66 6f 72 20 42 65 67 69 6e 6e 65 72 73 45 6e 67 69 6e 65 65 72 69 6e 67 52 65 76 65 72 73 65

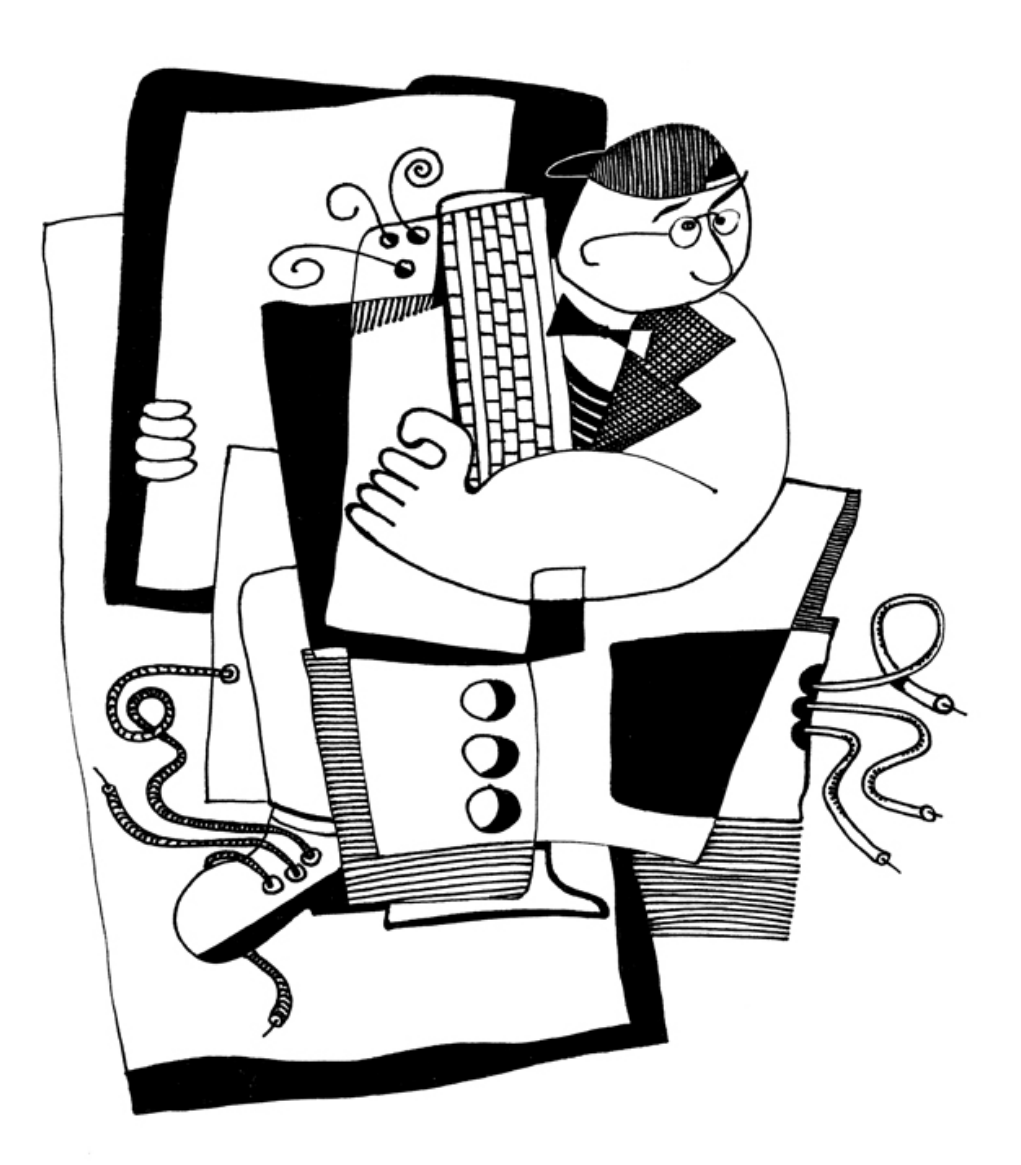

44 65 6e 6e 69 73 20 59 75 72 69 63 68 65 76

# リバースエンジニアリング入門

Dennis Yurichev <dennis@yurichev.com>

 $\odot$ o

©2013-2016, Dennis Yurichev.

この作品は、クリエイティブ・コモンズの表示 - 継承 4.0 国際 (CC BY-SA 4.0) の下でライセンスされています。 このライセンスのコピーを表示するには、https://creativecommons.org/licenses/by-sa/4.0/を訪れて ください。

Text version ( 2018年7月9日 ).

この本の最新版 (そしてロシア版) [は以下で見ることができます](https://creativecommons.org/licenses/by-sa/4.0/): beginners.re

カバーはAndy Nechaevskyが制作しました: facebook

# 翻訳者求む!

この作品を英語とロシア語以外の言語に翻訳するのを手伝ってください。どのように翻訳されたテキストを私に 送っても(どれほど短くても)、私はLaTeXのソースコードに入れます。

#### Read here.

いくつかは既にあります。ドイツ語, フランス語, 少しですが イタリア語, ポルトガル語 と ポーランド語

スピードは重要ではありません。なぜなら、これはオープンソースプロジェクトなのですから。あなたの名前はプ [ロジェクト](https://github.com/DennisYurichev/RE-for-beginners/blob/master/Translation.md)寄稿者として言及されます。韓国語、中国語、ペルシャ語は出版社によって予約されています。英語と ロシア語のバージョン私は自分でやっていますが、私の英語はまだひどいので、文法などに関するメモにはとて も感謝しています。私の[ロシア語に](https://beginners.re/RE4B-DE.pdf)[も欠陥がある](https://beginners.re/RE4B-FR.pdf)ので、ロシ[ア語のテキス](https://yurichev.com/tmp/RE4B-IT-partial.pdf)[トについての注](https://yurichev.com/tmp/RE4B-PTBR-lite2.pdf)[釈にも感謝して](https://yurichev.com/tmp/RE4B-PL.pdf)います!

だから私に連絡するのをためらうことはありません: dennis@yurichev.com

簡略版

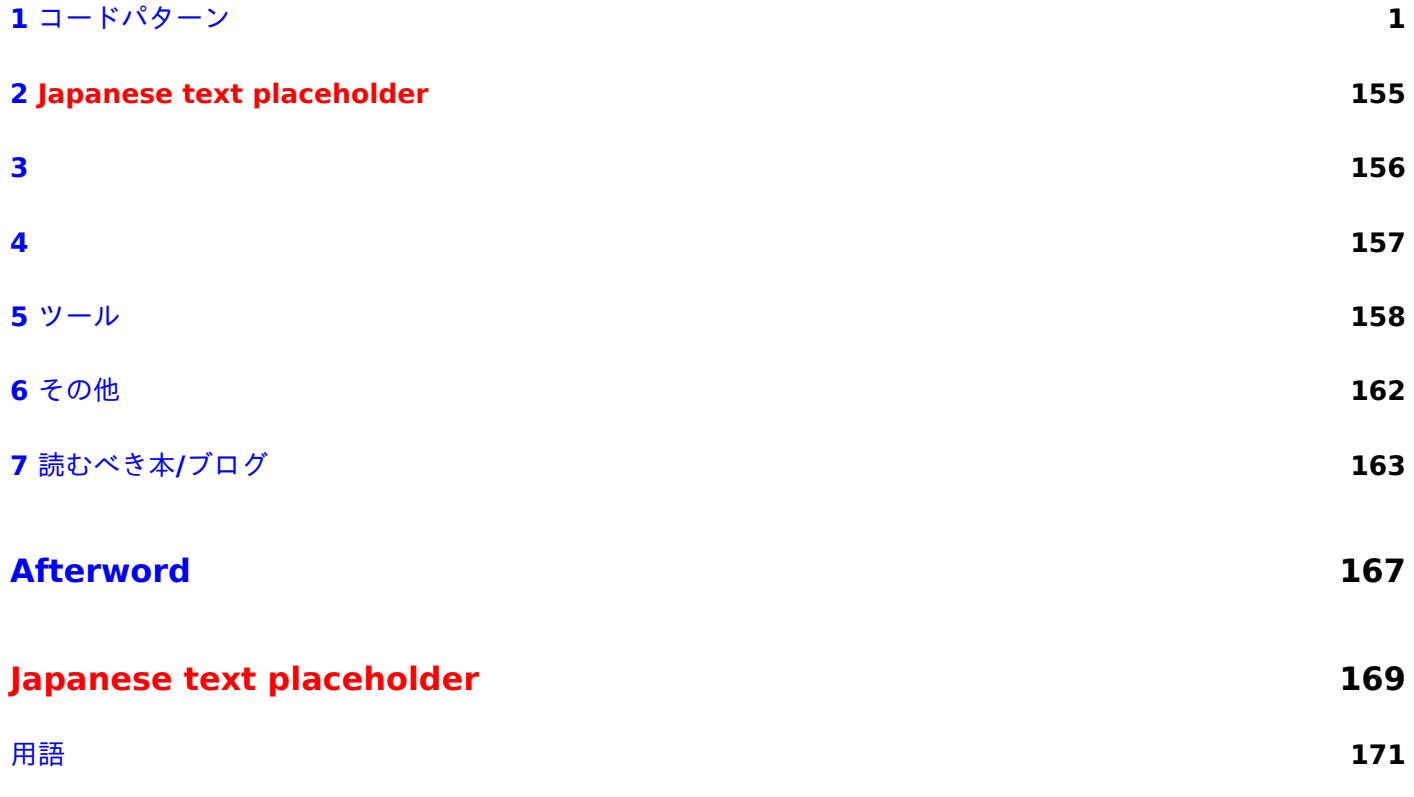

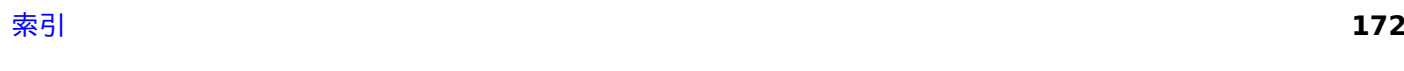

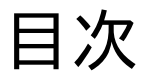

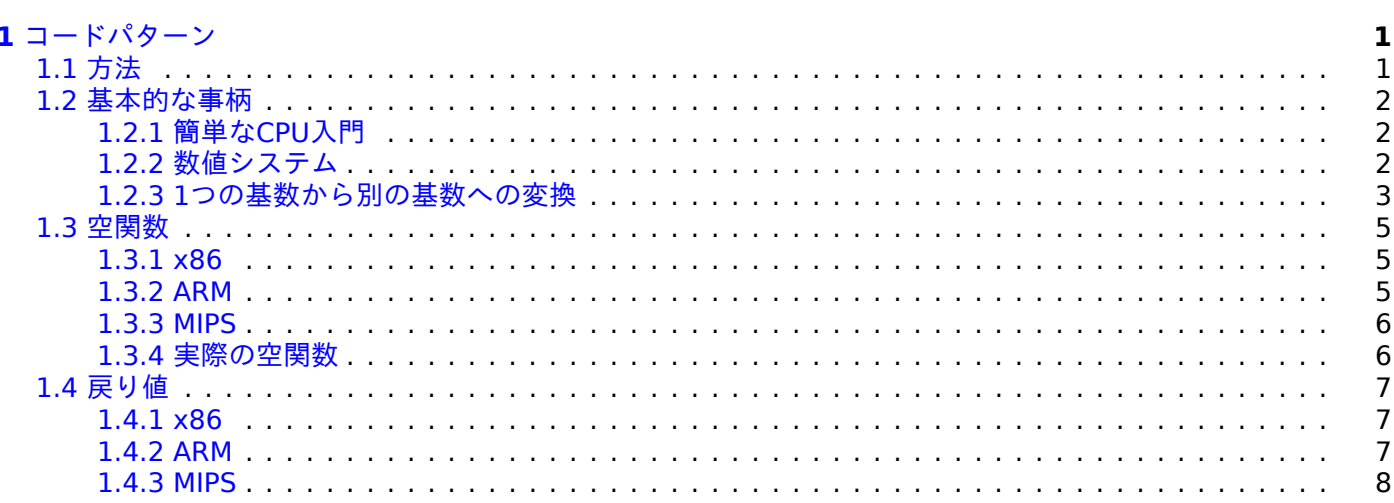

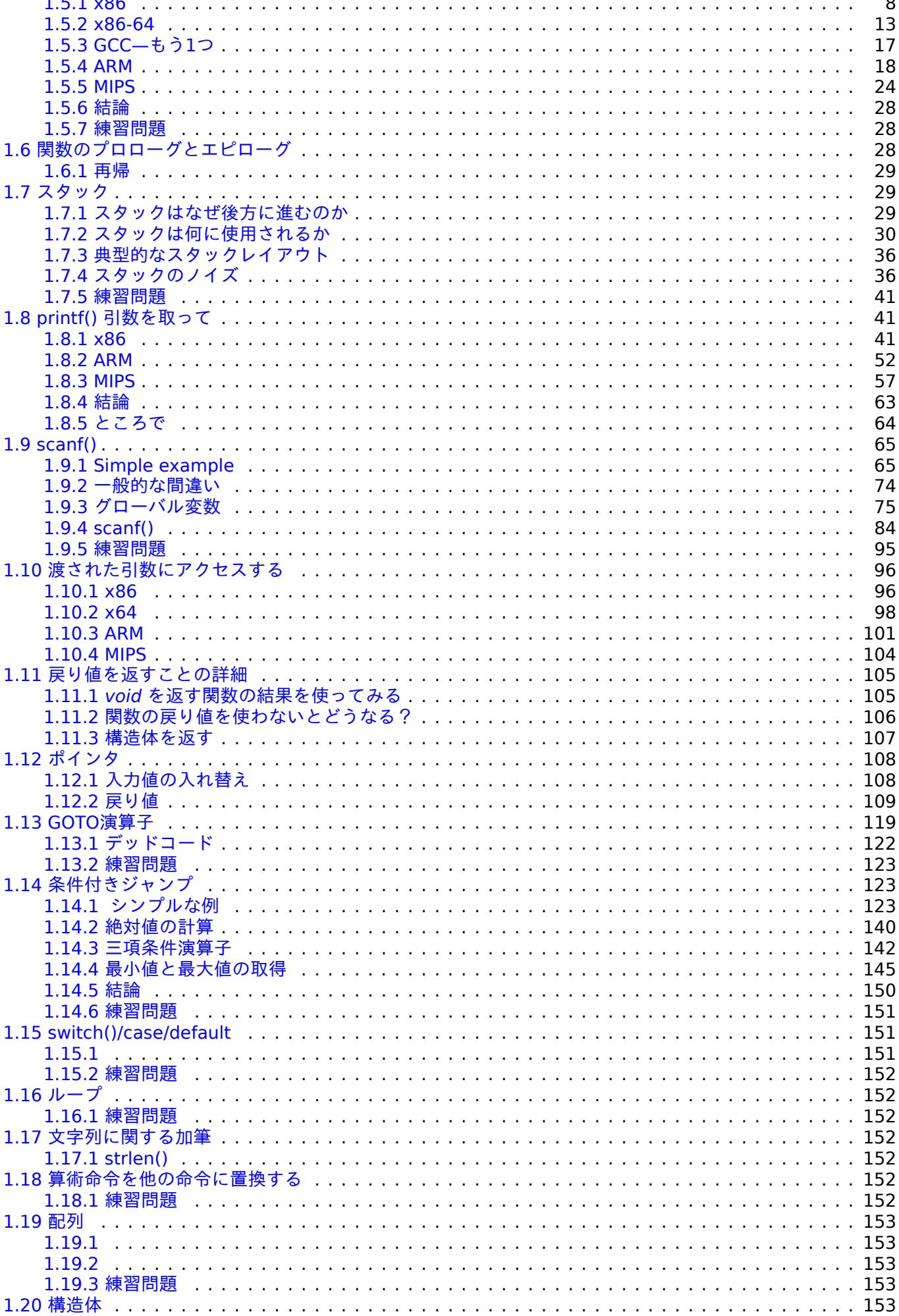

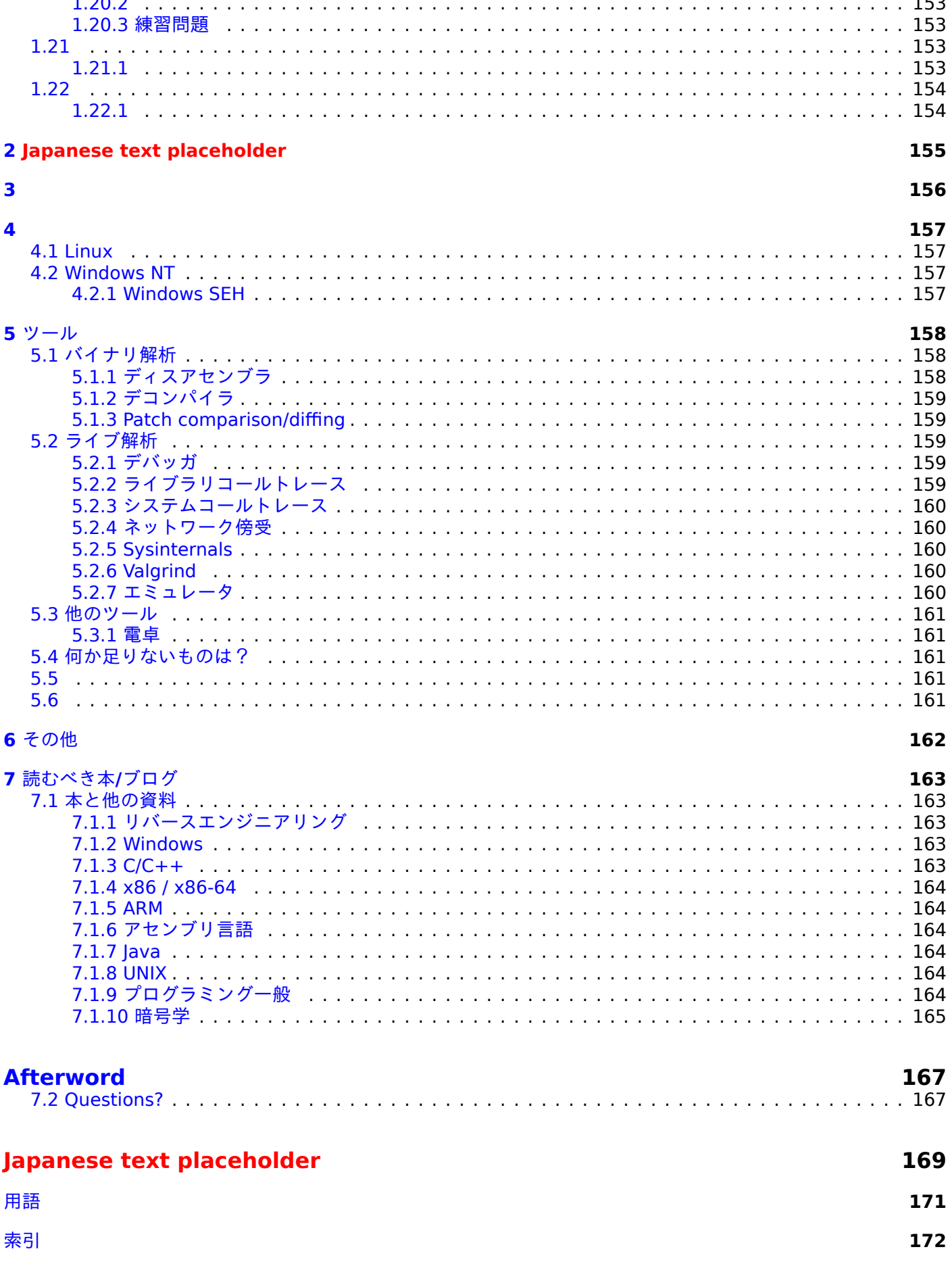

「reverse engineering」にはよく知られた意味がいくつかあります。

- 1)ソフトウェアのリバースエンジニアリング、コンパイルされたプログラムの研究
- 2) 3D構造のスキャンと、それらを複製するために必要なその後のデジタル操作
- 3) DBMS<sup>1</sup> [構造の再構](#page-180-0)成

本書は最初の意味についての本です。

# 前[提条件](#page-178-0)

Cプログラミング言語 ( PL<sup>2</sup> ) の基礎知識。推奨図書: 7.1.3 on page 163

練習問題やタスク

…http://challenges.re にあります。

著者について

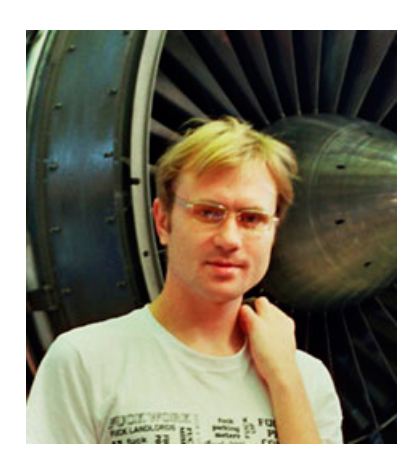

Dennis Yurichevは経験豊富なリバースエンジニアでありまたプログラマで す。彼にはメール **dennis@yurichev.com**.

賛辞リバースエンジニアリング入門

- •「Now that Dennis Yurichev has made this book free (libre), it is a contribution to the world of free knowledge and free education.」 Richard M. Stallman, GNU創設者、自由なソフトウェアの活動家
- It's very well done .. and for free .. amazing.  $J^3$  Daniel Bilar, Siege Technologies, LLC.
- •「... excellent and free」<sup>4</sup> Pete Finnigan, セキュリティグル Oracle RDBMS.
- •「... [the] book is interesting, great job!」 Michael Sikorski, 以下の著作の著者です *Practical Malware Analysis: The Hands-On Guide to Dissecting M[ali](#page-6-1)cious Software*.
- •「... my compliments for [t](#page-6-2)he very nice tutorial!」Herbert Bos, 教授 Vrije Universiteit Amsterdam, 共 著者 *Modern Operating Systems (4th Edition)*.
- •「... It is amazing and unbelievable.」 Luis Rocha, CISSP / ISSAP, Technical Manager, Network & Information Security at Verizon Business.
- •「Thanks for the great work and your book.」 Joris van de Vis, SAP Netweaver & Security . スペシャ リスト

<sup>1</sup>Database Management Systems

<sup>&</sup>lt;sup>2</sup>Japanese text placeholder

<sup>3</sup> twitter.com/daniel\_bilar/status/436578617221742593

<span id="page-6-2"></span><span id="page-6-1"></span><span id="page-6-0"></span><sup>4</sup> twitter.com/petefinnigan/status/400551705797869568

Training Center, Georgia, US.

- •「I love this book! I have several students reading it at the moment, [and] plan to use it in graduate course.」<sup>6</sup> , セルゲイブラウス Research Assistant Prof[es](#page-7-0)sor Dartmouth College コンピュータサイエ ンス学部
- [Dennis @Yurichev has published an impressive (and free!) book on reverse engineering  $\frac{1}{2}$  Tanel Poder, [オ](#page-7-1)ラクルRDBMSパフォーマンスチューニングエキスパート.
- •「This book is a kind of Wikipedia to beginners...」 Archer, Chinese Translator, IT Security Researcher.
- •「[A] first-class reference for people wanting to learn reverse engineering. And it's free for all.[」](#page-7-2)Mikko Hyppönen, F-Secure.

# 謝辞

忍耐強く質問に答えてくれた方々:Andrey 「herm1t」 Baranovich, Slava 「Avid」 Kazakov, SkullC0DEr

ミスや不正確な記述を指摘してくれた方々:Stanislav 「Beaver」 Bobrytskyy, Alexander Lysenko, Alexander 「Solar Designer」 Peslyak, Federico Ramondino, Mark Wilson, Xenia Galinskaya, Razikhova Meiramgul Kayratovna, Anatoly Prokofiev, Kostya Begunets, Valentin "netch" Nechayev, Aleksandr Plakhov, Artem Metla, Shell Rocket, Zhu Ruijin, Changmin Heo, Vitor Vidal, Stijn Crevits, Jean-Gregoire Foulon<sup>8</sup>, Ben L., Etienne Khan, Norbert Szetei<sup>9</sup>, Marc Remy, Michael Hansen, Derk Barten, The Renaissance<sup>10</sup>, Hugo Chan.

他に手助けしてくれた方々:Andrew Zubinski, Arnaud Patard (rtp on #debian-arm IRC), noshadow on #gcc IRC, Aliaksandr Autayeu, Mohsen Mostafa Jokar.

簡体字中国語への翻訳:Antiy [L](#page-7-3)abs(antiy.cn)、Archer

韓国語への翻訳:Byungho Min

オランダ語への翻訳:Cedric Sambre(AKA Midas)

スペイン語への翻訳:Diego Boy, [Luis Al](http://antiy.cn)berto Espinosa Calvo, Fernando Guida, Diogo Mussi, Patricio Galdames

ポルトガル語への翻訳:Thales Stevan de A. Gois, Diogo Mussi

イタリア語への翻訳:Federico Ramondino<sup>11</sup>, Paolo Stivanin<sup>12</sup>, twyK

フランス語への翻訳:Florent Besnard<sup>13</sup>, Marc Remy<sup>14</sup>, Baudouin Landais, Téo Dacquet<sup>15</sup>, BlueSkeye@GitHub<sup>16</sup>

ドイツ語への翻訳:Dennis Siekmeier<sup>17</sup>, Julius Angres<sup>18</sup>, Dirk Loser<sup>19</sup>, Clemens Tamme

ポーランド語への翻訳:Kateryna Rozanov[a,](#page-7-4) Aleksander Mi[ste](#page-7-5)wicz, Wiktoria Lewicka

日本語への翻訳:shmz@github<sup>20</sup>.

校正者: Alexander 「Lstar」 Chern[en](#page-7-6)kiy, Vladimir [Bo](#page-7-7)tov, Andrei [B](#page-7-8)razhuk, Mark "Logxen" Cooper, Yuan Jochen Kang, Mal Malakov, Lewis Porter, Jarle Thorsen, Hong Xie.

Vasil Kolev<sup>21</sup> は大量の校正とミ[スを](#page-7-9)訂正してくれました。

イラストとカバーアート:Andy Nechaevsky

github.comでフォークして指摘や訂正してくれたすべての方々に感謝します: 22

<span id="page-7-9"></span><span id="page-7-8"></span><span id="page-7-7"></span><span id="page-7-6"></span><span id="page-7-5"></span><span id="page-7-4"></span><span id="page-7-3"></span><span id="page-7-2"></span><span id="page-7-1"></span><span id="page-7-0"></span><sup>5</sup>reddit twitter.com/sergeybratus/status/505590326560833536 twitter.com/TanelPoder/status/524668104065159169 https://github.com/pixjuan https://github.com/73696e65 [https](http://go.yurichev.com/17099)://github.com/TheRenaissance [https://github.com/pinkrab](http://go.yurichev.com/17097) [https://github.com/paolostivanin](http://go.yurichev.com/17098) [https://github.com/besnard](https://github.com/pixjuan)f [https://github.com/mremy](https://github.com/73696e65) [https://github.com/T30rix](https://github.com/TheRenaissance) [https://github.com/BlueSke](https://github.com/pinkrab)ye [https://github.com/DSiekmeier](https://github.com/paolostivanin) [https://github.com/JAngres](https://github.com/besnardf) [https://github.com/Polyma](https://github.com/mremy)thMonkey [https://github.com/shmz](https://github.com/T30rix) [https://vasil.ludost.net/](https://github.com/BlueSkeye) [https://github.com/DennisYuric](https://github.com/DSiekmeier)hev/RE-for-beginners/graphs/contributors ドナー

本の大半を執筆中にサポートしてくれた方々:

2 \* Oleg Vygovsky (50+100 UAH), Daniel Bilar (\$50), James Truscott (\$4.5), Luis Rocha (\$63), Joris van de Vis (\$127), Richard S Shultz (\$20), Jang Minchang (\$20), Shade Atlas (5 AUD), Yao Xiao (\$10), Pawel Szczur (40 CHF), Justin Simms (\$20), Shawn the R0ck (\$27), Ki Chan Ahn (\$50), Triop AB (100 SEK), Ange Albertini (€10+50), Sergey Lukianov (300 RUR), Ludvig Gislason (200 SEK), Gérard Labadie (€40), Sergey Volchkov (10 AUD), Vankayala Vigneswararao (\$50), Philippe Teuwen (\$4), Martin Haeberli (\$10), Victor Cazacov (e5), Tobias Sturzenegger (10 CHF), Sonny Thai (\$15), Bayna AlZaabi (\$75), Redfive B.V. (e25), Joona Oskari Heikkilä (e5), Marshall Bishop (\$50), Nicolas Werner (e12), Jeremy Brown (\$100), Alexandre Borges (\$25), Vladimir Dikovski (e50), Jiarui Hong (100.00 SEK), Jim Di (500 RUR), Tan Vincent (\$30), Sri Harsha Kandrakota (10 AUD), Pillay Harish (10 SGD), Timur Valiev (230 RUR), Carlos Garcia Prado (€10), Salikov Alexander (500 RUR), Oliver Whitehouse (30 GBP), Katy Moe (\$14), Maxim Dyakonov (\$3), Sebastian Aguilera ( $\in$ 20), Hans-Martin Münch ( $\in$ 15), Jarle Thorsen (100 NOK), Vitaly Osipov (\$100), Yuri Romanov (1000 RUR), Aliaksandr Autayeu (€10), Tudor Azoitei (\$40), Z0vsky (€10), Yu Dai (\$10), Anonymous (\$15), Vladislav Chelnokov (\$25), Nenad Noveljic (\$50), Ryan Smith (\$25), Andreas Schommer  $(\in 5)$ .

ドナーの方すべてに感謝します!

# **mini-FAQ**

Q:この本を読むための前提条件は何ですか?

A:C/C ++の基本的な理解があるのが望ましいです。

Q:x86/x64/ARMとMIPSを本当にすぐに学ぶべきでしょうか?それはあまりにも大変ではないですか?

A:初心者は、ARMとMIPSの部分をスキップまたはスキミングしながら、x86/x64だけを読んでもいいです。

Q:ロシア語または英語のハードカバー/ペーパーブックを購入できますか?

A:残念ながら、いいえ。これまでにロシア語版や英語版を出版することに興味を持った出版社はいませんでし た。その間に、お気に入りのコピーショップに印刷してバインドするよう依頼することができます。

Q:epubまたはmobiのバージョンはありますか?

A:いいえ。本はTeX / LaTeX固有のハッキングに強く依存しているので、HTML(epub / mobiはHTMLの集合で す)への変換は簡単ではありません。

Q:最近、アセンブリ言語を学ばなければならないのはなぜですか?

A:あなたがOS<sup>23</sup>開発者でない限り、アセンブラでコード化する必要はないでしょう。最新のコンパイラ(2010s) は、人間よりも最適化を実行する方がはるかに優れています<sup>24</sup>

また、最新のCPUは非常に複雑なデバイスであり、アセンブリの知識は内部を理解するのに役立つものではあり ません。

それは、少[なく](#page-178-1)とも2つの領域があり、アセンブリの理解を[深め](#page-8-0)ることが役立つことがあります。まず、セキュリ ティ/マルウェアの研究に役立つことです。また、デバッグ中にコンパイルされたコードをよりよく理解するため の良い方法です。したがって、この本は、アセンブリ言語を記述するのではなく、アセンブリ言語を理解したい 人のために用意されています。そのため、コンパイラ出力の例が多数含まれています。

Q:PDF文書内のハイパーリンクをクリックしましたが、どのように戻ってきますか?

A:Adobe Acrobat ReaderでAlt+左矢印をクリックします。Evinceで " <" ボタンをクリックしてください。

Q:この本を印刷して教えてもいいですか?

A:もちろん!だからこの本はクリエイティブコモンズライセンス(CC BY-SA 4.0)に基づいてライセンスされ ています。

Q:なぜこの本は無料ですか?あなたは素晴らしい仕事をしてきました。これは他の多くの自由なものと同様に 疑わしいものです。

<sup>23</sup> Japanese text placeholder

<span id="page-8-0"></span><sup>24</sup>このトピックに関する非常に良いテキスト:[Agner Fog, *The microarchitecture of Intel, AMD and VIA CPUs*, (2016)]

稼ぐことはできません。

Q:リバースエンジニアリングではどのように仕事をしていますか?

A:redditには時々現れる採用スレッドがあり、RE<sup>25</sup>(2016) に専念しています。そこを見てみてください。

多少関連する採用スレッドは、netsecサブディレクトリ (2016) にあります。

Q:一般的にプログラミングを学ぶにはどうすればいいですか?

A:C言語とLISP言語の両方をマスターすると、[プロ](#page-9-0)[グラマ](https://www.reddit.com/r/ReverseEngineering/comments/4sbd11/rreverseengineerings_2016_triannual_hiring_thread/)ーの生活はずっと簡単になります。私は [Brian W. Kernighan, Dennis M. Ritchie, *The C Programming La[nguag](https://www.reddit.com/r/netsec/comments/552rz1/rnetsecs_q4_2016_information_security_hiring/)e*, 2ed, (1988)] と**SICP!**<sup>26</sup>の練習問題を解くこ とをお勧めします。

Q:質問があります...

A:私にメールしてください (dennis@yurichev.com)

韓国語版について

2015年1月、韓国のAcorn出版社 (www.acornpub.co.kr) は、この書籍を2014年8月に韓国語に翻訳して出版す る際に膨大な作業をしました。

現在、彼らのウェブサイトで利用可能です。

翻訳者はByungho Min (twitter/tais9) [です。カバーアート](http://www.acornpub.co.kr)は、作家の友人Andy Nechaevsky(facebook/andydinka) によって行われました。Acornには、韓国語翻訳の著作権もあります。

そし[て、あなたが韓国語で](http://go.yurichev.com/17343)本棚にリアルな本がほしくて、この作品をサポートしたいなら、現在購入可能です。

ペルシア**/**ファルシ語版について

2016年にこの本はMohsen Mostafa Jokar(Radadeのマニュアルを翻訳していて、イランのコミュニティにも知 られています)によって翻訳されました。出版社のウェブサイト (Pendare Pars) で入手できます。

ここに40ページの抜粋へのリンクがあります:https://beginners.re/farsi.pdf

イラン国立図書館登録情報:http://opac.nlai.ir/opac-prod/bibliographic/4473995

中国語版について

2017年4月、中国語への翻訳は中国のPTPressによって完了しました。中国語の著作権者でもあります。

中国語版はこちらから注文できます:http://www.epubit.com.cn/book/details/4174

翻訳の背後にある部分的なレビューと履歴は、ここにあります:http://www.cptoday.cn/news/detail/3155

主な翻訳者はArcherです。彼は非常に細心の注意を払っており、この本のような文献では非常に重要な既知の間 違いやバグのほとんどを報告してい[ました。私は彼のサービスを他の著者に推薦します!](http://www.epubit.com.cn/book/details/4174)

Antiy Labsのスタッフも翻訳を手伝ってくれました。ここに彼[らが書いた序文があります。](http://www.cptoday.cn/news/detail/3155)

<span id="page-9-0"></span><sup>25</sup>reddit.com/r/ReverseEngineering/

<span id="page-10-0"></span>第 **1** 章

コードパターン

# 第**1.1**節方法

<span id="page-10-1"></span>この本の著者はC言語、その後Cppを学び始めたとき、小さなコードを書いてコンパイルし、アセンブリ言語の出 力を見ていました。これにより、彼が書いたコードで何が起こっているのかを理解することが非常に容易になり ました。<sup>1</sup> 彼はこれを何度もやって、Cppコードとコンパイラが作り出したものとの関係が彼の心の中に深く刻ま れていたことを知っています。今では、Cコードの外観と機能の概要を即座に想像するのは簡単です。おそらく、 このテクニックは他の人に役立つかもしれません。

なお、PCにインストールせずに、さまざまなコンパイラを使ってPCと同じことができる素晴らしいWebサイトが ありま[す。](#page-10-2)あなたもそれを使うことができます:https://godbolt.org/

# 練習問題

この本の作者がアセンブリ言語を学んだとき、彼はしばしば小さなC関数をコンパイルしてから、アセンブリを徐 々に書き直してコードを可能な限り短くしようとしました。効率性の点で最新のコンパイラと競争するのは難し いため、現実のシナリオではこれはおそらく価値がありません。しかし、それはアセンブリのより良い理解を得 るための非常に良い方法です。したがって、この本の中からアセンブリコードを取り出して短くしてみてくださ い。しかし、あなたが書いたものをテストすることを忘れないでください。

# 最適化レベルとデバッグ情報

ソースコードはさまざまな最適化レベルを持つ異なるコンパイラによってコンパイルできます。典型的なコンパ イラにはこのようなレベルが約3つあります。レベル0は最適化が完全に無効になっていることを意味します。最 適化は、コードサイズやコードの速度に合わせることもできます。最適化されていないコンパイラはより高速で より理解しやすいコードを生成しますが、最適化コンパイラは遅くなり、実行速度の速いコードを生成しようと します(コンパクトである必要はありません)。最適化レベルに加えて、コンパイラは結果ファイルにいくつかの デバッグ情報を含めて、デバッグしやすいコードを生成することができます。「デバッグ」コードの重要な機能 の1つは、ソースコードの各行とそれぞれのマシンコードアドレスとの間にリンクを含む可能性があることです。 一方、コンパイラを最適化すると、ソースコードの行全体が最適化され、結果のマシンコードにも存在しない出 力が生成される傾向があります。リバースエンジニアはいずれかのバージョンに遭遇する可能性があります。な ぜなら、一部の開発者はコンパイラの最適化フラグをオンにし、他の開発者はそうしないからですこのため、可 能であれば、本書に記載されているコードのデバッグ版とリリース版の両方の例を取り上げようとします。

最も短い(または最も単純な)コードスニペットを得るために、時にはかなり古いコンパイラがこの本で使われ ています。

<span id="page-10-2"></span>1実際、彼はコードの特定のビットが何をしているのか理解できないときもこれを実行します

# 第**1.2.1**節簡単な**CPU**入門

<span id="page-11-0"></span>CPU<sup>2</sup>は、プログラムが構成するマシンコードを実行するデバイスです。

<span id="page-11-1"></span>短い用語集

命令 : プリミティブCPUコマンド。最も単純な例としては、レジスタ間のデータの移動、メモリの操作、プリミ [テ](#page-11-3)ィブ算術演算などがあります。一般に、各CPUには独自の命令セットアーキテクチャ(ISA)があり、

マシンコード : CPUが直接処理するコード。各命令は、通常、数バイトで符号化されます。

- アセンブリ言語 : ニ[ーモ](#page-178-2)ニックコードと、マクロのようないくつかの拡張機能は、プログラマーの人生をより簡 単にするためのものです。
- **CPU**レジスタ : 各CPUには汎用レジスタ(GPR)の固定セットがあります。x86では約8、x86-64では約16、ARMで は約16です。レジスタを理解する最も簡単な方法は、それを型なしの一時変数と考えることです。高水準 のPLで作業していて、8つの32ビット(または64ビット)変数しか使用できないとしたらどうでしょうか? しかし、これらを使って多くのことを行うことができます!

機械コードとPLの違いが必要な理由は不思議です。答えは、人間とCPUが似ていないという事実にあります。人 間がCpp、Java、Pythonなどの高レベルのPLを使う方がはるかに簡単ですが、CPUがはるかに低いレベルを使用 する方が簡単です。抽象化のおそらく、高レベルのPLコードを実行できるCPUを発明することは可能かもしれま せんが、今日われわれが知っているCPUの何倍も複雑なものになるでしょう。同様の方法で、人間がアセンブリ 言語で書くことは非常に不便です。なぜなら、それは低レベルであり、厄介な間違いを大量に作成することなく 書き込むことが難しいからです。上位PLコードをアセンブリに変換するプログラムをコンパイラと呼びます。<sup>3</sup>

## 異なる **ISA<sup>4</sup>s** について**2**、**3**

x86 ISAは常に可変長命令を持っていたので、64ビット時代になるとx64拡張はISAに非常に大きな影響を与えま せんでした。実際、x86 ISAには、16ビットの8086 CPUに最初に登場した命令がまだ多く含まれていますが、今 日のCPU[で](#page-178-3)[は](#page-11-4)まだ見つかっています。ARMは一定の長さの命令を念頭に置いて設計されたRISC<sup>5</sup> CPUであり、過 去にいくつかの利点がありました。当初、すべてのARM命令は4バイトでエンコードされていました <sup>6</sup> これは現 在、[「](#page-178-3)ARMモード」と呼ばれています。それから、彼らは最初に想像したほど[倹約的](#page-178-3)ではないことに気付きまし た。実際のアプリケーシ[ョン](#page-178-3)で最も一般的なCPU命令(MOV/PUSH/CALL/Jccなど)は、より少ない情報を使用し てエンコードできます。したがって、Thumbと呼ばれる別のISAを追加しました。そこで[は、各](#page-178-4)[命令は](#page-178-2)わずか2バ イトでエンコードされていました。これを「Thumbモード」と呼びます。ただし、すべてのARM命[令が](#page-11-6)2バイト でエンコードできるわけではないため、Thumb命令セットは多少制限されています。ARMモードとThumbモー ド用にコンパイルされたコードは、1つのプ[ログラ](#page-178-2)ム内で共存できることに注意してください。ARMの作成者は、 Thumbを拡張して、ARMv7に登場したThumb-2を生み出す[ことが](#page-178-3)できると考えました。Thumb-2はまだ2バイト の命令を使用しますが、4バイトのサイズを持ついくつかの新しい命令があります。Thumb-2はARMとThumbが 混在しているという誤解が一般的です。これは間違っています。むしろThumb-2はすべてのプロセッサ機能を完 全にサポートするように拡張されており、ARMモードと競合する可能性があります。これは明らかに達成された 目標で、 idevicesの大部分のアプリケーションはThumb-2命令セット用にコンパイルされています。(確かに、 これは主にXcodeがデフォルトで行うためです)。後で64ビットARMが出ました。このISAには4バイトの命令が あり、Thumbモードを追加する必要はありませんでした。しかし、64ビットの要件がISAに影響を与え、ARMモ ード、Thumbモード(Thumb-2を含む)、ARM64という3つのARM命令セットを持つようになりました。これら のISAは部分的に交差するが、同じISAであると言える。したがって、この本では3つのARM ISAすべてにコードの 断片を追加しようとします。ところで、MIPS、PowerPC、Alpha AXPなど固定長の32[ビット](#page-178-3)命令を持つ他の多く のRISC ISAがあります。

# [第](#page-178-3)**[1.2](#page-178-4)[.2](#page-178-3)**節数値システム

<span id="page-11-2"></span>おそらくほとんどの人に10本の指があるので、人間は10進数字システムに慣れてきました。それにもかかわらず、 数「10」は科学と数学では重要な意味を持ちません。デジタル電子機器の自然数システムはバイナリです.0は電 線に電流が流れていないことを表し、1は存在を表します。バイナリで10は10進数で2、バイナリで100は小数点 で4などです。

**<sup>4</sup>Instruction Set Architecture**

<span id="page-11-6"></span><span id="page-11-5"></span><span id="page-11-4"></span><span id="page-11-3"></span>6固定長命令は、労力を要することなく次(または前)の命令アドレスを計算できるため、便利です。この機能については、switch()オペ レータセクションで説明します。

<sup>2</sup>Central Processing Unit

<sup>3</sup>旧式のロシア文学でも、翻訳者という用語が使われています。

<sup>5</sup>Reduced Instruction Set Computing

思い出すべき重要なこと:

1)数字は数字であり、桁は書記体系からの言葉であり、通常は1文字

2)数値の値は別の基数に変換されても変更されません。その値に対する書き込み表記だけが変更されています (したがって、RAM<sup>7</sup>で表現する方法)。

## 第**1.2.3**節**1**つの基数から別の基数への変換

<span id="page-12-0"></span>位置表記はほぼすべての数値システムで使用されます。これは、数字が大きな数字の中に置かれている場所に対 する相対的な重みを持つことを意味します。2が右端に置かれている場合は2ですが、右端の前に1桁置かれてい る場合は20です。

1234は何を表しますか?

 $10^3 \cdot 1 + 10^2 \cdot 2 + 10^1 \cdot 3 + 1 \cdot 4 = 1234$  or  $1000 \cdot 1 + 100 \cdot 2 + 10 \cdot 3 + 4 = 1234$ 

バイナリの数字は同じですが、ベースは10ではなく2です.0b101011は何を表していますか?

 $2^5 \cdot 1 + 2^4 \cdot 0 + 2^3 \cdot 1 + 2^2 \cdot 0 + 2^1 \cdot 1 + 2^0 \cdot 1 = 43$  or  $32 \cdot 1 + 16 \cdot 0 + 8 \cdot 1 + 4 \cdot 0 + 2 \cdot 1 + 1 = 43$ 

ローマ数字のような非定位表記のようなものがあります。8 おそらく人類は紙で基本的な操作(加算、乗算など) を手作業で行う方が簡単であるため、位置表記法に切り替えました。

二進数は、学校で教えられたのと同じように追加、減算などが可能ですが、2桁しか利用できません。

2進数は、ソースコードとダンプで表現されているときに[は](#page-12-1)かさばります。したがって、16進数表記が役立ちま す。16進の基数は、0..9の数字と6つのラテン文字A..Fを使用します。各16進数字は4ビットまたは4バイナリの数 字を取るので、バイナリの数字から16進数に変換したり、手動でさえ戻したりするのは非常に簡単です。

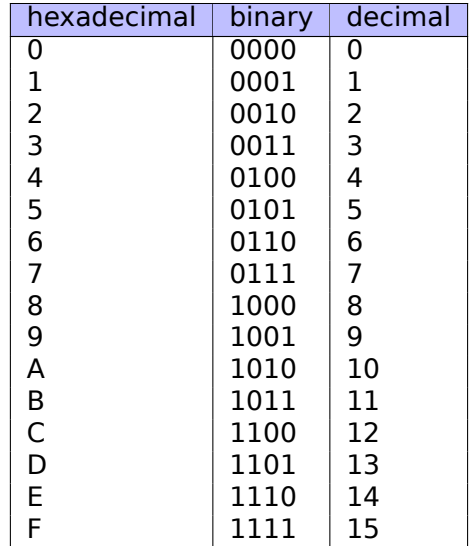

特定のインスタンスでどの基数が使用されているかをどのように知ることができますか?

小数点は通常1234のように書かれます。アセンブラの中には小数点以下の基数に識別子を付けることができます が、数字には接尾辞d(1234d)が付きます。

2進数には、接頭辞"0b" が付いていることがあります: 0b100110111 (GCC<sup>9</sup>にはこのための非標準言語拡張が あります10)

もう1つの方法もあります。たとえば、"b" 接尾辞を使用します(例:100110111b)。この本では、バイナリ番 号のために本の中で一貫して"0b" という接頭辞を使用しようとしています。

16進数[の先](#page-12-2)頭には、Cppや他のPL:0x1234ABCDの接頭辞「0x」が付[加され](#page-178-5)ています。あるいは、"h" 接尾 辞1234ABCDhが与えられます。これはアセンブラとデバッガでそれらを表現する一般的な方法です。この規則で は、数字がLatin (A..F) 桁で始まる場合、先頭に0が追加されます (0ABCDEFh)。ABCDのような \$接頭辞を使っ

<sup>7</sup>Random-Access Memory

<sup>8</sup>数値システムの進化については、19[5-21](#page-178-6)3を参照してください。

<sup>9</sup>GNU Compiler Collection

<span id="page-12-2"></span><span id="page-12-1"></span><sup>10</sup>https://gcc.gnu.org/onlinedocs/gcc/Binary-constants.html

つノレノイツクスを忖けよつとします。

数字を精神的に変換することを学ぶべきでしょうか?1桁の16進数の表を簡単に記憶できます。大きな数字につ いては、おそらく自分自身を苦しめる価値はありません。

おそらく最も目に見える16進数はURLにあります。これは非ラテン文字がコード化される方法です。たとえ ばhttps://en.wiktionary.org/wiki/na%C3%AFvet%C3%A9は、「naïveté」という単語に関するWiktionaryの 記事のURL<sup>11</sup>です。

### **8**[進数](https://en.wiktionary.org/wiki/na%C3%AFvet%C3%A9)

コン[ピュー](#page-179-0)タプログラミングの過去に多用された別の数字システムは8進数である。8進数では8桁 (0..7) であ り、それぞれが3ビットにマッピングされるので、数値を前後に変換するのは簡単です。ほぼすべての場所で16進 法に取って代わられていますが、驚くべきことに、多くの人が頻繁に使う\*NIXユーティリティがあります。これ は引数として8進数をとります (chmod)。

多くの\* NIXユーザーが知っているように、chmod 引数は3桁の数字にすることができます。最初の桁はファイル 所有者の権利(読み込み、書き込み、実行)を表し、2番目はファイルが属するグループの権利で、3番目は他の 人の権利です。chmod がとる各数字はバイナリ形式で表すことができます:

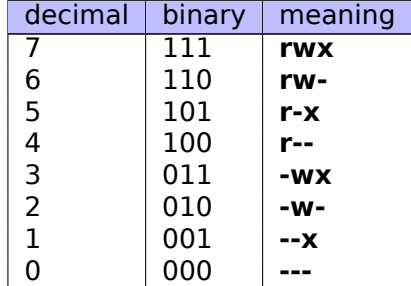

したがって、各ビットはフラグread / write / executeにマップされます。

ここで chmod の重要性は、引数の整数全体を8進数で表現できることです。chmod 644 file を実行すると、所 有者の読み取り/書き込み権限、グループの読み取り権限、他のユーザーの読み取り権限が再度設定されます。8進 数644を2進数に変換すると、110100100、または3ビットのグループで 110 100 100 になります。

各トリプレットは所有者/グループ/その他のパーミッションを記述しています。最初は rw-、2番目は r--、3番 目は r--です。

8進数字システムは、PDP-8のような古いコンピュータでも人気がありました。なぜなら、そこには12,24、また は36ビットが存在する可能性があり、これらの数値はすべて3で割り切れるからです。今日、普及しているすべて のコンピュータは16,32,64ビットのワード/アドレスサイズを使用しており、これらの数値はすべて4で割り切れ るため、16進数のシステムはより自然です。

すべての標準Cppコンパイラでサポートされています。これは混乱の原因となることがあります。なぜなら、8進 数はゼロの前に付加されています(0377は255など)。時には、タイプミスをして9の代わりに"09" と書くことが あります。GCCは次のようなことを報告するかもしれません:error: 無効な数字"9" は8進定数です

また、8進数のシステムは、Javaではやや人気があります。IDAが印刷不可能な文字を含むJava文字列を表示する と、16進数ではなく8進数でエンコードされます。JAD Javaデコンパイラも同じように動作します。

除算能力

120のような10進数を見ると、最後の桁がゼロであるため、itfsを10で割り切れるとすぐに推論することができ ます。同様に、最後の2桁が0であるため、123400は100で割り切れる。同様に、16進数の0x1230は0x10(また は16)で割り切れ、0x123000は0x1000(または4096)で割り切れる

バイナリ番号0b1000101000は0b1000(8)などで割り切れます。このプロパティは、メモリ内の一部のブロック のサイズがある境界に埋め込まれているかどうかを素早く認識するためによく使用されます。たとえば、PE12フ ァイルのセクションは、ほとんどの場合、0x41000、0x10001000など3つの16進ゼロで終わるアドレスで開始

<sup>11</sup>Uniform Resource Locator

ためです。

#### 多精度算術演算と基数

多精度算術演算では膨大な数を使用でき、それぞれが数バイトで格納されます。たとえば、公開鍵と秘密鍵の両 方のRSA鍵は、最大4096ビットに及んでいます。

[Donald E. Knuth, *The Art of Computer Programming*, Volume 2, 3rd ed., (1997), 265] において、我々は多 バイト数で多倍精度の数値を格納するとき、整数を表すことができる28 = 256の基数を有するものとして、各桁 は対応するバイトに進む。同様に、複数の精度の数値を複数の32ビットの整数値に格納すると、各桁は32ビット の各スロットに移動し、この数値は基数232に格納されていると考えることができます。

非小数点の発音方法

非小数点の基数の数字は、通常、桁で数字によって発音されます。イチ・ゼロ・ゼロ・イチ・イチ。10や1000の ような言葉は、小数点の基本システムとの混同を避けるために、通常は発音されません。

浮動小数点数

浮動小数点数を整数から区別するために、浮動小数点数は通常 0*.*0, 123*.*0 などの末尾に.0で書かれています。

# 第**1.3**節空関数

<span id="page-14-0"></span>可能な限り単純な関数は、何もしない関数です。

Listing 1.1:

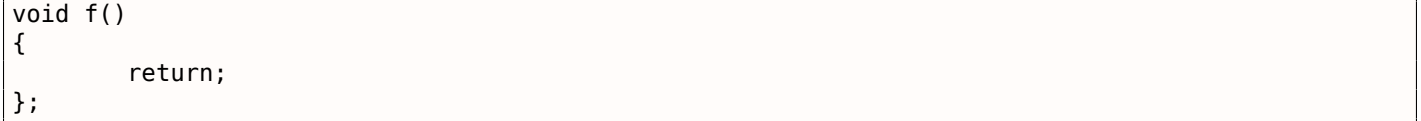

## コンパイルしましょう!

# 第**1.3.1**節**x86**

<span id="page-14-1"></span>x86プラットフォーム上でGCCコンパイラとMSVCコンパイラの両方の生成物は次のとおりです。

Listing 1.2: 最適化 GCC/MSVC (アセンブリ出力)

f:

RET 命令のみです。callerに戻る命令です。

# 第**1.3.2**節**ARM**

ret

#### Listing 1.3: 最適化 Keil 6/2013 (ARMモード) アセンブリ出力

<span id="page-14-2"></span>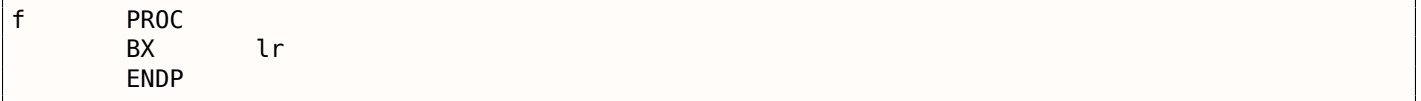

リターンアドレスはARM ISAのローカルスタックには保存されず、リンクレジスタに保存されるため、BX LR 命 令は実行をそのアドレスにジャンプさせるため、callerへの実行が効果的に戻ります。

<sup>12</sup>Portable Executable

レジスタの命名には、数値(0∏ 31)または擬似名(*V* 0∏ A0など)の2つの命名規則がMIPSの世界で使用されてい ます。

<span id="page-15-0"></span>以下のGCCアセンブリ出力は、レジスタを番号順にリストしています。

#### Listing 1.4: 最適化 GCC 4.4.5 (アセンブリ出力)

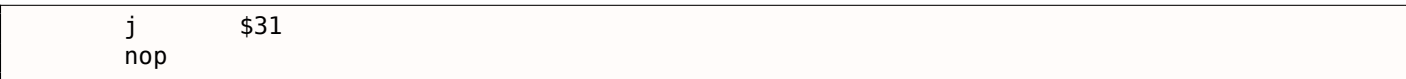

…IDA<sup>13</sup> は疑似名を使います

```
Listing 1.5: 最適化 GCC 4.4.5 (IDA)
```
j \$ra nop

最初の命令は、実行フローをcallerに返すジャンプ命令(JまたはJR)で、\$31(または \$RA)レジスタのアドレス にジャンプします。

これはARMのLR<sup>14</sup>に類似したレジスタです。

2番目の命令はNOP<sup>15</sup>で、何[もしま](#page-180-1)せん。私たちは今それを無視することができます。

**MIPS**命令と[レジ](#page-178-7)[ス](#page-15-2)タ名についての注意

MIPSの世界では、レジスタと命令の名前は、伝統的に小文字で書かれています。しかし、一貫性を保つために、こ の本は大文字の使用で通します。

## 第**1.3.4**節実際の空関数

<span id="page-15-1"></span>空の関数は役に立たないように見えますが、低レベルのコードでは頻繁に使用されます。 まず第一に、次のようなデバッグ機能でとてもポピュラーです。

Listing 1.6:

```
void dbg_print (const char *fmt, ...)
{
#ifdef _DEBUG
        // open log file
        // write to log file
        // close log file
#endif
};
void some_function()
{
         ...
        dbg print ("we did something\n");
        ...
};
```
非デバッグビルドでは(greleasehのように)、DEBUG は定義されていないので、dbg print() 関数は実行中に 呼び出されているにもかかわらず、空になります。

同様に、ソフトウェア保護の一般的な方法は、合法な顧客向けに1つのビルドを作成し、他にはデモビルドを作成 することです。デモビルドには、この例のようにいくつかの重要な機能が欠けています。

13 Japanese text placeholder

<sup>14</sup>Link Register

<span id="page-15-2"></span><sup>15</sup>No Operation

void save\_file () { #ifndef DEMO // actual saving code #endif };

save file() 関数は、ユーザーがメニューの File->Save をクリックすると呼び出すことができます。デモ版 は、このメニュー項目を無効にしてお届けできますが、ソフトウェアクラッカーが有効にしても、役に立つコー ドのない空の関数だけが呼び出されます。

IDAは、nullsub\_00、nullsub\_01 などの名前でこのような機能をマークします。

# 第**1.4**節戻り値

もう1つの単純な関数は、単に定数値を返す関数です。

Listing 1.8:

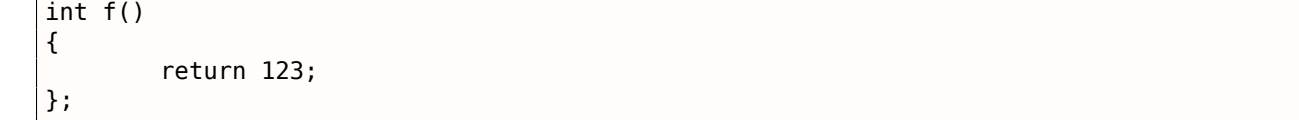

コンパイルしてみましょう。

# 第**1.4.1**節**x86**

ここでは、GCCコンパイラとMSVCコンパイラの両方でx86プラットフォーム上で(最適化を使用して)生成され るものを示します。

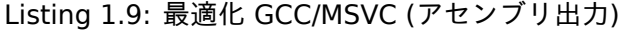

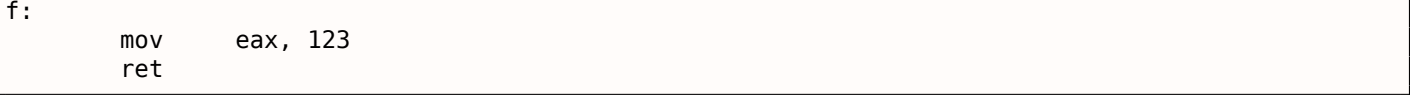

命令はたった2つです:最初に値123を EAX レジスタに入れます。これは戻り値を格納するために慣例によって 使用され、2つ目はcallerに実行を返す RET です。

呼び出し元は EAX レジスタから結果を取得します。

# 第**1.4.2**節**AR[M](#page-180-1)**

ARMプラットフォームにはいくつかの違いがあります。

Listing 1.10: 最適化 Keil 6/2013 (ARMモード) ASM Output

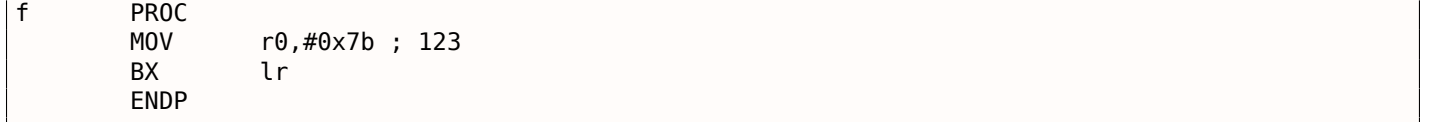

ARMは関数の結果を返すためにレジスタ R0 を使用するため、123が R0 にコピーされます。 MOV は、x86とARMのISAの両方で命令の誤解を招く名前であることに注意する価値があります。 データは実際には移動されませんが、コピーされます。

以下のGCCアセンブリ出力は、レジスタを番号順にリストしています。

Listing 1.11: 最適化 GCC 4.4.5 (アセンブリ出力)

| $-$<br>--- |  | - - |  |
|------------|--|-----|--|
|------------|--|-----|--|

…IDA は擬似名でリストします

Listing 1.12: 最適化 GCC 4.4.5 (IDA)

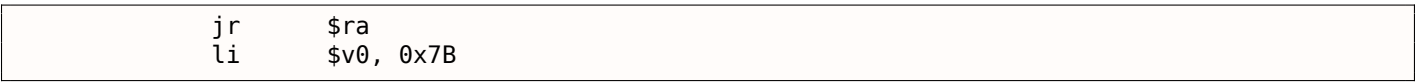

\$2(または \$V0)レジスタは、関数の戻り値を格納するために使用されます。LI は「即時ロード」を表し、MOV に相当するMIPSです。

もう1つの命令は、実行フローを<u>calle</u>rに返すジャンプ命令(JまたはJR)です。

ロード命令 (LI) とジャンプ命令 (JまたはJR) の位置が入れ替えられたのはなぜだろうか。これは、"branch delay slot" と呼ばれるRISC機能が原因です。

これが起こる理由は、いくつかの[RISC](#page-180-1) ISAのアーキテクチャーでは奇抜であり、私たちの目的にとって重要では ありません。MIPSでは、ジャンプ命令または分岐命令に続く命令は、ジャンプ/分岐命令自体の前に実行される。

結果として、分[岐命令](#page-178-4)は、直前に実行された命令で常に場所を入れ替える。

実際には、単に1(真)または0(偽)[を返](#page-178-3)す関数はよく使われます。

標準のUNIXユーティリティである*/bin/true* と */bin/false* の中でも最小のものがそれぞれ0と1を終了コードとし て返します。(ゼロは終了コードとして通常成功を意味し、ゼロ以外はエラーを意味します)。

# 第**1.5**節ハローワールド**!**

<span id="page-17-0"></span>[Brian W. Kernighan, Dennis M. Ritchie, *The C Programming Language*, 2ed, (1988)] という本の有名な例を 使ってみましょう

#### Listing 1.13: C/C++ Code

```
#include <stdio.h>
int main()
{
    printf("hello, world\n");
    return 0;
}
```
## 第**1.5.1**節**x86**

### **MSVC**

<span id="page-17-1"></span>MSVC 2010でコンパイルしてみましょう。

cl 1.cpp /Fa1.asm

(/Fa オプションは、アセンブリリストファイルを生成するようにコンパイラに指示します)

Listing 1.14: MSVC 2010

CONST SEGMENT \$SG3830 DB 'hello, world', 0AH, 00H CONST ENDS PUBLIC \_ main EXTRN printf:PROC ; Function compile flags: /Odtp

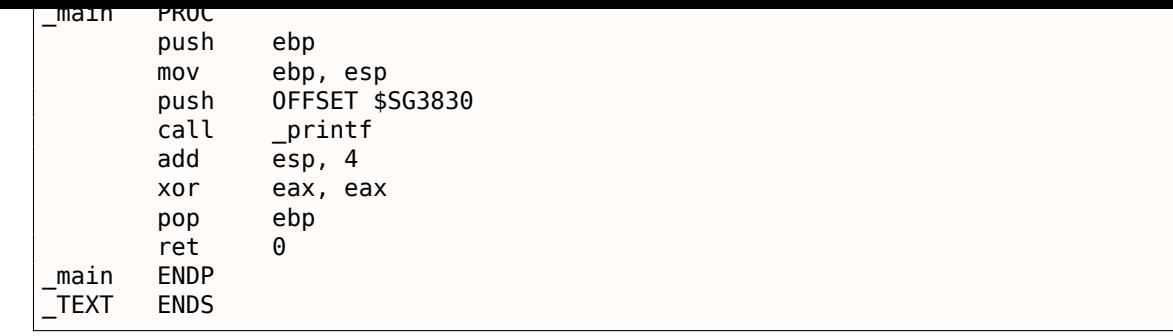

MSVCは、Intel構文でアセンブリリストを生成します。Intel構文とAT&T構文の違いについては、1.5.1 on the next pageで説明します。

<span id="page-18-2"></span>コンパイラは、1.exe にリンクされる 1.obj というファイルを生成しました。私たちの場合、ファイルには CONST (データ定数用)と TEXT (コード用)の2つのセグメントが含まれています。

[C/C+](#page-19-0)+の文字列 hello, world には、const char[][Bjarne Stroustrup, *The C++ Progra[mming Language,](#page-19-0) 4th Edition*, (2013)p176, 7.3.2] 型がありますが、独自の名前はありません。コンパイラは何らかの形で文字列 を処理する必要があるため、内部名 \$SG3830 を定義します。

そのため、この例は次のように書き換えられます。

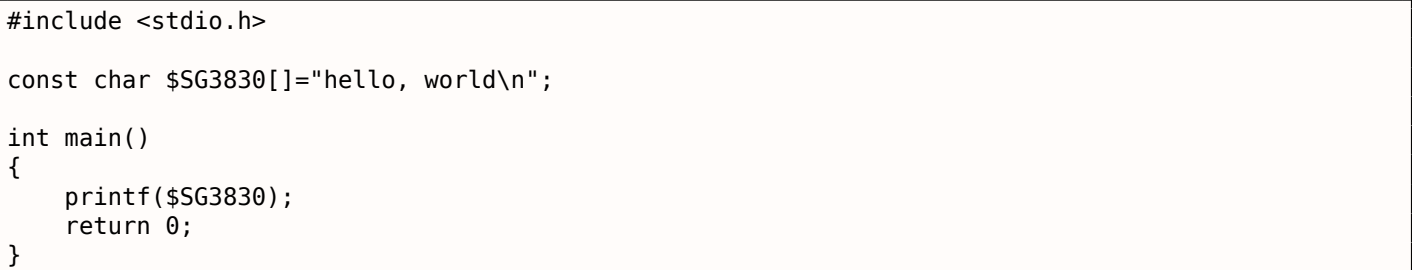

アセンブリリストに戻りましょう。わかるように、文字列は C/C++ 文字列の標準であるNULLバイトで終了しま す。C/C++ 文字列の詳細は:**??** on page ??

\_TEXT というコードセグメントでは、main() 関数が1つしかありません。関数 main() は、プロローグコードで 始まり、エピローグコードで終わります(ほぼすべての関数のように)<sup>16</sup>

関数のプロローグの後に、printf() 関数の呼び出しがあります。CALL \_printf. 呼び出しの前に、PUSH 命令 の助けを借りて、挨拶を含む文字列アドレス(またはそのポインタ)がスタックに置かれます。

printf()関数が main()関数に制御を返すと、文字列アドレス (ま[たは](#page-18-0)そのポインタ)はまだスタック上にあ ります。もはや必要がないので、スタックポインタ(ESPレジスタ)を修正する必要があります。

ADD ESP, 4 は ESP レジスタ値に4を加算することを意味します。

なぜ4?これは32ビットプログラムなので、スタックを通過するアドレスには正確に4バイトが必要です。x64コ ードの場合は8バイト必要です。ADD ESP, 4 は POP register と事実上同等ですが、レジスタを使用しません17

同じ目的のために、インテルC++コンパイラのようなコンパイラの中には、ADD の代わりに POP ECX を発行す るものもある(例えば、インテルC++コンパイラでコンパイルされているので、このようなパターンは Oracle RDBMS コードで見ることができる)。この命令はほとんど同じ効果を持ちますが、ECX レジスタの内容は上書き されます。インテルC++コンパイラは、この命令命令コードが ADD ESP, x(POP の場合は1バイト、ADD の[場](#page-18-1) 合は3バイト)よりも短いため、POP ECX を使用すると思われます。

Oracle RDBMS から ADD の代わりに POP を使用する例を次に示します。

Listing 1.15: Oracle RDBMS 10.2 Linux (app.o file)

| text:0800029A.<br>text:0800029B.<br>text:080002A0. | push<br>call | ebx<br>aksfroChild |
|----------------------------------------------------|--------------|--------------------|
|                                                    | pop          | ecx                |

printf() を呼び出した後、元の C/C++ コードには、main() 関数の結果として return 0 というステートメ ントが含まれています。

生成されたコードでは、これは命令 XOR EAX, EAX によって実装されます。

<sup>16</sup>プロローグとエピローグ関数についてのセクションでは、詳細を見ていきます ( 1.6 on page 28)

<span id="page-18-1"></span><span id="page-18-0"></span><sup>&</sup>lt;sup>17</sup>CPU flags, however, are modified

ます。もう少し短いオペコード(MOV の場合は5に対して XOR の場合は2バイト)であるからです。

一部のコンパイラは SUB EAX, EAX を出力します。これは、EAX の値を EAX の値から 差し引くことを意味しま す。それはどんな場合でもゼロに[な](#page-19-1)ります。

最後の命令RETは、callerに制御を返します。通常、これは C/C++ CRT<sup>19</sup>コードであり、これはOSに制御を戻し ます。

## **GCC**

LinuxのGCC 4.4.1コンパイラと同じ C/C++ コードをコンパイルしてみましょう:gcc 1.c -o 1 次に、IDA 逆 アセンブラの助けを借りて、どのように main() 関数が作成されるのかを見ていきましょう。IDA は、MSVCと同 様に、Intel-syntaxを使用します。<sup>20</sup>

Listing 1.16: code in IDA

| main     | proc near                                                                                                    |
|----------|----------------------------------------------------------------------------------------------------|
| $var_10$ | $=$ dword ptr -10h                                                                                                    |
| main     | push<br>ebp<br>ebp, esp<br>mov<br>esp, OFFFFFFF0h<br>and<br>esp, 10h<br>sub<br>eax, offset aHelloWorld ; "hello, world\n"<br>mov<br>$[esp+10h+var_10]$ , eax<br>mov<br>${\small\verb print }$<br>call<br>eax, 0<br>mov<br>leave<br>retn<br>endp |

結果はほぼ同じです。helloのワールド文字列(データセグメントに格納されている)のアドレスは、最初にEAXレ ジスタにロードされ、スタックに保存されます。

さらに、関数プロローグには AND ESP, 0FFFFFFF0h があります。この命令は、ESP レジスタ値を16バイトの境 界に揃えます。この結果、スタック内のすべての値が同じ方法で整列されます(処理中の値が4バイト境界また は16バイト境界に整列したアドレスにある場合、CPUのパフォーマンスは向上します)。

SUB ESP, 10h はスタックに16バイトを割り当てます。しかし、私たちはこれから見るように、ここでは4つだ けが必要です。

これは、割り当てられたスタックのサイズも16バイトの境界に揃えられているためです。

文字列アドレス(または文字列へのポインタ)は、PUSH 命令を使用せずにスタックに直接格納されます。*var\_10* はローカル変数であり、printf() の引数でもあります。それについて下記を読んでください。

printf() 関数が呼び出されます。

MSVCと異なり、GCCは最適化をオンにしないでコンパイルすると、より短いオペコードの代わりに MOV EAX, 0 を発行します。

最後の命令、LEAVE は、MOV ESP, EBP、および POP EBP 命令ペアと同等です。言い換えれば、この命令はstack pointer (ESP) を戻し、EBP レジスタを初期状態に戻す。これは、これらのレジスタ値(ESP と EBP )を関数の始 めに(MOV EBP, ESP / AND ESP, … を実行することによって)変更したので必要です。

#### **[GCC: A](#page-180-2)T&T**構文

<span id="page-19-0"></span>これをアセンブリ言語のAT&T構文でどのように表現できるかを見てみましょう。この構文は UNIXの世界でずっ と人気があります。

Listing 1.17: let's compile in GCC 4.7.3

gcc -S 1\_1.c

<sup>18</sup>Wikipedia

<sup>19</sup>C Runtime library

<span id="page-19-1"></span><sup>20</sup>-S -masm=intel オプションを適用することで、Intel構文でGCCのアセンブリリストを生成させることもできます

.file "1\_1.c" .section .rodata .LC0: .string "hello, world\n" .text .globl main .type main, @function main: .LFB0: .cfi\_startproc pushl %ebp .cfi\_def\_cfa\_offset 8 .cfi\_offset 5, -8 movl %esp, %ebp .cfi\_def\_cfa\_register 5 andl  $$-16$ ,  $%$ esp subl \$16, %esp movl \$.LC0, (%esp) call printf movl \$0, %eax leave .cfi\_restore 5 .cfi\_def\_cfa 4, 4 ret .cfi\_endproc .LFE0: .size main, .-main .ident "GCC: (Ubuntu/Linaro 4.7.3-1ubuntu1) 4.7.3" .section .note.GNU-stack,"",@progbits

リストには、多くのマクロ(ドットで始まる部分)が含まれています。現時点では興味深いものではありません。 今のところ、簡単にするため、無視してもかまいません(C言語の文字列のように終端文字列をエンコードす る*.string* マクロを除く)。それからこれを見てみましょう。<sup>21</sup>

| .LCO: |       | .string "hello, world\n" |
|-------|-------|--------------------------|
| main: |       |                          |
|       | pushl | %ebp                     |
|       | movl  | %esp, %ebp               |
|       | andl  | $$-16, %esp$             |
|       | subl  | \$16, %esp               |
|       | movl  | $$.$ LC $0$ , $(%$       |
|       | call  | printf                   |
|       | movl  | \$0, %eax                |
|       | leave |                          |
|       | ret   |                          |

Listing 1.19: GCC 4.7.3

インテルとAT&T構文の主な違いのいくつかは次のとおりです。

• ソースオペランドとデスティネーションオペランドは逆の順序で記述されます。

インテル構文では:<命令> <デスティネーション・オペランド> <ソース・オペランド>

AT&T構文の場合:<命令> <ソースオペランド> <デスティネーションオペランド>

違いを覚えるのは簡単な方法です : インテル構文を扱うとき、オペランド間に等号 (=) があり、AT&Tsyntaxを扱うときに右矢印 (→) があると想像してください。<sup>22</sup>

- AT&T:レジスタ名の前にはパーセント記号 (%) を、数字の前にはドル記号 (\$) を書く必要があります。角 カッコのかわりに丸カッコが使用されています。
- AT&T:オペランドサイズを定義する命令に接尾辞が追加さ[れま](#page-20-0)す

<span id="page-20-0"></span><sup>21</sup>このGCCオプションは「不要な」マクロを削除するために使用できます:*-fno-asynchronous-unwind-tables* 22ところで、いくつかのC標準関数(例えば、memcpy()、strcpy())では、インテル構文と同じ方法で引数がリストされています。まず、デ スティネーションメモリブロックへのポインタ、次にソースメモリブロックへのポインタです

- **–** l long (32 bits)
- **–** w word (16 bits)
- **–** b byte (8 bits)

コンパイル結果に戻るには、IDA が表示した結果とほぼ同じです。微妙な違いが1つあります。0FFFFFFF0h は \$-16 として表示されます。これは同じことです:10進数の 16 は16進数で 0x10 です。-0x10 は 0xFFFFFFF0 に等しくなります(32ビットデータ型の場合)。

もう1つ:戻り値は、XOR ではなく通常の MOV を使用して0に設定されます。MOV はレジスタに値をロードするだ けです。誤ってつけられた名[前で](#page-178-8)す(データは移動せず、コピーされるため)。他のアーキテクチャでは、この命 令の名前は「LOAD」または「STORE」などと同様です。

#### 文字列のパッチ **(Win32)**

Hiewを使用して、実行可能ファイル内の "hello、world" 文字列を簡単に見つけることができます:

| <b>i</b> Hiew: hw_spanish.exe                                                              |  |  |  |  |  |  |  |  |  |  |  |  |  |  |
|--------------------------------------------------------------------------------------------|--|--|--|--|--|--|--|--|--|--|--|--|--|--|
| C:\tmp\hw_spanish.exe DFWO ------- PE+.00000001`40003000 Hiew 8.02                         |  |  |  |  |  |  |  |  |  |  |  |  |  |  |
|                                                                                            |  |  |  |  |  |  |  |  |  |  |  |  |  |  |
|                                                                                            |  |  |  |  |  |  |  |  |  |  |  |  |  |  |
| .40003000: 68 65 6C 6C-6F 2C 20 77-6F 72 6C 64-0A 00 00 00 hello, world@                   |  |  |  |  |  |  |  |  |  |  |  |  |  |  |
| 1.40003010: 01 00 00 00-FE FF FF FF-FF FF FF-FF-00 00 00 00 2                              |  |  |  |  |  |  |  |  |  |  |  |  |  |  |
| .40003020: 32 A2 DF 2D-99 2B 00 00-CD 5D 20 D2-66 D4 FF FF 20 - 0+ = $\pi$ + $\frac{1}{2}$ |  |  |  |  |  |  |  |  |  |  |  |  |  |  |
|                                                                                            |  |  |  |  |  |  |  |  |  |  |  |  |  |  |
|                                                                                            |  |  |  |  |  |  |  |  |  |  |  |  |  |  |

図 1.1: Hiew

メッセージをスペイン語に翻訳しようとすることができます

| <b>F</b> Hiew: hw_spanish.exe                                                    |  |  |  |  |  |  |  |  |  |  |  |  |  |  |
|----------------------------------------------------------------------------------|--|--|--|--|--|--|--|--|--|--|--|--|--|--|
|                                                                                  |  |  |  |  |  |  |  |  |  |  |  |  |  |  |
|                                                                                  |  |  |  |  |  |  |  |  |  |  |  |  |  |  |
|                                                                                  |  |  |  |  |  |  |  |  |  |  |  |  |  |  |
| 00001200: 68 6F 6C 61-2C 20 6D 75-6E 64 6F 0A-00 00 00 00 hola, mundo@           |  |  |  |  |  |  |  |  |  |  |  |  |  |  |
| 00001210: 01 00 00 00-FE FF FF FF-FF FF FF FF-00 00 00 00 0 m                    |  |  |  |  |  |  |  |  |  |  |  |  |  |  |
| 00001220: 32 A2 DF 2D-99 2B 00 00-CD 5D 20 D2-66 D4 FF FF $20 - 0 + 1$ = $\pi f$ |  |  |  |  |  |  |  |  |  |  |  |  |  |  |
|                                                                                  |  |  |  |  |  |  |  |  |  |  |  |  |  |  |
|                                                                                  |  |  |  |  |  |  |  |  |  |  |  |  |  |  |

図 1.2: Hiew

スペイン語のテキストは英語より1バイト短くなっているので、最後に0x0Aバイト (\n) に続けてNULLバイトを 追加しました。

うまくいきました。

より長いメッセージを挿入する場合はどうすればよいですか?元の英語テキストの後には、ゼロバイトがいくつ かあります。上書きできるかどうかはなんとも言えません:CRTコードのどこかで使われるかもしれないし、そう でないかもしれません。とにかく、自分が行っていることを本当に知っていれば、それらを上書きするだけです。

## 文字列のパッチ **(Linux x64)**

rada.re を使ってLinux x64実行ファイルにパッチを当ててみましょう

*1.5.* ハローワールド*!*

dennis@bigbox ~/tmp % gcc hw.c dennis@bigbox ~/tmp % radare2 a.out -- SHALL WE PLAY A GAME? [0x00400430]> / hello Searching 5 bytes from 0x00400000 to 0x00601040: 68 65 6c 6c 6f Searching 5 bytes in [0x400000-0x601040] hits: 1 0x004005c4 hit0\_0 .HHhello, world;0. [0x00400430]> s 0x004005c4 [0x004005c4]> px - offset - 0 1 2 3 4 5 6 7 8 9 A B C D E F 0123456789ABCDEF 0x004005c4 6865 6c6c 6f2c 2077 6f72 6c64 0000 0000 hello, world.... 0x004005d4 011b 033b 3000 0000 0500 0000 1cfe ffff ...;0........... 0x004005e4 7c00 0000 5cfe ffff 4c00 0000 52ff ffff |...\...L...R... 0x004005f4 a400 0000 6cff ffff c400 0000 dcff ffff ....l.......... 0x00400604 0c01 0000 1400 0000 0000 0000 017a 5200 .............zR. 0x00400614 0178 1001 1b0c 0708 9001 0710 1400 0000 .x............... 0x00400624 1c00 0000 08fe ffff 2a00 0000 0000 0000 .........\*....... 0x00400634 0000 0000 1400 0000 0000 0000 017a 5200 .............zR.  $0 \times 00400644$  0178 1001 1b0c 0708 9001 0000 2400 0000 .x.........\$... 0x00400654 1c00 0000 98fd ffff 3000 0000 000e 1046 ........0......F 0x00400664 0e18 4a0f 0b77 0880 003f 1a3b 2a33 2422 ..J..w...?.;\*3\$" 0x00400674 0000 0000 1c00 0000 4400 0000 a6fe ffff ........D....... 0x00400684 1500 0000 0041 0e10 8602 430d 0650 0c07 .....A....C..P.. 0x00400694 0800 0000 4400 0000 6400 0000 a0fe ffff ....D...d....... 0x004006a4 6500 0000 0042 0e10 8f02 420e 188e 0345 e....B....B....E 0x004006b4 0e20 8d04 420e 288c 0548 0e30 8606 480e . ..B.(..H.0..H. [0x004005c4]> oo+ File a.out reopened in read-write mode [0x004005c4]> w hola, mundo\x00 [0x004005c4]> q

dennis@bigbox ~/tmp % ./a.out hola, mundo

ここでは何が起こっているの:私は/コマンドを使用して「hello」文字列を検索し、そのアドレスにカーソル (rada.re 用語でシーク)を設定します。次に、これが本当にその場所であることを確かめたい:px がダンプしま す。oo+ はrada.re を読み書きモードに切り替えます。w は現在のシーク時にASCII文字列を書き込みます。最後 の\00 に注意してください。これはNULLバイトです。q で終了します。

#### **MS-DOS**時代におけるソフトウェアのローカライズ

このやり方は、1980年代と1990年代にMS-DOSソフトウェアをロシア語に翻訳する一般的な方法でした。ロシア 語の言葉や文章は、英語の文章と比べて通常若干長いので、ローカライズされたソフトウェアには奇妙な頭字語 やとても読みにくい略語が含まれています。

他の国の他の言語でも、この時代に起きていたことでしょう。

# <span id="page-22-0"></span>第**1.5.2**節**x86-64**

#### **MSVC: x86-64**

64ビットのMSVCも試してみましょう。

Listing 1.21: MSVC 2012 x64

\$SG2989 DB 'hello, world', 0AH, 00H

main PROC

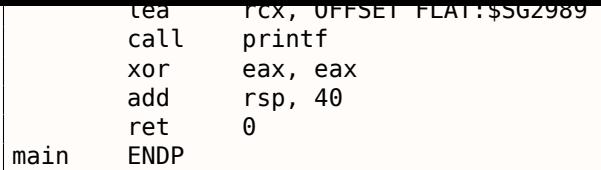

x86-64では、すべてのレジスタが64ビットに拡張されましたが、その名前には R-プレフィックスが付いていま す。スタックをあまり頻繁に使用しないように(言い換えると、外部メモリ/キャッシュにアクセスする頻度を減 らす)、レジスタ (*fastcall*) **??** on page ??を介して関数引数を渡す一般的な方法があります。すなわち、関数の 引数の一部はレジスタに渡され、残りはスタックに渡されます。Win64では、4つの関数引数が RCX 、RDX 、R8 、 および R9 レジスタに渡されます。ここで見るものは:printf() の文字列へのポインタはスタックにではなく、 RCX レジスタに渡されます。ポインタは現在64ビットであるため、64ビットレジスタ(R-プレフィックスを持つ) に渡されます。ただし、下位互換性を保つために、E-接頭辞を使用して32ビットのパーツにアクセスすることは 可能です。これは、RAX/EAX/AX/AL レジスタがx86-64のように見える方法です。

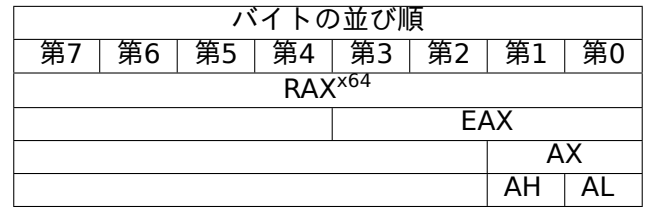

main() 関数は *int* 型の値を返します。これは C/C++ では32ビットのままで、下位互換性と移植性を向上させる ため、関数終了時に RAX レジスタの代わりに EAX レジスタがクリアされる理由です。(すなわちレジスタの32ビ ットの部分)ローカルスタックには40バイトも割り当てられています。これは「シャドースペース」と呼ばれま す。これについては後で説明します:1.10.2 on page 99

### **GCC: x86-64**

64ビット環境のLinuxでGCCを試し[てみましょう。](#page-108-0)

Listing 1.22: GCC 4.4.6 x64

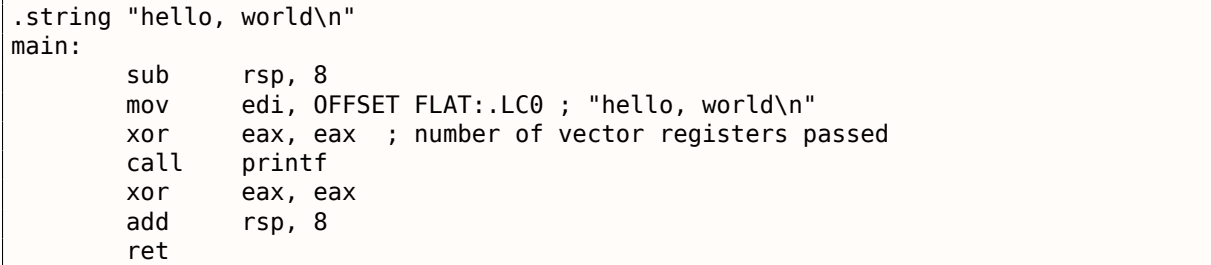

Linux、\*BSDと Mac OS X は関数引数をレジスタに渡すためのメソッドも使います: [Michael Matz, Jan Hubicka, Andreas Jaeger, Mark Mitchell, *System V Application Binary Interface. AMD64 Architecture Processor Supplement*, (2013)] <sup>23</sup>

最初の6つの引数は、RDI, RSI, RDX, RCX, R8 および R9 レジスタに渡され、残りはスタックを介して渡されます。

そのため、文字列へのポインタは EDI (レジスタの32ビット部分)に渡されます。なぜ64ビット版の RDI を使 用しないのでしょうか[。](#page-23-0)

下位の32ビットレジスタ部分に何かを書き込む64ビットモードのすべての MOV 命令も上位32ビットをクリアす ることが重要です(インテルマニュアル:7.1.4 on page 164を参照)。つまり、MOV EAX, 011223344h は、上 位ビットがクリアされるため、RAX に値を正しく書き込みます。

コンパイルされたオブジェクトファイル(.o)を開くと、すべての命令のオペコードも見ることができます。<sup>24</sup>:

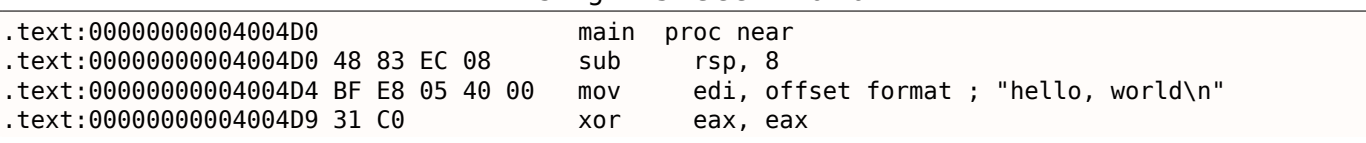

[Listing 1.23: GCC 4](#page-173-0).4.6 x64

<span id="page-23-0"></span><sup>23</sup>以下で利用可能 https://software.intel.com/sites/default/files/article/402129/mpx-linux64-abi.pdf <sup>24</sup>これは オプション <sup>→</sup> ディスアセンブル <sup>→</sup> オペコードバイト数で有効になるはずです

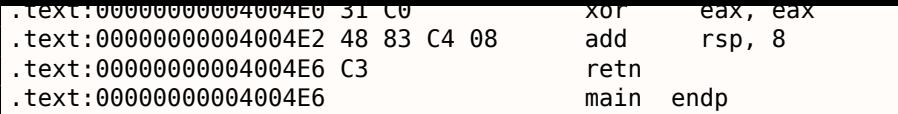

ご覧のように、0x4004D4 の EDI に書き込む命令は5バイトを占有します。64ビット値を RDI に書き込む同じ命 令は7バイトを占有します。明らかに、GCCはいくらかのスペースを節約しようとしています。さらに、文字列を 含むデータセグメントが4GiB以上のアドレスに割り当てられないことが保証されます。

また、printf() 関数呼び出しの前に EAX レジスタがクリアされていることがわかります。上記の**ABI!**<sup>25</sup>標準に よれば、使用されたベクトルレジスタの数はx86-64の\*NIXシステムで EAX に渡されるためです。

## アドレスのパッチ **(Win64)**

この例が\MD スイッチ(MSVCR\*.DLL ファイルリンケージのために小さな実行可能ファイルを意味します)を使 用してMSVC 2013でコンパイルされた場合、main() 関数が最初に来て簡単に見つかります

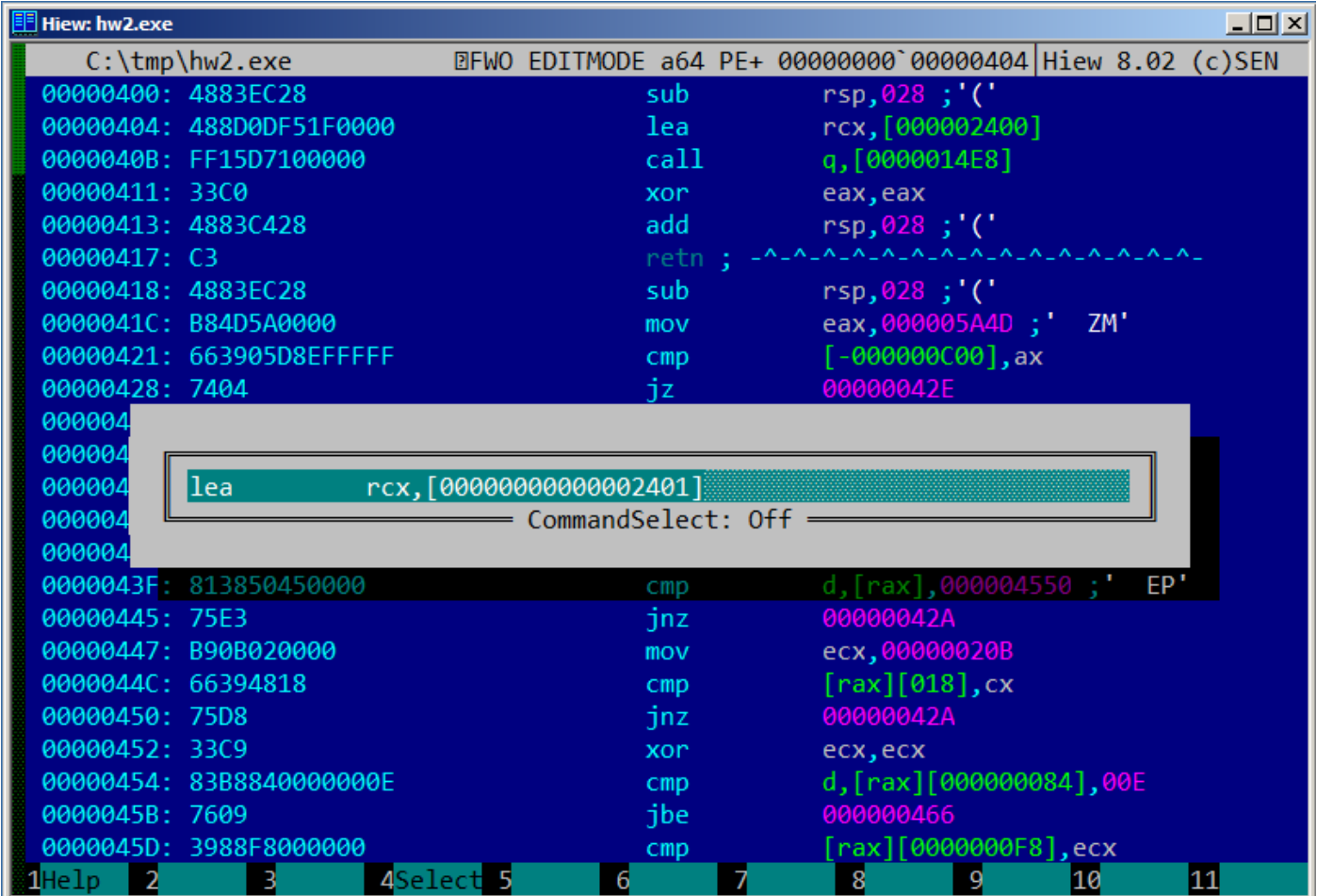

図 1.3: Hiew

実験として、アドレスを1ずつincrementすることができます:

<sup>25</sup>**ABI!**

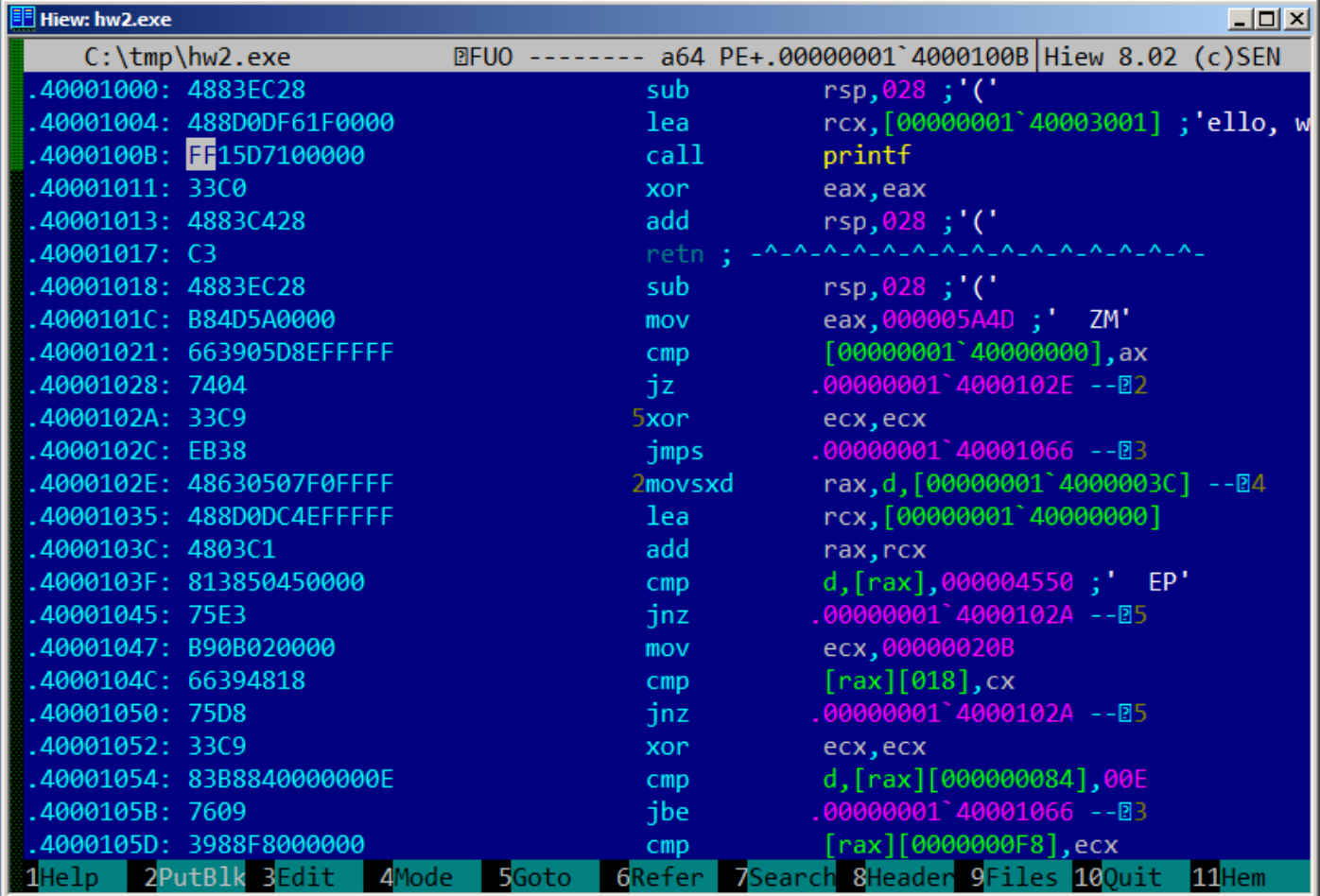

# 図 1.4: Hiew

Hiewは 「ello, world」を示しています。そしてパッチが適用された実行可能ファイルを実行すると、この文字列 が表示されます。

バイナリイメージから他の文字列を抜き取る **(Linux x64)**

Linux x64ボックスでGCC 5.4.0を使用して私たちの例をコンパイルしたときに得たバイナリファイルには、他の 多くのテキスト文字列があります。ほとんどはインポートされた関数名とライブラリ名です。

objdumpを実行して、コンパイル済みファイルのすべてのセクションの内容を取得します。

```
$ objdump -s a.out
a.out: file format elf64-x86-64
Contents of section .interp:
400238 2f6c6962 36342f6c 642d6c69 6e75782d /lib64/ld-linux-
400248 7838362d 36342e73 6f2e3200 x86-64.so.2.
Contents of section .note.ABI-tag:
400254 04000000 10000000 01000000 474e5500 ............GNU.
400264 00000000 02000000 06000000 20000000 ............ ...
Contents of section .note.gnu.build-id:
400274 04000000 14000000 03000000 474e5500 ............GNU.
400284 fe461178 5bb710b4 bbf2aca8 5ec1ec10 .F.x[.......^...
400294 cf3f7ae4 .?z.
...
```
テキスト文字列「/lib64/ld-linux-x86-64.so.2」のアドレスを printf() に渡すのは問題ではありません

```
n = n - 1int main()
{
    printf(0x400238);
    return 0;
}
```
信じがたいですが、このコードは前述の文字列を表示します。

アドレスを 0x400260 に変更すると、「GNU」文字列が出力されます。このアドレスは、私の特定のGCCバージ ョン、GNUツールセットなどに当てはまります。あなたのシステムでは、実行ファイルは若干異なる場合があり、 すべてのアドレスも異なります。また、このソースコードに/からコードを追加/削除すると、おそらくすべてのア ドレスが前後に移動します。

# 第**1.5.3**節**GCC—**もう**1**つ

<span id="page-26-0"></span>匿名の C文字列が *const* 型 ( 1.5.1 on page 9) を持ち、定数セグメントに割り当てられたC文字列が不変である ことが保証されているという事実は興味深い結果をもたらします:コンパイラは文字列の特定の部分を使用する かもしれません。

下記の例で試してみましょう[。](#page-18-2)

 $\vert$  f1 proc near

 $\mathbf{L}$ 

```
#include <stdio.h>
int f1(){
        printf ("world\n");
}
int f2(){
        printf ("hello world\n");
}
int main()
{
        f1();
        f2();
}
```
一般的な C/C++ コンパイラ(MSVCを含む)は2つの文字列を割り当てますが、GCC 4.8.1の動作を見てみまし ょう。

Listing 1.24: GCC 4.8.1 + IDA listing

|                | .                          |                                                                         |  |  |  |  |  |  |  |
|----------------|----------------------------|-------------------------------------------------------------------------|--|--|--|--|--|--|--|
| S              |                            | $=$ dword ptr -1Ch                                                      |  |  |  |  |  |  |  |
| f <sub>1</sub> | call _puts<br>retn<br>endp | sub esp, 1Ch<br>mov [esp+1Ch+s], offset s; "world\n"<br>add esp, 1Ch    |  |  |  |  |  |  |  |
| f2             | proc near                  |                                                                         |  |  |  |  |  |  |  |
| S              |                            | $=$ dword ptr -1Ch                                                      |  |  |  |  |  |  |  |
| f2             | call puts<br>retn<br>endp  | sub esp, 1Ch<br>mov [esp+1Ch+s], offset aHello; "hello"<br>add esp, 1Ch |  |  |  |  |  |  |  |

確かに、「hello world」という文字列を印刷すると、これらの2つの単語はメモリに隣接して配置され、f2() 関 数から呼び出される puts() 関数はこの文字列が分割されていることを認識しません。実際、分割されていませ ん。このリストには、「仮想的に」分けられています。

puts() が f1() から呼び出されると、「world」文字列とNULLバイトを使用します。puts() はこの文字列の前 に何かがあることを認識していません!

この巧妙なトリックは、少なくともGCCでよく使用され、メモリを節約できます。これは文字列インターンに似 ています。

別の関連する例がここにあります:**??** on page ??

# 第**1.5.4**節**ARM**

<span id="page-27-0"></span>ARMプロセッサを使用した実験では、いくつかのコンパイラを使用しました。

- 組み込みの分野で人気があります:Keilリリース 2013/6
- LLVM-GCC 4.2コンパイラを搭載したApple Xcode 4.6.3 IDE <sup>26</sup>
- GCC 4.9(Linaro)(ARM64用)はhttp://go.yurichev.com/17325で入手可能です。

特に記載がない場合、このマニュアルのすべてのケースで32ビットARMコード(ThumbおよびThumb-2モード を含む)が使用されます。64ビットARMについて話すときは、AR[M6](#page-27-1)4と呼びます。

#### 非最適化 **Keil 6/2013 (ARM**モード**)**

Keilの例をコンパイルすることから始めましょう。

armcc.exe --arm --c90 -O0 1.c

*armcc* コンパイラはIntel構文でアセンブリリストを生成しますが、<sup>27</sup> それには高レベルのARMプロセッサに関 連するマクロがありますが、「そのまま」の命令を見ることが重要ですので、IDA のコンパイル結果を見てみま しょう。

Listing 1.25: 非最適化 Keil 6/2013 (A[RM](#page-27-2)モード) IDA

| text:00000000. .             |  |  | main         |                                  |
|------------------------------|--|--|--------------|----------------------------------|
| text:00000000 10 40 2D E9. ا |  |  | <b>STMFD</b> | $SP!$ , $\{R4, LR\}$             |
| l.text:00000004 1E 0E 8F E2  |  |  | <b>ADR</b>   | R0, aHelloWorld ; "hello, world" |
| text:00000008 15 19 00 EB.'' |  |  | BL           | 2printf                          |
| l.text:0000000C 00 00 A0 E3  |  |  | <b>MOV</b>   | R0. #0                           |
| l.text:00000010 10 80 BD E8  |  |  | LDMFD        | SP!, {R4,PC}                     |
|                              |  |  |              |                                  |
|                              |  |  |              | : DATA XREF: main+4              |

この例では、各命令のサイズが4バイトであることを簡単に確認できます。実際、Thumb用ではなくARMモード 用のコードをコンパイルしました。

最初の命令 STMFD SP!, {R4,LR}<sup>28</sup>は、2つのレジスタ (R4 と LR) の値をスタックに書き込むx86 PUSH 命令と して機能します。

実際、*armcc* コンパイラの出力リストには、簡略化のために実際に PUSH {r4,lr} 命令が示されています。しか しそれはかなり正確ではありません[。](#page-27-3)PUSH 命令は、Thumbモー[ドで](#page-178-7)のみ使用できます。したがって、物事をあま り混乱させないために、私たちは IDA でこれをやっています。

この命令は、最初に SP<sup>30</sup> を decrements して、新しいエントリがないスタック内の場所をポイントし、R4 およ び LR レジスタの値を変更された SP に格納されたアドレスに保存します。

この命令(Thumbモードの PUSH [命令](#page-178-8)のような)は、一度にいくつかのレジスタ値を保存することができ、非常に 便利です。ところで[、こ](#page-178-9)[れ](#page-27-4)はx86[には同等の](#page-180-3)機能はありません。また、STMFD 命令は、SPだけでなく、どのレジス

28STMFD<sup>29</sup>

<sup>26</sup>[App](#page-178-7)le Xcode 4.6.3は、オープンソー[スの](#page-178-9)GCCをフロントエンドコンパイラとLLVMコードジェネレータとして使用しています <sup>27</sup>例えば ARMモードには PUSH/POP 命令がありません

<span id="page-27-4"></span><span id="page-27-3"></span><span id="page-27-2"></span><span id="page-27-1"></span><sup>30</sup>stack pointer. SP/ESP/RSP in x86/x64. SP in ARM.

は、指定されたメモリアドレスにレジスタのセットを格納するために使用することもできます。

ADR R0, aHelloWorld 命令は、PC<sup>31</sup>レジスタの値を hello, world 文字列が配置されているオフセットに加 算または減算します。ここでPCレジスタはどのように使用されるのですか?これは「位置独立コード」<sup>32</sup>と呼ば れます。

このようなコードは、メモリ内の[固定](#page-178-10)[さ](#page-28-0)れていないアドレスで実行することができます。換言すれば、これはPC相 対アドレッシングである。

ADR 命令は、この命令のアドレスと文字列が配置されているアドレスとの間の差異を考慮する。この違い(オフセ ット)は、OSによってコードがロードされるアドレスに関係なく、常に同じになります。だから私たちが必要と するのは、現在の命令のアドレス(PCから)を追加して、C文字列の絶対メモリアドレスを取得することだけ[です](#page-178-10)。

BL \_\_2printf<sup>33</sup>命令は printf() 関数を呼び出します。この命令の仕組みは次のとおりです。

• BL 命[令\(](#page-178-1)0xC)に続くアドレスをLRに格納する

• そのアドレスをPCレジスタ[に書き](#page-178-10)込むことによって、コントロールを printf() に渡します。

printf() の[実行](#page-28-1)が終了すると、コントロールを返す必要がある場所に関する情報が必要です。各機能がLRレジ スタに格納されたアドレスに制御を渡[す理](#page-178-7)由です。

これはARMのような[「純](#page-178-10)粋な」 RISCプロセッサとx86のようなCISC<sup>34</sup>プロセッサとの違いです。リターンアドレ スは通常スタックに格納されます。これについての詳細は、次のセクション ( 1.7 on page 29) を参照[して](#page-178-7)くだ さい。

ところで、絶対32ビットのアドレスまたはオフセットは、24ビッ[ト](#page-28-2)のためのスペースしか有していないので、 32ビット BL 命令では符号化[するこ](#page-178-4)とができない。思い出さ[れるよ](#page-178-11)うに、すべてのARMモード命令は4バイト (32ビット)のサイズを持ちます。したがって、それらは4バイトの境界アドレ[スにのみ配置する](#page-38-1)ことができます。 これは、命令アドレスの最後の2ビット(常にゼロビット)が省略されることを意味する。要約すると、オフセッ トエンコーディングには26ビットがあります。これは *current*\_*P C* <sup>±</sup> <sup>≈</sup> <sup>32</sup>*<sup>M</sup>* をエンコードするのに十分です。

次に、MOV R0, #0<sup>35</sup>命令は、R0 レジスタに0を書き込むだけです。これは、C関数が0を返し、戻り値が R0 レジ スタに格納されるためです。

最後の命令 LDMFD SP!, R4,PC<sup>36</sup> スタック(または他のメモリ場所)から値をロードして R4 とPCに保存し、 stack pointer SPを[in](#page-28-3)crementsします。ここで POP のように動作します。注意:最初の命令 STMFD は R4 とLRレ ジスタのペアをスタックに保存しましたが、R4 とPCは LDMFD の実行中にリストアされます。

すでにわかっているように、各[関数](#page-28-4)が制御を返さなければならない場所のアドレスは、通常、LRレジスタに保存 されます。最初の命令は、printf() を呼び出すときに main() 関数が同じレジスタを使用するた[め、](#page-178-10)その値を [スタックに保](#page-180-2)[存し](#page-178-9)[ます。関数の終](#page-180-4)わりでは、この[値を](#page-178-10)直接PCレジスタに書き込むことができ、したがって[関数が](#page-178-7) 呼び出された場所に制御を渡します。

main() は通常 C/C++ の主要な関数なので、コントロールはOSローダーやCRTのような点に[返さ](#page-178-7)れます。

すべての機能を使用すると、関数の最後に BX LR 命令を[省略](#page-178-10)できます。

DCB は、x86アセンブリ言語のDBディレクティブと同様に、バイトまたはASCII文字列の配列を定義するアセンブ リ言語ディレクティブです。

#### 非最適化 **Keil 6/2013 (Thumb**モード**)**

ThumbモードでKeilを使って同じ例をコンパイルしましょう。

armcc.exe --thumb --c90 -O0 1.c

IDAに入ってみましょう。

Listing 1.26: 非最適化 Keil 6/2013 (Thumbモード) + IDA

| text:00000000.             |  |  | maın |                                  |  |
|----------------------------|--|--|------|----------------------------------|--|
| text:00000000 10 B5.       |  |  | PUSH | ${R4.LR}$                        |  |
| text:00000002 C0 A0.       |  |  | ADR. | R0, aHelloWorld : "hello, world" |  |
| text:00000004 06 F0 2E F9. |  |  | -BL  | $\_2$ printf                     |  |

<sup>31</sup>Program Counter. IP/EIP/RIP in x86/64. PC in ARM.

<sup>32</sup>関連セクションの詳細を読む:( **??** on page ??)

34 Complex Instruction Set Computing

<sup>35</sup>MOVeの意味

<span id="page-28-4"></span><span id="page-28-3"></span><span id="page-28-2"></span><span id="page-28-1"></span><span id="page-28-0"></span>36LDMFD<sup>37</sup>はSTMFDとは逆の命令です

<sup>33</sup> Branch with Link

.text:0000000A IO BD POP  $\{R4,PC\}$ 

.text:00000304 68 65 6C 6C+aHelloWorld DCB "hello, world",0 ; DATA XREF: main+2

2バイト(16ビット)のオペコードを簡単に見つけることができます。これは既に述べたように、Thumbです。た だし、BL 命令は2つの16ビット命令で構成されています。これは、1つの16ビットオペコードの小さなスペースを 使用している間に printf() 関数のオフセットをロードすることが不可能なためです。したがって、第1の16ビ ット命令はオフセットの上位10ビットをロードし、第2命令はオフセットの下位11ビットをロードする。

前述したように、Thumbモードの命令はすべて2バイト(または16ビット)のサイズです。これは、Thumb命令 が奇妙なアドレスにあることはまったく不可能であることを意味します。上記を前提として、命令を符号化する 間に最後のアドレスビットを省略することができる。

まとめると、BLThumb命令は *current*\_*P C* <sup>±</sup> <sup>≈</sup> <sup>2</sup>*<sup>M</sup>* のアドレスを符号化することができます。

関数内の他の命令については、PUSH と POP はここで説明した STMFD/LDMFD のように動作しますが、ここで はSPレジスタのみが明示的に言及されていません。ADR は前の例と同様に動作します。MOVS は、0を返すために R0 レジスタに0を書き込みます。

#### [最適化](#page-178-9) **Xcode 4.6.3 (LLVM) (ARM**モード**)**

最適化を有効にしない場合のXcode 4.6.3では、冗長なコードが多数生成されるため、命令カウントができるだけ 小さい最適化された出力を検討し、コンパイラスイッチ -O3 を設定します。

| text:000028C4                   |  | hello world |                                                                 |
|---------------------------------|--|-------------|-----------------------------------------------------------------|
| text:000028C4 80 40 2D E9 STMFD |  |             | $SP!$ , $\{R7, LR\}$                                            |
| text:000028C8 86 06 01 E3       |  | MOV         | R0, #0x1686                                                     |
| text:000028CC 0D 70 A0 E1       |  | MOV         | R7, SP                                                          |
| text:000028D0 00 00 40 E3       |  | MOVT        | R0, #0                                                          |
| text:000028D4 00 00 8F E0       |  | ADD.        | R0, PC, R0                                                      |
| text:000028D8 C3 05 00 EB       |  | BL          | puts                                                            |
| text:000028DC 00 00 A0 E3       |  | MOV         | R0, #0                                                          |
| text:000028E0 80 80 BD E8 LDMFD |  |             | $SP!,$ $\{R7, PC\}$                                             |
|                                 |  |             |                                                                 |
|                                 |  |             | 0,"!cstring:00003F62 48 65 6C 6C+aHelloWorld 0 DCB "Hello world |

Listing 1.27: 最適化 Xcode 4.6.3 (LLVM) (ARMモード)

命令 STMFD と LDMFD はもうよく知っていますね。

MOV 命令は、R0 レジスタに数値 0x1686 を書き込むだけです。これは「Hello world!」文字列を指すオフセット です。

R7 レジスタ([*iOS ABI Function Call Guide*, (2010)]<sup>38</sup>で標準化されている)はフレームポインタです。以下で もっとみてみましょう。

MOVT R0、#0(MOVe Top)命令は、レジスタの上位16ビットに0を書き込みます。ここでの問題点は、ARMモ ードの汎用MOV命令がレジスタの下位16ビットだけ[を書](#page-29-0)き込むことができることです。

ARMモードの命令オペコードはすべて32ビットに制限されています。もちろん、この制限はレジスタ間でのデー タの移動には関係しません。そのため、上位ビット(16から31まで)に書き込むための命令 MOVT が追加されて います。ただし、ここでの使用方法は冗長です。これは、MOV R0, #0x1686 命令がレジスタの上位部分をクリ アしたためです。これはおそらくコンパイラの欠点です。

ADD R0, PC, R0 命令は、PCの値を R0 の値に加算し、「Hello world!」文字列の絶対アドレスを計算します。す でにわかっているように、それは「位置独立コード」なので、この修正はここでは必須です。

BL 命令は printf() の代わりに puts() 関数を呼び出します。

GCCは最初の printf() [呼び出](#page-178-10)しを puts() に置き換えました。確かに、唯一の引数を持つ printf() は、puts() とほぼ同じです。

ほとんどの場合、文字列に*%* で始まるprintf形式識別子が含まれていない場合にのみ、2つの関数が同じ結果を生 成するためです。その場合、これらの2つの機能の効果は異なります <sup>39</sup>

なぜコンパイラは printf() を puts() に置き換えたのでしょうか?おそらく puts() が高速であるためです。 40 .

<sup>38</sup>以下で利用可能 http://go.yurichev.com/17276

<sup>39</sup>puts() は文字列の最後に改行記号 '\n' を必要としないので、ここでは見られません

<span id="page-29-0"></span><sup>40</sup>ciselant.de/projects/gcc\_printf/gcc\_printf.html

次に、R0 レジスタを0に設定するための使い慣れた MOV R0, #0 命令があります。

#### 最適化 **Xcode 4.6.3 (LLVM) (Thumb-2**モード**)**

Xcode 4.6.3ではThumb-2のコードがデフォルトでは次のように生成されます。

Listing 1.28: 最適化 Xcode 4.6.3 (LLVM) (Thumb-2モード)

| text:00002B6C                                                             | hello world      |              |
|---------------------------------------------------------------------------|------------------|--------------|
| text:00002B6C 80 B5                                                       | PUSH             | $\{R7, LR\}$ |
| text:00002B6E 41 F2 D8 30                                                 | MOVW             | R0, #0x13D8  |
| text:00002B72 6F 46                                                       | MOV              | R7. SP       |
| text:00002B74 C0 F2 00 00                                                 | MOVT.W           | R0. #0       |
| text:00002B78 78 44                                                       | ADD.             | R0, PC       |
| text:00002B7A 01 F0 38 EA                                                 | <b>BLX</b>       | puts         |
| text:00002B7E 00 20                                                       | <b>MOVS</b>      | R0, #0       |
| text:00002B80 80 BD                                                       | P <sub>0</sub> P | $\{R7, PC\}$ |
|                                                                           |                  |              |
| $\cdots$                                                                  |                  |              |
|                                                                           |                  |              |
| .0x4,0. ":cstring:00003E70 48 65 6C 6C 6F 20+aHelloWorld DCB "Hello world |                  |              |

Thumbモードの BL と BLX 命令は、16ビット命令のペアとしてエンコードされています。Thumb-2では、これ らの代理オペコードは、新しい命令がここで32ビット命令として符号化されるように拡張される。

これは、Thumb-2命令のオペコードが常に 0xFx または 0xEx で始まることを考慮すると明らかです

しかし、IDA のリストでは、opcodeバイトはスワップされます。これは、ARMプロセッサの場合、命令は次のよ うにエンコードされるためです。最後のバイトが最初に来て、最初のバイトが来ると(ThumbおよびThumb-2モ ードの場合)、ARMモードの命令の場合、第1、第3、第2、そして最後に第1(異なるエンディアンのため)です。

つまり[、バイ](#page-178-8)トがIDAリストにどのように配置されているかです。

- ARMおよびARM64モードの場合:4-3-2-1;
- Thumbモードの場合:2-1;
- Thumb-2モードの16ビット命令の場合は2-1-4-3になります。

したがって、MOVW、MOVT.W および BLXX命令は 0xFx で始まります。

Thumb-2命令の1つは MOVW R0, #0x13D8 です。16ビット値を R0 レジスタの下部に格納し、上位ビットをク リアします。

また、MOVT.W R0, #0 は、前の例の MOVT と同様に動作し、Thumb-2でのみ動作します。

BLX 命令は、BL の代わりにこの場合に使用されます。

違いは、RA<sup>41</sup>をLRレジスタに保存し、puts() 関数に制御を渡すことに加えて、プロセッサはThumb/Thumb-2モ ードからARMモード(またはその逆)にも切り替わります。

この命令は、制御が渡される命令が次のようになっているため、ここに配置されています(ARMモードでエンコ ードさ[れて](#page-178-12)[い](#page-30-0)[ます\)](#page-178-7)。

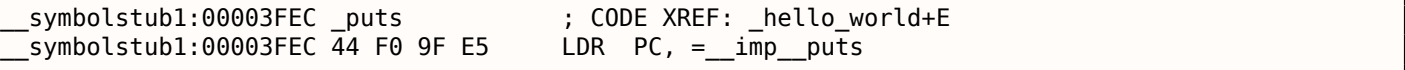

これは本質的に、importsセクションに puts() のアドレスが書き込まれる場所へのジャンプです。

したがって、注意深い読者が質問するかもしれません:コードのどこに必要なところにputs()を呼び出すのは なぜですか?

非常にスペース効率が良いわけではないからです。

ほぼすべてのプログラムは外部のダイナミックライブラリ(WindowsではDLL、\*NIXでは.so、Mac OS X で は.dylib)を使用します。動的ライブラリには、標準のC関数puts()を含む、頻繁に使用されるライブラリ関数 が含まれています。

<span id="page-30-0"></span>41リターンアドレス

これは、外部モンュールからインボートされたンンボル(関数またはクローハル変数)のリストと、モンュール 自体の名前です。

OSローダは、必要なすべてのモジュールをロードし、プライマリモジュールのインポートシンボルを列挙しなが ら、各シンボルの正しいアドレスを決定します。

私たちの場合、*\_\_imp\_\_puts* は、OSローダーが外部ライブラリに関数の正しいアドレスを格納するために使用す る32ビットの変数です。次に、LDR 命令はこの変数から32ビットの値を読み込み、それを制御に渡してPCレジス [タに](#page-178-1)書き込みます。

したがって、この手順を完了するためにOSローダが必要とする時間を短縮するには、各シンボルのアドレスを専 用の場所に1回だけ書き込むこと[をお](#page-178-1)勧めします。

さらに、すでにわかっているように、メモリアクセスなしで1つの命令だけを使用している間は、32ビ[ット](#page-178-10)の値を レジスタにロードすることは不可能です。

したがって、最適な解決策は、ダイナ[ミック](#page-178-1)ライブラリに制御を渡し、次にThumbコードからこの短い1命令関 数(いわゆるthunk function)にジャンプするという唯一の目的で、ARMモードで動作する別の関数を割り当て ることです。

ところで、(ARMモード用にコンパイルされた)前の例では、コントロールは TTBL によって同じthunk functionに渡されます。ただし、プロセッサモードは切り替えられていません(したが って、命令ニ[ーモニックに 「](#page-180-5)X」がありません)。

## **thunk-functions**[の追加情報](#page-180-5)

サンク関数は、誤った名前のために、明らかに理解するのが難しいです。1つのタイプのジャックのアダプターま たはコンバーターとして別のタイプのジャックに理解する最も簡単な方法です。たとえば、イギリスの電源プラ グをアメリカのコンセントに差し込むことができるアダプタ、またはその逆。サンク関数はラッパーと呼ばれる こともあります。

これらの関数についてもう少し詳しく説明します:

1961年にAlgol-60プロシージャコールの正式な定義に実際のパラメータをバインドする手段と してThunksを発明したP.Z. Ingermanによると、「アドレスを提供するコーディング」:仮パラメ ータの代わりに式を使用してプロシージャーを呼び出すと、コンパイラーは式を計算するサンクを 生成し、結果のアドレスを何らかの標準の場所に残します。

マイクロソフトとIBMは、Intelベースのシステムでは、(ブレティックセグメントレジスタ と64Kアドレス制限付きの)「16ビット環境」とフラットアドレッシングとセミリアルメモリ管理 を備えた「32ビット環境」を定義しています。この2つの環境は、同じコンピュータとOS上で動作 することができます(Microsoftの世界では、Windows on Windowsの略です)。MSとIBMはどち らも、16ビットから32ビットへの変換プロセスを「サンク」と呼んでいます。Windows 95には、 THUNK.EXEというツールがあります。これは" サンクコンパイラ" と呼ばれています。

#### ( The Jargon File )

…

他の例としてLAPACK libraryがあります。FORTRANで書かれた "Linear Algebra PACKage" です。C/C++ 開発 者もLAPACKを使いたいと思っていますが、C/C++ に書き直していくつかのバージョンを維持するのは難しいこ とです。ですから、C/C++ 環境から呼び出し可能な短いC関数があります。これは、順番にFORTRAN関数を呼び [出し、他の何かを](http://go.yurichev.com/17362)実行します。

```
double Blas Dot Prod(const LaVectorDouble &dx, const LaVectorDouble &dy)
{
    assert(dx.size()==dy.size());
    integer n = dx.size();integer incx = dx.inc(), incy = dy.inc();
    return F77NAME(ddot)(&n, &dx(0), &incx, &dy(0), &incy);
}
```
また、そのような関数は "ラッパー" と呼ばれます。

ARM64環境で、GCC 4.8.1を使用してサンプルをコンパイルしましょう。

Listing 1.29: 非最適化 GCC 4.8.1 + objdump

| 400590:    | a9bf7bfd | stp                                                              | $x29, x30, [sp, #-16]!$        |                                            |
|------------|----------|------------------------------------------------------------------|--------------------------------|--------------------------------------------|
| 400594:    | 910003fd | mov                                                              | $x29$ , sp                     |                                            |
| 400598:    | 90000000 | adrp                                                             | $x0$ , 400000 < init-0x3b8>    |                                            |
| 40059c:    | 91192000 | add                                                              | x0, x0, #0x648                 |                                            |
| 4005a0:    | 97ffffa0 | bl                                                               | $400420$ <puts@plt></puts@plt> |                                            |
| 4005a4:    | 52800000 | mov                                                              | w0. #0x0                       | $1/$ #0                                    |
| 4005a8:    | a8c17bfd | ldp                                                              | x29, x30, [sp],#16             |                                            |
| $4005ac$ : | d65f03c0 | ret                                                              |                                |                                            |
|            |          |                                                                  |                                |                                            |
|            |          |                                                                  |                                |                                            |
|            |          |                                                                  |                                |                                            |
|            |          |                                                                  |                                |                                            |
|            |          |                                                                  | Hello!                         |                                            |
|            | $\cdots$ | 0000000000400590 <main>:<br/>Contents of section .rodata:</main> |                                | 400640 01000200 00000000 48656c6c 6f210a00 |

ARM64にはThumbモードとThumb-2モードはなく、ARMのみであるため、32ビット命令のみがあります。レジ スタ数は2倍になります:**??** on page ?? 64ビットレジスタは X-プレフィックスを持ち、32ビット部分は W-で す。

STP 命令(ストアペア)は、スタック内の2つのレジスタ X29 と X30 を同時に保存します。

もちろん、この命令はメモリ内の任意の場所にこのペアを保存できますが、ここでSPレジスタが指定されている ため、ペアはスタックに保存されます。

ARM64レジスタは64ビットのレジスタで、それぞれ8バイトのサイズを持つため、2つのレジスタを保存するため に16バイト必要です。

オペランドの後の感嘆符 ("!") は、最初に16がSPから減算され、次にスタックに[書き](#page-178-9)込まれるレジスタ・ペアの 値であることを意味します。これは事前インデックスとも呼ばれます。事後インデックスと事前インデックスの 違いについては、**??** on page ?? を読んでください。

したがって、より使い慣れたx86では、最初の命令は PUSH X29 と PUSH X30 のペアのアナログに過ぎません。 X29 はARM64ではFP<sup>42</sup>として、LRでは X30 [とし](#page-178-9)て使用されているため、関数プロローグに保存され、関数エピ ローグで復元されます。

2番目の命令は X29 (またはFP)のSPをコピーします。これは、関数スタックフレームを設定するために行われ ます。

ADRP 命令と ADD [命令](#page-179-1)は、最初[の関](#page-178-7)数引数がこのレジスタに渡されるため、文字列「Hello!」のアドレスを X0 レ ジスタに入力するために使用されます。命令長は4バイトに制限されているため、レジスタに多数の命令を格納で きる命令はありません。詳細[は](#page-179-1) **??** [on p](#page-178-9)age ??参照してください。したがって、いくつかの命令を利用する必要 があります。最初の命令(ADRP)は、文字列が配置されている4KiBページのアドレスを X0 に書き込み、2番目 の命令(ADD )は残りのアドレスをアドレスに追加するだけです。詳細については、**??** on page ??を参照してく ださい。

0x400000 + 0x648 = 0x400648 であり、このアドレスの.rodata データセグメントにある「Hello!」 C文字 列を参照してください。

BL 命令を使用して puts() を呼び出します。これについては既に説明しました:1.5.4 on page 20

MOV は W0 に0を書き込みます。W0 は64ビット X0 レジスタの下位32ビットです。

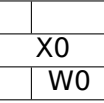

関数の結果は X0 を介して返され、main() は0を返します。これで、リターンされる結果がどのように準備され るのかがわかります。しかし、なぜ32ビットの部分を使用するのでしょうか?

ARM64の *int* データ型はx86-64の場合と同じように、互換性を高めるため、32ビットとなっています。

関数が32ビット *int* を返す場合は、X0 レジスタの下位32ビットのみを埋めなければなりません。

<sup>42</sup>Frame Pointer

```
#include <stdio.h>
#include <stdint.h>
uint64_t main()
{
        printf ("Hello!\n");
        return 0;
}
```
結果は同じですが、その行の MOV は次のようになります:

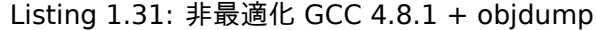

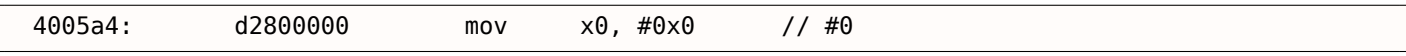

LDP (*Load Pair*) は X29 と X30 レジスタを復元します。

命令の後には感嘆符はありません。これは、値が最初にスタックからロードされ、次にSPが16だけ増加したこと を意味します。これは事後インデックスと呼ばれます。

ARM64:RET という新しい命令が登場しました。これは BX LR と同様に機能し、特別なヒントビットのみが追 加され、これが別のジャンプ命令ではなく関数からの戻りであることをCPUに通知す[るの](#page-178-9)で、より最適に実行で きます。

関数の単純さのために、GCCの最適化はまさに同じコードを生成します。

# 第**1.5.5**節**MIPS**

「グローバルポインタ」について少し

<span id="page-33-0"></span>1つの重要なMIPSコンセプトは、「グローバルポインタ」です。既にわかっているように、各MIPS命令のサイズ は32ビットなので、32ビットアドレスを1つの命令に組み込むことは不可能ですこの例ではGCCのように対を使 用しなければなりません読み込み)。ただし、1つの命令を使用してレジスタ *register* <sup>−</sup> <sup>32768</sup>*...register* + 32767 <sup>の</sup> 範囲のアドレスからデータをロードすることは可能です(16ビットの符号付きオフセットを1つの命令でエンコ ードできるため)。したがって、この目的のためにいくつかのレジスタを割り当てて、最も多く使用されているデ ータの64KiB領域を割り当てることができます。この割り当てられたレジスタは" グローバルポインタ" と呼ばれ、 64KiB領域の中央を指します。この領域には通常、printf() のようなインポートされた関数のグローバル変数と アドレスが含まれています。なぜなら、GCCの開発者は、関数のアドレスを得ることは2つではなく1つの命令の 実行と同じくらい速くなければならないと判断したからです。ELFファイルでは、この64KiB領域は初期化されて いないデータの場合は.sbss(「small BSS<sup>43</sup>」)、初期化されたデータの場合は.sdata(「small data」)のセクショ ンに部分的に配置されています。これはプログラマがどのデータを高速にアクセスしたいのかを選択して.sdata / .sbssに入れることを意味します。いくつかの古い学校のプログラマは、MS-DOSメモリモデル **??** on page ??、 またはすべてのメモリが64KiBブロックに分割されたXMS / EMSのようなMS-DOSメモリマネージャ。

この概念はMIPS特有のものではあり[ません](#page-178-13)[。](#page-33-1)少なくともPowerPCはこの手法も使用しています。

#### 最適化 **GCC**

グローバルポインタの概念を示す次の例を考えてみましょう。

Listing 1.32: 最適化 GCC 4.4.5 (アセンブリ出力)

```
1 | $LC0:
 2 ; \000 is zero byte in octal base:
 3 .ascii "Hello, world!\012\000"
 4 main:
 5 ; function prologue.
 \begin{array}{c} 6 \overline{) \overline{) \overline{0}} \end{array} ; set the GP:<br>
\begin{array}{c} 7 \overline{) \overline{) \overline{}} \end{array}7 lui $28,%hi(__gnu_local_gp)
 8 addiu $sp, $sp, -32
 9 addiu $28, $28, %lo( gnu local gp)
10 ; save the RA to the local stack:
```
<span id="page-33-1"></span>43 Block Started by Symbol

```
12 ; load the address of the puts() function from the GP to $25:
13 lw $25,%call16(puts)($28)
14 ; load the address of the text string to $4 ($a0):
15 lui $4,%hi($LC0)
16 ; jump to puts(), saving the return address in the link register:
17 jalr $2518 addiu $4,$4,%lo($LC0); branch delay slot
19 ; restore the RA:
20 lw $31,28($sp)
21 ; copy 0 from $zero to $v0:
22 move $2,$0
23 ; return by jumping to the RA:
\begin{array}{c|c} 24 & j & $31 \ 25 & ; & function \text{ epi} \end{array}; function epilogue:
26 addiu $sp,$sp,32; branch delay slot + free local stack
```
我々が見るように、\$GPレジスタは関数のプロローグでこの領域の中央を指すように設定されています。RAレジ スタもローカルスタックに保存されます。printf() の代わりに puts() もここで使用されます。

puts() 関数のアドレスは、LW 命令(「Load Word」)を使用して \$25 にロードされます。 LUI (「Load Upper Immediate」)と ADDIU (「Add Immediate Unsigned Word」)命令のペアを使用して、テキスト文字列のア ドレスが \$4にロードされます。LUI はレジスタの上位16ビット(したがって「命令名の上位ワード」)[を設定](#page-178-12)し、 ADDIU はアドレスの下位16ビットを加算します。

ADDIU は JALR に従います(まだブランチ遅延スロットを覚えていますか?)。レジスタ \$4 は \$A0 とも呼ばれ、 最初の関数引数を渡すために使用されます。<sup>44</sup> .

JALR (「Jump and Link Register」)は、RAの次の命令 (LW) のアドレスを保存している間、\$25 レジスタ (puts() のアドレス)に格納されているアドレスにジャンプします。これはARMと非常によく似ています。ああ、重要な ことの1つは、RAに保存されたアドレスは、[次の](#page-34-0)命令のアドレスではないことです。(遅延スロットにあり、ジャ ンプ命令の前に実行されるため)したがって、*P C* + 8 は JALR の実行中にRAに書き込まれます。私たちの場合、 これは ADDIU の次の LW 命令のアド[レス](#page-178-12)です。

20行目の LW (「Load Word」) は、ローカルスタックからRAを復元します (この命令は実際には関数のエピロー グの一部です)。

22行目の MOVE は、\$0(\$ZERO)レジスタから \$2(\$V0)までの値をコ[ピー](#page-178-12)します。

MIPSは定数レジスタを持ち、常に0を保持します。どうや[ら、](#page-178-12)MIPSの開発者たちは、実際にはゼロがコンピュータ プログラミングで最も忙しいという考えを思いついたので、ゼロが必要なたびに \$0レジスタを使用しましょう。

もう1つの興味深い事実は、MIPSにレジスタ間でデータを転送する命令がないことです。実際、MOVE DST, SRC は ADD DST, SRC, \$ZERO (*DST* = *SRC*+0) です。これは同じです。明らかに、MIPS開発者はコンパクトなopcodeテ ーブルを用意したいと考えました。これは、各 MOVE 命令で実際の加算が行われることを意味しません。ほとん どの場合、CPUはこれらの疑似命令を最適化し、ALU<sup>45</sup>は決して使用されません。

24行目の J は、RAのアドレスにジャンプします。これは、関数からの戻り値を効果的に実行しています。J の後 の ADDIU は実際に J の前に実行されます(分岐遅延スロットを覚えていますか?)。そして関数のエピローグの 一部です。[ここ](#page-178-2)に IDA によって生成されたリス[トもあ](#page-178-14)[り](#page-34-1)ます。ここの各レジスタには、独自の擬似名があります。

Listing 1.33: 最適化 GCC 4.4.5 (IDA)

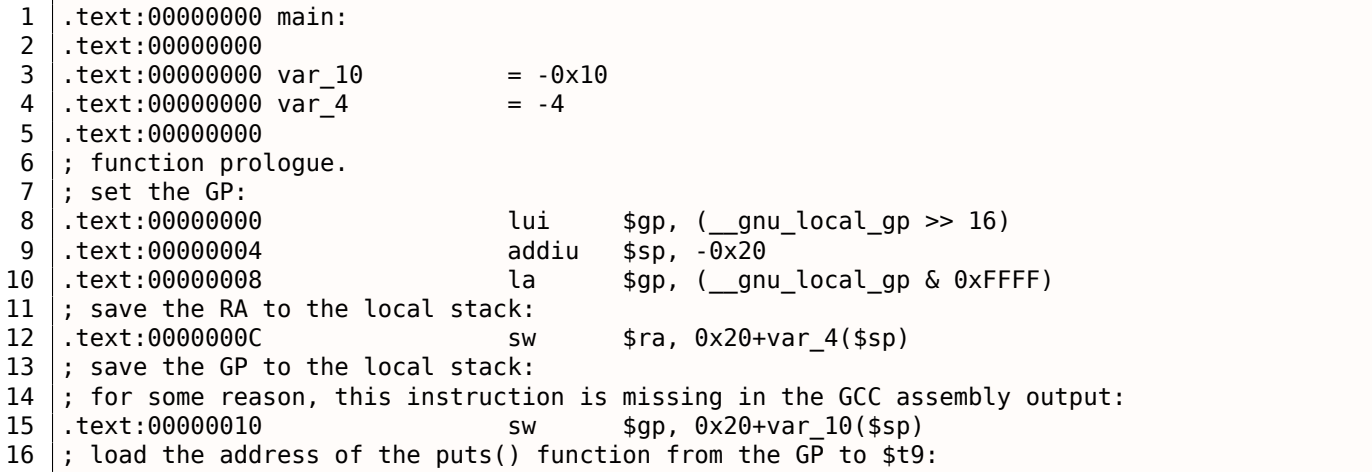

<span id="page-34-1"></span><span id="page-34-0"></span><sup>44</sup>MIPSレジスタの表はappendixで見られます:**??** on page ?? 45 Japanese text placeholder

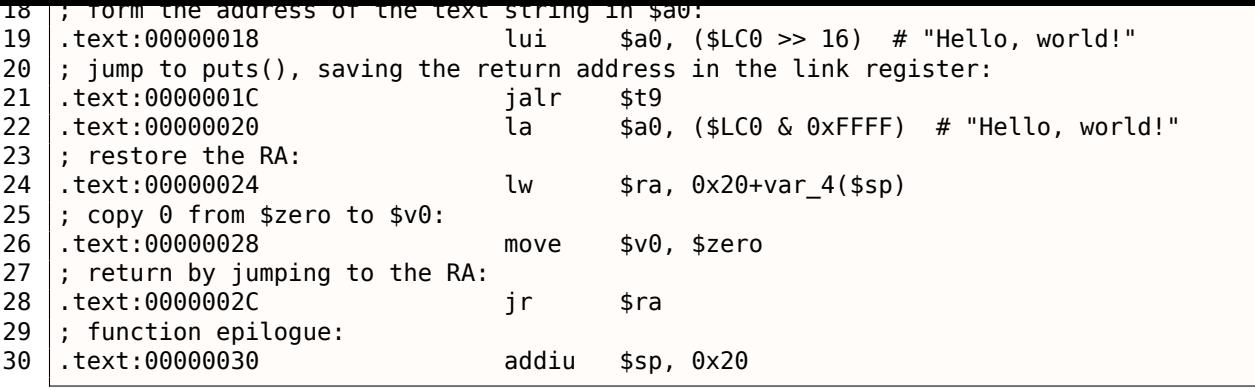

15行目の命令は、GPの値をローカルスタックに保存します。この命令は、GCCの出力リストから不思議に見えま す.GCCのエラーがあります <sup>46</sup> GPの値は実際に保存しなければなりません。データウィンドウ。puts() アドレ スを含むレジスタは \$T9と呼ばれ、T-が前に付いたレジスタは「一時的」と呼ばれ、その内容は保持されない可 能性があるためです。

# 非最適化 **GCC**

非最適化 GCCはもっと冗長です。

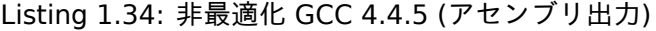

| 1              | \$LC0:                                     |
|----------------|--------------------------------------------|
| $\overline{c}$ | .ascii "Hello, world!\012\000"             |
| 3              | main:                                      |
| 4              | function prologue.<br>÷.                   |
| 5              | ; save the RA (\$31) and FP in the stack:  |
| 6              | addiu \$sp,\$sp,-32                        |
| $\overline{7}$ | \$31,28(\$sp)<br>SW                        |
| 8              | \$fp, 24 (\$sp)<br>SW                      |
| 9              | ; set the FP (stack frame pointer):        |
| 10             | \$fp,\$sp<br>move                          |
| 11             | ; set the GP:                              |
| 12             | \$28,%hi( gnu local gp)<br>lui             |
| 13             | $$28, $28,$ alo( gnu local gp)<br>addiu    |
| 14             | ; load the address of the text string:     |
| 15             | lui<br>\$2,%hi(\$LC0)                      |
| 16             | $addiu$ $$4, $2, %lo ($LCO)$               |
| 17             | ; load the address of puts() using the GP: |
| 18             | \$2,%call16(puts)(\$28)<br>lw              |
| 19             | nop                                        |
| 20             | ; call puts():                             |
| 21             | \$25,\$2<br>move                           |
| 22             | jalr<br>\$25                               |
| 23             | nop ; branch delay slot                    |
| 24             |                                            |
| 25             | ; restore the GP from the local stack:     |
| 26             | \$28, 16 (\$fp)<br>lw                      |
| 27             | ; set register \$2 (\$V0) to zero:         |
| 28             | \$2,\$0<br>move                            |
| 29             | ; function epilogue.                       |
| 30             | ; restore the SP:                          |
| 31             | \$sp, \$fp<br>move                         |
| 32             | ; restore the RA:                          |
| 33             | lw<br>\$31,28 (\$sp)                       |
| 34             | ; restore the FP:                          |
| 35             | lw<br>\$fp, 24 (\$sp)                      |
| 36             | addiu \$sp,\$sp,32                         |
| 37             | ; jump to the RA:                          |
| 38             | j<br>\$31                                  |
| 39             | nop ; branch delay slot                    |

<sup>46</sup>明らかに、リストを生成する関数はGCCユーザーにとってあまり重要ではないので、修正されていないエラーがまだ存在するかもしれま せん
2番目と3番目は分岐命令に従います。おそらく、GCCコンパイラは分岐命令の後に常に分岐遅延スロットのため にNOPを追加し、最適化がオンになっていればそれらを削除するかもしれません。したがって、この場合、それ らはここに残されます。

IDA のリストもあります:

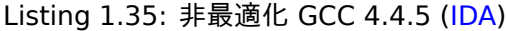

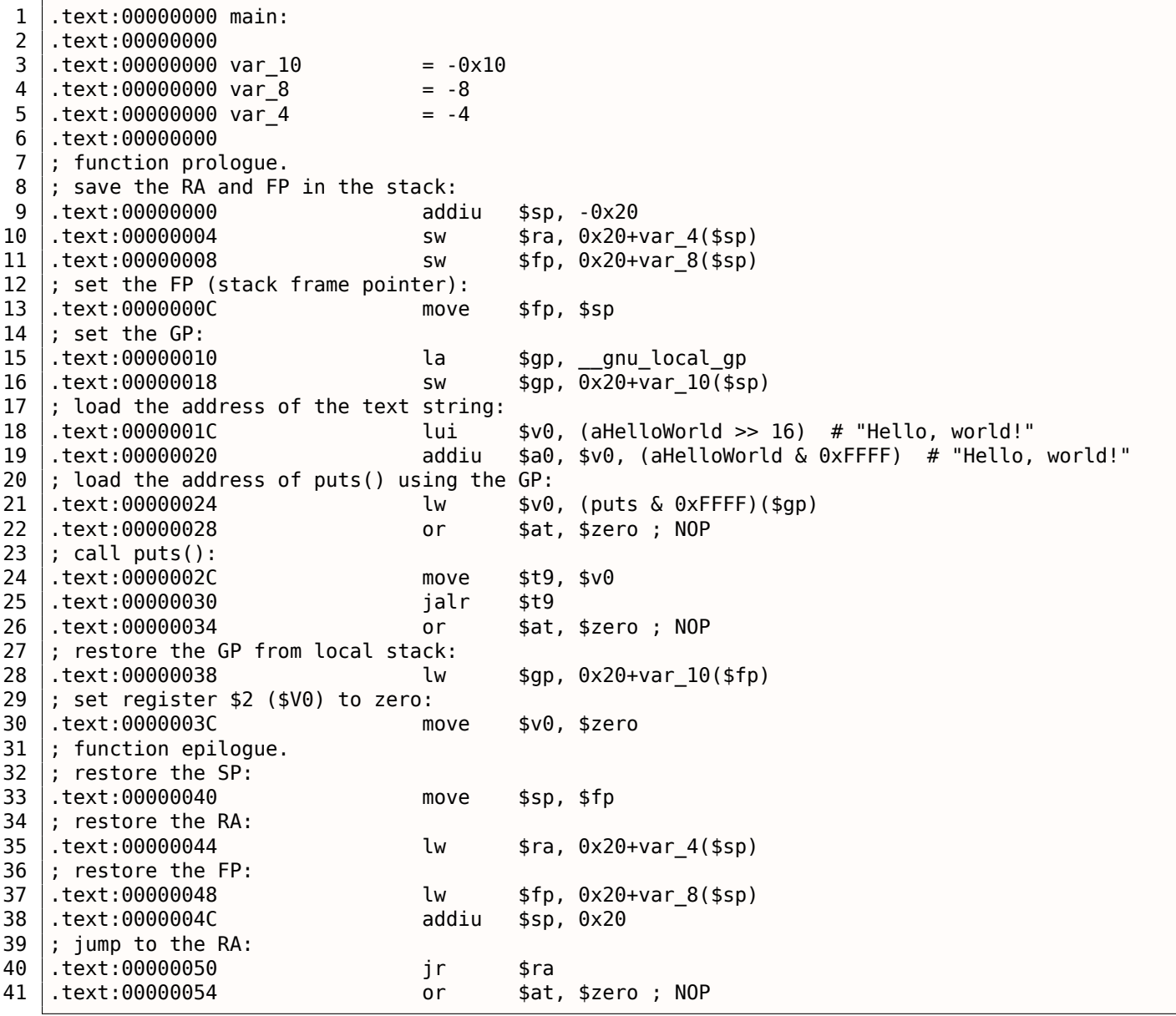

興味深いことに、IDA は LUI/ADDIU 命令のペアを認識し、15行目の1つの LA (「Load Address」)疑似命令に 統合しました。この疑似命令のサイズは8バイトです。これは実際のMIPS命令ではなく、むしろ命令対のための 便利な名前であるため、疑似命令(またはマクロ)です。

もう1つのことは、IDA はNOP命令を認識していないことです。22行目、26行目、41行目です。OR \$AT, \$ZERO です。基本的に、[この](#page-178-0)命令は、\$AT レジスタの内容にOR演算を0(もちろんアイドル命令)で適用します。MIPSは 他の多くのISAと同様に、独立したNOP命令を持っていません。

スタックフレーム[の役割](#page-178-0)

テキスト[文字列](#page-178-1)のアドレスはレジ[スタに](#page-178-2)渡されます。とにかくローカルスタックをセットアップする理由は?こ れは、printf() が呼び出されるため、レジスタRAとGPの値をどこかに保存する必要があり、ローカルスタック がこの目的のために使用されているという事実にあります。これが leaf function であれば、関数のプロローグと エピローグを取り除くことができました。例:1.4.3 on page 8

最適化 **GCC: GDB**にロードしてみる

```
root@debian-mips:~# gcc hw.c -O3 -o hw
root@debian-mips:~# gdb hw
GNU gdb (GDB) 7.0.1-debian
...
Reading symbols from /root/hw...(no debugging symbols found)...done.
(gdb) b main
Breakpoint 1 at 0x400654
(gdb) run
Starting program: /root/hw
Breakpoint 1, 0x00400654 in main ()
(gdb) set step-mode on
(gdb) disas
Dump of assembler code for function main:
0x00400640 <main+0>: lui gp,0x42
0x00400644 <main+4>: addiu sp,sp,-32
0x00400648 <main+8>: addiu gp,gp,-30624
0x0040064c <main+12>: sw ra,28(sp)
0x00400650 <main+16>: sw gp,16(sp)
0x00400654 <main+20>: lw t9,-32716(gp)
0x00400658 <main+24>: lui a0,0x40
0x0040065c <main+28>: jalr t9
0x00400660 <main+32>: addiu a0,a0,2080
0x00400664 <main+36>: lw ra,28(sp)
0x00400668 <main+40>: move v0,zero
0x0040066c <main+44>: ir ra
0x00400670 <main+48>: addiu sp,sp,32
End of assembler dump.
(gdb) s
0x00400658 in main ()
(gdb) s
0x0040065c in main ()
(gdb) s
0x2ab2de60 in printf () from /lib/libc.so.6
(gdb) x/s $a0
0x400820: "hello, world"
(gdb)
```
### 第**1.5.6**節結論

x86/ARMとx64/ARM64コードの主な違いは、文字列へのポインタが64ビット長になったことです。確かに、現代 の CPU は64ビットになりました。これは、現代のアプリケーションではメモリの節約と大きな需要の両方があ るからです。私たちは32ビットポインタよりもはるかに多くのメモリをコンピュータに追加することができます。 そのため、すべてのポインタは64ビットになりました。

### 第**1.5.7**節練習問題

- http://challenges.re/48
- http://challenges.re/49

# 第**1.6**[節関数のプロローグ](http://challenges.re/48)とエピローグ

関数プロローグは、関数の先頭にある一連の命令です。それはしばしば以下のコード断片のように見えます。

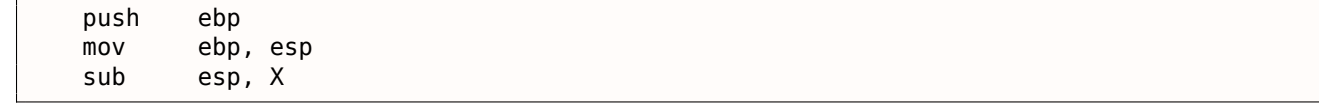

めにスタック上に領域を割り当てます。

EBP の値は、関数実行の期間にわたって同じままであり、ローカル変数および引数アクセスに使用されます。同 じ目的のために ESP を使うことができますが、時間の経過とともに変化するので、この方法はあまり便利ではあ りません。

関数のエピローグは、スタック内の割り当てられた領域を解放し、EBP レジスタの値を初期状態に戻し、制御フ ローをcallerに返します。

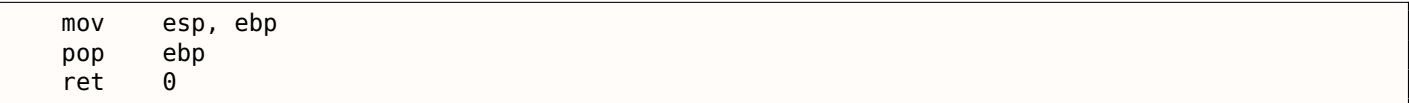

関数のプロローグとエピローグは、通常、逆アセンブラで関数の区切りとして検出されます。

### 第**1.6.1**節再帰

エピローグとプロローグは、再帰のパフォーマンスに悪影響を及ぼします。

この本の再帰の詳細は下記を参照: **??** on page ??

## 第**1.7**節スタック

スタックは、コンピュータサイエンスにおける最も基本的なデータ構造の1つです。<sup>47</sup>. AKA<sup>48</sup> LIFO!<sup>49</sup>.

技術的には、それは、プロセスメモリ内のメモリのブロックであり、x86またはx64の ESP または RSP レジスタ、 またはARMのSPレジスタをそのブロック内のポインタとして使用します。

最も頻繁に使用されるスタックアクセス命令は、PUSH と POP (x86およびARM [Th](#page-38-0)[umb](#page-178-3)[モー](#page-38-1)ドの[両方](#page-38-2))です。 PUSH は、32ビットモード(または64ビットモードでは8)で ESP/RSP/SP 4を減算し、その単独オペランドの内 容を ESP/RSP[/SP](#page-178-4)が指すメモリアドレスに書き込みます。

POP は逆の操作です:SPが指し示すメモリ位置からデータを取り出し、命令オペランド(しばしばレジスタ)に ロードし、stack pointerに4(または8)を追加します。

スタック割り[当て](#page-178-4)の後、stack pointerはスタックの一番下を指します[。](#page-178-4)PUSH はstack pointerを減らし、POP は それを増やします。スタックの最下部は実際にスタックブロックに割り当てられたメモリの先頭にあります。そ れは奇妙に[見えますが](#page-180-1)[、そ](#page-178-4)れはそうです。

ARMは降順スタックと[昇順スタックの両](#page-180-1)方をサポートしています。

例えば、STMFD/LDMFD、STMED<sup>50</sup>/LDMED<sup>51</sup>命令は、降順のスタックを扱うこ[とを意図してい](#page-180-1)ます(下位に向か って、高いアドレスから始まり、低いアドレスに進む)。STMFA<sup>52</sup>/LDMFA<sup>53</sup>、STMEA<sup>54</sup>/LDMEA<sup>55</sup>命令は、昇順の スタックを扱うことを意図しています(上位アドレスから始まり、上位アドレスに向かって進みます)。

### 第**1.7.1**[節ス](#page-179-0)[タックは](#page-179-1)[なぜ後](#page-179-2)[方に進む](#page-179-3)のか

直感的には、他のデータ構造と同様に、スタックが上方に、すなわちより高いアドレスに向かって成長すると考 えるかもしれません。

スタックが後方に成長する理由はおそらく歴史的なものです。コンピュータが大きくて部屋全体を占有していた 時代、メモリを2つの部分に分けるのは簡単でした。1つは heap 用、もう1つはスタック用です。もちろん、プロ グラムの実行中にheapとスタックがどれだけ大きくなるかは不明であったため、この解決策は最も簡単でした。

<sup>49</sup>**LIFO!**

<span id="page-38-1"></span><sup>53</sup>Load Multiple Full Ascending ()

<sup>47</sup>wikipedia.org/wiki/Call\_stack

<sup>48</sup> Japanese text placeholder

<sup>50</sup>Store Multiple E[mpty De](#page-180-2)scending ()

<sup>51</sup>Load Multiple Empty Descending ()

<span id="page-38-0"></span><sup>52</sup> [Store Multiple Full Ascending](http://go.yurichev.com/17119) ()

<span id="page-38-2"></span><sup>54</sup> Store Multiple Empty Ascending ()

<sup>55</sup>Load Multiple Empty Ascending ()

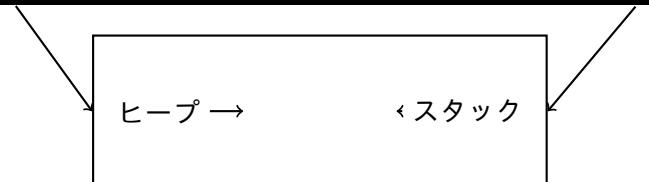

[D. M. Ritchie and K. Thompson, *The UNIX Time Sharing System*, (1974)]<sup>56</sup>では、以下のように書かれていま す。

画像のユーザコア部分は、3つの論理セグメントに分割される。[プロ](#page-39-0)グラムテキストセグメン トは仮想アドレス空間の位置0で始まります。実行中、このセグメントは書き込み保護されており、 同じプログラムを実行しているすべてのプロセス間でこのセグメントが共有されます。仮想アドレ ス空間のプログラムテキストセグメントの上の最初の8Kバイト境界では、共有されない書き込み 可能なデータセグメントが開始されます。このデータセグメントのサイズはシステムコールによっ て拡張されます。仮想アドレス空間の最上位アドレスから始まるスタックセグメントは、ハードウ ェアのスタックポインタが変動すると自動的に下に向かって成長します。

これは、一部の学生が1つのノートブックを使用して2つの講義ノートを書く方法を思い出させます。最初の講義 のノートはいつものように書かれ、2つ目のノートはノートブックの最後からそれを反転させて書き込まれます。 空き領域がない場合に、ノートはその間のどこかで互いに会うことになります。

### 第**1.7.2**節スタックは何に使用されるか

関数のリターンアドレスを保存する

#### **x86**

CALL 命令で別の関数を呼び出すと、CALL 命令の直後のポイントのアドレスがスタックに保存され、CALL オペ ランドのアドレスへの無条件ジャンプが実行されます。

CALL 命令は、PUSHの PUSH address\_after\_call / JMP operand 命令対に相当する。

RET はスタックから値を取り出し、ジャンプします。これは POP tmp / JMP tmp 命令の対に相当します。

スタックのオーバーフローは簡単です。永遠の再帰を実行するだけです:

```
void f()
{
         f();
};
```
MSVC 2008が問題をレポートします:

c:\tmp6>cl ss.cpp /Fass.asm Microsoft (R) 32-bit C/C++ Optimizing Compiler Version 15.00.21022.08 for 80x86 Copyright (C) Microsoft Corporation. All rights reserved. ss.cpp c:\tmp6\ss.cpp(4) : warning C4717: 'f' : recursive on all control paths, function will cause  $\varphi$  $\zeta$  runtime stack overflow

…しかし、正しいコードを生成します。

```
?f@@YAXXZ PROC ; f
; File c:\tmp6\ss.cpp
; Line 2
      push ebp
      mov ebp, esp
; Line 3
      call ?f@@YAXXZ ; f
; Line 4
      pop ebp
```
<span id="page-39-0"></span><sup>56</sup>以下で利用可能 http://go.yurichev.com/17270

?f@@YAXXZ ENDP ; f

…また、コンパイラ最適化(/0x オプション)を有効にすると、最適化されたコードはスタックをオーバーフロ ーせず、代わりに正しく<sup>57</sup>動作します。

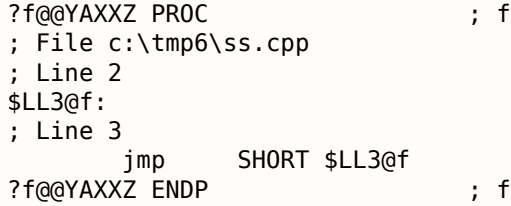

GCC 4.4.1はどちらの場合も問題の警告を出さずに同様のコードを生成します。

#### **ARM**

また、ARMプログラムはスタックを使用してリターンアドレスを保存しますが、別の方法でスタックを使用しま す。「ハローワールド!」 (1.5.4 on page 18) で述べたように、RAはLR(link register)に保存されます。ただ し、別の関数を呼び出してもう一度LRレジスタを使用する必要がある場合は、その値を保存する必要があります。 通常、関数プロローグに保存されます。

多くの場合、PUSH R4-R7,LR のような命令が、エピローグで POP R4-R7,PC [とともに見](#page-180-3)られます。したがって、 関数で使用されるレジスタ値は、LR[を含めてス](#page-27-0)タックに保存され[ます](#page-178-5)[。](#page-178-6)

それにもかかわらず、ある関数が他の関数を呼び出すことがなければ、RISCの用語ではそれを *leaf function*<sup>58</sup>と 呼びます。その結果、リーフ関数はLRレジスタを保存しません(LRレジスタを変更しないため)。このような関数 が小さく、少数のレジスタを使用する場合は、スタックをまったく使用しないことがあります。したがって、ス タックを使用せずにリーフ関数[を呼び](#page-178-6)出すことができます。<sup>59</sup> これは、外部RAMがスタックに使用されないため、 古いx86マシンよりも高速になる可能性があります。これは、スタック[のメモ](#page-178-7)リがまだ割り当て[られていない](#page-180-4)[状](#page-40-0)況 または利用できません。

リーフ関数のいくつかの例:1.10.3 on page 102, 1.10.3 [on](#page-40-1) page 102, **??** on page ??, **??** on page ??, **??** on page ??, **??** on page ??, **??** on page ??, **??** on page ??.

関数の引数を渡す

### x86でパラメータを渡す最も一般的な方法は、「cdecl」です。

push arg3 push arg2 push arg1 call f add esp, 12 ; 4\*3=12

callee関数はスタックポインタを介して引数を取得します。

したがって、f() 関数の最初の命令が実行される前に、引数の値がスタックにどのように格納されているかがわ かります。

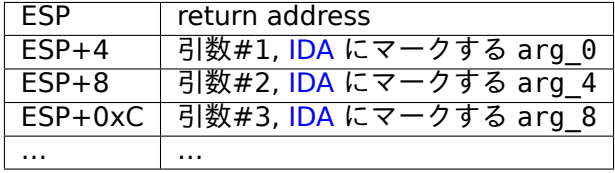

他の呼び出し規約の詳細については、セクション ( **??** [on p](#page-178-0)age ??) も参照してください。

ちなみに、callee関数には、渡された引数の数に関す[る情報](#page-178-0)はありません。(printf() のような)可変数の引数 を持つC関数は、フォーマット文字列指定子(% 記号で始まる)を使ってその数を決定します。

私たちが次のように書くとします。

<sup>57</sup>ここの皮肉

<sup>58</sup>infocent[er.arm.co](#page-180-5)m/help/index.jsp?topic=/com.arm.doc.faqs/ka13785.html

<span id="page-40-1"></span><span id="page-40-0"></span><sup>59</sup>いくつかの時間前、PDP-11とVAXでは、CALL命令(他の関数を呼び出す)は高価でした。実行時間の50%までが費やされる可能性があ るため、小さな機能を多数持つことはanti-pattern [Eric S. Raymond, *The Art of UNIX Programming*, (2003)Chapter 4, Part II]

 $p: 2...$  and  $q: 3d$   $\infty$   $q: 1231777$ 

printf() は1234を出力し、次にそのスタックの隣にある2つの乱数<sup>60</sup>を出力します。

だから、main() 関数を宣言する方法はあまり重要ではありません:main() main(int argc, char \*argv[]) または main(int argc, char \*argv[], char \*envp[]) のいずれかです。

実際、CRTコードは main() を以下のように呼び出しています:

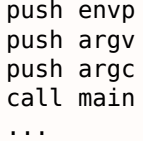

引数なしで main() を main() として宣言すると、main() はスタックにまだ残っていますが使用されません。 main() を main(int argc, char \*argv[]) として宣言すると、最初の2つの引数を使用することができ、3つ 目の引数は関数の 「不可視」のままになります。さらに、main(int argc) を宣言することも可能です。これは 動作します。

引数を渡す別の方法

プログラマがスタックを介して引数を渡すことは何も必要ではないことは注目に値する。それは要件ではありま せん。スタックをまったく使用せずに他の方法を実装することもできます。

アセンブリ言語初心者の間でやや普及している方法は、グローバル変数を介して引数を渡すことです

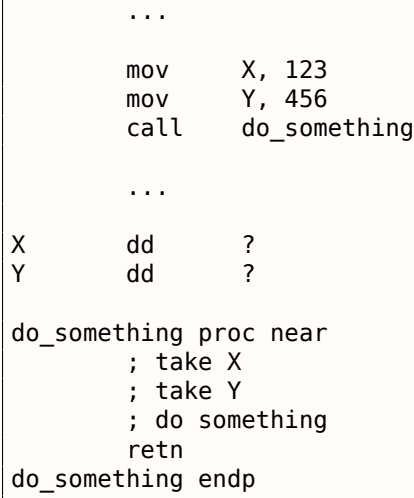

Listing 1.37: Assembly code

しかし、このメソッドには明白な欠点があります。*do\_something()* 関数は、独自の引数をzapする必要があるた め、再帰的に(または別の関数を介して)呼び出すことはできません。ローカル変数を使った同じ話:グローバ ル変数でそれらを保持すると、関数は自分自身を呼び出すことができませんでした。また、これはスレッドセー フ <sup>61</sup> ではありません。このような情報をスタックに格納する方法は、これをより簡単にします。多くの関数の引 数や値、スペースを確保できます。

[Donald E. Knuth, *The Art of Computer Programming*, Volume 1, 3rd ed., (1997), 189] は、IBM System/360上 で[特に](#page-41-0)便利な奇妙なスキームについても言及しています。

MS-DOSには、レジスタを介してすべての関数引数を渡す方法がありました。たとえば、古代16ビットMS-DOSの "Hello, world!" コードのコードです。

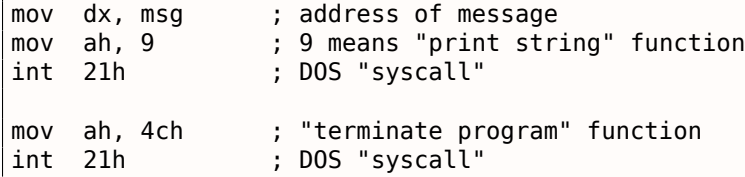

<sup>60</sup>厳密な意味でランダムではなく、むしろ予測不可能: 1.7.4 on page 36

<span id="page-41-0"></span><sup>61</sup>正しく実装され、各スレッドは独自の引数/変数を持つ独自のスタックを持ちます

msg db 'Hello, World!\\$'

これは、**??** on page ??のメソッドと非常によく似ています。また、Linuxのsyscalls(( **??** on page ??))とWindowsを 呼び出すのと非常によく似ています。

MS-DOS関数がブール値(すなわち単一ビット、通常はエラー状態を示す)を返す場合、CF フラグがしばしば使 用されます。

例えば:

mov ah, 3ch ; create file lea dx, filename mov cl, 1 int 21h jc error mov file\_handle, ax ... error: ...

エラーの場合、CF フラグが立てられます。それ以外の場合は、新しく作成されたファイルのハンドルが AX を介 して返されます。

このメソッドは、アセンブリ言語プログラマによって引き続き使用されます。Windows Research Kernelのソー スコード(Windows 2003と非常に似ています)では、次のようなものが見つかります

(ファイル *base/ntos/ke/i386/cpu.asm*)

public Get386Stepping

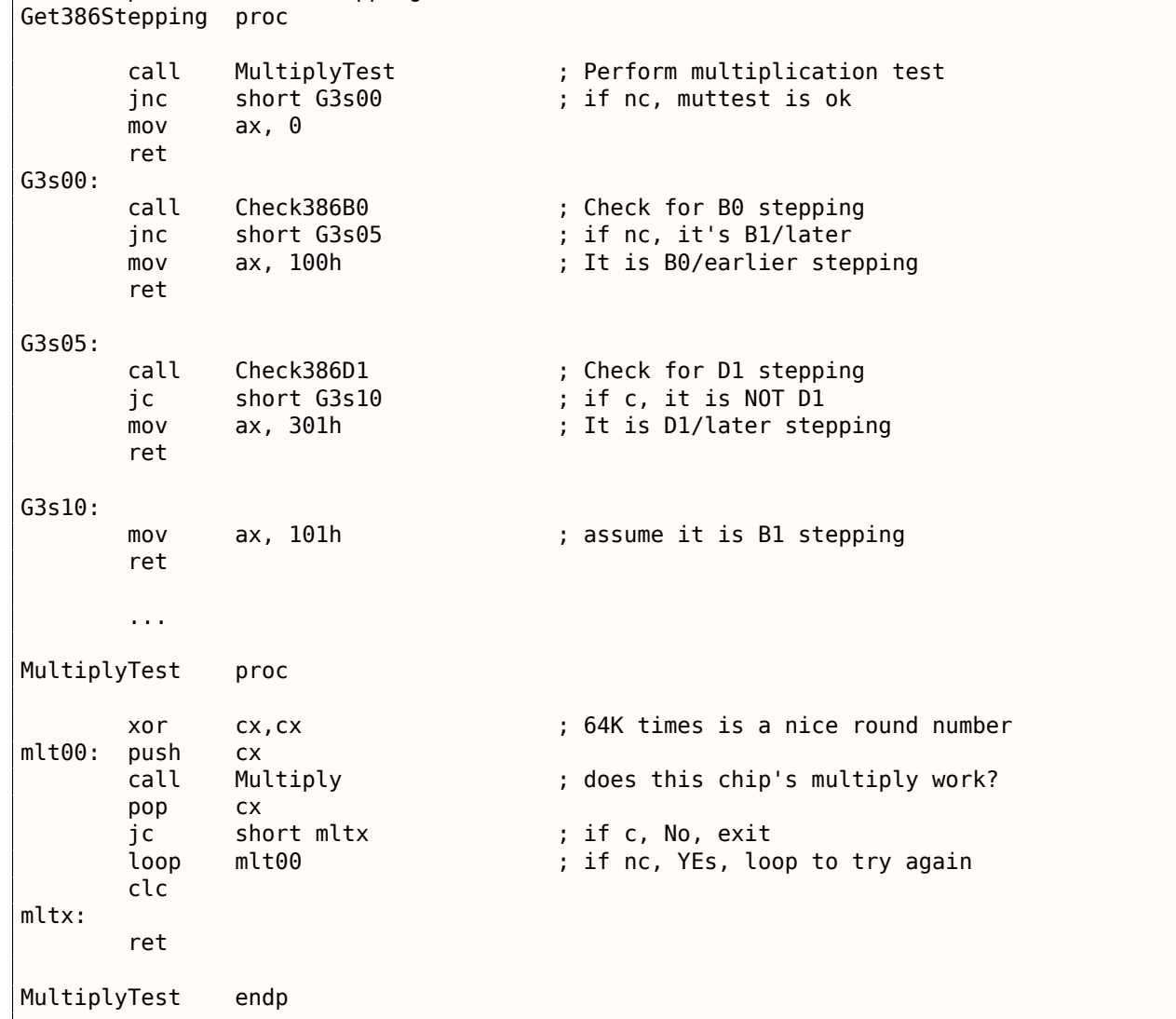

関数は、スタックの底に向かってstack pointerを減らすだけで、ローカル変数のためにスタックに領域を割り当 てることができます。

したがって、どれだけ多くのローカル変数が定義されていても、非常に高速です。スタックにローカル変数を格 納する必要もありません。あな[たは好きな場所に](#page-180-1)ローカル変数を格納することができますが、伝統的にはこれが どのように行われています。

#### **x86: alloca()** 関数

alloca() 関数に注目することは重要です  $^{62}$  この関数は malloc() のように動作しますが、スタックに直接メ モリを割り当てます。関数のエピローグ ( 1.6 on page 28) は ESP を初期状態に戻し、割り当てられたメモリ は単に破棄されるため、割り当てられたメモリチャンクは free() 関数呼び出しで解放する必要はありません。 alloca() がどのように実装されているかは注目に値する。簡単に言えば、この関数は必要なバイト数だけスタ ック底部に向かって ESP を下にシフトさせ[、](#page-43-0)割り当てられたブロックへのポインタとして ESP を設定します。

やってみましょう。

```
#ifdef __GNUC__
#include <alloca.h> // GCC
#else
#include <malloc.h> // MSVC
#endif
#include <stdio.h>
void f()
{
    char *buf=(char*)alloca (600);
#ifdef GNUC
    snprintf (buf, 600, "hi! %d, %d, %d\n", 1, 2, 3); // GCC
#else
    _snprintf (buf, 600, "hi! %d, %d, %d\n", 1, 2, 3); // MSVC
#endif
    puts (buf);
};
```
snprintf() 関数は printf() と同じように動作しますが、結果をstdout (ターミナルやコンソールなど)にダ ンプする代わりに、buf バッファに書き込みます。puts() 関数は buf の内容をstdoutにコピーします。もちろ ん、これらの2つの関数呼び出しは1つの printf() 呼び出しで置き換えることができますが、小さなバッファの 使用法を説明する必要があります。

#### **MSVC**

...

コンパイルしてみましょう(MSVC 2010で)

Listing 1.38: MSVC 2010

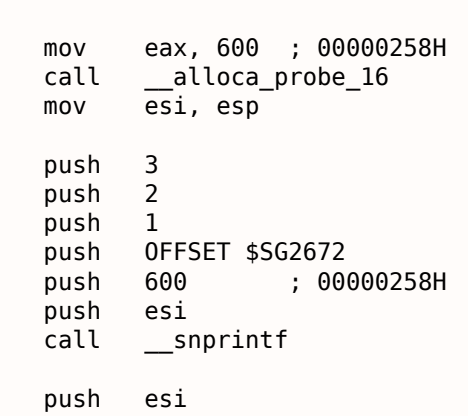

<span id="page-43-0"></span><sup>62</sup>MSVCでは、関数の実装は C:\Program Files (x86)\Microsoft Visual Studio 10.0\VC\crt\src\intel の alloca16.asmと chkstk.asm にあります

add esp, 28

alloca()の唯一の引数は EAX 経由で(スタックにプッシュするのではなく)渡されます。63

**GCC +** インテル構文

...

GCC 4.4.1は、外部関数を呼び出すことなく同じことを行います

Listing 1.39: GCC 4.7.3

.LC0: .string "hi! %d, %d, %d\n" f: push ebp mov ebp, esp push ebx sub esp, 660 lea ebx, [esp+39] and ebx, -16 ; align pointer by 16-bit border mov DWORD PTR [esp], ebx ; s mov DWORD PTR [esp+20], 3 mov DWORD PTR [esp+16], 2 mov DWORD PTR [esp+12], 1 mov DWORD PTR [esp+8], OFFSET FLAT:.LC0 ; "hi! %d, %d, %d\n" mov DWORD PTR [esp+4], 600 ; maxlen call \_snprintf mov DWORD PTR [esp], ebx ; s call puts mov ebx, DWORD PTR [ebp-4] leave ret

**GCC + AT&T**構文

同じコードをAT&T構文で見てみましょう

Listing 1.40: GCC 4.7.3

| .LCO: |       |                            |
|-------|-------|----------------------------|
|       |       | .string "hi! %d, %d, %d\n" |
| $f$ : |       |                            |
|       | pushl | %ebp                       |
|       | movl  | %esp, %ebp                 |
|       | pushl | %ebx                       |
|       | subl  | \$660, %esp                |
|       | leal  | 39(%esp), %ebx             |
|       | andl  | $$-16, %ebx$               |
|       | movl  | %ebx, (%esp)               |
|       | movl  | $$3, 20$ (%esp)            |
|       | movl  | $$2, 16$ (%esp)            |
|       | movl  | $$1, 12$ (%esp)            |
|       | movl  | $$. LCO, 8$ (%esp)         |
|       | movl  | $$600, 4$ (%esp)           |
|       | call  | $\_snprint$                |
|       | movl  | %ebx, (%esp)               |
|       | call  | puts                       |
|       | movl  | $-4$ (%ebp), %ebx          |
|       | leave |                            |
|       | ret   |                            |

<sup>63</sup>alloca()はコンパイラ組み込み関数(( **??** on page ??))ではなく、通常の関数です。MSVC64のalloca() の実装には、割り当てられたメ モリから読み込むコードが含まれているため、OSが物理メモリをVM領域にマップするために、コード内の命令が数個ではなく別々の関数を 必要とする理由の1つです。alloca() 呼び出しの後、ESPは600バイトのブロックを指し、buf 配列のメモリとして使用できます。

ちなみに、movl \$3, 20(%esp) は、Intel構文の mov DWORD PTR [esp+20], 3 に対応しています。AT&Tの構 文では、アドレス指定メモリのレジスタ+オフセット形式は offset(%register) のように見えます。

#### **(Windows) SEH**

SEH<sup>65</sup>レコードはスタックにも格納されます(存在する場合)。それについてもっと読む:( 4.2.1 on page 157)

バッファオーバーフロー保護

[詳細](#page-178-9)はこちら ( 1.19.2 on page 153)

スタック内のデータの自動解放

おそらく、ローカル変数とSEHレコードをスタックに格納する理由は、スタックポインタを修正するための命令 を1つだけ使用して(通常は ADD です)、関数が終了すると自動的に解放されるからです。関数の引数は、関数の 終わりに自動的に割り当て解除されます。対照的に、ヒープに格納されているものはすべて明示的に割り当て解 除する必要があります。

第**1.7.3**節典型的なスタックレイアウト

最初の命令を実行する前の、関数の開始時の32ビット環境での典型的なスタックレイアウトは次のようになりま す。

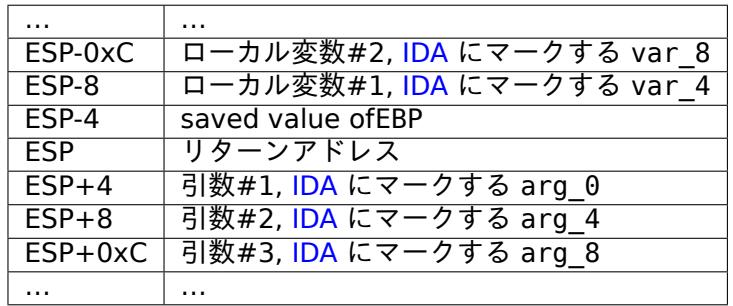

<span id="page-45-0"></span>第**1.7.4**節スタックのノイズ

ある人が何かがランダムに見えると言うとき、実 際には、その中に何らかの規則性を見ることがで きないということです

Stephen Wolfram, A New Kind of Science.

多くの場合、この本では「ノイズ」や「ガベージ」の値がスタックやメモリに記述されています。彼らはどこから 来たのか?これらは、他の関数の実行後にそこに残っているものです。短い例:

```
#include <stdio.h>
void f1()
{
        int a=1, b=2, c=3;
};
void f2()
{
        int a, b, c;
        printf ("%d, %d, %d\n", a, b, c);
};
```
<sup>65</sup>Structured Exception Handling

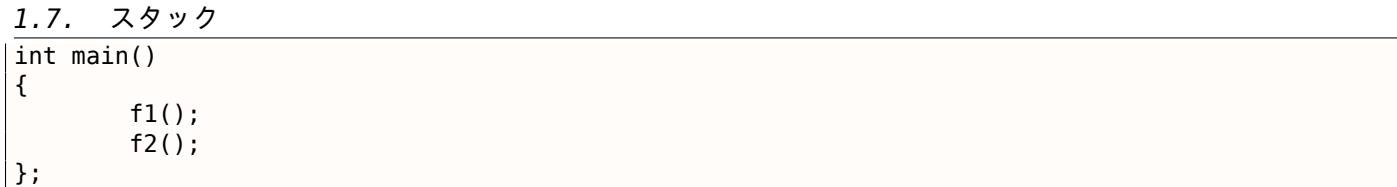

コンパイルすると …

Listing 1.41: 非最適化 MSVC 2010

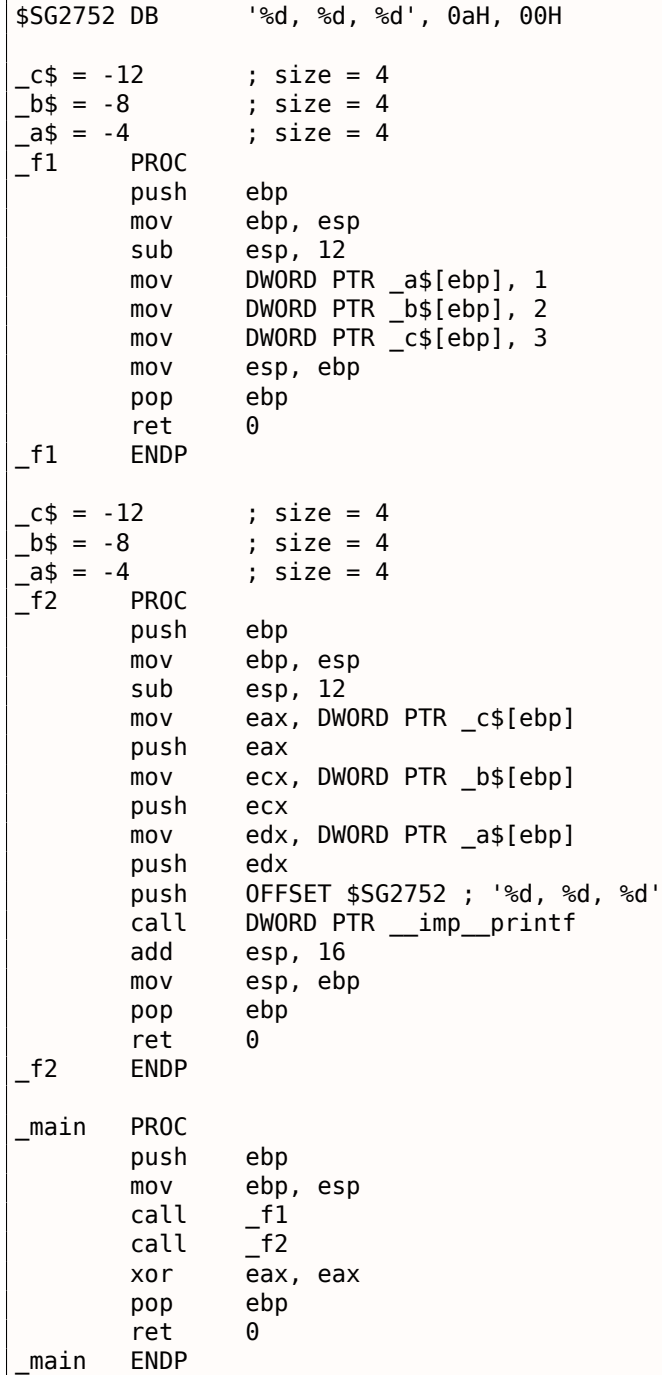

コンパイラは少し不満そうです…

```
c:\Polygon\c>cl st.c /Fast.asm /MD
Microsoft (R) 32-bit C/C++ Optimizing Compiler Version 16.00.40219.01 for 80x86
Copyright (C) Microsoft Corporation. All rights reserved.
st.c
c:\polygon\c\st.c(11) : warning C4700: uninitialized local variable 'c' used
c:\polygon\c\st.c(11) : warning C4700: uninitialized local variable 'b' used
c:\polygon\c\st.c(11) : warning C4700: uninitialized local variable 'a' used
Microsoft (R) Incremental Linker Version 10.00.40219.01
Copyright (C) Microsoft Corporation. All rights reserved.
```
*1.7.* スタック

/out:st.exe st.obj

しかし、コンパイルされたプログラムを実行すると …

c:\Polygon\c>st 1, 2, 3

ああ、なんて奇妙なんでしょう!我々は f2() に変数を設定しませんでした。これらは「ゴースト」値であり、ま だスタックに入っています。

*1.7.* スタック

サンプルを OllyDbg にロードしましょう。

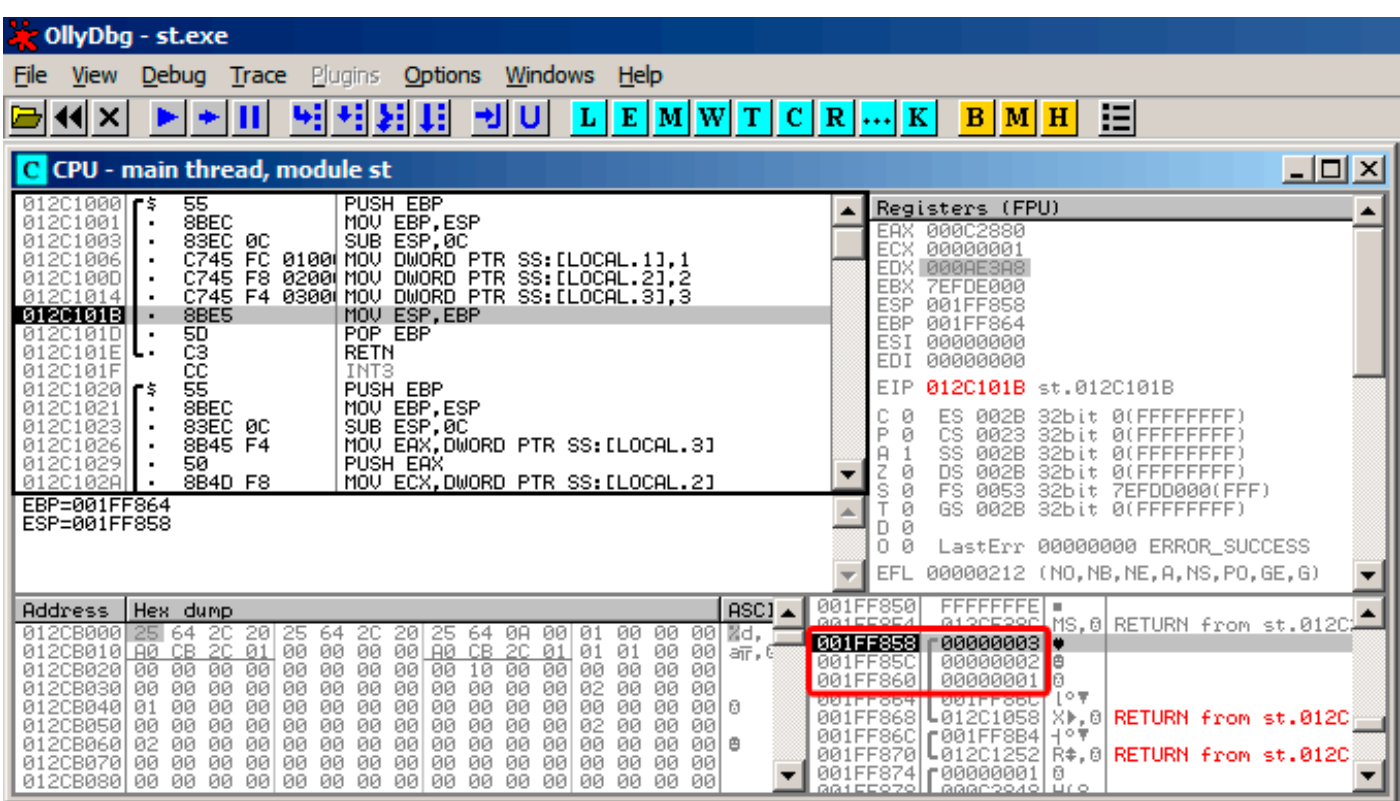

図 1.5: OllyDbg: f1()

f1() が変数 *a*、*b*、*c* を代入すると、その値はアドレス 0x1FF860 に格納されます。

| OllyDbg - st.exe                                                                                                    |                                                                                                    |                                                                                                    |
|----------------------------------------------------------------------------------------------------|----------------------------------------------------------------------------------------------------|----------------------------------------------------------------------------------------------------|
| <b>Trace</b> Plugins<br>Debug<br>File<br><b>View</b>                                                                                                    | Windows Help<br><b>Options</b>                                                                                                    |                                                                                                    |
| 41 X                                                                                                    | 세계<br>셰<br>$L$ $E$ $ M$ $ W $ $T$ $C$ $ R$ $  $ $K$<br>ᅰ<br>IJ                                                                                                    | 汩<br>B M H                                                                                                    |
| C CPU - main thread, module st                                                                                                    |                                                                                                    | $ \Box$ $\times$ $\Box$                                                                                                    |
| 83EC 0C<br>01201023<br>012C1026<br>8B45 F4<br>50<br>01201029<br>012C102A<br>8B4D F8<br>012C102D<br>51<br>012C102E<br>8B55 FC<br>012C1031<br>52<br>68<br>01201032<br>00B02C01<br>E8 25000000<br>01201037<br>012C103C<br>83C4 10<br>9BES<br>5D<br>C3<br>012C103F<br>01201041<br>012C1042<br>cc<br>012C1043<br>012C1044<br>cc<br>cc<br>012C1045<br>Stack [001FF858]=3<br>EAX=000C2880                  | SUB ESP, 0C<br>MOV EAX, DWORD PTR SS: [LOCAL.3]<br>PUSH EAX<br>MOV ECX.DWORD PTR SS:[LOCAL.2]<br>PUSH ECX<br>MOV EDX, DWORD PTR SS: [LOCAL.1]<br>PUSH EDX<br>PUSH OFFSET 012CB000<br>CALL 012C1061<br>ADD ESP,10<br>MOV ESP,EBP<br>POP EBP<br><b>RETN</b><br>INT <sub>3</sub><br>INT <sub>3</sub><br>INT <sub>3</sub>                                                                                                    | Registers (FPU)<br>EAX 000C2880<br>ECX.<br>00000001<br>EDX 000AE3A8<br><b>EBX</b><br><b>7EFDE000</b><br>ESP.<br>001FF858<br><b>EBP</b><br>001FF864<br>ESI<br>00000000<br>EDI<br>00000000<br>EIP<br>012C1026 st.012C1026<br>С<br>002B<br>ø<br>ES<br>32bit 0(FFFFFFFFF)<br>P<br>CS<br>ø<br>0023<br>32bit<br><b><i>BLEEFFEFFFF</i></b><br>SS<br>002B<br>A<br>32bit 0(FFFFFFFFF)<br>z<br><b>DS</b><br>ø<br>002B<br>32bit<br>0(FFFFFFFFF)<br>s<br>Ø<br>FS<br>0053<br>32bit<br>7EFDD000(FFF)<br>ø<br>T<br>GS.<br>002B<br>32bit 0(FFFFFFFFF)<br>Ø<br>D.<br>0.<br>- 12<br>LastErr 00000000 ERROR_SUCCESS<br>00000212 (NO, NB, NE, A, NS, PO, GE, G)<br>EFL |
| Address<br>Hex dump<br>012CB000<br>20<br>20<br>  25 64<br>25<br>012CB010 A0 CB 2C<br> 01 <br>00<br>012CB020<br>00<br>00<br>00<br>-00<br>00<br>00<br>012CB030<br>00<br><b>ØØ</b><br>00<br>00<br>012CB040 01<br>00<br>00<br>00<br>00<br>012CB050<br>00<br>00<br>-00<br>00<br>00<br>012CB060<br>02<br>00<br>00<br>00<br>00<br>012CB070 00<br>00<br>00<br>00<br>00<br>00 00<br>012CB080100<br>-00<br>00 | ASC <sub>1</sub><br>ØA<br>-00<br>00<br>00<br>-001<br>Md,<br>64<br>01<br>64<br>20<br>20<br>25<br>00<br>ØØ.<br>00 80 CB 2C<br>01<br>00<br>01<br>01<br>00<br>$a_{\overline{11}}$ , $\boxdot$<br>00<br>00<br>00<br>00<br>00<br>10<br>00<br>00<br>00<br>00<br>00<br>00<br>00<br>00<br>00<br>00<br>00<br>02<br>00<br>00<br>00<br>00<br>00<br>ØØ.<br>00<br>00<br>ØØ.<br>00<br>ØØ.<br>ØØ.<br>00<br>00<br>-001<br>0<br>00<br>00<br>00<br>00<br>00<br>00<br>00<br>02<br>00<br>00<br>00<br>00<br>00<br>00<br>00<br>00<br>00<br>00<br>00<br>00<br>00<br>-001<br>₿<br>00<br>00<br>00<br>00<br>00<br>00<br>00<br>00<br>00<br>00<br>00<br>00<br>ØЙ<br>00<br>00<br>00 I<br>ØØ.<br>ØЙ<br>ЙЙ<br>00<br>00<br>00 | 001FF850<br>FFFFFFFE<br>MS,8 RETURN from st.012C<br>001FF858<br>00000003 .<br>00000002 8<br>001FF85C<br>la<br>001FF860<br>00000001<br>ા∘∓<br><b>BATLLSPC</b><br>80111294<br>001FF868<br>L012C105D<br>IM. 8 RETURN from st.012C<br>001FF86C<br>┏001FF8B4│┤°♥<br>001FF870<br>L01201252<br>R#.0 RETURN from st.012C<br>001FF8741 600000001<br>冏<br>аатссороН ааароолоГцто                                                                                                    |

図 1.6: OllyDbg: f2()

... f2() の *a*、*b*、*c* は同じアドレスにあります!誰もまだ値を上書きしていないので、その時点でまだ変更はあ りません。したがって、この奇妙な状況が発生するためには、いくつかの関数を次々と呼び出さなければならず、 SPは各関数エントリで同じでなければならない(すなわち、それらは同じ数の引数を有する)。次に、ローカル変 数はスタック内の同じ位置に配置されます。要約すると、スタック(およびメモリセル)内のすべての値は、以前 の関数実行から残った値を持ちます。彼らは厳密な意味でランダムではなく、むしろ予測不可能な値を持ってい ます。別のオプションがありますか?各関数の実行前にスタックの一部をクリアすることはおそらく可能ですが、 [余計](#page-178-4)な(そして不要な)作業です。

### **MSVC 2013**

この例はMSVC 2010によってコンパイルされました。しかし、この本の読者は、このサンプルをMSVC 2013で コンパイルして実行し、3つの数字がすべて逆の結果になるでしょう。

c:\Polygon\c>st 3, 2, 1

どうして?私もMSVC 2013でこの例をコンパイルし、見てみました。

Listing 1.42: MSVC 2013

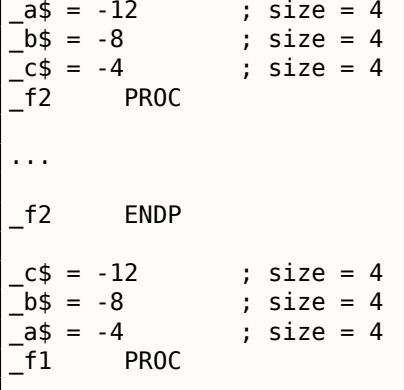

MSVC 2010とは異なり、MSVC 2013は関数 f2() のa/b/c変数を逆順に割り当てました。これは完全に正しい動 作です。C/C++ 標準にはルールがありません。ローカル変数をローカルスタックに割り当てる必要があれば、ど ういう順番でもよいのです。理由の違いは、MSVC 2010にはその方法があり、MSVC 2013はおそらくコンパイ ラの心臓部で何かが変わったと考えられるからです。

### 第**1.7.5**節練習問題

- http://challenges.re/51
- http://challenges.re/52

# 第**1.8**節**[printf\(\)](http://challenges.re/52)** [引数を](http://challenges.re/51)取って

さて、ハローワールド*!* ( 1.5 on page 8) の例では、main() 関数本体の printf() を次のように置き換えます。

```
#include <stdio.h>
int main()
{
        printf("a=%d; b=%d; c=%d", 1, 2, 3);
        return 0;
};
```
### 第**1.8.1**節**x86**

**x86: 3**つの引数

**MSVC**

MSVC 2010 Expressでコンパイルすると、

\$SG3830 DB 'a=%d; b=%d; c=%d', 00H ... push 3 push 2 push 1 push OFFSET \$SG3830 call \_printf add esp, 16 ; 00000010H

ほぼ同じですが、printf() の引数が逆の順序でスタックにプッシュされるのが分かります。最初の引数は最後 にプッシュされます。

ちなみに、32ビット環境での *int* 型の変数は、32ビット幅、つまり4バイトです。

だから、ここでは4つの引数があります。<sup>4</sup> <sup>∗</sup> 4 = 16。スタック内でちょうど16バイトを占める:文字列への32<sup>ビ</sup> ットポインタと *int* 型の3つの数字。

stack pointer(ESP レジスタ)が関数呼び出しの後の ADD ESP, X 命令によって元の状態に戻ったとき、関数 引数の数はXを4で割るするだけで推測できます。

もちろん、これは *cdecl* 呼び出し規約に固有のものであり、32ビット環境のみに適用されます。

[呼び出し規約を](#page-180-1)参照してください。 ( **??** on page ??)

いくつかの関数が互いに直後に戻る特定のケースでは、コンパイラは最後の呼び出しの後に複数の 「ADD ESP, X」命令を1つにマージすることができます:

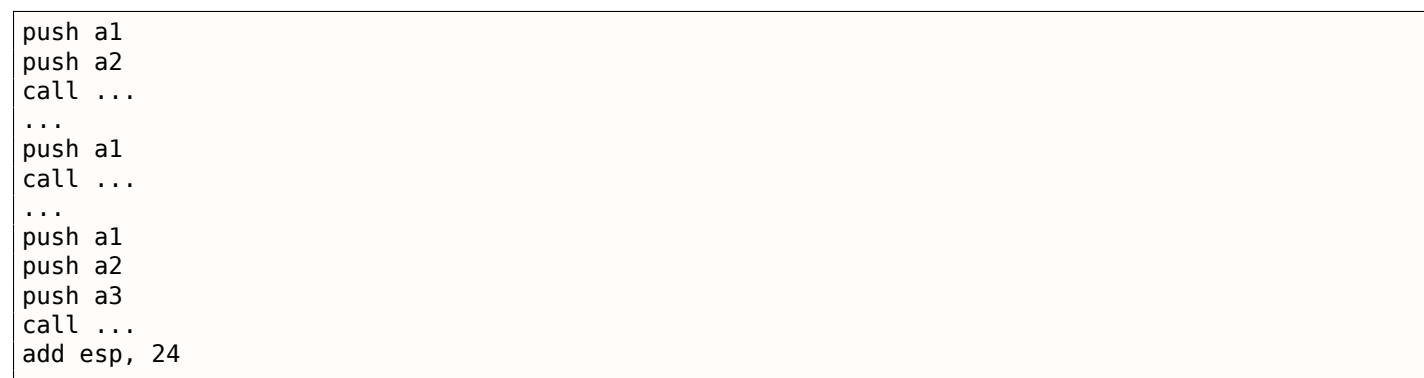

実際の例がここにあります。

Listing 1.43: x86

| text:100113E7. | push |                                |
|----------------|------|--------------------------------|
| text:100113E9. | call | 引数を1つとる(3)<br>sub 100018B0;    |
| text:100113EE. | call | 引数をとらない<br>sub 100019D0 :      |
| text:100113F3. | call | sub 10006A90 ; 引数をとらない         |
| text:100113F8. | push |                                |
| text:100113FA. | call | sub 100018B0 ; 引数を1つとる(1)      |
| text:100113FF. | add  | ; 一度にスタックから2つの引数を落とす<br>esp, 8 |
|                |      |                                |

では、この例を OllyDbg に読み込みましょう。これは最もポピュラーなユーザーランドwin32デバッガーの1つ です。MSVC 2012で/MD オプションを使用してサンプルをコンパイルすることができます。これは MSVCR\*.DLL とリンクすることを意味し、インポートされた関数をデバッガではっきりと見ることができます。

その後、OllyDbg で実行可能ファイルをロードします。最初のブレークポイントは ntdll.dll にあり、F9(実 行)を押します。2番目のブレークポイントはCRTコードです。main() 関数を見つけなければなりません。

コードを一番上までスクロールしてコードを見つけます(MSVCはコードセクションの最初のところで main() 関数を割り当てます)。

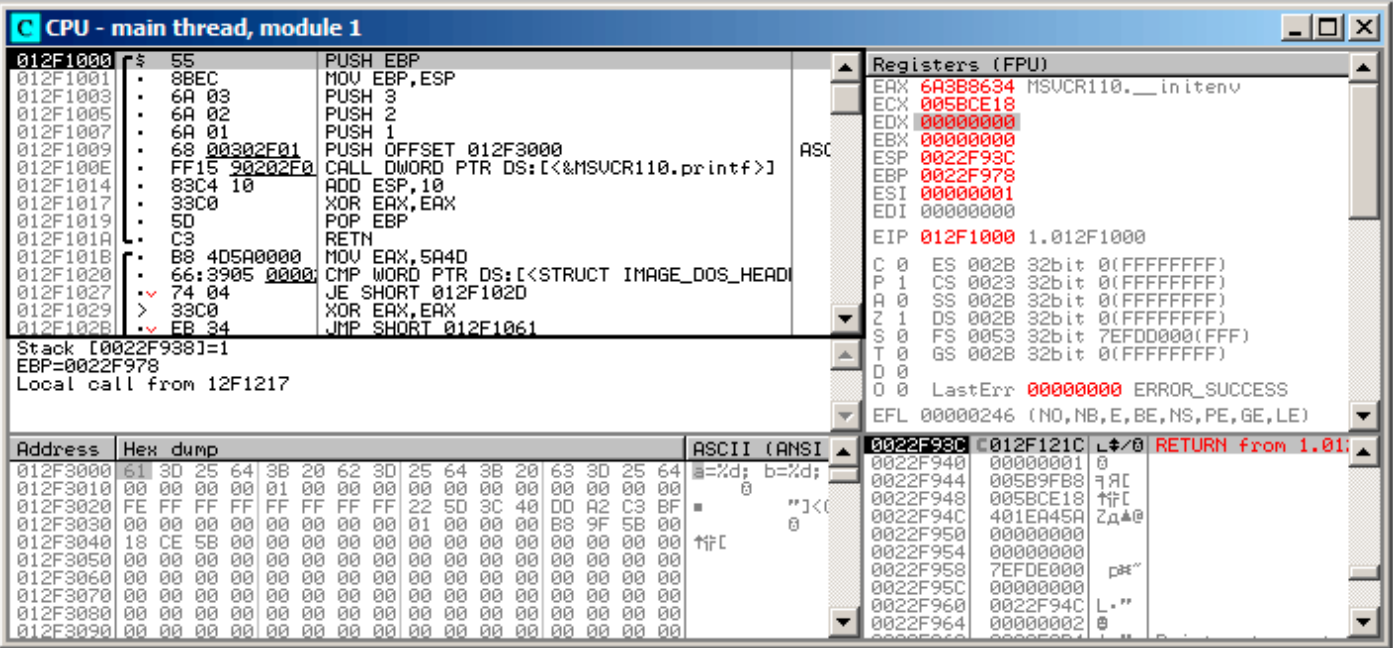

図 1.7: OllyDbg: the very start of the main() function

PUSH EBP 命令をクリックし、F2(ブレークポイントを設定)を押し、F9(実行)を押します。CRTコードをスキ ップするためには、これらの処理を実行する必要があります。なぜなら、実際にはまだ興味がないからです。

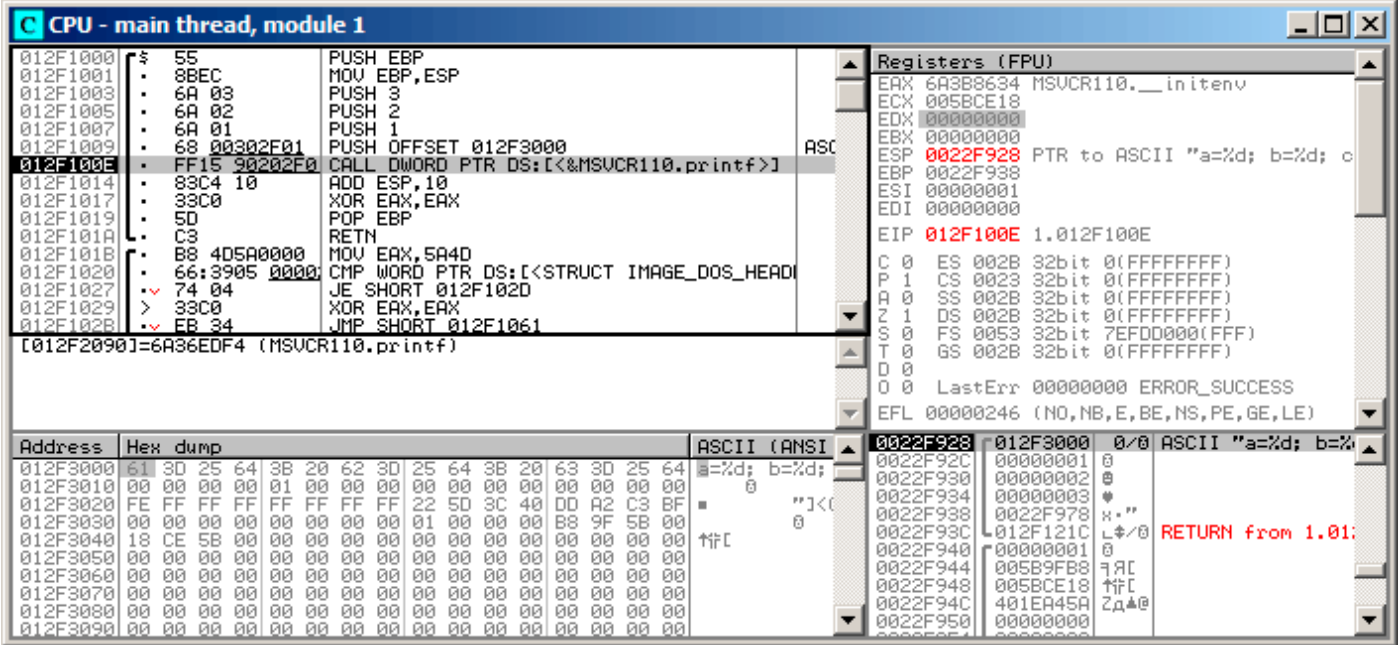

図 1.8: OllyDbg: before printf() execution

これで、PCは CALL printf 命令を指し示します。OllyDbg は他のデバッガと同様に、変更されたレジスタの値 を強調表示します。したがって、F8を押すたびに EIP が変化し、その値が赤で表示されます。引数の値がスタッ クにプッシュされるため、ESP も変更されます。

スタッ[ク内の](#page-178-10)値はどこにありますか?右下のデバッガーウィンドウを見てみましょう:

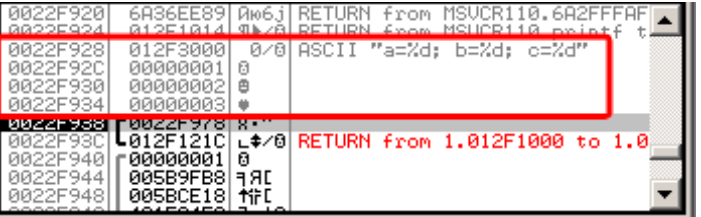

図 1.9: OllyDbg :引数の値がプッシュされた後のスタック(赤い長方形の枠線はグラフィックエディタで作者に よって追加されました)

スタック内のアドレス、スタック内の値、および追加の OllyDbg コメントが3つあります。OllyDbg は printf() のような文字列を理解しているので、ここに文字列とそれに付随する 3つの値を報告します。

フォーマット文字列を右クリックし、「Follow in dump」をクリックすると、フォーマット文字列がデバッガの 左下のウィンドウに表示され、メモリの一部が常に表示されます。これらのメモリ値は編集できます。書式文字 列を変更することができます。この場合、例の結果は異なります。この特殊なケースではそれほど有用ではあり ませんが、エクササイズとしてはいいかもしれません。

a=1; b=2; c=3

レジスタとスタックの状態がどのように変化したかを見てみましょう。

| C CPU - main thread, module 1                                                                                                    |                                                                                                    | $\Box$ ol x |
|----------------------------------------------------------------------------------------------------|----------------------------------------------------------------------------------------------------|-------------|
| PUSH EBP<br>012F1000 rs<br>55<br>012F1001<br>8BEC<br>MOU EBP, ESP<br>012F1003<br>6A 03<br>PUSH <sub>3</sub><br>6A 02<br>012F1005<br>PUSH <sub>2</sub><br>6A 01<br>012F1007<br><b>PUSH</b><br>68 00302F01<br>012F1009<br>PUSH OFFSET 012F3000<br>FF15 90202F0 CALL DWORD PTR DS:IK&MSVCR110.printf>]<br>012F100E<br>ADD ESP,10<br>XOR EAX,EAX<br>012F1014<br>83C4 10<br>012F1017<br>33CØ<br>012F1019<br>50<br>POP EBP<br>C3<br>012F101AL<br><b>RETN</b><br>B8 4D5A0000<br>MOV EAX, 5A4D<br>012F101B<br>012F1020<br>66:3905 0000 CMP WORD PTR DS:[ <struct image_dos_head]<br="">012F1027<br/>JE SHORT 012F102D<br/>74 04<br/><math>\sim</math><br/>012F1029<br/>33CØ<br/>XOR EAX, EAX<br/>-&gt;<br/>012F102BL<br/>EB 34<br/>JMP SHORT 012F1061<br/><math>\sim</math></struct>                                                                                                    | Registers (FPU)<br>EAX 0000000D<br>ECX 6A36EE89 MSVCR110.6A36EE89<br>EDX 005B9FF0<br><b>EBX</b><br>00000000<br>ASC<br><b>ESP</b><br>0022F928 PTR to ASCII "a=%d: b=%d: c<br><b>EBP</b><br>0022F938<br>ESI<br>00000001<br>EDI<br>00000000<br>EIP<br>012F1014 1.012F1014<br>002B<br>ES.<br>32bit<br><b><i>BLEEFFEFFFF</i></b><br>P<br>CS.<br>0023<br>32bit<br><b><i>BLEEFFEEFF</i></b><br>SS<br>А.<br>- 0<br><b>002B</b><br>32bit<br><b><i>BLEEFEEFEE</i></b><br>DS<br>002B<br>32bit<br>0 (FFFFFFFF |             |
| Imm=00000010 (decimal 16.)<br>ESP=0022F928, PTR to ASCII "a=%d; b=%d; c=%d"                                                                                                    | 0053 32bit<br>ZEFDD000(FFF)<br>Ø<br>002B 32bit<br>GS.<br><b><i>BLEEFFEFFFF</i></b><br>Й<br>D.<br>LastErr 00000000 ERROR SUCCESS<br>0.<br>и<br>EFL<br>00000246 (NO, NB, E, BE, NS, PE, GE, LE)                                                                                                    |             |
| ASCII<br>Address   Hex dump<br>b=%d;<br>64 E=%d:<br>012F3000 61<br>25<br>3В<br>3B.<br>63.<br>3D.<br>64<br>20<br>62<br>3DI<br>25<br>64<br>3D<br>25<br>20.<br>00<br>00 00<br>00<br>00<br>00<br>00<br>00 00<br>012F3010 00<br>00<br>00<br>01<br>00<br>00<br><b>ØØ</b><br>A<br>22<br>FF<br><b>5D</b><br>FF<br>FF<br>FF<br>FF<br>FF<br>FF<br>3C<br>40<br>A2<br>CЗ<br><b>BF</b><br>012F3020 FE<br>DD.<br><b>III</b><br>B8<br>00<br>00<br>5B 00<br>00<br>ø<br>012F3030l<br>00<br>0Ø<br>00<br>00<br>0Ø<br>00<br>00<br>00<br>01<br>9F<br>00<br>CE<br>5B<br>00<br>00<br>012F3040l<br>18<br>-90<br>00<br>00<br>00<br>00<br>00<br>00<br>00<br>ЙЙ<br>ØØ<br><b>AFF</b><br>00<br>00<br>00<br>00<br>00<br>00<br>00<br>012F3050<br>ØЙ<br>00<br>-00 <br>00<br>00<br>ЙЙ<br>ØЙ<br>ЙЙ<br>ЙЙ<br>00<br>00<br>00<br>00<br>00<br>00<br>012F3060<br>00<br>-00<br>00<br>00<br>ØЙ<br>00<br>00<br>00<br>-00<br>00<br>00<br>012F3070<br>00<br>00 00 00<br>-00<br>00<br>00<br>00<br>00<br>ØЙ.<br>ØЙ<br>ØØ.<br>00<br>00<br>ØØ.<br>012F3080100<br>00 00 00<br>00<br>00 00 00 00<br>00<br>00<br>00<br>00<br>00 00<br>00. | 0022F928<br>012F3000<br>0/8 ASCII "a=%d; b=%<br>(ANSI<br>00000001 0<br>0022F92C<br>0022F930<br>00000002<br>曲<br>0022F934<br>00000003<br>**1<6<br>0022F938<br>0022F978<br>$\mathbb{R} \times \mathbb{R}^n$<br>0022F93C<br>L012F121C<br>L#/8 RETURN from 1.012<br>0022F940<br>£88888881<br>0022F944<br>005B9FB8 3 3 E<br>0022F948<br><b>MFD</b><br>005BCE18<br>0022F94C<br>401EA45Al ZaA@<br>0022F950<br>00000000                                                                                   |             |

図 1.10: printf() 実行後の OllyDbg

レジスタ EAX に 0xD (13) が含まれるようになりました。printf() は印刷された文字数を返すので正しい。EIP の値は変更されました。実際、CALL printf の後に来る命令のアドレスを含んでいます。ECX と EDX の値も変 更されています。明らかに、printf() 関数の隠れた機構は、自身の必要のため、それらを使用しました。

非常に重要な事実は、ESP 値もスタック状態も変更されていないことです!フォーマット文字列とそれに対応す る3つの値がまだ存在することがわかります。実際には、これは *cdecl* 呼び出し規約の動作です:calleeは ESP を 以前の値に戻しません。callerはこれを行う責任があります。

| C CPU - main thread, module 1                                                                                                    |                                 | <u>니미지</u>                                                                                                    |
|----------------------------------------------------------------------------------------------------|---------------------------------|----------------------------------------------------------------------------------------------------|
| PUSH EBP<br>012F10001F\$<br>55<br>8BEC<br>MOU EBP, ESP<br>012F1001<br>012F1003<br>6A 03<br>PUSH <sub>3</sub><br>PUSH <sub>2</sub><br>012F1005<br>6A 02<br>PUSH <sub>1</sub><br>012F1007<br>6A 01<br>68 00302F01<br>012F1009<br>PUSH OFFSET 012F3000<br>FF15 90202F0 CALL DWORD PTR DS: [<&MSVCR110.printf>]<br>012F100E<br>ADD ESP,10<br>012F1014<br>83C4 10<br>33CØ<br>XOR EAX, EAX<br>012F1017                                                                                                    | <b>ASC</b>                      | Registers (FPU)<br>EAX<br>00000000<br>ECX.<br>6A36EE89 MSVCR110.6A36EE89<br>EDX 005B9FF0<br>EBX<br>00000000<br><b>ESP</b><br>0022F938<br><b>EBP</b><br>0022F938<br>ESI<br>00000001<br>EDI<br>00000000                                                                                                    |
| 뜒<br>POP EBP<br>012F1019<br>012F101AL<br>RETN<br>B8 4D5A0000<br>MOV EAX, 5A4D<br>012F101Bl <b>r</b><br>66:3905 0000 CMP WORD PTR DS:[ <struct image_dos_head <br="">012F1020<br/>JE SHORT 012F102D<br/>012F1027<br/>74 04<br/><math>\sim</math><br/>XOR EAX, EAX<br/>012F1029<br/>33CØ<br/>⋋<br/>012F102B<br/>EB 34<br/>JMP SHORT 012F1061<br/><math>\sim</math><br/>EAX=0000000D</struct>                                                                                                    |                                 | 012F1017 1.012F1017<br>EIP<br>ø<br>ES.<br>002B<br>32bit 0(FFFFFFFFF<br>P<br>ø<br>CS.<br>0023<br>32bit<br><b><i>BLEEFFEEFF</i></b><br>A<br>ø<br>SS<br><b>Ø02B</b><br>32bit<br>Йſ<br>ø<br>DS<br><b>PR2B</b><br>32hit<br>Йſ<br>FFFFFFFF<br>ø<br>FS<br>0053<br>32bit<br>ZEFDD000(FFF)<br>ø<br>GS.<br>002B<br>32bit<br><b><i>BLEEFFEFFFF</i></b><br>Й<br>0.<br>Й<br>LastErr 00000000 ERROR_SUCCESS<br>00000202 (NO, NB, NE, A, NS, PO, GE, G)<br>EFL |
| ASCII<br>Hex dump<br>Address<br>012F3000<br>≣=%d:<br>61<br>64<br>зв<br>зв<br>63<br>64<br>20<br>00<br>012F3010 00<br>00<br>00<br>00<br>00<br>00<br>00<br>00<br>ØЙ<br>ØЙ<br>00<br>01<br>00<br>00<br>-001<br>日<br>A2<br>FF<br>FF<br>22<br><b>5D</b><br>3C<br>CЗ<br>012F3020<br>FE<br>FF<br>FF<br>FF<br>FF<br>FF<br>40<br><b>DD</b><br>BF.<br>٠<br>00<br>B <sub>8</sub><br>9F<br>00<br>5B<br>012F3030l<br>01<br>00<br>ØØ.<br>0Ø<br>0Ø<br>00<br>00<br>00<br>ØØ<br>00<br>øø<br>012F3040<br>CE<br>00<br>00<br>5B<br>00<br>00<br><b>ØØ</b><br>18<br>00<br>00<br>0Ø<br>0Ø<br>00<br>ØЙ<br>ЙЙ<br>00 I<br><b>MFD</b><br>00<br>00<br>00<br>012F3050<br>ØØ.<br>00<br>00<br>00<br>00<br>00<br>00<br>ØЙ<br>00<br>0Ø<br>ØЙ<br>ØЙ<br>00<br>00<br>012F3060 00<br>00<br>00<br>00<br>00<br>00<br>00<br>00<br>00<br>00<br>00<br>ØЙ<br>00<br>00<br>ØЙ<br>00<br>012F3070<br>00<br>00<br>00<br>00<br>00<br>00<br>00<br>-00<br>00<br>00<br>00<br>00<br>00<br>ØØ.<br><b>ØØ</b><br>012F3080100 00<br>ØØ.<br>ØØ.<br>ØØ.<br>00.<br>00 00<br>00<br>00<br>ØØ.<br>ØØ.<br>ЙЙ<br>ØØ.<br>-00<br>- ØØ | (ANSI<br>b=%d; ==<br>™1<0<br>ß. | 0022F938<br>[10022F978] s • "<br>ե012F121C ∟≱⁄8  <b>RETURN from 1.01</b> ∭⊟<br>0022F93C<br>0022F940   00000001<br>ø<br>0022F944<br><b>FRE</b><br>005B9FB8<br>0022F948<br><b>THE</b><br>005BCE18<br>0022F94C<br>401EA45A<br>2点40<br>0022F950<br>00000000<br>0022F954<br>00000000<br>0022F958<br><b>7EFDE000</b><br>D¥"<br>0022F95C<br>00000000<br>$\sim$ 100<br>0022F960<br>0022F94C                                                             |

図 1.11: ADD ESP, 10 命令実行後の OllyDbg

ESP は変更されましたが、値はまだスタックにあります!はい、もちろん; これらの値をゼロなどに設定する必要 はありません。スタックポインタ(SP)の上にあるものはすべてノイズやガーベッジであり、まったく意味があ りません。とにかく、未使用のスタックエントリをクリアするのに時間がかかり、誰も本当に必要とはしません。

### **GCC**

GCC 4.4.1を使って同じプログラム[を](#page-178-4)Linuxでコンパイルして、IDA で何が得られたかを見てみましょう。

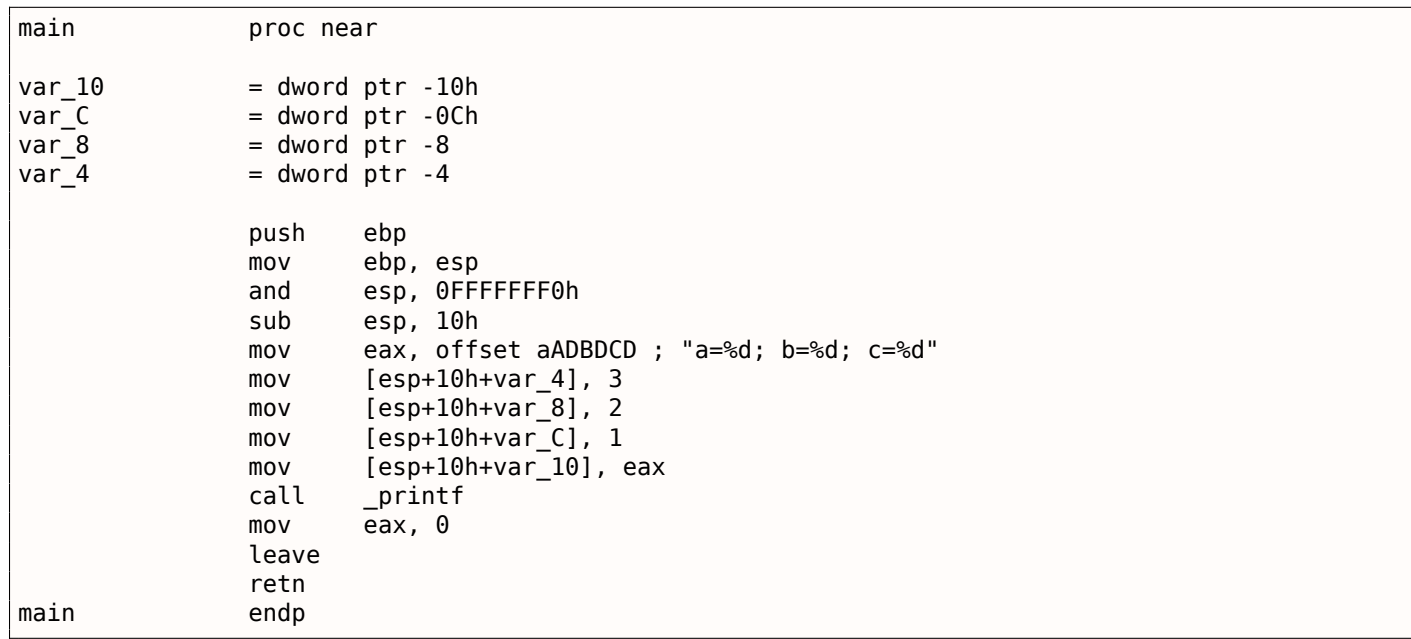

MSVCコードとGCCコードの違いは、引数がスタックに格納される方法だけにあることに注目してください。こ こでGCCは PUSH/POP を使用せずに、スタックを直接使用してスタックを操作しています

### **GCC and GDB**

LinuxのGDB66でもこの例を試してみましょう。

<sup>66</sup>GNU Debugger

\$ gcc 1.c -g -o 1

\$ gdb 1 GNU gdb (GDB) 7.6.1-ubuntu ...

Reading symbols from /home/dennis/polygon/1...done.

#### Listing 1.44: printf() にブレークポイントを設定しましょう

(gdb) b printf Breakpoint 1 at 0x80482f0

実行します。ここには printf() 関数のソースコードがありませんので、GDBはそれを表示することはできませ んが、実行することはできます。

(gdb) run Starting program: /home/dennis/polygon/1

Breakpoint 1, \_\_printf (format=0x80484f0 "a=%d; b=%d; c=%d") at printf.c:29 29 printf.c: No such file or directory.

スタック要素を10個表示します。最も左の列には、スタック上のアドレスが含まれています。

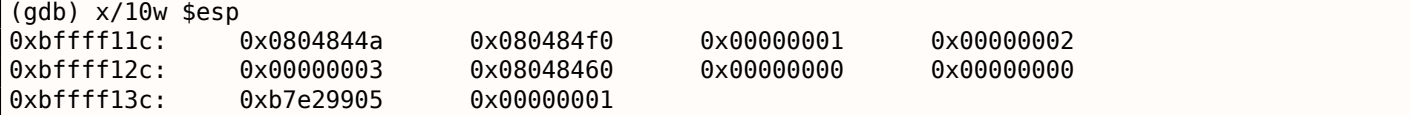

最初の要素はRA(0x0804844a)です。このアドレスのメモリを逆アセンブルして確認することができます:

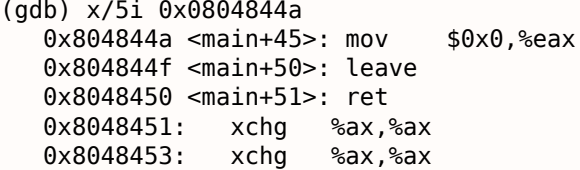

2つの XCHG 命令は、NOPに類似したアイドル命令です。

2番目の要素(0x080484f0)はフォーマット文字列アドレスです。

(gdb) x/s 0x080484f0 0x80484f0: "a[=%d;](#page-178-2) b=%d; c=%d"

次の3つの要素(1,2,3)は printf() の引数です。残りの要素はスタック上の 「garbage」に過ぎないかもしれ ませんが、他の関数やローカル変数などからの値であってもかまいません。

「finish」を実行します。このコマンドは、GDBに「関数の最後まですべての命令を実行する」よう指示します。こ の場合、printf() の最後まで実行してください。

```
(gdb) finish
Run till exit from #0 __printf (format=0x80484f0 "a=%d; b=%d; c=%d") at printf.c:29
main () at 1.c:6
6 return 0;
Value returned is $2 = 13
```
GDBは、printf() が EAX (13)をリターンしたことを示しています。これは、OllyDbg の例のように、印刷さ れる文字の数です。

また、「return 0;」と、この式が6行目の 1.c ファイルにあるという情報も表示されます。実際には、1.c フ ァイルは現在のディレクトリにあり、GDBはその文字列を見つけます。どのCコード行が現在実行されているか [を](#page-179-4)GDBはどうやってに知るのでしょうか?これは、コンパイラがデバッグ情報を生成している間に、ソースコー ドの行番号と命令アドレスの間の関係のテーブルも保存しているためです。GDBはソースレベルのデバッガです。

レジスタを調べてみましょう。EAXには[13](#page-179-4)が入っています

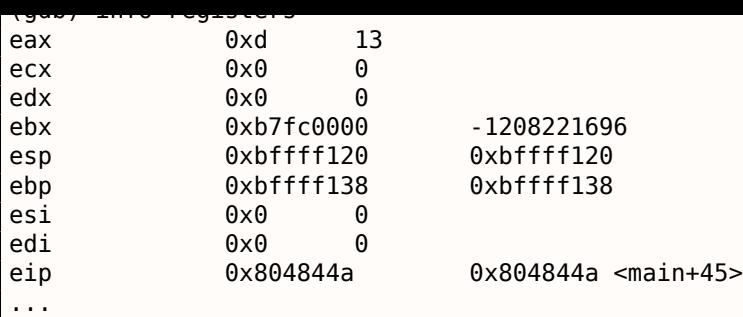

現在の命令を逆アセンブルしましょう。矢印は、次に実行される命令を指し示します。

```
(gdb) disas
Dump of assembler code for function main:
  0x0804841d <+0>: push %ebp
  0x0804841e <+1>: mov %esp,%ebp
  0x08048420 <+3>: and $0xfffffff0,%esp
  0x08048423 <+6>: sub $0x10,%esp
  0x08048426 <+9>: movl $0x3,0xc(%esp)
  0x0804842e <+17>: movl $0x2,0x8(%esp)
  0x08048436 <+25>: movl $0x1,0x4(%esp)
  0x0804843e <+33>: movl $0x80484f0,(%esp)
  0x08048445 <+40>: call 0x80482f0 <printf@plt>
= 0x0804844a <+45>: mov $0x0,%eax
  0x0804844f <+50>: leave
  0x08048450 <+51>: ret
End of assembler dump.
```
GDBはデフォルトでAT&T構文を使用します。しかし、インテルの構文に切り替えることは可能です:

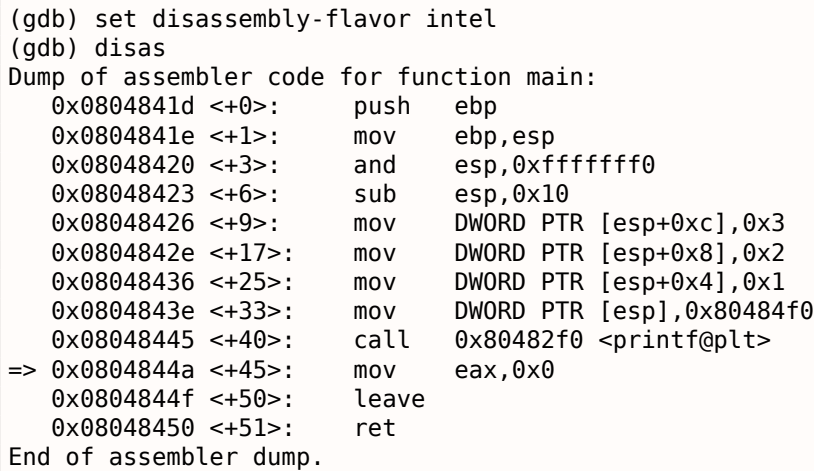

次の命令を実行します。GDBは、終わりの括弧を示します。つまり、ブロックを終了します。

(gdb) step 7 };

MOV EAX, 0 命令実行[後のレジ](#page-179-4)スタを調べてみましょう。実際、EAX はその時点で0です。

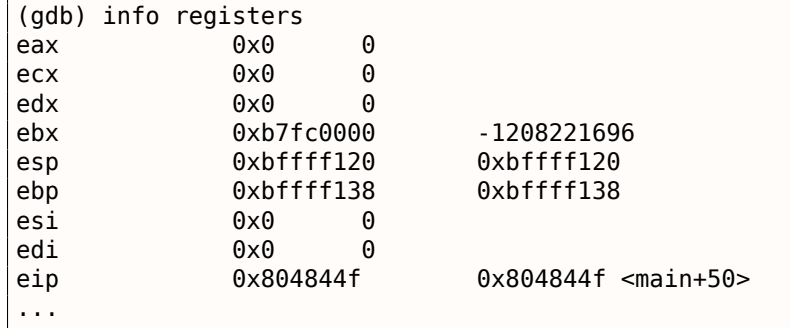

他の引数がスタックを介してどのように渡されているかを知るために、引数の数を9(printf() の書式文字列+ 8の *int* 変数)に増やして、この例を再度変更してみましょう。

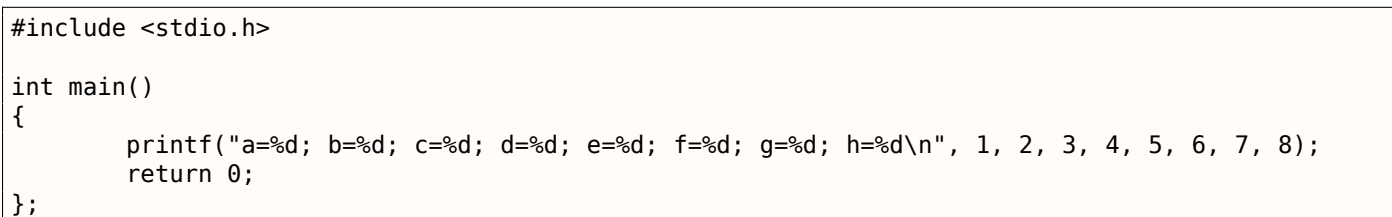

#### **MSVC**

前に述べたように、最初の4つの引数は、Win64の RCX 、RDX 、R8 、R8 レジスタに渡されなければなりません。 それはまさに私たちがここに見るものです。ただし、PUSH ではなく MOV 命令がスタックの準備に使用されるた め、値は直接的にスタックに格納されます。

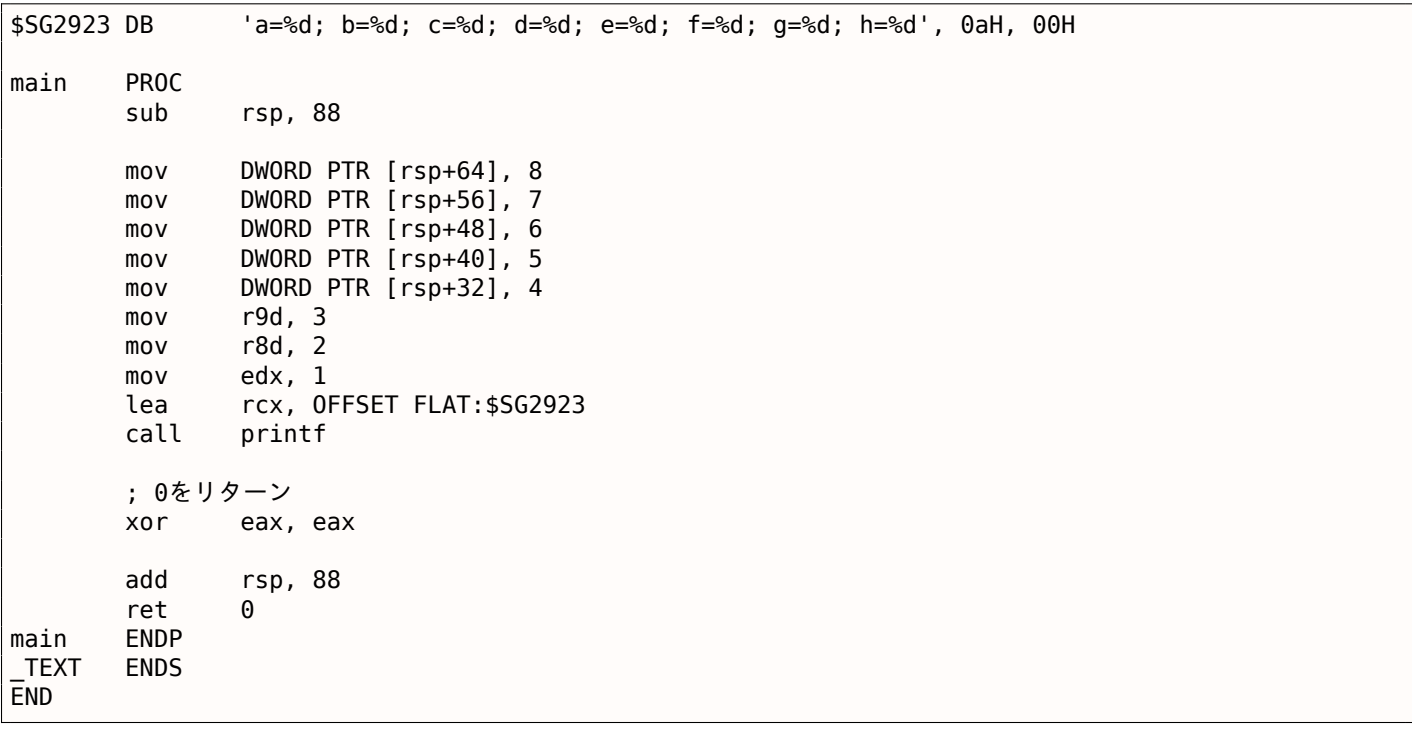

Listing 1.45: MSVC 2012 x64

注意深い読者は、4が十分であるときになぜ *int* 値のために8バイトが割り振られているのか尋ねるかもしれませ ん。はい、思い出す必要があります:64バイトより短い任意のデータ型に対して8バイトが割り当てられます。こ れは便宜上確立されています。任意の引数のアドレスを簡単に計算できます。また、それらはすべて整列したメモ リアドレスに配置されています。32ビット環境でも同じです。すべてのデータ型に4バイトが予約されています。

#### **GCC**

最初の6つの引数が RDI 、RSI 、RDX 、RCX 、R8 、R9 レジスタを通過する点を除いて、画像はx86-64 \*NIX OSの 場合と似ています。残りすべてはスタックを介して。GCCは、RDI の代わりに EDI に文字列ポインタを格納する コードを生成しています。これまでは:1.5.2 on page 15

また、以前は printf() 呼び出しの前に EAX レジスタがクリアされていることに注意してください:1.5.2 on page 15

Li[sting 1.46:](#page-24-0) 最適化 GCC 4.4.6 x64

.LC0:

.string "a=%d; b=%d; c=%d; d=%d; e=%d; f=%d; g=%d; h=%d\n"

main:

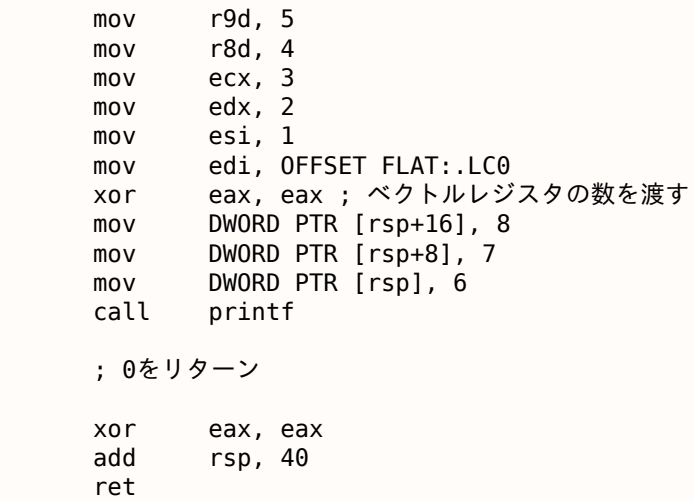

### **GCC + GDB**

GDBでこの例を試してみましょう

\$ gcc -g 2.c -o 2

[\\$ gdb](#page-179-4) 2 GNU gdb (GDB) 7.6.1-ubuntu ...

Reading symbols from /home/dennis/polygon/2...done.

Listing 1.47: ブレークポイントを printf() に設定して実行しましょう

(gdb) b printf Breakpoint 1 at 0x400410 (gdb) run Starting program: /home/dennis/polygon/2 Breakpoint 1, \_\_printf (format=0x400628 "a=%d; b=%d; c=%d; d=%d; e=%d; f=%d; g=%d; h=%d\n") at  $\angle$  $\sqrt{printf.c:29}$ 29 printf.c: No such file or directory.

Registers RSI/RDX/RCX/R8/R9 have the expected values. RIP has the address of the very first instruction of the printf() function.

レジスタ RSI/RDX/RCX/R8/R9 は期待値を持っています。RIP には、printf() 関数の最初の命令のアドレスがあ ります。

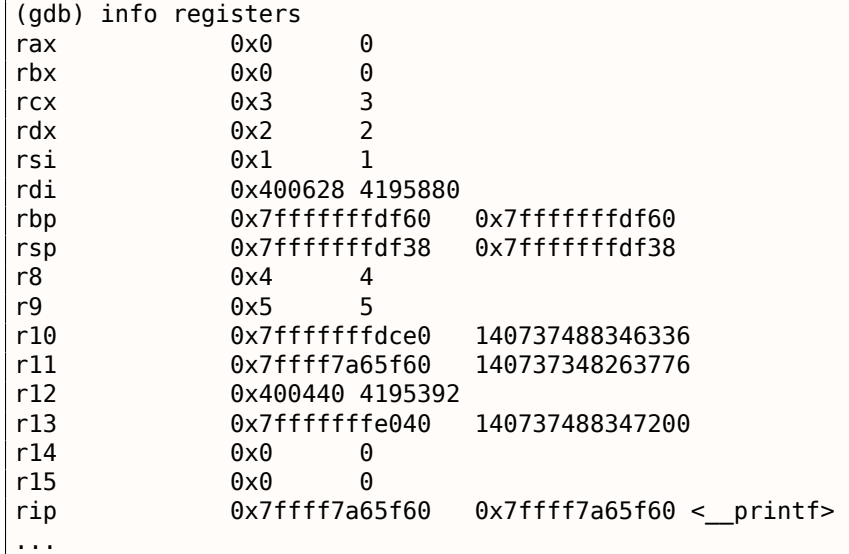

(gdb) x/s \$rdi "a=%d; b=%d; c=%d; d=%d; e=%d; f=%d; g=%d; h=%d\n"

今度はx/gコマンドでスタックをダンプしましょう。*g* は、*giant words*、つまり64ビットの単語を表します。

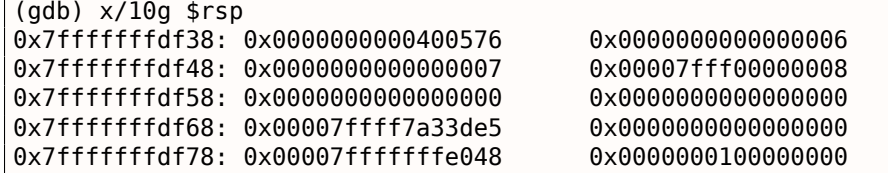

最初のスタック要素は、前の例と同様、RAです。3の値もスタックに通されます:6,7,8。また、クリアされてい ない32ビットの8がが渡されたことがわかります:0x00007fff00000008。値は *int* 型(32ビット)なので、そ れは問題ありません。したがって、上位レジスタまたはスタック要素の部分には「ランダムなゴミ」が含まれて いる可能性があります。

printf()の実行後にコントロールが返[る場](#page-178-5)所を見れば、GDBは main()関数全体を表示します:

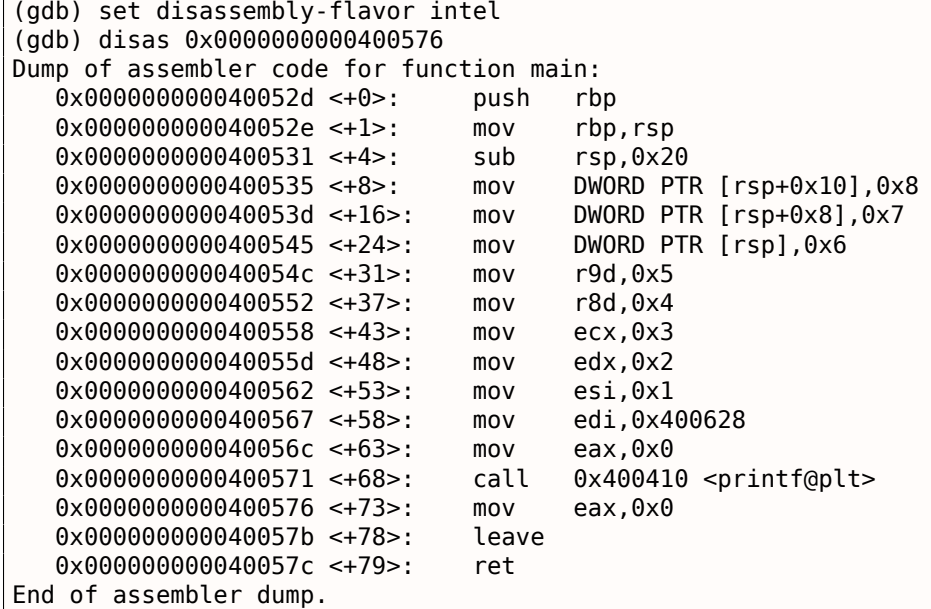

printf() の実行を終了し、EAX をゼロにする命令を実行し、EAX レジスタが正確にゼロの値を持つことに注意 してください。RIP は、LEAVE 命令、すなわち main() 関数の最後から2番目の命令を指すようになりました。

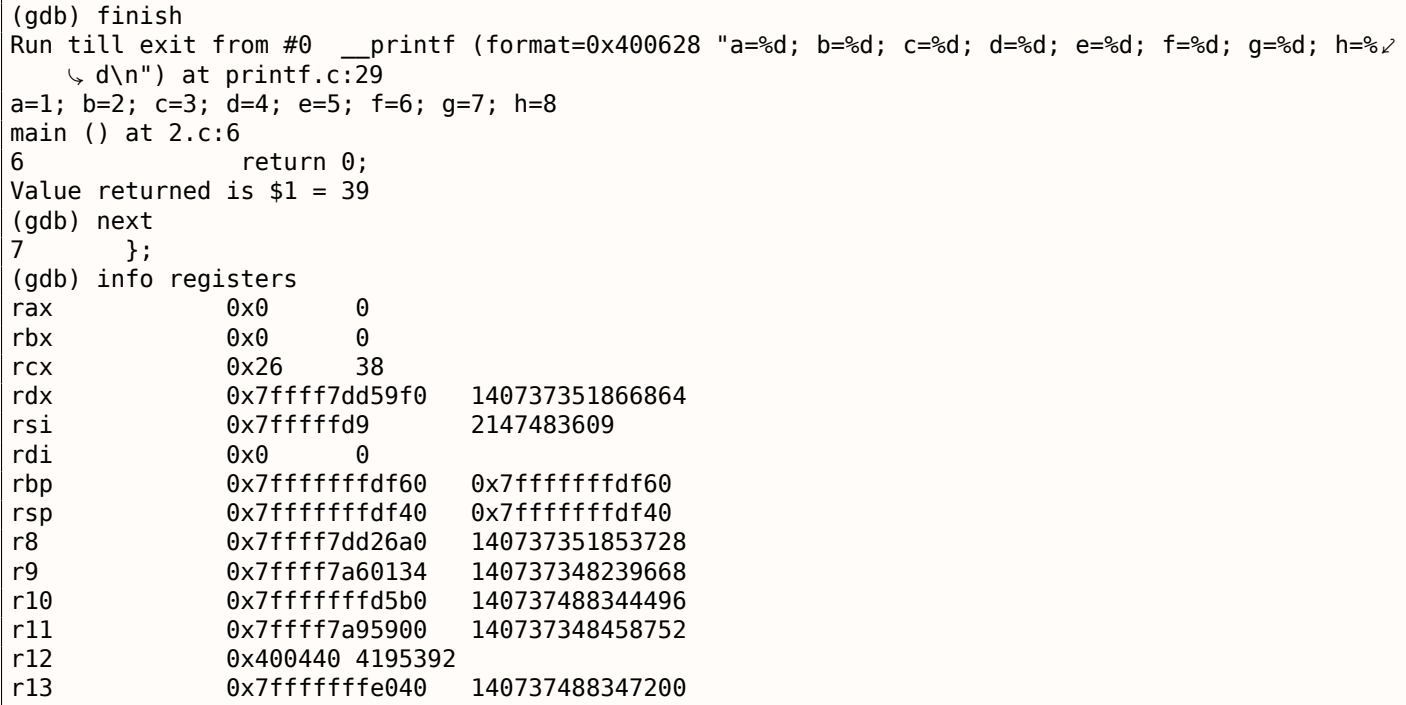

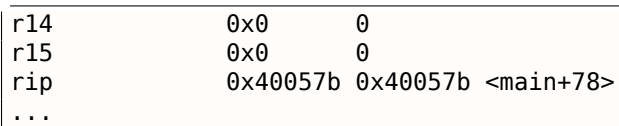

### 第**1.8.2**節**ARM**

#### **ARM: 3**つの引数

引数を渡すためのARMの伝統的なスキーム(呼び出し規約)は、次のように動作します。最初の4つの引数は R0-R3 レジスタに渡されます。残りの引数はスタックを介して。これはfastcall ( **??** on page ??) またはwin64 ( **??** on page ??) の引数渡しスキームに似ています。

**32**ビット**ARM**

#### 非最適化 **Keil 6/2013 (ARM**モード**)**

Listing 1.49: 非最適化 Keil 6/2013 (ARMモード)

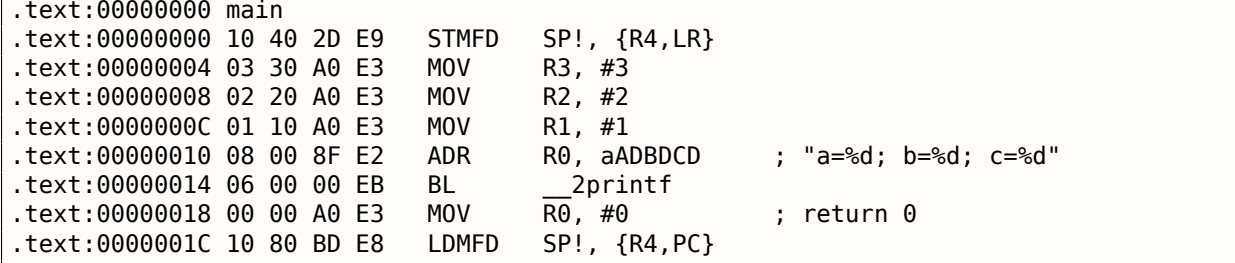

したがって、最初の4つの引数は、R0-R3 レジスタをこの順序で渡します。R0 の printf() 形式文字列へのポイ ンタ、R1 の1、R2 の2、R3 の3の順です。0x18 の命令は R0 に0を書き込みます。これは *return 0* となるCの命 令文です。珍しいことは何もありません。

最適化 Keil 6/2013 は同じコードを生成します。

### 最適化 **Keil 6/2013 (Thumb**モード**)**

Listing 1.50: 最適化 Keil 6/2013 (Thumbモード)

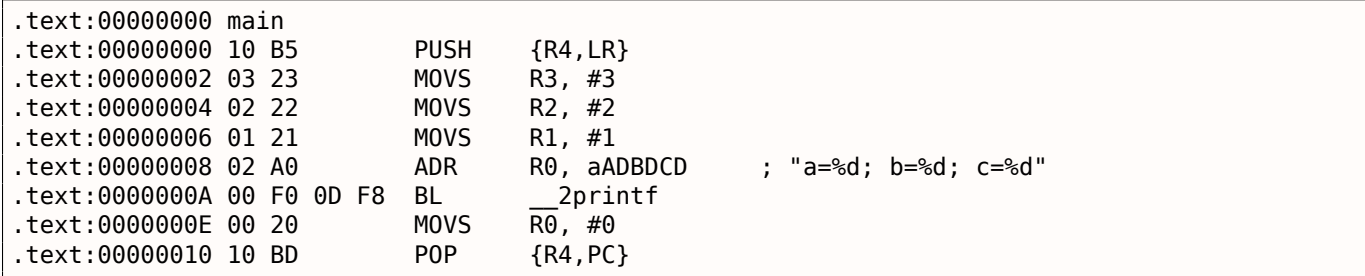

ARMモードの最適化されていないコードとの大きな違いはありません。

#### 最適化 **Keil 6/2013 (ARM**モード**) + return**を削除してみる

*return 0* を取り除いて例を少し修正しましょう:

```
n = 1void main()
{
      printf("a=%d; b=%d; c=%d", 1, 2, 3);
};
```
結果はちょっと珍しくなりました。

Listing 1.51: 最適化 Keil 6/2013 (ARMモード)

| text:00000014 main             |     |             |                        |
|--------------------------------|-----|-------------|------------------------|
| text:00000014 03 30 A0 E3.     | MOV | R3. #3      |                        |
| text:00000018 02 20 A0 E3.     | MOV | R2. #2      |                        |
| text:0000001C 01 10 A0 E3.     | MOV | R1. #1      |                        |
| text:00000020 1E 0E 8F E2.     | ADR | R0, aADBDCD | ; "a=%d; b=%d; c=%d\n" |
| text:00000024 CB 18 00 EA B .' |     | 2printf     |                        |

これはARMモード用に最適化された(-O3 )バージョンであり、今回は B を使い慣れた BL ではなく最後の命令 と見なします。この最適化されたバージョンと前のバージョン(最適化なしでコンパイルされたもの)との別の 違いは、関数のプロローグとエピローグ (RO と LRレジスタの値を保持する命令) の欠如です。B 命令は、x86の JMP と同様に、LRレジスタの操作なしで別のアドレスにジャンプするだけです。それはなぜ機能するのでしょ うか?実際、このコードは以前のコードと事実上同等です。主な理由は2つあります。1)スタックもSP(stack pointer)も変更されていません。2)printf() の呼び出しが最後の命令なので、その後は何も起こりません。完 了すると、printf() 関数はLRに格納されてい[るア](#page-178-6)ドレスにコントロールを返します。LRは現在、関数が呼び出 されたポイント[のア](#page-178-6)ドレスを格納しているので、printf() からの制御はそのポイントに返されます。したがっ て、LRを変更する必要がないため、LRを節約する必要はありません。printf() 以外の関数呼び出し[がな](#page-178-4)[いため、](#page-180-1) <u>LRを変</u>更する必要はありません。さらに、この呼び出しの後、私たちは何もしません!これがそのような最適化 が可能な理由です。

この最適化は、最後のステートメ[ントが](#page-178-6)別の関数の呼び出しである関数でよく使用されます。同様の例をここに [示します](#page-178-6):**??** on page ??

#### **ARM64**

 $\overline{\phantom{a}}$ .

非最適化 **GCC (Linaro) 4.9**

Listing 1.52: 非最適化 GCC (Linaro) 4.9

| .                          |
|----------------------------|
| .string "a=%d; b=%d; c=%d" |
| f2:                        |
| : スタックフレームにFPとLRを保存する:     |
| stp x29, x30, [sp, -16]!   |
| ; スタックフレームを設定する(FP=SP):    |
| add $\times 29$ , sp, 0    |
| $adrp \times 0$ , .LC1     |
| add x0, x0, :lo12:.LC1     |
| $mov$ $w1.1$               |
| $mov$ $w2, 2$              |
| $mov$ $w3, 3$              |
| printf<br>bl               |
| $mov$ $w\theta$ , $\theta$ |
| : FP と LRをリストアする           |
|                            |
| ldp x29, x30, [sp], 16     |
| ret                        |

第1の命令 STP (ストアペア) は、FP(X29)およびLR(X30)をスタックに保存します。2番目の ADD X29,SP. 0 命令がスタックフレームを形成します。SPの値をX29に書き込むだけです。

次に、使い慣れた ADRP/ADD 命令ペアを参照します。これは、文字列へのポインタを形成します。すなわち、*lo12* は、LC1アドレスの下位12ビットを ADD 命令のオペコードに書き込みます。printf() の文字列書式の%d は32ビ ット *int* なので、1,2および3は32[ビ](#page-179-5)ット[のレ](#page-178-4)ジス[タ部](#page-178-6)分にロードされます。

最適化 GCC (Linaro) 4.9 は同じコードを生成します。

前のセクションの9つの引数を使って例を再利用してみましょう:1.8.1 on page 49

```
#include <stdio.h>
int main()
{
        printf("a=%d; b=%d; c=%d; d=%d; e=%d; f=%d; g=%d; h=%d\n", 1, 2, 3, 4, 5, 6, 7, 8);
        return 0;
};
```
#### 最適化 **Keil 6/2013: ARM**モード

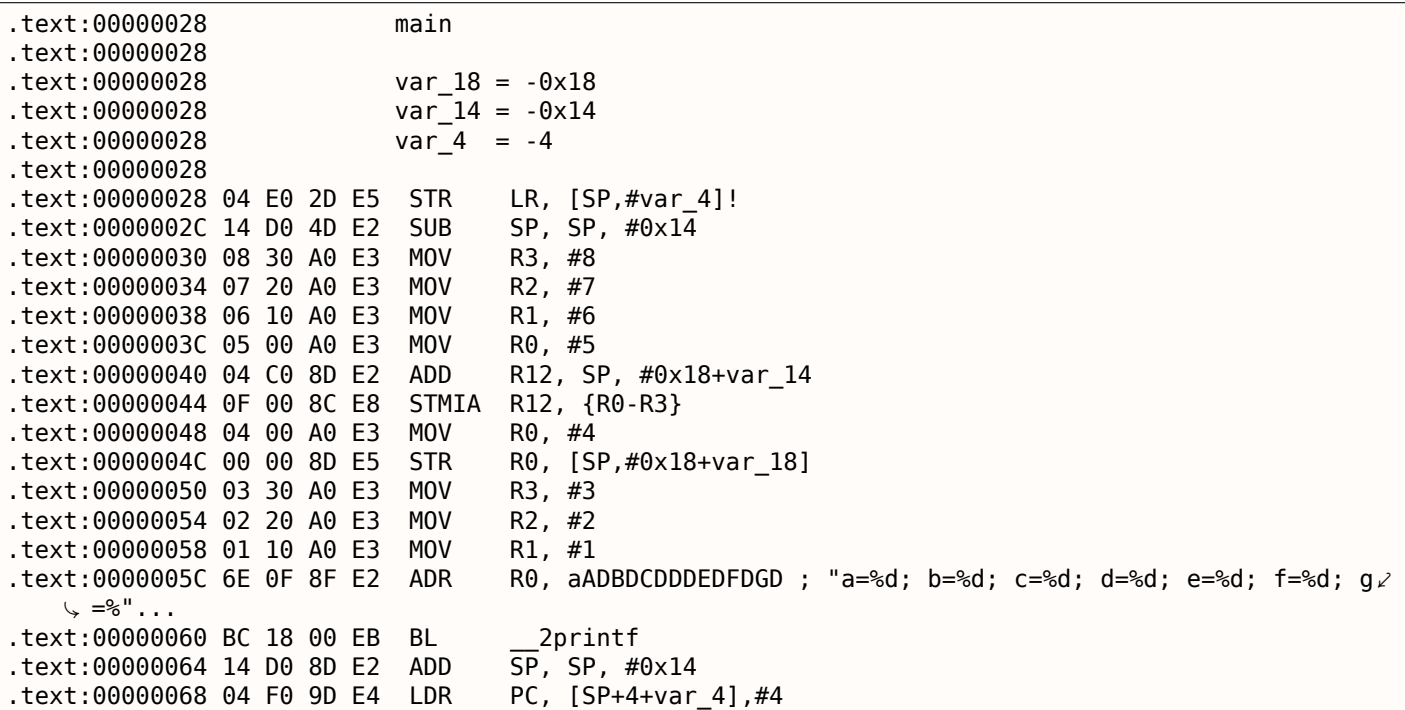

このコードはいくつかの部分に分けることができます:

• 関数プロローグ:

最初の STR LR, [SP,#var\_4]! 命令は、このレジスタを printf() 呼び出しに使用する予定であるため、 LRをスタックに保存します。最後の感嘆符は、事前索引を示します。

これは、まずSPを4減少させた後、SPに格納されたアドレスにLRを保存することを意味します。これ はx86のPUSHに似ています。もっと読む:**??** on page ??

[第](#page-178-6)2の SUB SP, SP, #0x14 命令は、スタック上に0x14(20)バイトを割り当てるためにSP(stack pointer) を減少させる。実際には、スタックを介して5つの32ビット値を printf() 関数に渡さなければならず、そ れぞれが4バ[イト](#page-178-4)を占めます。これは[正確](#page-178-4)に <sup>5</sup> <sup>∗</sup> 4 = 20 です。他の4[つの](#page-178-6)32ビット値は、レジスタに通される。

• スタックを介して5,6,7および8を渡す:それらはそれぞれ R0, R1, R2 と R3 レジスタに格納される。 次に、ADD R12, SP, #0x18+var\_14 命令は、これら4つの変数が格納されるスタック[アド](#page-178-4)[レスを](#page-180-1) R12 レ ジスタに書き込みます。*var\_14* は、スタックにアクセスするコードを便利に表示するために IDA によって 作成された-0x14に等しいアセンブリマクロです。IDA によって生成される *var\_?* マクロは、スタック内の ローカル変数を反映します。

したがって、SP+4 は R12 レジスタに格納されます。 次の STMIA R12, R0-R3 命令は、レジスタ R0-R3 の内容を R12 が指すメモリに書き込[みます](#page-178-0)。STMIA は、後に複数のインクリメントを格納します。「*I[ncre](#page-178-0)ment After*」は、各レジスタ値が書き込まれた後に R12 が4ずつ増加することを意味する。

• スタックを介して4を渡す:4が R0 に格納され、STR R0, [SP,#0x18+var\_18] 命令の助けを借りてこの 値がスタックに保存されます。*var\_18* は-0x18なので、オフセットは0になります。したがって、R0 レジス タ(4)の値は<mark>SP</mark>に書き込まれたアドレスに書き込まれます。

前に R1 、R2 、R3 レジスタに渡されます。他の5つの値はスタックを介して渡されます。

- printf() 呼び出し。
- 関数エピローグ:

ADD SP, SP, #0x14 命令はSPポインタを元の値に戻して、スタックに格納されているものをすべて取り 消します。もちろん、スタックに格納されているものはそこにとどまりますが、後続の関数の実行中にすべ て書き換えられます。

LDR PC, [SP+4+var 4],#4 命令は、保存されたLR値をスタックからPCレジスタにロードして、機能を終  $\overline{f}$  d せます。感嘆符はありま[せん](#page-178-4)。次に、SPは $(4 + var\ 4 = 4 + (-4) = 0$  に格納されているアドレスから最 初にロードされるため、この命令は LDR PC, [SP],#4 に似ています)、SPは4だけ増加します。これはポ ストインデックス67と呼ばれます。なぜ IDA はそのような指示を表示するのですか?なぜなら、スタックレ イアウトと、var\_4 がローカルスタックのLR値[を保存](#page-178-6)するために割り[当て](#page-178-10)られているという事実を説明し たいからです。この命令は、x86の POP [PC](#page-178-4) と多少似ています。<sup>68</sup>

#### 最適化 **Keil 6/2013: Thumb**モード

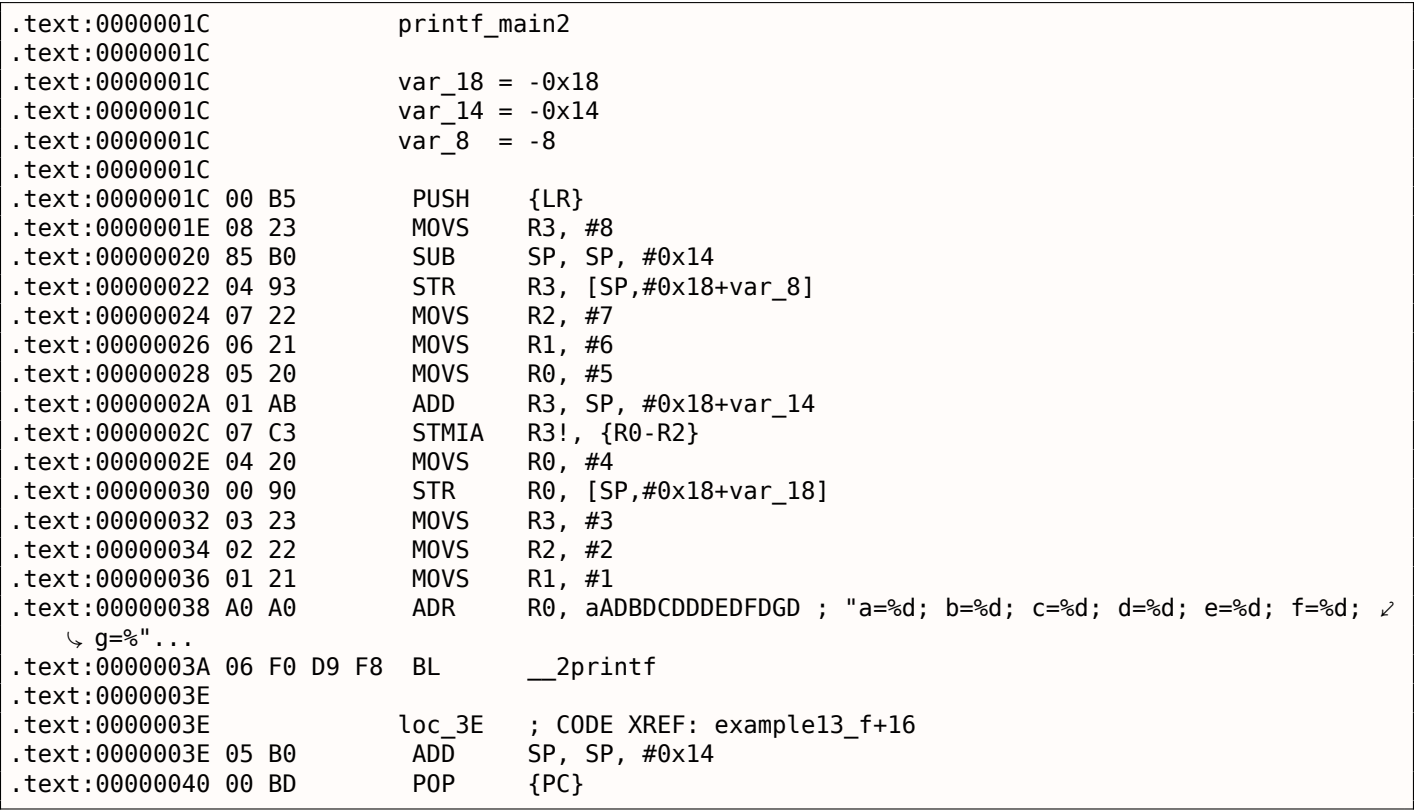

出力は前の例とほぼ同じです。ただし、これはThumbコードであり、値はスタックに別々にパックされます。8が 先に進み、次に5,6,7、および4が3番目に進みます。

#### 最適化 **Xcode 4.6.3 (LLVM): ARM**モード

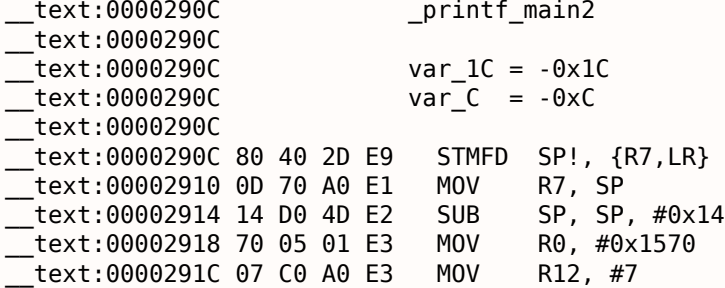

<sup>67</sup>もっと読む:**??** on page ??

<sup>68</sup>x86では POP を使って IP/EIP/RIP の値を設定することは不可能ですが、アナロジーとしてはよいでしょう

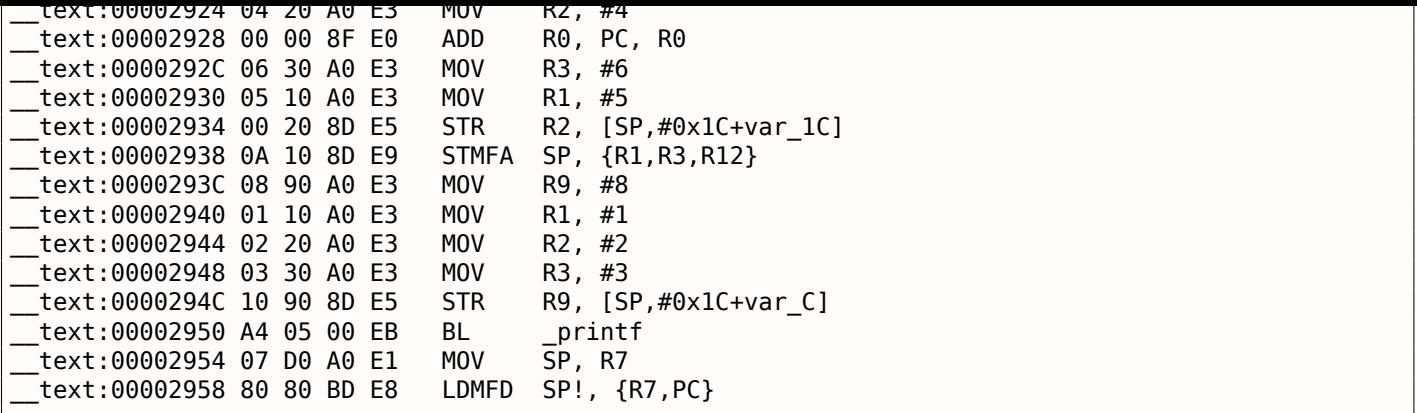

STMFA (Store Multiple Increment Before)命令の同義語である STMIB (Store Multiple Full Ascending)命 令を除き、既に見てきたものとほぼ同じです。この命令は、SPレジスタの値を増加させ、逆の順序でこれら2つの 動作を実行するのではなく、次のレジスタ値をメモリに書き込むだけです。

目を引くもう一つのことは、命令が一見無作為に配置されていることです。例えば、R0レジスタの値は、アドレ ス 0x2918, 0x2920 and 0x2928 の3箇所で操作できます。

しかしながら、最適化コンパイラは、実行中により高い効[率を](#page-178-4)達成するために、命令をどのように順序付けする かに関する独自の理由を有することができる。

通常、プロセッサは、並んで配置された命令を同時に実行しようと試みます。たとえば、MOVT R0, #0 、ADD R0, PC, R0 などの命令は、両方とも R0 レジスタを変更するため、同時に実行することはできません。一方、MOVT R0, #0 、MOV R2, #4 命令は、実行の影響が互いに矛盾しないため、同時に実行することができます。おそらく、 コンパイラはそのような方法でコードを生成しようと試みます(どこでも可能です)。

#### 最適化 **Xcode 4.6.3 (LLVM): Thumb-2**モード

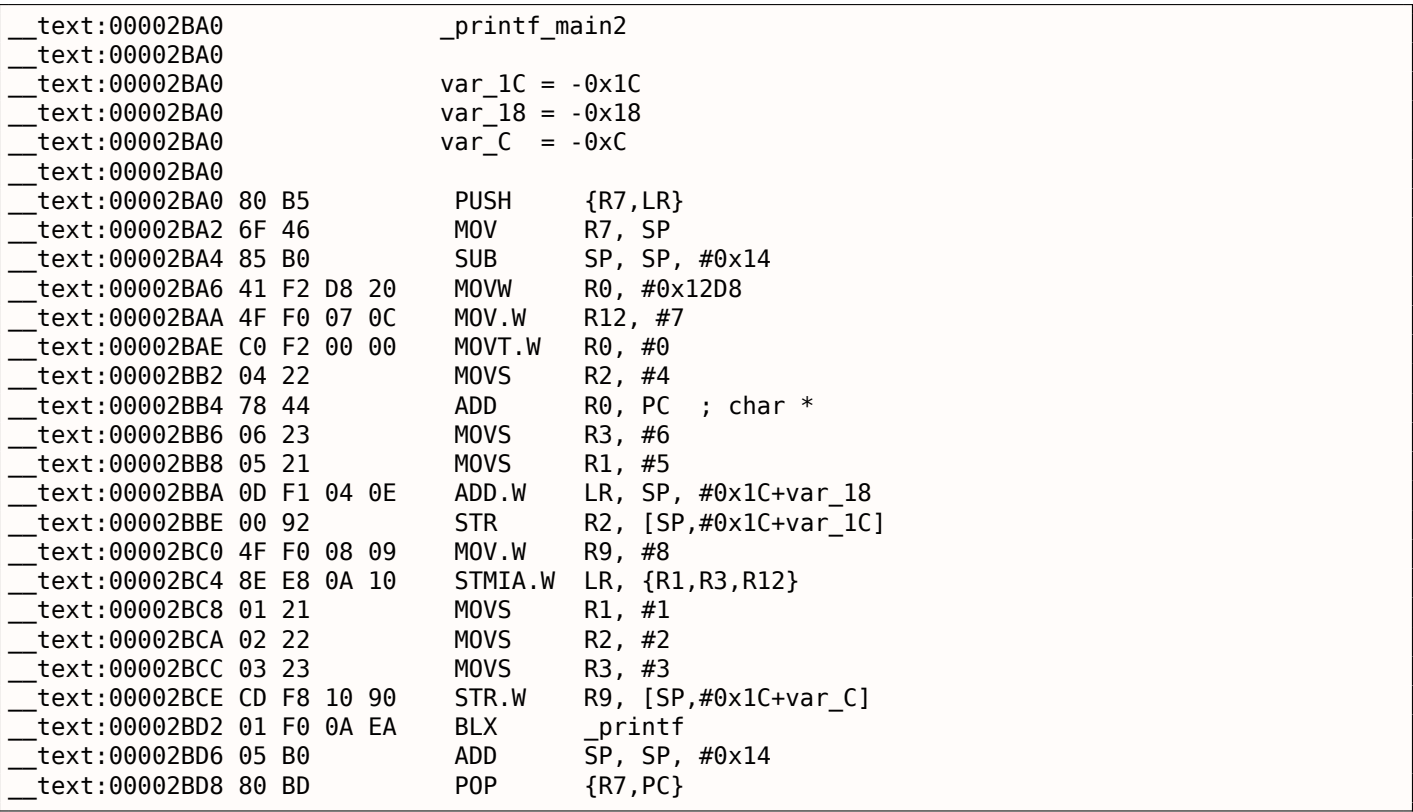

Thumb命令が代わりに使用される点を除いて、出力は前の例とほぼ同じです。

#### **ARM64**

```
.LC2:
      .string "a=%d; b=%d; c=%d; d=%d; e=%d; f=%d; g=%d; h=%d\n"
f3:
; スタックにスペースをあける:
      sub sp, sp, #32
; スタックフレームにFPとLRを保存する:
      stp x29, x30, [sp,16]
; スタックフレームを設定する(FP=SP):
      add x29, sp, 16
      adrp x0, .LC2 ; "a=%d; b=%d; c=%d; d=%d; e=%d; f=%d; g=%d; h=%d\n"
      add x0, x0, :lo12:.LC2
      mov w1, 8 ; 9th argument
      str w1, [sp] ; store 9th argument in the stack
      mov w1, 1mov w2, 2
      mov w3, 3
      mov w4, 4
      mov w5, 5
      mov w6, 6
      mov w7, 7
      bl printf
      sub sp, x29, #16
; FPとLRとリストアする
      ldp x29, x30, [sp,16]
      add sp, sp, 32
      ret
```
最初の8つの引数は、XレジスタまたはWレジスタに渡されます。[*Procedure Call Standard for the ARM 64-bit Architecture (AArch64)*, (2013)]<sup>69</sup>文字列ポインタは64ビットのレジスタを必要とするため、X0 で渡されます。 それ以外の値はすべてint型32ビット型なので、レジスタ(W-)の32ビット部分に格納されます。第9引数(8)は スタックを介して渡されます。実際には、レジスタの数が限られているため、多数の引数をレジスタに渡すこと はできません。

最適化 GCC (Linaro) 4.9 は同じ[コー](#page-66-0)ドを生成します。

### 第**1.8.3**節**MIPS**

#### **3 arguments**

最適化 **GCC 4.4.5**

「ハローワールド!」 の例との主な違いは、puts() の代わりに printf() が呼び出され、さらに3つの引数がレジ スタ \$5…\$7 (または \$A0…\$A2 ) に渡されるという点です。そのため、これらのレジスタの前にA-が付いていま す。これは、関数引数の受け渡しに使用されることを意味します。

Listing 1.54: 最適化 GCC 4.4.5 (アセンブリ出力)

```
$LC0:
      .ascii "a=%d; b=%d; c=%d\000"
main:
; 関数プロローグ:
      lui $28,%hi(__gnu_local_gp)
      addiu $sp,$sp,-32
      addiu $28,$28,%lo(__gnu_local_gp)
      sw $31,28($sp)
; printf()のアドレスをロードする:
      lw $25,%call16(printf)($28)
; テキスト文字列のアドレスをロードし、printf()の1番目の引数を設定する:
      lui $4,%hi($LC0)
      addiu $4,$4,%lo($LC0)
; printf()の2番目の引数を設定する:
```
<span id="page-66-0"></span><sup>69</sup>以下で利用可能 http://go.yurichev.com/17287

```
; printf()の3番目の引数を設走 9 る:
     li $6,2 # 0x2
; printf()をコールする:
     jalr $25
; printf()の4番目の引数を設定する (分岐遅延スロット):
     li $7,3 # 0x3
; 関数エピローグ:
     lw $31,28($sp)
; 戻り値に0を設定する:
     move $2,$0
; リターン
     j $31
     addiu $sp,$sp,32 ; branch delay slot
```
Listing 1.55: 最適化 GCC 4.4.5 (IDA)

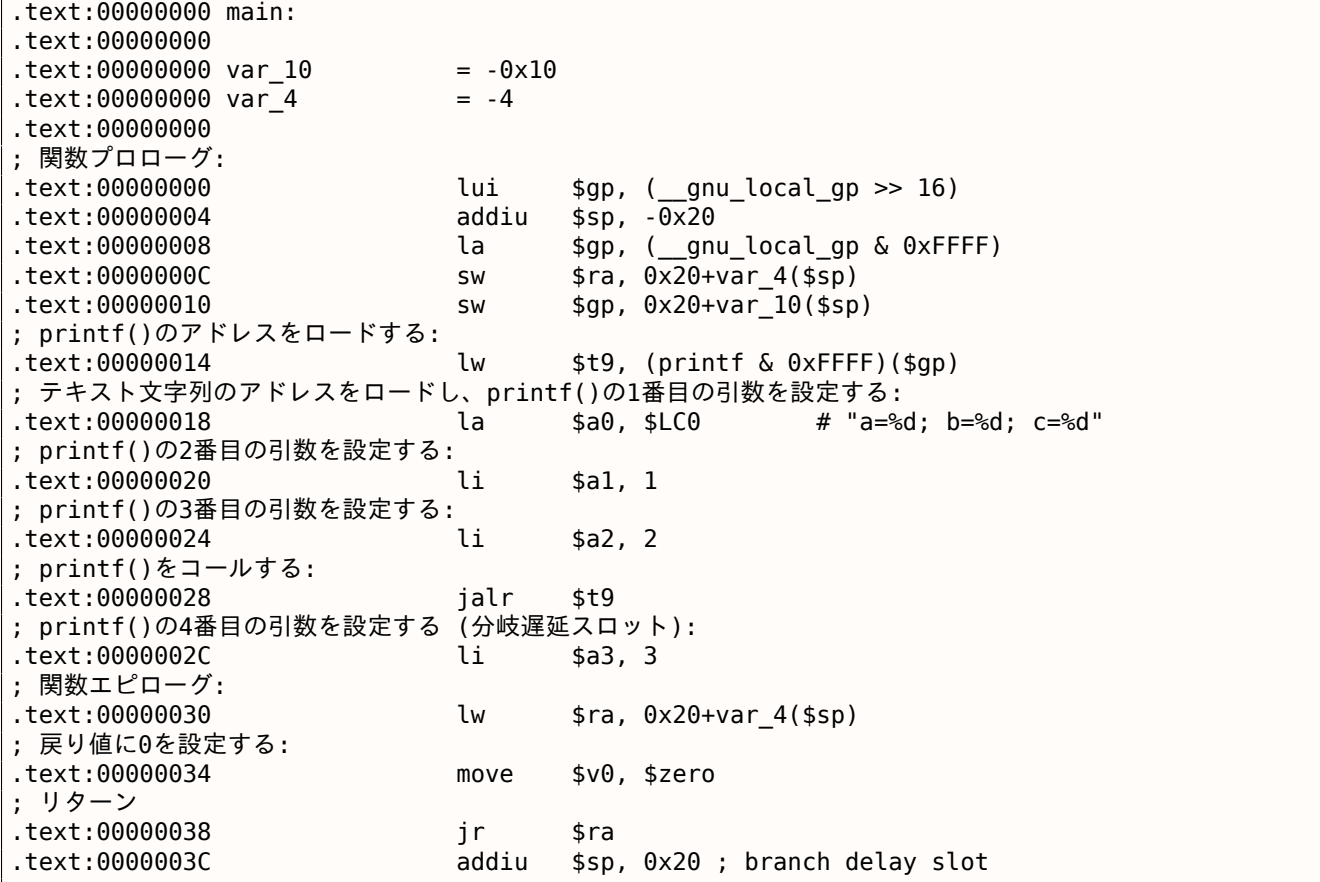

IDA は、LUI および ADDIU 命令のペアを1つの LA 疑似命令に統合しました。だから、アドレス0x1Cに命令がな いのは、LA が8バイトを占有しているからです。

### [非最](#page-178-0)適化 **GCC 4.4.5**

非最適化 GCC はもっと冗長です。

Listing 1.56: 非最適化 GCC 4.4.5 (アセンブリ出力)

```
$LC0:
       .ascii "a=%d; b=%d; c=%d\000"
main:
; 関数プロローグ:
       addiu $sp,$sp,-32
       sw $31,28($sp)
       sw $fp,24($sp)
       move $fp,$sp
       lui $28,%hi(__gnu_local_gp)
       addiu $28,$28,%lo(__gnu_local_gp)
```
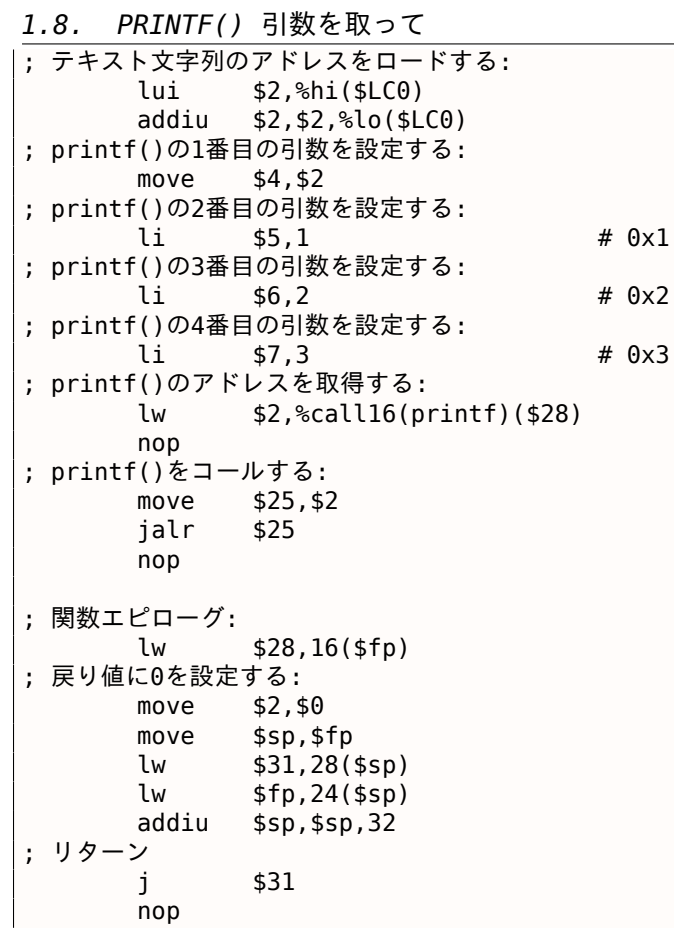

Listing 1.57: 非最適化 GCC 4.4.5 (IDA)

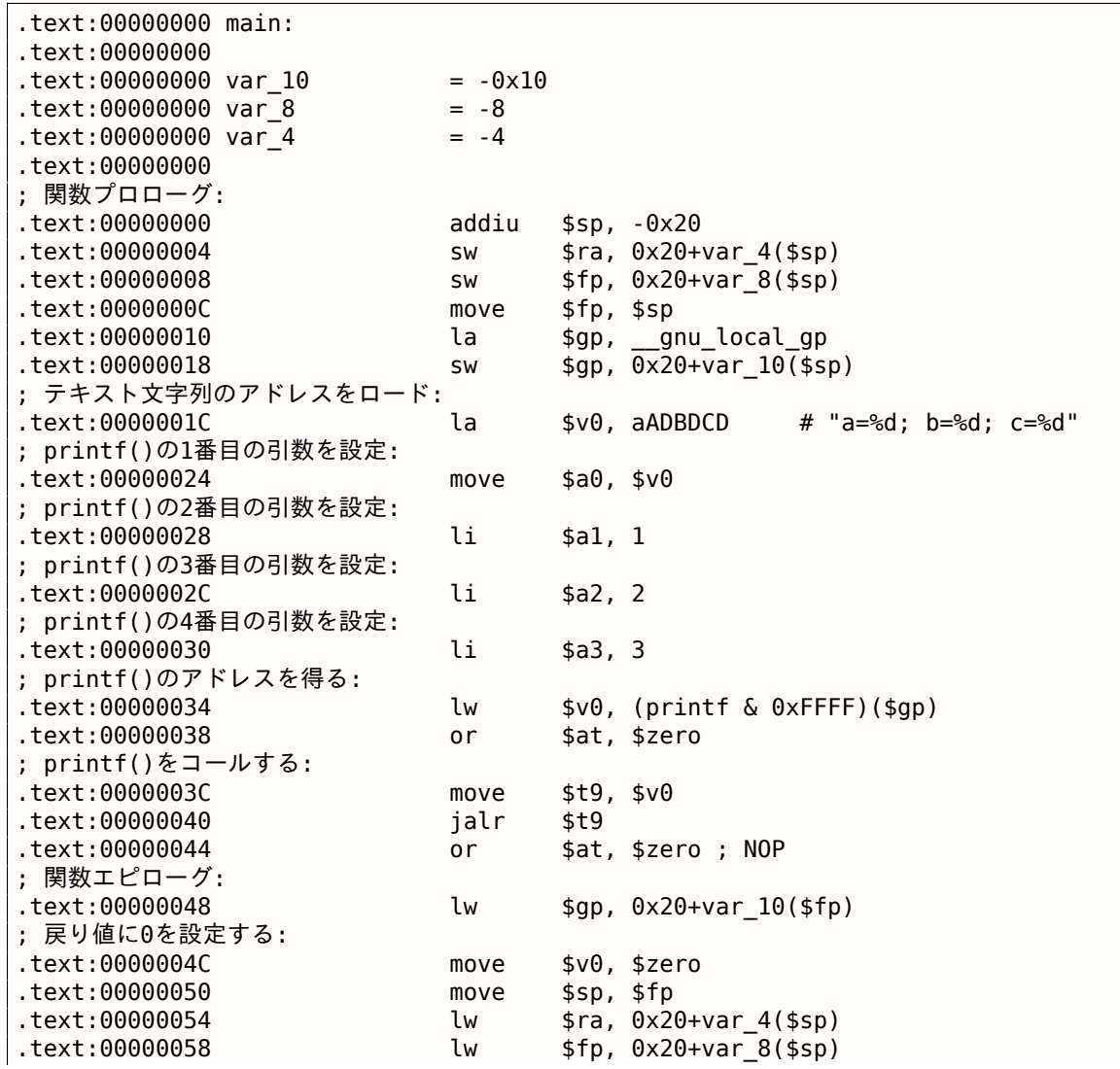

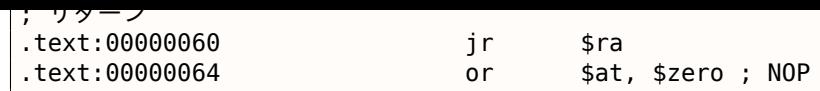

**8**つの引数

前のセクションの9つの引数を使用して、例を再度使用してみましょう:1.8.1 on page 49

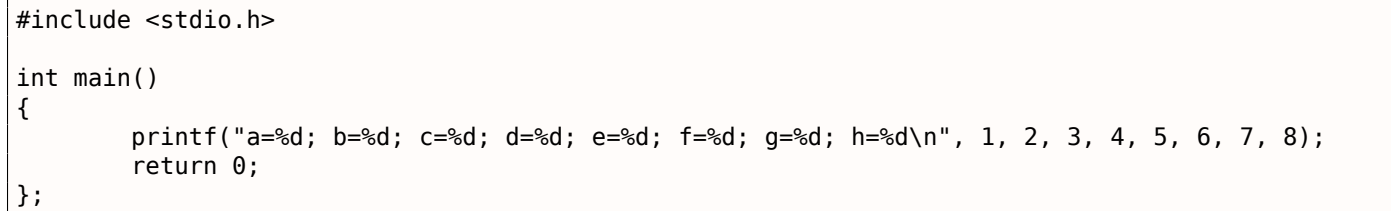

### 最適化 **GCC 4.4.5**

最初の4つの引数だけが \$A0 …\$A3 レジスタに渡され、残りはスタックを介して渡されます。

これはO32呼び出し規約(MIPS世界で最も一般的なもの)です。他の呼び出し規則(N32のような)は、異なる 目的のためにレジスタを使用するかもしれません。

SW は「Store Word」(レジスタからメモリへ)の略語です。MIPSには値をメモリに格納する命令がないため、代 わりに命令ペア(LI/SW )を使用する必要があります。

Listing 1.58: 最適化 GCC 4.4.5 (アセンブリ出力)

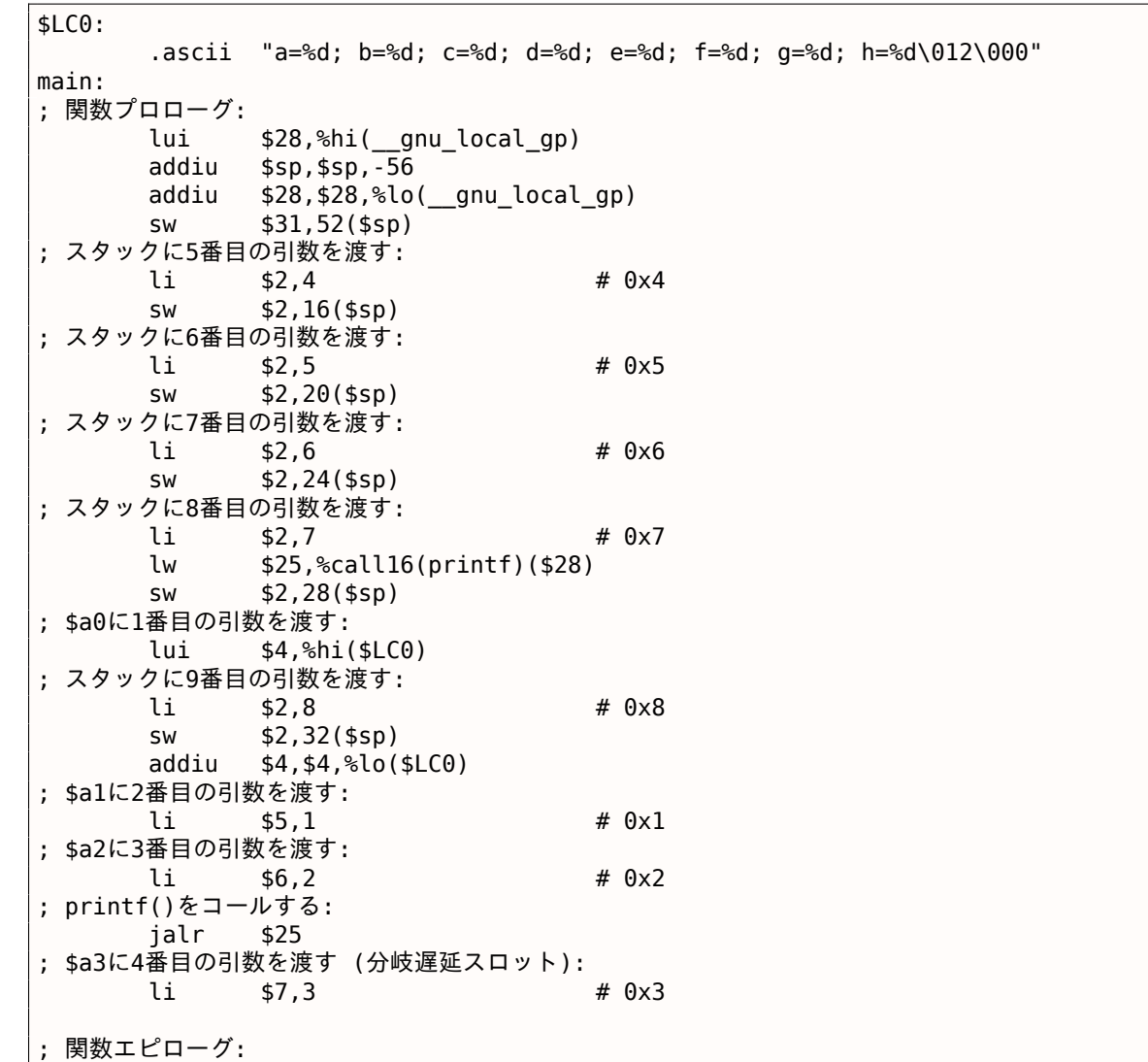

### *1.8. PRINTF()* 引数を取って

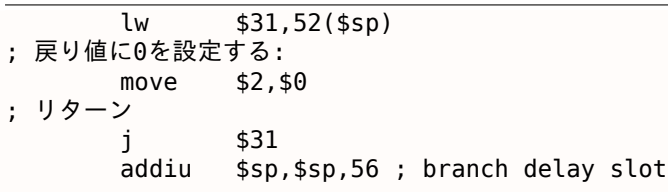

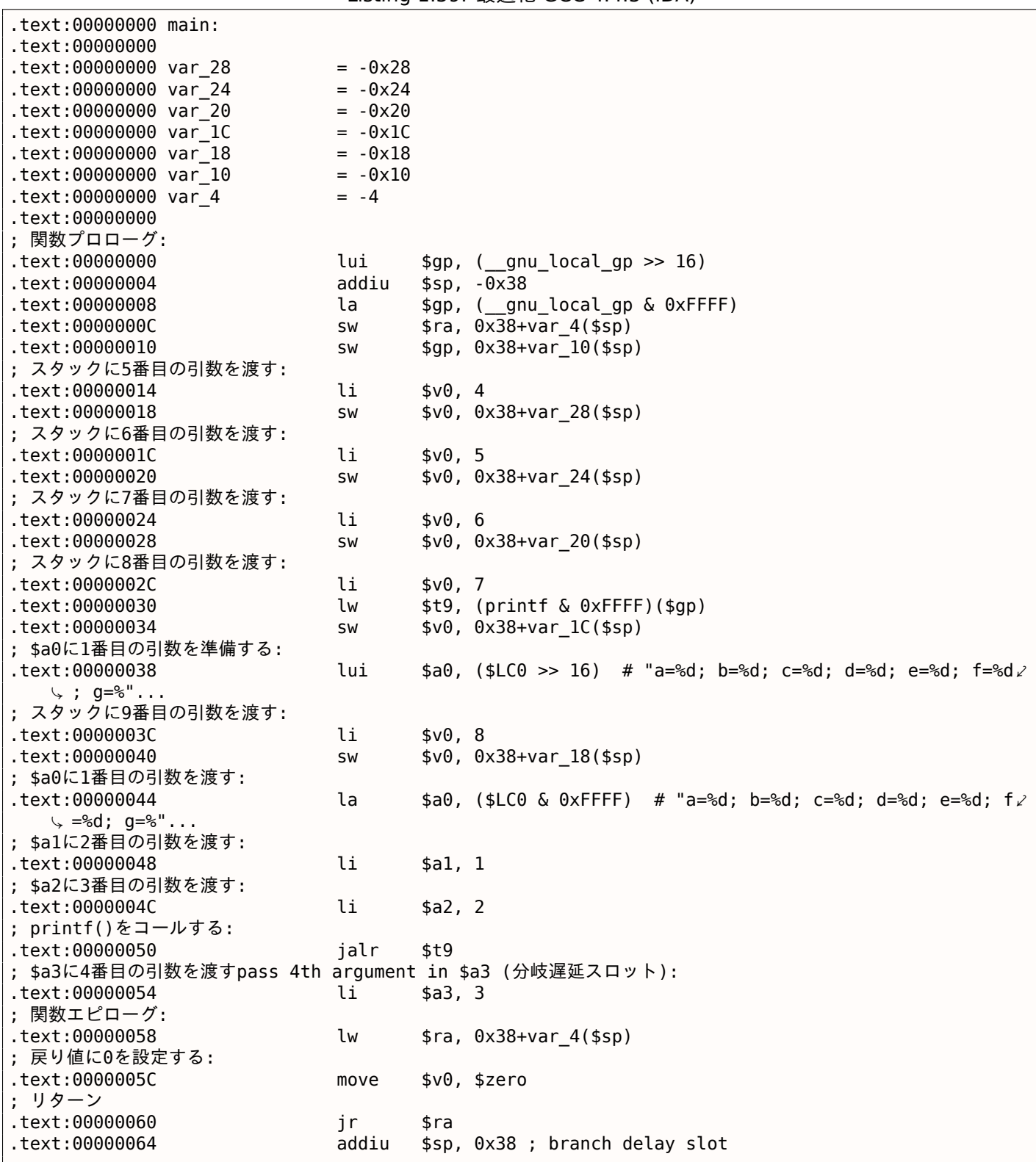

### Listing 1.59: 最適化 GCC 4.4.5 (IDA)

非最適化 **GCC 4.4.5**

非最適化 GCC はもっと冗長です。

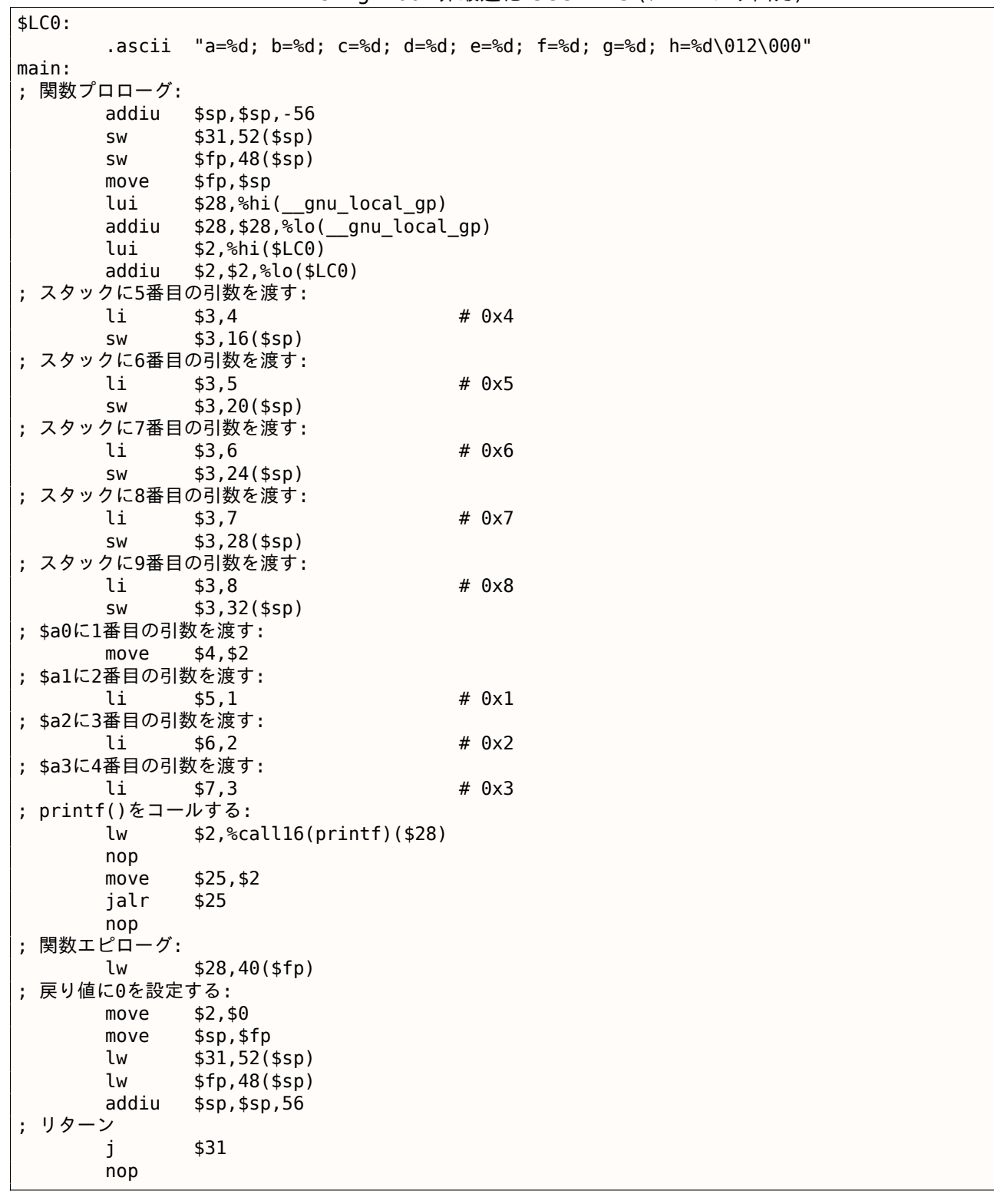

## Listing 1.61: 非最適化 GCC 4.4.5 (IDA)

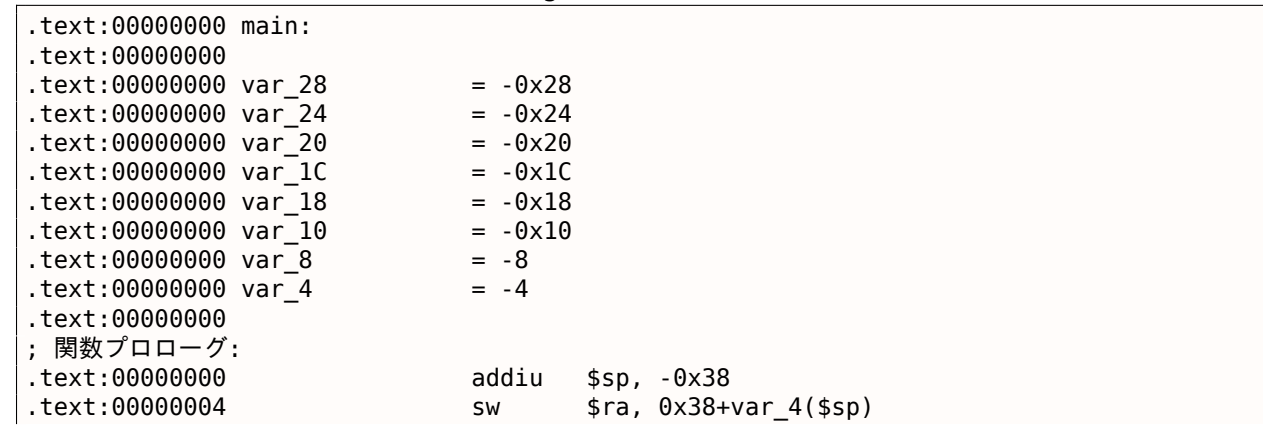
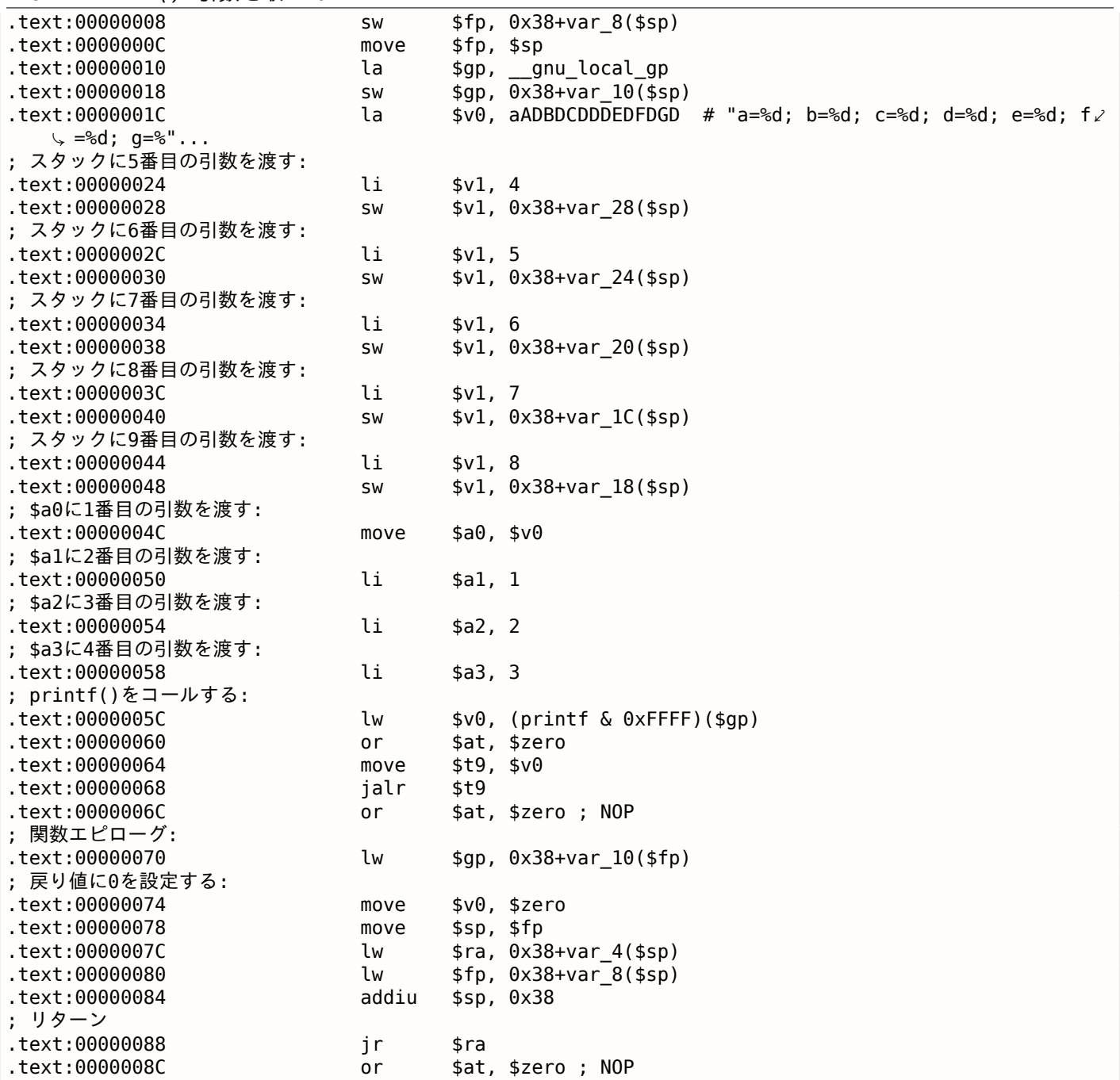

## 第**1.8.4**節結論

関数呼び出しの概略を以下に示します。

Listing 1.62: x86

... PUSH 3rd argument PUSH 2nd argument PUSH 1st argument CALL function ; スタックポインタを修正する(必要なら)

Listing 1.63: x64 (MSVC)

MOV RCX, 1st argument MOV RDX, 2nd argument MOV R8, 3rd argument MOV R9, 4th argument ... PUSH 5th, 6th argument, etc. (if needed)

#### Listing 1.64: x64 (GCC)

MOV RDI, 1st argument MOV RSI, 2nd argument MOV RDX, 3rd argument MOV RCX, 4th argument MOV R8, 5th argument MOV R9, 6th argument ... PUSH 7th, 8th argument, etc. (if needed) CALL function ; スタックポインタを修正する(必要なら)

Listing 1.65: ARM

MOV R0, 1st argument MOV R1, 2nd argument MOV R2, 3rd argument MOV R3, 4th argument ; 5番目、6番目の引数などをスタックに渡す(必要なら) BL function ; スタックポインタを修正する(必要なら)

#### Listing 1.66: ARM64

MOV X0, 1st argument MOV X1, 2nd argument MOV X2, 3rd argument MOV X3, 4th argument MOV X4, 5th argument MOV X5, 6th argument MOV X6, 7th argument MOV X7, 8th argument ; 9番目、10番目の引数などをスタックに渡す(必要なら) BL function ; スタックポインタを修正する(必要なら)

#### Listing 1.67: MIPS (O32 calling convention)

LI \$4, 1st argument ; AKA \$A0 LI \$5, 2nd argument ; AKA \$A1 LI \$6, 3rd argument ; AKA \$A2 LI \$7, 4th argument ; AKA \$A3 ; 5番目、6番目の引数などをスタックに渡す(必要なら) LW temp\_reg, address of function JALR temp\_reg

## 第**1.8.5**節ところで

ところで、x86、x64、fastcall、ARM、およびMIPSで渡される引数の違いは、CPUが引数を関数にどのように引 き渡すかを知らないという事実の良い例です。スタックをまったく使用せずに引数を特殊な構造体に渡すことが できる仮想コンパイラを作成することもできます。

MIPS \$A0 …\$A3 レジスタは、便宜上(O32呼び出し規約にある)このようにラベル付けされています。プログラ マは、データを渡すために、あるいは他の呼び出し規約を使用するために、他のレジスタ(おそらく \$ZERO を除 く)を使用することができます。

CPUは呼び出し規約を認識していません。

他の関数に引数を渡す新しいアセンブリ言語プログラマが、通常はレジスタ経由で、明示的な順序なしに、ある いはグローバル変数を介して、どのように新しい関数を呼び出すかを思い出すかもしれません。もちろん、それ [は正](#page-178-0)常に動作します。

では、scanf() を使ってみましょう。

## 第**1.9.1**節**Simple example**

```
#include <stdio.h>
int main()
{
        int x;
        printf ("Enter X:\n");
        scanf ("%d", &x);
        printf ("You entered %d...\n", x);
        return 0;
};
```
最近、ユーザーとのやり取りに scanf() を使用するのは賢明ではありません。しかし、*int* 型の変数にポインタ を渡す例で説明することができます。

ポインタについて

ポインタはコンピュータサイエンスの基本概念の1つです。多くの場合、大規模な配列、構造体またはオブジェク トを引数として別の関数に渡すことはコストがかかりすぎ、アドレスを渡すことはずっと安いです。たとえば、コ ンソールにテキスト文字列を印刷する場合、そのアドレスをOSカーネルに渡す方がはるかに簡単です。

さらに、callee関数が大きな配列または構造体の中の何かをパラメータとして受け取って構造体全体を返す必要 がある場合、状況は不条理に近いです。したがって、配列や構造体のアドレスを呼び出し先関数に渡し、変更す る必要のあるものを変更させるのが最も簡単です。

C/C++ [のポイン](#page-180-0)タは、単純にあるメモリ位置のアドレスで[す。](#page-178-1)

x86では、アドレスは32ビット数(すなわち、4バイトを占める)で表され、x86-64では64ビット数(8バイトを 占める)です。ところで、それがx86-64への切り替えに関連する憤慨の裏にある理由は、x64アーキテクチャの ポインタは、「高価な」メモリであるキャッシュメモリを含めて、2倍のスペースを必要とします。

何らかの努力があれば、型の指定されていないポインタでのみ作業することができます。例えば1つのメモリ位置 から別のメモリ位置にブロックをコピーする標準のC関数 memcpy() は、コピーするデータの型を予測すること が不可能なため、void\* 型の2つのポインタを引数としてとります。データ型は重要ではなく、ブロックサイズだ けが重要です。

ポインタは、関数が複数の値を返す必要がある場合にも広く使用されます。(これについては後で説明しま す: ( 1.12 on page 108))

scanf() 関数が、このような場合です。

関数が正常に読み取られた値の数を示す必要があるという事実に加えて、これらの値もすべて返す必要がありま す。

C/C++ では、ポインタ型はコンパイル時の型チェックにのみ必要です。

内部的には、コンパイルされたコードには、ポインタ型に関する情報はまったくありません。

#### **x86**

#### **MSVC**

MSVC 2010でコンパイルした後に得られるものは次のとおりです。

CONST SEGMENT \$SG3831 DB 'Enter X:', 0aH, 00H \$SG3832 DB '%d', 00H \$SG3833 DB 'You entered %d...', 0aH, 00H CONST ENDS PUBLIC main EXTRN scanf:PROC EXTRN \_printf:PROC ; 関数のコンパイルフラグ: /Odtp TEXT SEGMENT  $x$ = -4$  ; size = 4 \_main PROC push ebp mov ebp, esp push ecx push OFFSET \$SG3831 ; 'Enter X:' call \_printf add esp, 4 lea eax, DWORD PTR \_x\$[ebp] push eax push OFFSET \$SG3832 ; '%d' call \_scanf add esp, 8 mov ecx, DWORD PTR \_x\$[ebp] push ecx push OFFSET \$SG3833 ; 'You entered %d...' call \_printf add esp, 8 ; 0をリターン xor eax, eax mov esp, ebp pop ebp ret 0 \_main ENDP \_TEXT ENDS

x はローカル変数です。

C/C++ 標準によれば、この関数でのみ表示でき、他の外部スコープでは表示できません。従来、ローカル変数は スタックに格納されていました。それらを割り当てる方法はおそらく他にもありますが、それはx86の方法です。

関数プロローグ、PUSH ECX に続く命令の目的は、ECX 状態を保存することではありません(関数の最後に対応 する POP ECX が存在しないことに注意してください)。

実際、x 変数を格納するためにスタックに4バイトを割り当てます。

x は、\_x\$ マクロ (-4に等しい) と現在のフレームを指す EBP レジスタの助けを借りてアクセスされます。

関数の実行の範囲にわたって、EBP は現在のstack frameを指しており、EBP+オフセットを介してローカル変数 と関数引数にアクセスすることができます。

同じ目的で ESP を使用することもできますが、ESP は頻繁に変更されるためあまり便利ではありません。EBP の 値は、関数の実行開始時に ESP の値が固定[された状態とし](#page-180-1)て認識される可能性があります。

32ビット環境での典型的なstack frameレイアウトを次に示します。

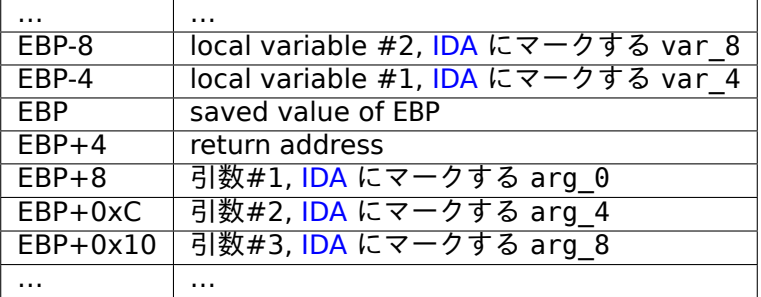

この例の scanf() 関数には2つの引数があります[。](#page-178-2)

最初のものは%d を含む文字列へのポインタで、2[番目の](#page-178-2)ものは x 変数のアドレスです。

最初に、x 変数のアドレスが lea eax, DWORD PTR \_x\$[ebp] 命令によって EAX レジスタにロードされます。

LEA はロード実効アドレスの略で、アドレスを形成するためによく使用されます( ( **??** on page ??))。

この場合、LEA は単に EBP レジスタ値と \_x\$ マクロの合計を EAX レジスタに格納すると言うことができます。 これは lea eax, [ebp-4] と同じです。

したがって、EBP レジスタ値から4が減算され、その結果が EAX レジスタにロードされます。次に、EAX レジス タの値がスタックにプッシュされ、scanf() が呼び出されます。

printf() は最初の引数で呼び出されています。文字列へのポインタ:You entered %d...\n

2番目の引数は mov ecx, [ebp-4] で準備されています。命令は、ECX レジスタにそのアドレスではなく x 変 数値を格納します。

次に、ECX の値がスタックに格納され、最後の printf() が呼び出されます。

## **MSVC + OllyDbg**

OllyDbg でこの例を試してみましょう。私たちが ntdll.dll の代わりに実行可能ファイルに達するまで、それ をロードしてF8(ステップオーバー)を押し続けましょう。main() が表示されるまで上にスクロールします。

最初の命令(PUSH EBP)をクリックし、F2(ブレークポイントを設定)、次にF9(実行)を押します。main() が 始まるとブレークポイントがトリガされます。

変数 *x* のアドレスが計算されるポイントまでトレースしましょう:

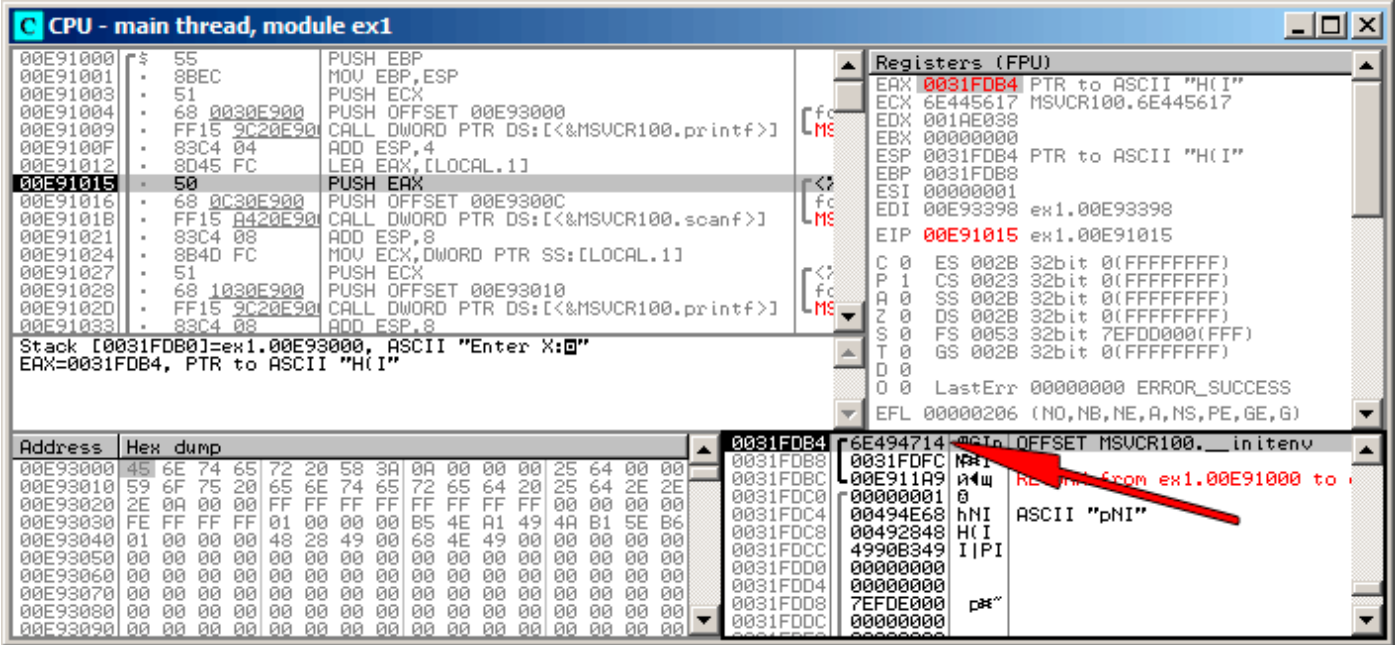

図 1.12: OllyDbg: ローカル変数のアドレスが計算されます。

レジスタウィンドウで EAX を右クリックして、「Follow in stack」を選択します。

このアドレスはスタックウィンドウに表示されます。赤い矢印が追加され、ローカルスタックの変数を指してい ます。その瞬間、この場所にはいくらかのゴミ (0x6E494714) が含まれています。今度は PUSH 命令の助けを借 りて、このスタック要素のアドレスが次の位置の同じスタックに格納されます。scanf() の実行が完了するまで、 F8を使ってトレースしてみましょう。scanf() の実行中に、コンソールウィンドウに123などを入力します。

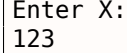

scanf() はすでに実行を完了しました:

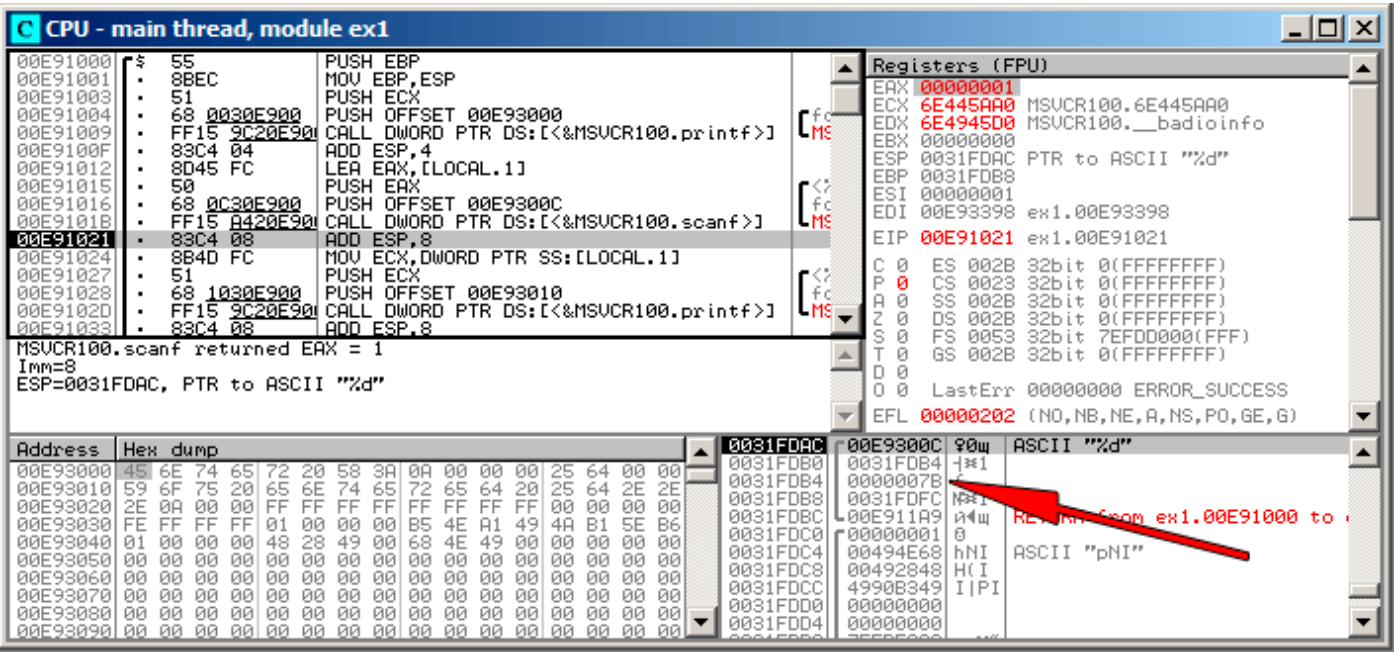

図 1.13: OllyDbg: scanf() が実行された

scanf() は EAX で1を返します。これは、1つの値を正常に読み取ったことを意味します。ローカル変数に対応 するスタック要素をもう一度見ると、0x7B(123)が含まれています。

| <u> 그미지</u><br>C CPU - main thread, module ex1                                                                                                    |                                                                                                    |  |  |  |
|----------------------------------------------------------------------------------------------------|----------------------------------------------------------------------------------------------------|--|--|--|
| PUSH EBP<br>00E910001F\$<br>55<br>8BEC<br>00E91001<br>MOU EBP.ESP<br>00E91003<br>51<br><b>PUSH ECX</b><br>68 <u>0030E900</u><br>PUSH OFFSET 00E93000<br>00E91004<br>FF15 9020E90 CALL DWORD PTR DS:IK&MSVCR100.printf>]<br>00E91009<br>ADD ESP,4<br>LEA EAX,[LOCAL.1]<br>83C4 $04$<br>00E9100F<br>8D45 FC<br>00E91012<br>50<br>00E91015<br>PUSH EAX<br>68 0C30E900  <br>PUSH OFFSET 00E9300C<br>00E91016<br>FF15 8420E90 CALL DWORD PTR DS: [<&MSVCR100.scanf>]<br>00E9101B<br>ADD ESP,8<br>00E91021<br>83C4 08<br>00E91024<br>8B4D FC<br>MOV ECX, DWORD PTR SS: [LOCAL.1]<br>00E91027<br>51<br>PUSH ECX<br>PUSH OFFSET 00E93010<br>00E91028<br>68 1030E900  <br>FF15 9020E90 CALL DWORD PTR DS:I<&MSVCR100.printf>J<br>00E9102D<br>00E91033<br>$83C4$ $08$<br>ADD ESP.8<br>Stack [0031FDB0]=0031FDB4<br>ECX=0000007B (decimal 123.)                                                                                                    | Registers (FPU)<br>EAX<br>00000001<br><b>ECX 0000007B</b><br>EDX 6E4945D0 MSVCR100. __ badioinfo<br><b>LMS</b><br><b>EBX</b><br>00000000<br>ESP.<br>0031FDB4<br>EBP<br>0031FDB8<br>r⇔<br>ESI.<br>00000001<br>- f d<br>EDI<br>00E93398 ex1.00E93398<br>LMS<br>EIP<br>88E91827<br>ex1.00E91027<br>c.<br>Й<br>ES.<br>002B<br>32bit 0(FFFFFFFFF)<br>r≺ž<br>P<br>CS.<br>0023<br>32bit<br><b><i>BLEEFEEFEE</i></b><br>- f d<br>A <sub>1</sub><br>SS.<br><b>002B</b><br>32bit<br><b><i>BLEEFFEFFFF</i></b><br>$-$ MS $-$<br>z<br>ø<br>DS.<br>002B<br>32bit<br>0 (FFFFFFFFF<br>ø<br>s.<br>FS.<br>0053<br>32bit<br>7EFDD000(FFF)<br>Ø<br>GS 002B<br>32bit 0(FFFFFFFFF)<br>Й<br>0.<br>LastErr 00000000 ERROR SUCCESS<br>Й<br>EFL 00000216 (NO, NB, NE, A, NS, PE, GE, G) |  |  |  |
| 0031FDB4<br>Hex dump<br>Address<br>0031FDB8<br>00E93000 45 6E<br>ØØ.<br>ØØ.<br>-74<br>58.<br>651<br>72.<br>20<br>3A<br>ØA.<br>-00<br>00<br>64<br>ØØ.<br>25<br>0031FDBC<br>6E<br>64<br>6F<br>65<br>74<br>72<br>20 <sub>1</sub><br>25<br>00E93010159<br>75<br>20<br>65<br>65<br>2E<br>2E<br>-64<br>0031FDC0<br>00<br>FF.<br>FF<br>FF<br>00E93020 2E<br>ØA<br>ØØ.<br>00<br>FF<br>FF<br>FF<br>FF<br>FF<br>øø<br>ЙЙ<br>00<br>0031FDC4<br><b>B6</b><br>00E93030 FE<br>FF<br>FF<br>FF.<br>00<br>4A<br>B1<br>5E.<br>01<br>00<br>00<br>B5<br>4E<br>A1<br>49<br>0031FDC8<br>00E93040 01<br>48<br>68<br>49<br>00<br>28<br>49<br>00<br>4E<br>00<br>ØЙ<br>00<br>00<br>ØЙ<br>ØЙ<br>ЙЙ<br>0031FDCC<br>00E93050 <br>00<br>00<br>00<br>00<br>00<br>00<br>00<br>00<br>00<br>ØЙ<br>ØЙ<br>00<br>00<br>00<br>00<br>00<br>0031FDD0<br>00E93060 <br>00 00 00<br>00<br>00<br>00<br>00.<br>-00<br>00<br>-001<br>-00<br>00<br>00<br>00<br>-00<br>ØЙ.<br>0031FDD4<br>00E930701<br>-00<br>00<br>00<br>00 00 00<br>-00<br>00<br>00<br>00<br>00<br>00<br>ØØ.<br>00.<br>00<br>ØØ.<br>0031FDD8<br>00<br>00E93080100 00 00<br>00 00 00 00<br>00<br>00<br>-001<br>-00<br>00<br>-00<br>$00 -$<br>00<br>0031FDDC<br>00E93090100 00 00 00100 00 00 00100 00<br>-88-88-88-88<br>ЙЙ<br>ØЙ | $0000007B \leftarrow$<br>0031FDFC RB.<br>00E911A9  <i>เ</i> Mա∣<br><b>WRN</b> from ex1.00E91000 to<br>80000001<br>ø<br>ASCII "DRI<br>00494E68<br>hNI<br>00492848<br>H(1)<br>4990B349<br><b>IIPI</b><br>00000000<br>00000000<br>n#f"<br><b>7EFDE000</b><br>00000000                                                                                                    |  |  |  |

図 1.14: OllyDbg: printf() に渡す値を準備する

## **GCC**

Linux上のGCC 4.4.1でこのコードをコンパイルしようとしましょう。

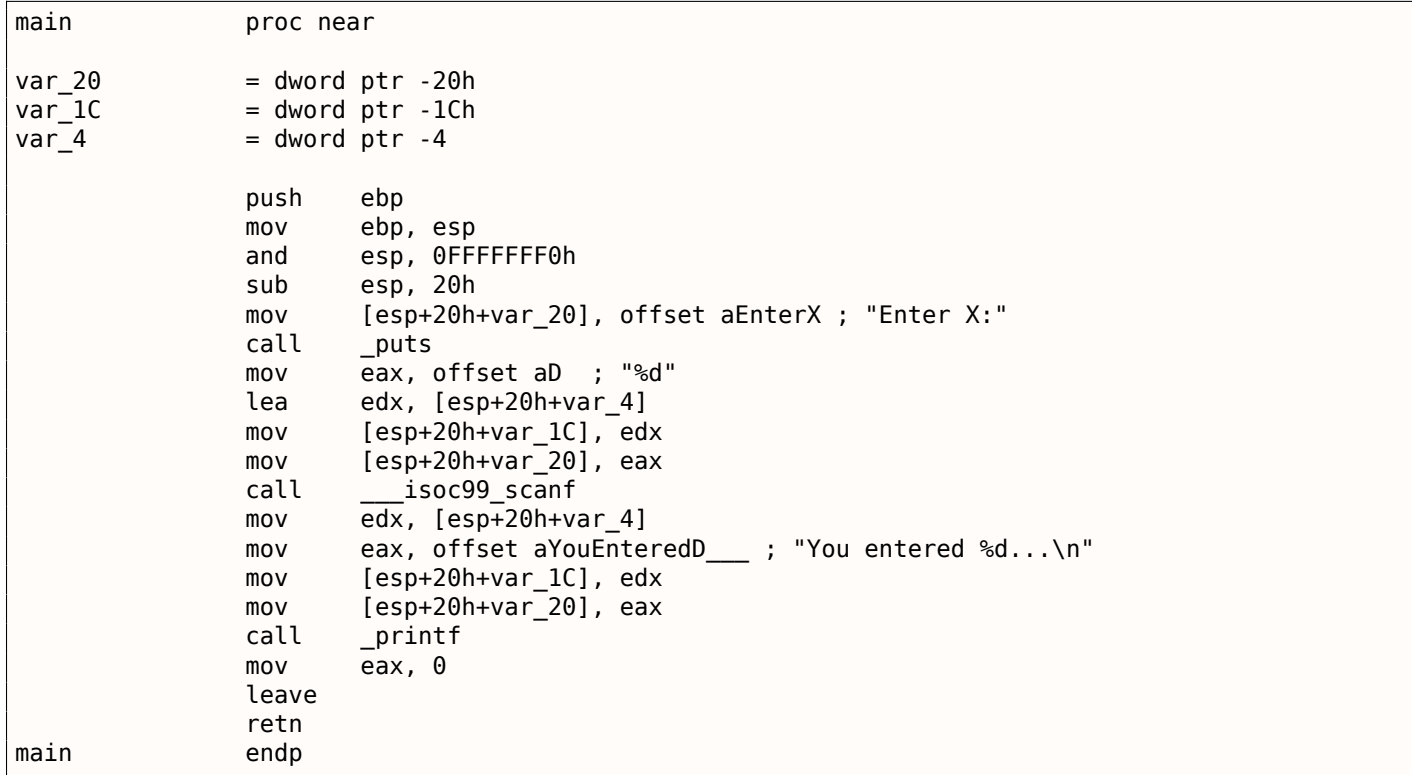

GCCは printf() 呼び出しを puts() の呼び出しで置き換えました。この理由は、 ( 1.5.4 on page 20) で説明 されました。

MSVCの例のように、引数は MOV 命令を使用してスタックに配置されます。

ところで、この単純な例は、コンパイラが C/C++ ブロックの式のリストを命令の連続したリストに変換すると いう事実のデモンストレーションです。C/C++ の式の間には何もないので、結果のマシンコードには、ある式か ら次の式への制御フローの間には何もありません。

## **x64**

ここの画像は、スタックではなくレジスタが引数の受け渡しに使用されるという違いと似ています。

## **MSVC**

Listing 1.68: MSVC 2012 x64

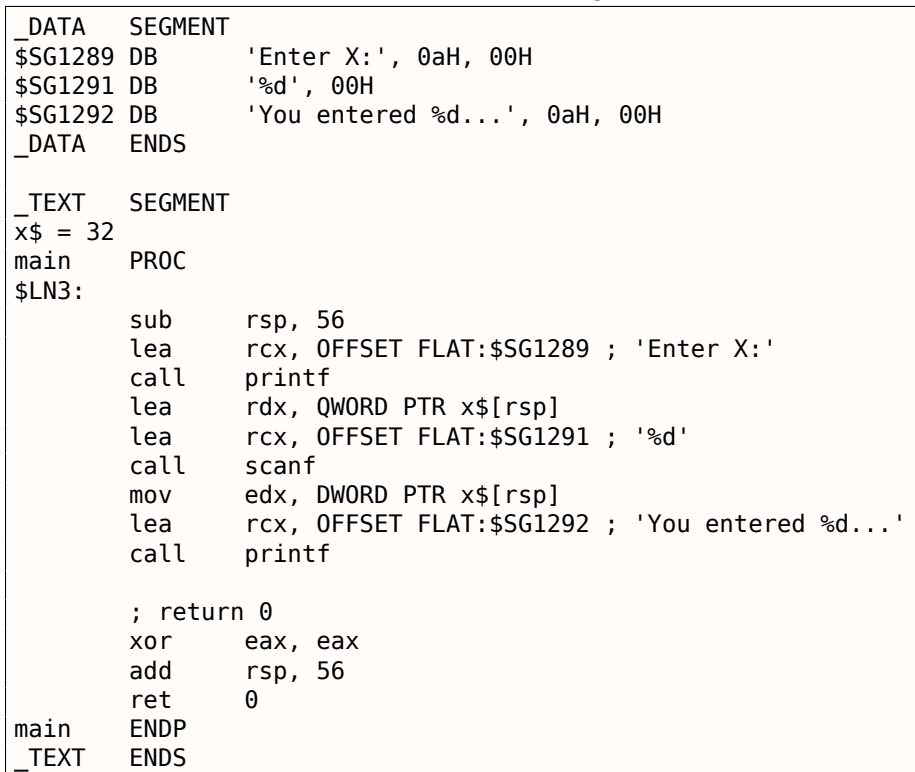

### **GCC**

Listing 1.69: 最適化 GCC 4.4.6 x64

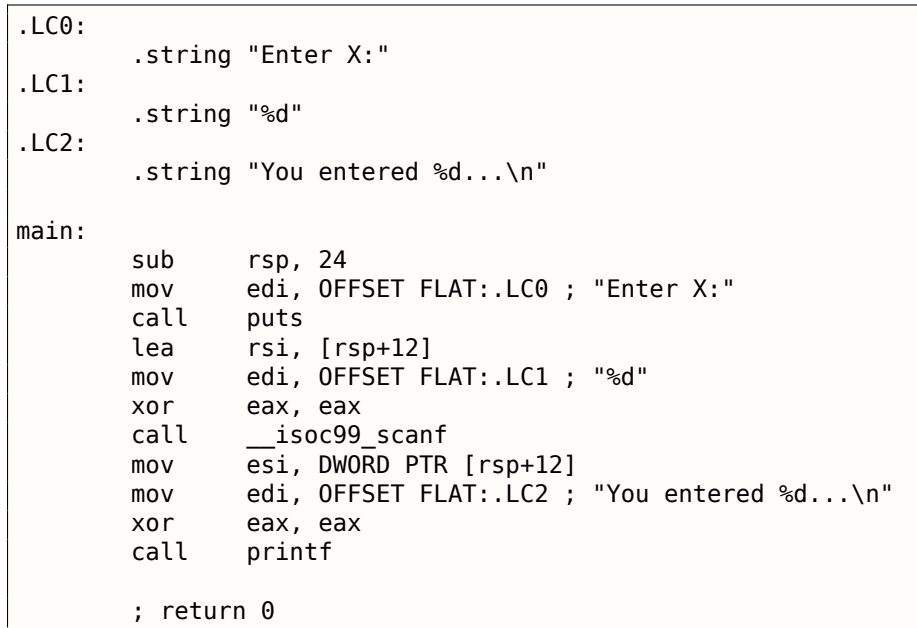

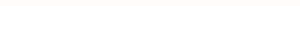

## **ARM**

最適化 **Keil 6/2013 (Thumb**モード**)**

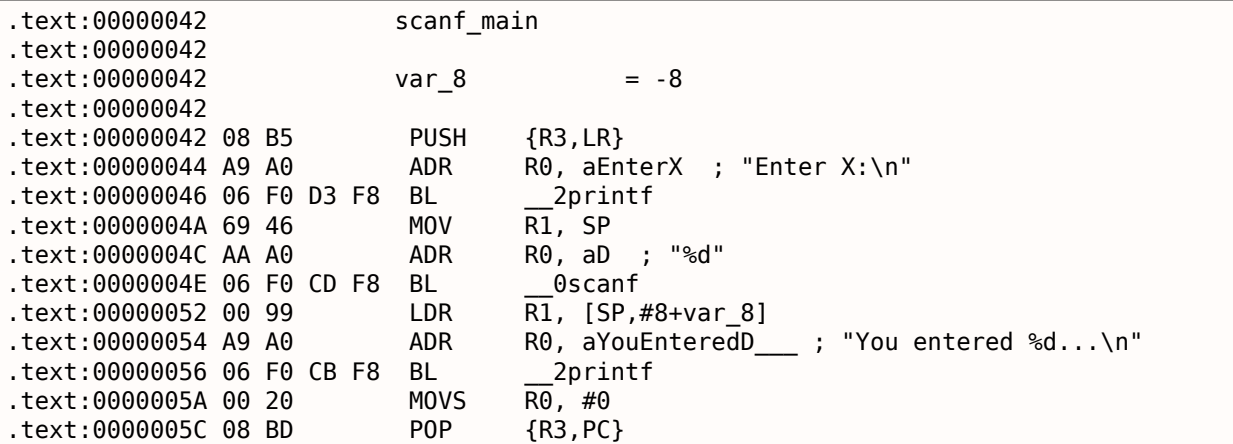

scanf() がitemを読み込むためには、*int* へのparameter.pointerが必要です。*int* は32ビットなので、メモリの どこかに格納するには4バイトが必要で、32ビットのレジスタに正確に収まります。ローカル変数 x の場所がス タックに割り当てられ、IDA の名前は *var\_8* です。ただし、SP(stack pointer)がすでにその領域を指している ため、その領域を直接割り当てることはできません。

したがって、SPの値は R1 レジスタにコピーされ、フォーマット文字列とともに scanf() に渡されます。その 後、LDR 命令の助けを[借りて](#page-178-2)、この値はスタックから R1 レ[ジス](#page-178-3)[タに移動され、](#page-180-2)printf() に渡されます。

## **ARM64**

### Listing 1.70: 非最適化 GCC 4.9.1 ARM64

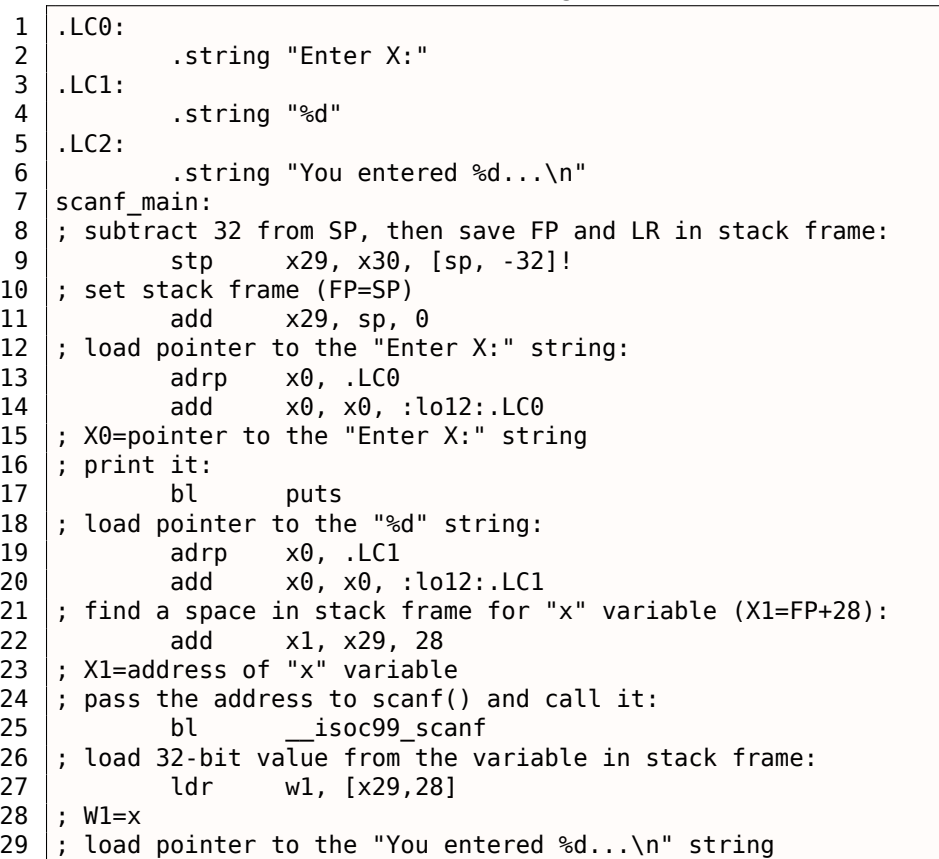

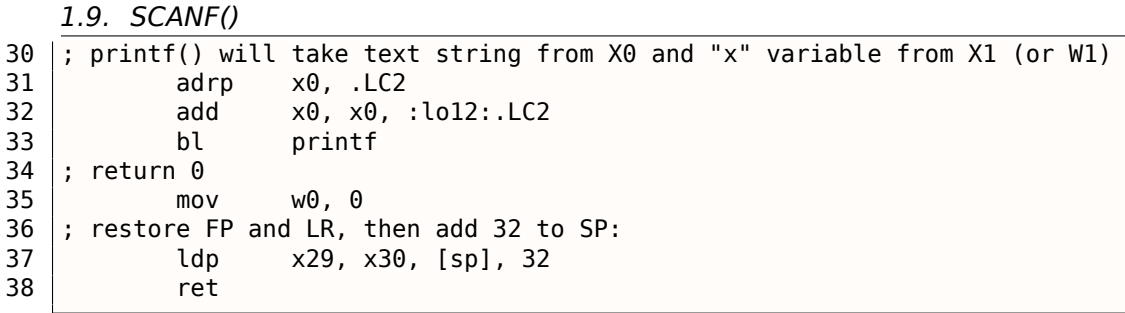

スタックフレームには32バイトが割り当てられており、必要なサイズよりも大きくなっています。たぶんメモリ のアラインメントの問題でしょうか?最も興味深いのはスタックフレーム内の *x* 変数のためのスペースを見つけ ることです(22行目)。なぜ28なのでしょう?何らかの理由で、コンパイラは、この変数をスタックフレームの最 後に置きます。アドレスは scanf() に渡され、scanf() はユーザ入力値をそのアドレスのメモリに格納するだ けです。これは *int* 型の32ビット値です。値は27行目から取得され、printf() に渡されます。

## **MIPS**

ローカルスタック内の場所は *x* 変数に割り当てられ、\$*sp* + 24 と呼ばれます。

そのアドレスは scanf() に渡され、ユーザー入力値は INCLW(「Load Word」)を使用してロードされます。そ してそれから printf() に渡されます。

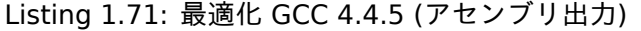

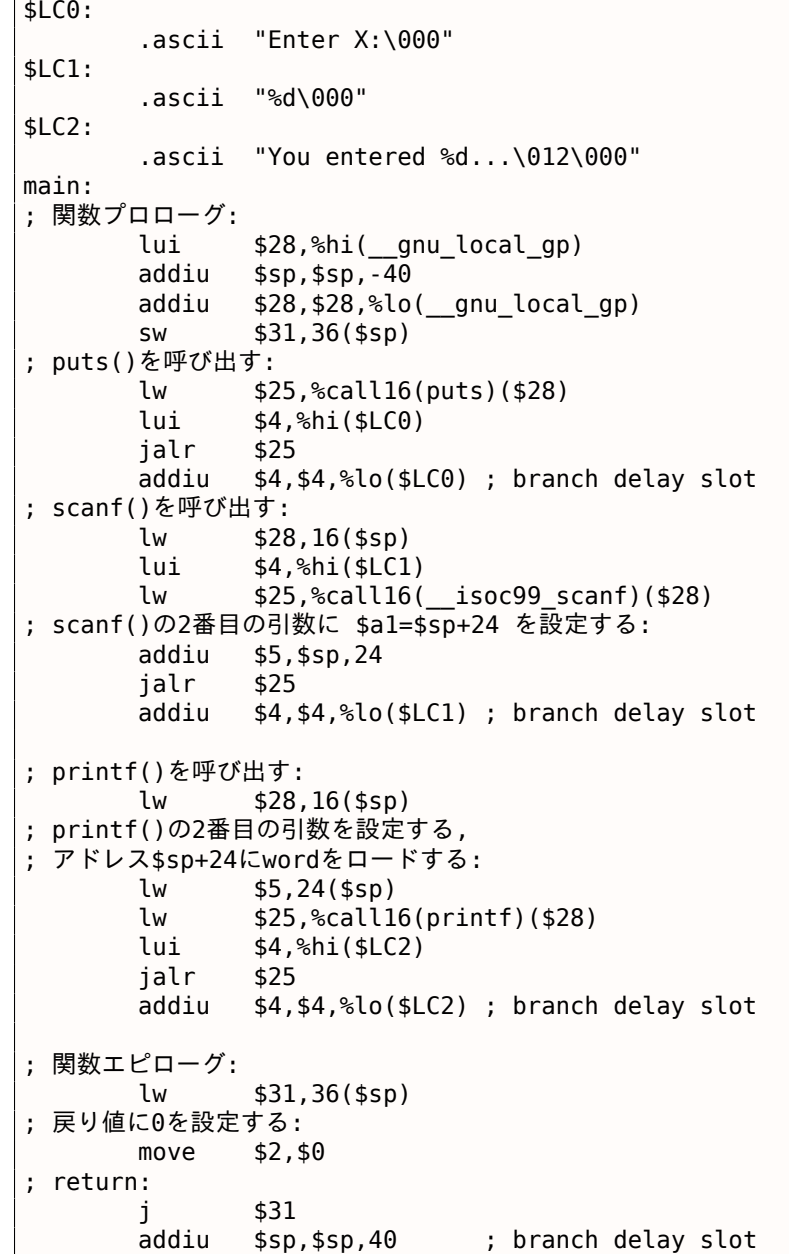

IDAはスタックレイアウトを次のように表示します。

Listing 1.72: 最適化 GCC 4.4.5 (IDA)

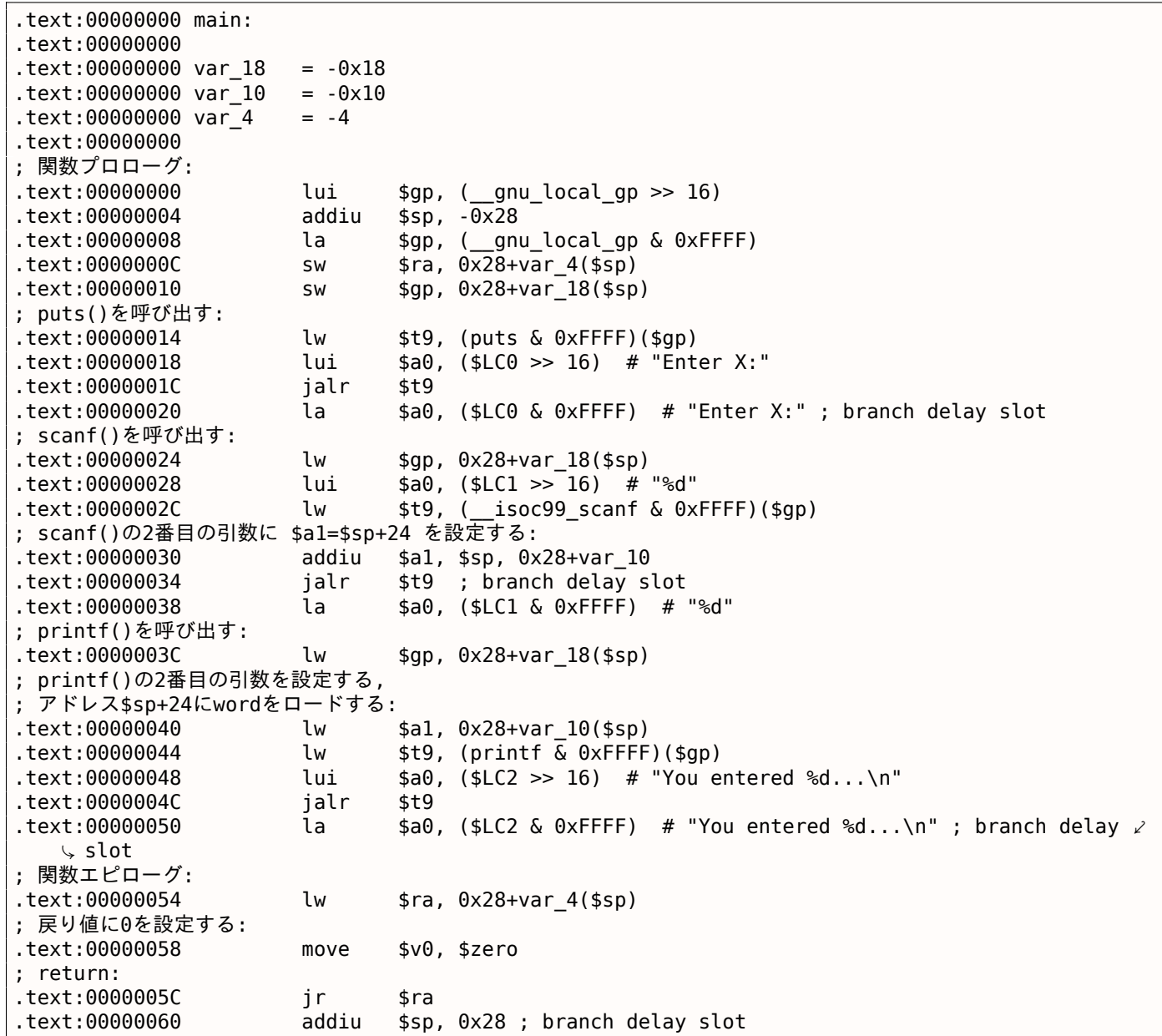

## 第**1.9.2**節一般的な間違い

*x* へのポインタではなく、*x* の値を渡すのは極めて一般的な間違い(および/またはタイプミス)です。

```
#include <stdio.h>
int main()
{
        int x;
        printf ("Enter X:\n");
        scanf ("%d", x); // BUG
        printf ("You entered %d...\n", x);
        return 0;
};
```
では、何が起こるでしょうか?*x* は初期化されておらず、ローカルスタックからのランダムノイズを含んでいま す。scanf() が呼び出されると、ユーザーから文字列を受け取り、数値に解析し、*x* に書き込んでメモリ内のア ます。おそらく、プロセスがクラッシュするでしょう。

興味深いことに、デバッグビルドのいくつかの CRT ライブラリは、視覚的に特徴的なパターンを 0xCCCCCCCC や 0x0BADF00D のように割り当てられたメモリに入れています。この場合、*x* は0xCCCCCCCCを含むことができ、 scanf() はアドレス0xCCCCCCCCに書き込みを試みます。また、プロセス内の何かがアドレス0xCCCCCCCCに 書き込もうとすると、初期化されていない変数(またはポインタ)が事前初期化なしで使用されることがわかり ます。これは、新しく割り当てられたメモリ[がちょ](#page-178-4)うどクリアされた場合よりも優れています。

## 第**1.9.3**節グローバル変数

前の例の *x* 変数がローカルではなく、グローバル変数であればどうでしょうか?それから、関数本体からだけで なく、どの時点からでもアクセスできるようになりました。グローバル変数はanti-patternと見なされますが、実 験のために行ってみましょう。

```
#include <stdio.h>
// now x is global variable
int x;
int main()
{
        printf ("Enter X:\n");
        scanf ("%d", &x);
        printf ("You entered %d...\n", x);
        return 0;
};
```
#### **MSVC: x86**

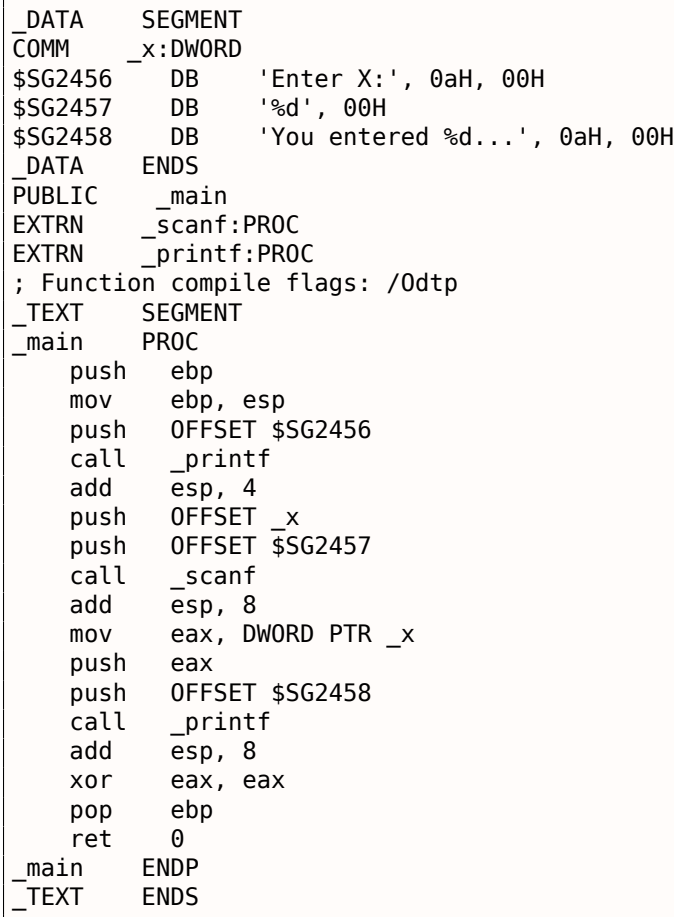

クからではなく、直接アクセスされます。初期化されていないグローバル変数は、実行可能ファイルにスペース を入れません(なぜ、最初に変数をゼロに設定する必要があるのでしょうか?)。しかし、誰かが自分のアドレス にアクセスすると、OSは0で初期化されたブロック<sup>70</sup>を割り当てます。

変数に明示的に値を割り当てましょう:

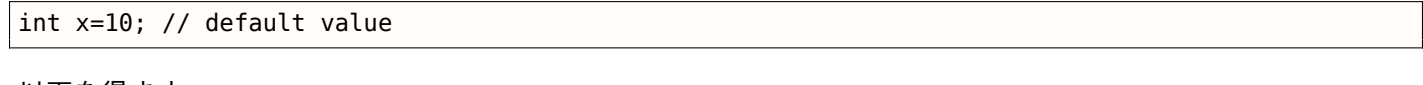

以下を得ます。

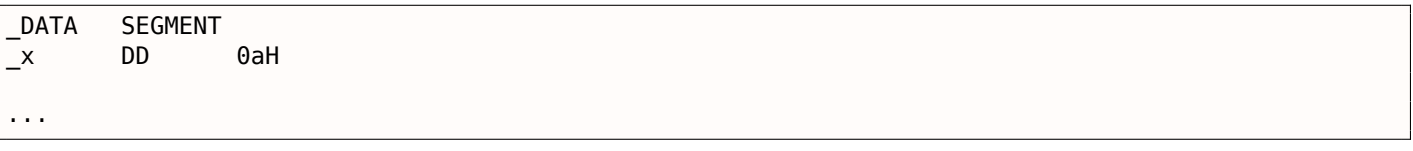

ここでは、この変数のDWORDタイプの値 0xA (DDはDWORD = 32ビットを表します)が表示されます。

IDA にコンパイルされた.exeを開くと、\_DATA セグメントの先頭に *x* 変数が配置されていて、その後にテキスト 文字列が表示されます。

*x* の値が設定されていない前の例のコンパイル済み.exeを IDA で開くと、次のように表示されます。

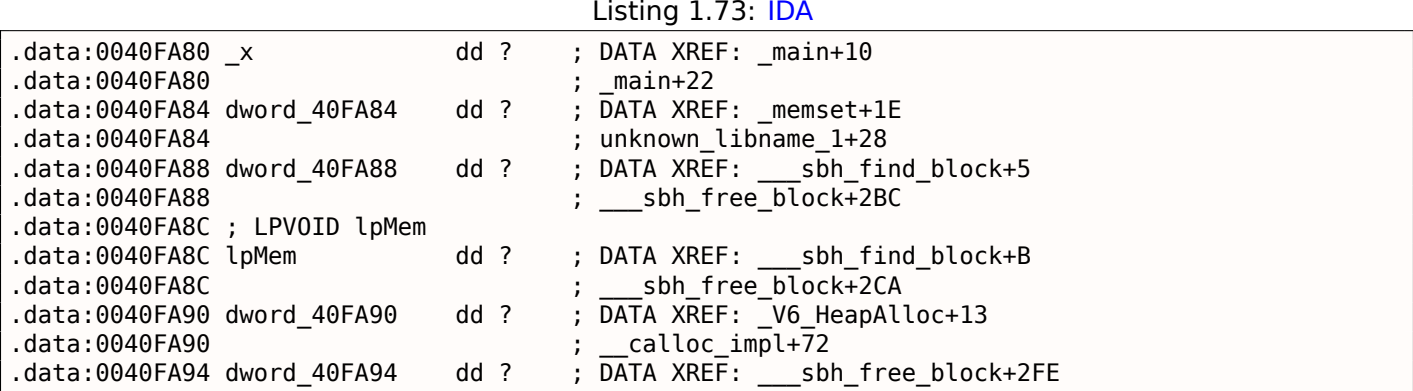

\_x に? がマークされていると、残りの変数は初期化する必要はありません。これは、メモリに.exeをロードした 後、これらすべての変数のための領域が割り当てられ、0で満たされる [*ISO/IEC 9899:TC3 (C C99 standard)*, (2007)6.7.8p10] ことを意味します。しかし、.exeファイルでは、これらの初期化されていない変数は何も占有 しません。これは、例えば、大きな配列の場合に便利です。

<sup>70</sup>これが<mark>VM<sup>71</sup>の動作です</mark>

ここではさらに単純です。

| C CPU - main thread, module ex2                                                                                                    | $\Box$ o $\Box$                                                                                                    |
|----------------------------------------------------------------------------------------------------|----------------------------------------------------------------------------------------------------|
| 00051000 r\$<br>55<br>PUSH EBP<br>8BEC<br>MOU EBP, ESP<br>00051001<br>00051003<br>68 0030C500<br>PUSH OFFSET 00C53000<br>00051008<br>FF15 9020050 CALL DWORD PTR DS: [<&MSVCR100.printf>]<br>ADD ESP.4<br>0005100E<br>83C4 04<br>68 94330500<br>00051011<br>PUSH OFFSET 00C53394<br>00051016<br>68 00300500<br>PUSH OFFSET 00C5300C<br>FF15 8420C50 CALL DWORD PTR DS: [<&MSVCR100.scanf>]<br>00C5101B<br>00051021<br>83C4 08<br>ADD ESP,8<br>A1 9433C500<br>MOV EAX.DWORD PTR DS: [0C53394]<br>00C51024<br>00051029<br>50<br>PUSH EAX<br>68 1030C500<br>PUSH OFFSET 00053010<br>00051028<br>DWORD PTR DS: [<&MSVCR100.printf>]<br>FF15 9020050 CALL<br>00C5102F<br>ADD ESP,8<br>00051035<br>08<br>83C4<br>33CØ<br>XOR EAX, EAX<br>00051038<br>50<br>00C5103A<br>POP EBP<br>$MSUCR100$ , scanf returned EAX = 1<br>$Imm=8$<br>ESP=0044F74C. PTR to ASCII "%d"                                                                                                    | Registers (FPU)<br>EAX 00000001<br>6E445AA0 MSUCR100.6E445AA0<br>ECX.<br>L <sub>MS</sub> -<br>6E4945D0 MSVCR100. badioinfo<br>EDX.<br><b>EBX</b><br>00000000<br>r≺ă<br><b>ESP</b><br>0044F74C PTR to ASCII "%d"<br>- f d<br><b>EBP</b><br>0044F754<br>L <sub>MS</sub><br>ESI<br>00000001<br><b>EDI</b><br>00C5339C ex2.00C5339C<br>00051021 ex2.00051021<br><b>EIP</b><br>nKS.<br>- f d<br>ø<br>ES<br>002B<br>32bit<br><b><i>BLEEFFEFFFF</i></b><br><b>LMS</b><br>P<br>CS.<br>32bit<br>0023<br><b><i>BLEEFFEFFFF</i></b><br>я.<br>SS.<br>ø<br><b>002B</b><br>32bit<br><b>RIFFFFFFFF</b><br>Z<br>ø<br>DS<br><b>Ø02B</b><br>32bit<br><b>RIFFFFFFFF</b><br>s<br>ø<br>FS.<br>0053<br>32bit<br>ZEEDD000(FFE)<br>ø<br>GS 002B 32bit<br><b><i>BLEEFFEFFFF</i></b><br>ø<br>00<br>LastErr 00000000 ERROR_SUCCESS<br>00000206 (NO, NB, NE, A, NS, PE, GE, G)<br>EFL |
| Address Hex dumn<br>ASCII (ANSI<br><b>78 00 00</b><br>02 00<br>99<br><b>PRC5</b><br>-90<br>3BI C<br>曲<br>- ØØI<br>00 00<br>-00<br>00<br>00<br>9F<br>9D.<br>00<br>PD 99 60 60 60 100 FF<br>00<br>00 00 00 00<br>-00<br>80 83W:<br>0005338419F<br>00 00<br>00<br>00<br>00<br>-00<br>00<br>00<br>-00<br>-00<br>00<br><b>PR</b><br>ØЙ.<br>ØЙ<br>00C533B4<br>00 00<br>00<br>00<br>00 00<br>-00<br>00<br>00<br>-00<br>00<br>00C533C4<br>ØØ.<br>00<br>-00<br>00<br>00<br>ØØ.<br>0Ø<br>00<br><b>ØØ</b><br>00 00<br>00<br>00<br>ЙЙ<br>00<br>ØØ.<br><b>ØØ</b><br>ЙЙ<br>ØЙ<br><b>AAC533D4</b><br>ØØ.<br>00<br>ØØ.<br>ЙЙ<br>00<br>ØØ.<br>00C533E4<br>00<br>ЙЙ<br>00<br>ЙЙ<br>ЙЙ<br>ЙЙ<br>00<br>ЙЙ<br>ЙЙ<br>ЙЙ<br>ØЙ<br>ЙЙ<br>ØЙ<br>ØЙ<br>00<br>00<br>00<br>00C533F41<br>00<br>00<br>00<br>ØЙ<br>00<br>ØЙ<br>00<br>00<br>00<br>ЙЙ<br>ØЙ<br>00<br>00<br>00<br>00<br>00<br>00<br>00053404<br>00<br>00<br>00<br>00<br>00<br>00<br>00<br>00<br>00<br>ØØ.<br>ØЙ<br>ØЙ<br><b>ØØ</b><br>00<br>00C53414 00 00<br>00<br>-001<br>ØØ.<br>00<br>ØØ.<br>00<br>00<br>00 00<br><b>PR</b><br>ЙЙ.<br>00 | ASCII "%d"<br>0044F74C<br>L00C2300C 30+<br>0044F750<br>00053394<br>0044F798 UDD<br>0044F754<br>0044F758<br>L00C511A9   и4+<br>REFORM from ex2.8<br>0044F75C<br>г00000001∣6<br>00194E68 hN+<br>0044F760<br>0044F764<br>00192848 H(+<br>0044F768<br>CSE0SCSB  ЛМр <sup>ц</sup><br>0044F76C<br>00000000<br>0044F770<br>00000000<br>0044F774<br><b>7EFDE000</b><br>D¥‴                                                                                                    |

図 1.15: OllyDbg: after scanf() execution

変数はデータセグメントにあります。PUSH 命令(*x* のアドレスを押す)が実行されると、アドレスがスタックウ ィンドウに表示されます。その行を右クリックし、「ダンプに従う」を選択します。変数は、左側のメモリウィン ドウに表示されます。コンソールに123を入力すると、メモリウィンドウに 0x7B が表示されます (ハイライト されたスクリーンショット領域を参照)。

しかし、最初のバイトはなぜ7Bでしょうか?論理的に考えると、00 00 00 7B のはずです。この原因はendiannessと 呼ばれるもので、x86はリトルエンディアンを使用します。これは、最下位バイトが最初に書き込まれ、最上位バ イトが最後に書き込まれることを意味します。これについての詳細:**??** on page ?? この例では、32ビットの値 がこのメモリアドレスから EAX にロードされ、printf() に渡されます。

*x* のメモリアドレスは 0x00C53394 です。

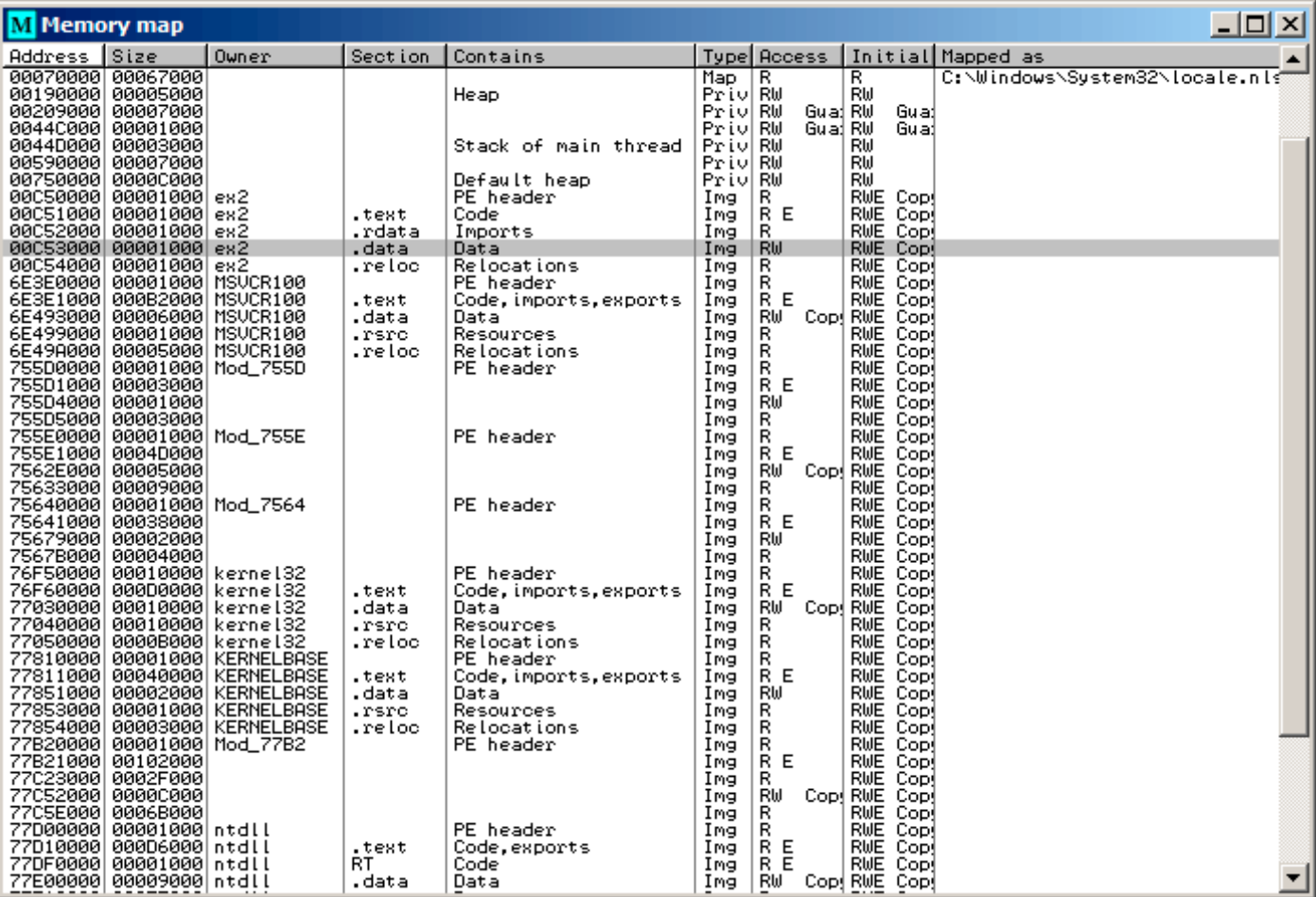

図 1.16: OllyDbg: process memory map

### **GCC: x86**

Linuxの画像はほぼ同じですが、初期化されていない変数は bss セグメントにあります。ELF<sup>72</sup>ファイルでは、 このセグメントには次の属性があります。

; Segment type: Uninitialized ; Segment permissions: Read/Write

ただし、変数をある値で初期化してください。10の場合、次の属性を持つ \_data セグメントに配置されます。

; Segment type: Pure data

; Segment permissions: Read/Write

#### **MSVC: x64**

Listing 1.74: MSVC 2012 x64

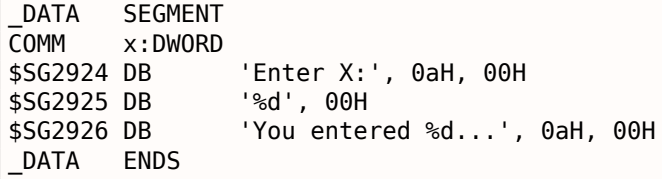

## <sup>72</sup> Linuxを含め\*NIXシステムで広く使用される実行ファイルフォーマット

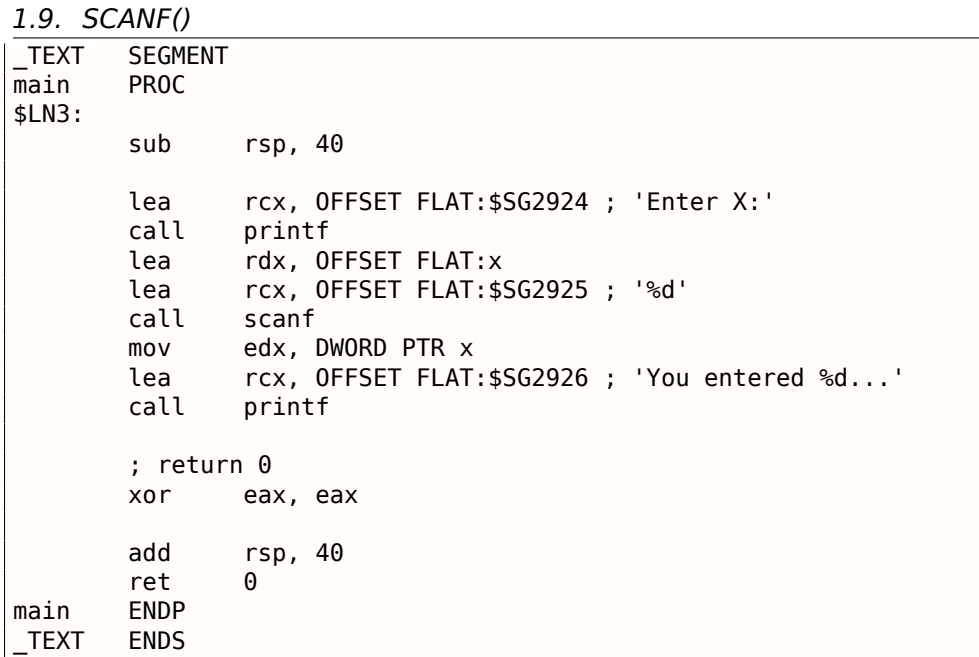

コードはx86とほとんど同じです。*x* 変数のアドレスは、LEA 命令を使用して scanf() に渡され、変数の値は MOV 命令を使用して2番目の printf() に渡されることに注意してください。DWORD PTR はアセンブリ言語の一部で あり(マシンコードと無関係)、可変データサイズが32ビットであり、MOV 命令がそれに応じてエンコードされな ければならないことを示します。

## **ARM:** 最適化 **Keil 6/2013 (Thumb**モード**)**

Listing 1.75: IDA

| text:00000000; Segment type: Pure code   |                                                                                                    |                  |                                                                                |
|------------------------------------------|----------------------------------------------------------------------------------------------------|------------------|--------------------------------------------------------------------------------|
| text:00000000.                           |                                                                                                    | AREA .text, CODE |                                                                                |
| $\sim 100$                               |                                                                                                    |                  |                                                                                |
| text:00000000 main.                      |                                                                                                    |                  |                                                                                |
| text:00000000.                           | <b>PUSH</b>                                                                                                    | ${R4, LR}$       |                                                                                |
| text:00000002.                           | ADR                                                                                                    |                  | $R0$ , aEnterX ; "Enter X:\n"                                                  |
| text:00000004.                           | BL                                                                                                    | 2printf          |                                                                                |
| text:00000008.                           | LDR                                                                                                    | $R1, =x$         |                                                                                |
| .text:0000000A                           | ADR                                                                                                    | $R\theta$ , aD   | ; "%d"                                                                         |
| .text:0000000C                           | BL .                                                                                                    | 0scanf           |                                                                                |
| text:00000010.                           | LDR                                                                                                    | $R\theta$ , $=x$ |                                                                                |
| text:00000012.                           | LDR                                                                                                    | R1, [R0]         |                                                                                |
| text:00000014.                           | ADR                                                                                                    |                  | R0, aYouEnteredD ; "You entered %d\n"                                          |
| text:00000016.                           | BL and the set of the set of the set of the set of the set of the set of the set of the set of the set of the set of the set of the set of the set of the set of the set of the set of the set of the set of the set of the se | 2printf          |                                                                                |
| text:0000001A.                           | MOVS                                                                                                    | R0, #0           |                                                                                |
| text:0000001C.                           | POP D                                                                                                    | ${R4, PC}$       |                                                                                |
| $\sim 100$                               |                                                                                                    |                  |                                                                                |
|                                          |                                                                                                    |                  | .text:00000020 aEnterX DCB "Enter X:",0xA,0 ; DATA XREF: main+2                |
| text:0000002A.                           | <b>DCB</b><br>0                                                                                                    |                  |                                                                                |
| .text:0000002B                           | <b>DCB</b><br>0                                                                                                    |                  |                                                                                |
| $.text:0000002C of f_2C DCD x$           |                                                                                                    |                  | ; DATA XREF: main+8                                                            |
| .text:0000002C                           |                                                                                                    |                  | $:$ main+10                                                                    |
| .text:00000030 aD                        | $DCB$ "% $d$ ", $\theta$                                                                                                    |                  | ; DATA XREF: main+A                                                            |
| text:00000033.                           | DCB<br>$\Theta$                                                                                                    |                  |                                                                                |
|                                          |                                                                                                    |                  | .text:00000034 aYouEnteredD___ DCB "You entered %d",0xA,0 ; DATA XREF: main+14 |
| text:00000047.                           | DCB <sub>0</sub>                                                                                                    |                  |                                                                                |
| text:00000047 : .text ends.              |                                                                                                    |                  |                                                                                |
| .text:00000047                           |                                                                                                    |                  |                                                                                |
| $\sim 100$                               |                                                                                                    |                  |                                                                                |
| .data:00000048 ; Segment type: Pure data |                                                                                                    |                  |                                                                                |
| .data:00000048                           | ; ORG 0x48                                                                                                    | AREA .data, DATA |                                                                                |
| data:00000048.                           | EXPORT x                                                                                                    |                  |                                                                                |
| data:00000048.<br>.data:00000048 x       | DCD 0xA                                                                                                    |                  | ; DATA XREF: main+8                                                            |
| data:00000048.                           |                                                                                                    |                  |                                                                                |
| .data:00000048 ; .data ends              |                                                                                                    |                  | ; main+10                                                                      |
|                                          |                                                                                                    |                  |                                                                                |

配置されています。テキスト文字列がコードセグメント(*.text*)にあり、x がここにあるのはなぜでしょうか? これは変数なので、定義上、その値は変更される可能性があります。さらに、頻繁に変更される可能性がありま す。テキスト文字列は定数型ですが、変更されないため、*.text* セグメントに配置されます。

コードセグメントは、時にはROM<sup>73</sup>チップに配置されることがあります。(ここでは、組み込み電子機器を扱い ます。メモリ不足が普通です)変更可能な変数はRAMに配置されます。

ROMを持っているときは、定数変数をRAMに格納するのはそれほど経済的ではありません。

さらに、RAMの定数変数は[初期化](#page-178-5)[する](#page-89-0)必要があります。これは、電源投入後、明らかにRAMにランダム情報が含 まれているためです。

次に、コードセグメント内の x(off 2C)変数へのポインターが表示され、変数を使用するすべての操作はこの ポインターを介して行われます。

これは、x 変数がこの特定のコードフラグメントから離れた場所に配置される可能性があるため、そのアドレス をコードのすぐ近くに保存する必要があるためです。

Thumbモードの LDR 命令は、その位置から1020バイトの範囲内の変数と、±<sup>4095</sup> バイトの範囲のARMモードの 変数からのみアドレス可能です。

したがって、x 変数のアドレスは、リンカがコードの近くのどこかに変数を格納できる保証がないため、近い場 所に配置する必要があります。外部メモリチップでもうまくいくかもしれません!

もう1つ:変数が *const* として宣言されている場合、Keilコンパイラは.constdata セグメントにそれを割り当て ます。

その後、リンカはこのセグメントをROMにコードセグメントとともに配置することができます。

#### **ARM64**

#### Listing 1.76: 非最適化 GCC 4.9.1 ARM64

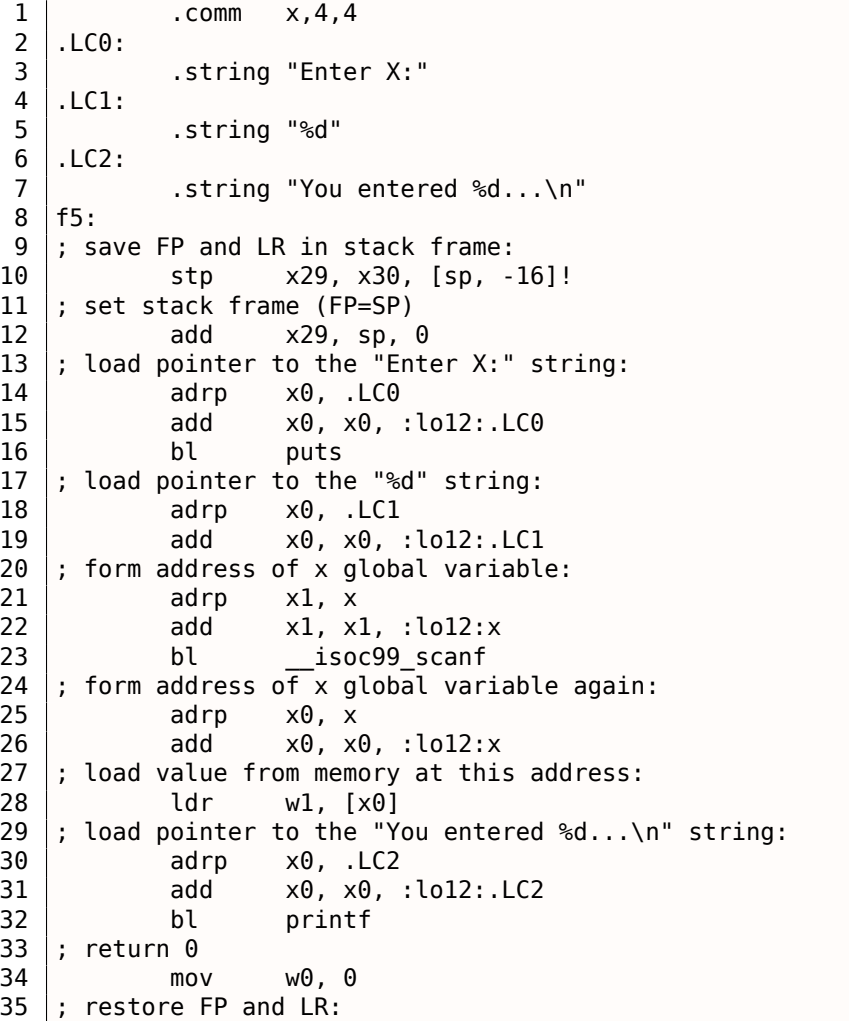

<span id="page-89-0"></span>73 Japanese text placeholder

37 ret

この場合、*x* 変数はグローバルとして宣言され、そのアドレスは ADRP/ADD 命令ペア(21行目と25行目)を使用 して計算されます。

#### **MIPS**

初期化されていないグローバル変数

だから今 *x* 変数はグローバルです。オブジェクトファイルではなく実行ファイルにコンパイルし、IDA にロード してみましょう。IDAは、*.sbss* ELFセクションに *x* 変数を表示します(25ページの「グローバルポインタ」 1.5.5 on page 24を覚えておいてください)。これは変数が最初に初期化されていないためです。

Listing 1.77: 最適化 GCC 4.4.5 (IDA)

| text:004006C0.<br>.text:004006C0 var_10<br>$= -0x10$<br>text:004006C0 var 4.<br>$= -4$<br>text:004006C0.<br>; 関数プロローグ:<br>text:004006C0.<br>\$gp, 0x42<br>lui<br>text:004006C4.<br>addiu<br>$$sp, -0x20$<br>text:004006C8.<br>li<br>\$gp, 0x418940<br>text:004006CC.<br>$$ra, 0x20+var_4 ($sp)$<br>SW<br>.text:004006D0<br>$$gp, 0x20+var_10 ($sp)$<br>SW<br>; puts()を呼び出す:<br>text:004006D4.<br>\$t9, puts<br>la<br>text:004006D8.<br>\$a0, 0x40<br>lui<br>text:004006DC.<br>jalr<br>$$t9$ ; puts<br>\$a0, aEnterX # "Enter X:" ; branch delay slot<br>text:004006E0.<br>la<br>; scanf()を呼び出す :<br>text:004006E4.<br>lw<br>$$gp, 0x20+var_10($sp)$<br>text:004006E8.<br>lui<br>\$a0, 0x40<br>text:004006EC.<br>la<br>\$t9, __isoc99_scanf<br>; xのアドレスを準備する:<br>.text:004006F0<br>la<br>\$a1, x<br>text:004006F4.<br>\$t9 ; isoc99 scanf<br>jalr<br>.text:004006F8<br>\$a0, aD<br># "%d"<br>la<br>; branch delay slot<br>; printf()を呼び出す:<br>text:004006FC.<br>$$gp, 0x20+var 10 ($sp)$<br>lw<br>text:00400700.<br>lui<br>\$a0, 0x40<br>; xのアドレスを取得する:<br>text:00400704.<br>\$v0, x<br>la<br>text:00400708.<br>la<br>\$t9, printf<br>; 変数xから値をロードして\$a1にてprintf()に値を渡す:<br>text:0040070C.<br>$$a1, (x - 0x41099C)($v0)$<br>lw<br>.text:00400710<br>jalr<br>\$t9 ; printf<br>$$a0, aYouEnteredD$ # "You entered %d\n"; branch $\ell$<br>text:00400714.<br>la<br>$\backslash$ delay slot<br>; 関数エピローグ :<br>text:00400718.<br>lw<br>$$ra, 0x20+var_4 ($sp)$<br>text:0040071C.<br>\$v0, \$zero<br>move<br>text:00400720.<br>jr<br>\$ra<br>text:00400724.<br>addiu<br>\$sp, 0x20 ; branch delay slot<br>$\sim$ $\sim$ $\sim$<br>.sbss:0041099C<br># Segment type: Uninitialized<br>.sbss:0041099C<br>.sbss<br>.globl x<br>.sbss:0041099C<br>.sbss:0041099C x:<br>.space 4 | .text:004006C0 main: |  |
|----------------------------------------------------------------------------------------------------|----------------------|--|
|                                                                                                    |                      |  |
|                                                                                                    |                      |  |
|                                                                                                    |                      |  |
|                                                                                                    |                      |  |
|                                                                                                    |                      |  |
|                                                                                                    |                      |  |
|                                                                                                    |                      |  |
|                                                                                                    |                      |  |
|                                                                                                    |                      |  |
|                                                                                                    |                      |  |
|                                                                                                    |                      |  |
|                                                                                                    |                      |  |
|                                                                                                    |                      |  |
|                                                                                                    |                      |  |
|                                                                                                    |                      |  |
|                                                                                                    |                      |  |
|                                                                                                    |                      |  |
|                                                                                                    |                      |  |
|                                                                                                    |                      |  |
|                                                                                                    |                      |  |
|                                                                                                    |                      |  |
|                                                                                                    |                      |  |
|                                                                                                    |                      |  |
|                                                                                                    |                      |  |
|                                                                                                    |                      |  |
|                                                                                                    |                      |  |
|                                                                                                    |                      |  |
|                                                                                                    |                      |  |
|                                                                                                    |                      |  |
|                                                                                                    |                      |  |
|                                                                                                    |                      |  |
|                                                                                                    |                      |  |
|                                                                                                    |                      |  |
|                                                                                                    |                      |  |
|                                                                                                    |                      |  |
|                                                                                                    |                      |  |
|                                                                                                    |                      |  |
|                                                                                                    |                      |  |
|                                                                                                    |                      |  |
|                                                                                                    |                      |  |
|                                                                                                    |                      |  |
|                                                                                                    |                      |  |
|                                                                                                    |                      |  |
|                                                                                                    |                      |  |
|                                                                                                    |                      |  |
|                                                                                                    |                      |  |
|                                                                                                    | .sbss:0041099C       |  |

IDAは情報量を減らすため、objdumpを使用してリスティングを行い、コメントします。

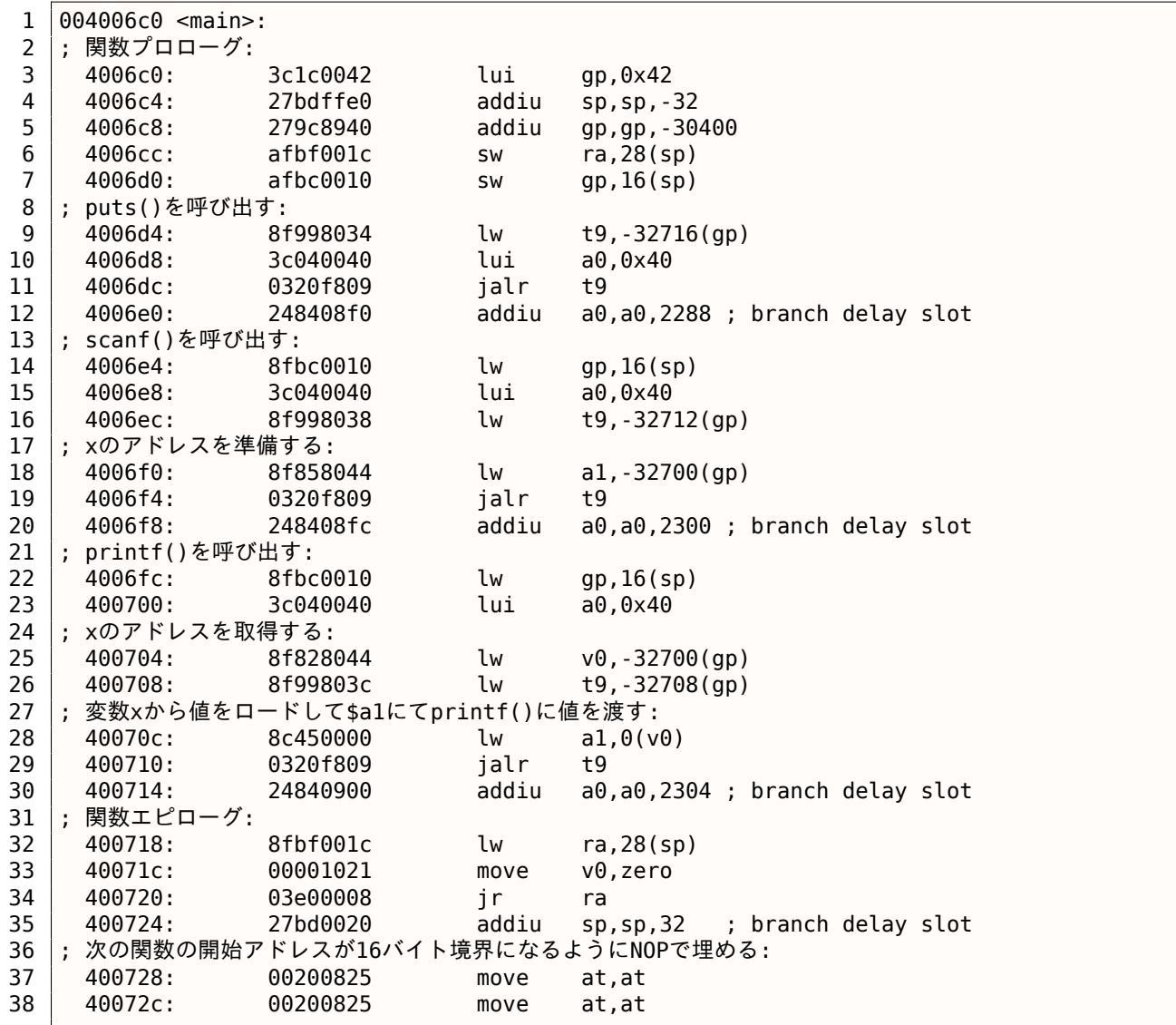

今度は *x* 変数アドレスがGPを使って64KiBのデータバッファから読み込まれ、負のオフセットが加えられている ことがわかります (18行目)。さらに、この例 (puts() 、scanf() 、printf() )で使用されている3つの外部 関数のアドレスもGPを使用して64KiBグローバルデータバッファから読み込まれます(9,16,26行目)。GPはバ ッファの中央を指しています。このようなオフセットは、3つの関数のアドレスと *x* 変数のアドレスがすべてその バッファの先頭に格納されていることを示しています。私たちの例は非常に小さいので、それは理にかなってい ます。

言及する価値がある別のことは、次の関数の開始を16バイトの境界に合わせるために、関数が2つのNOP (MOVE \$AT,\$AT、アイドル命令)で終了することです。

初期化されたグローバル変数

*x* 変数にデフォルト値を与えることで、この例を変更しましょう。

int x=10; // default value

IDAは *x* 変数が.dataセクションに存在することを示しています:

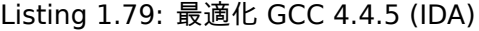

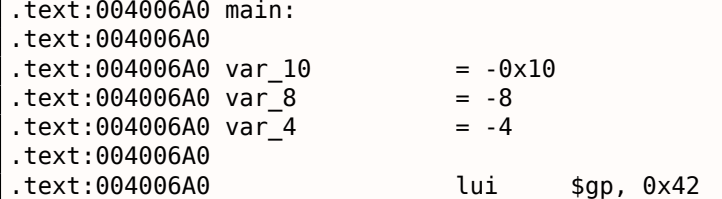

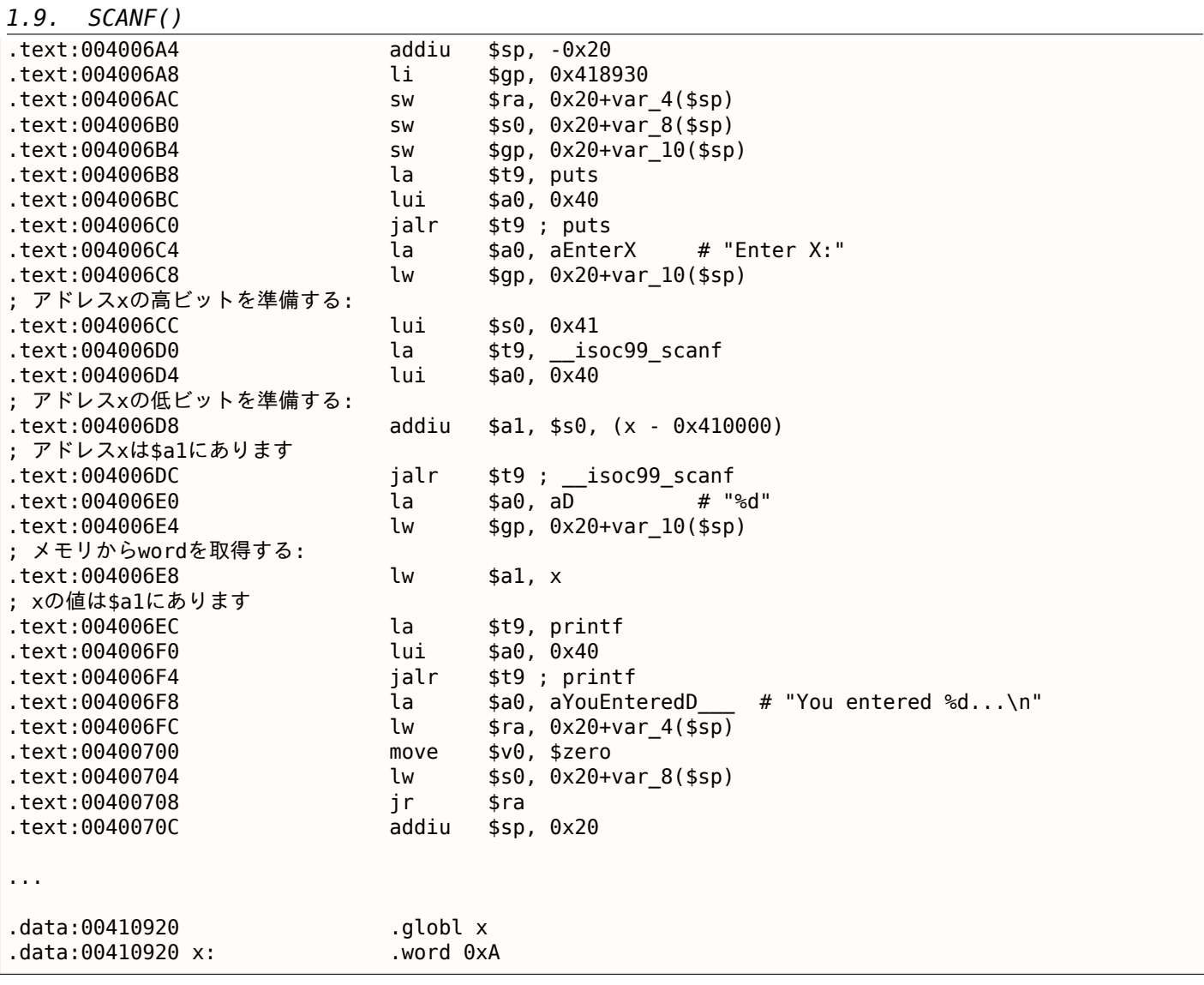

.sdataにしたら?これはおそらくいくつかのGCCオプションに依存するのでしょうか?

それにもかかわらず、*x* は一般的なメモリ領域である.dataにあり、ここで変数を扱う方法を見てみることができ ます。

変数のアドレスは、命令のペアを使用して構成する必要があります。

私たちの場合、それらは LUI (「Load Upper Immediate」)と ADDIU (「Add Immediate Unsigned Word」) です。

厳密な検査のためのobjdumpリストもあります:

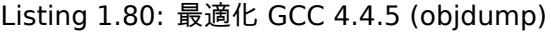

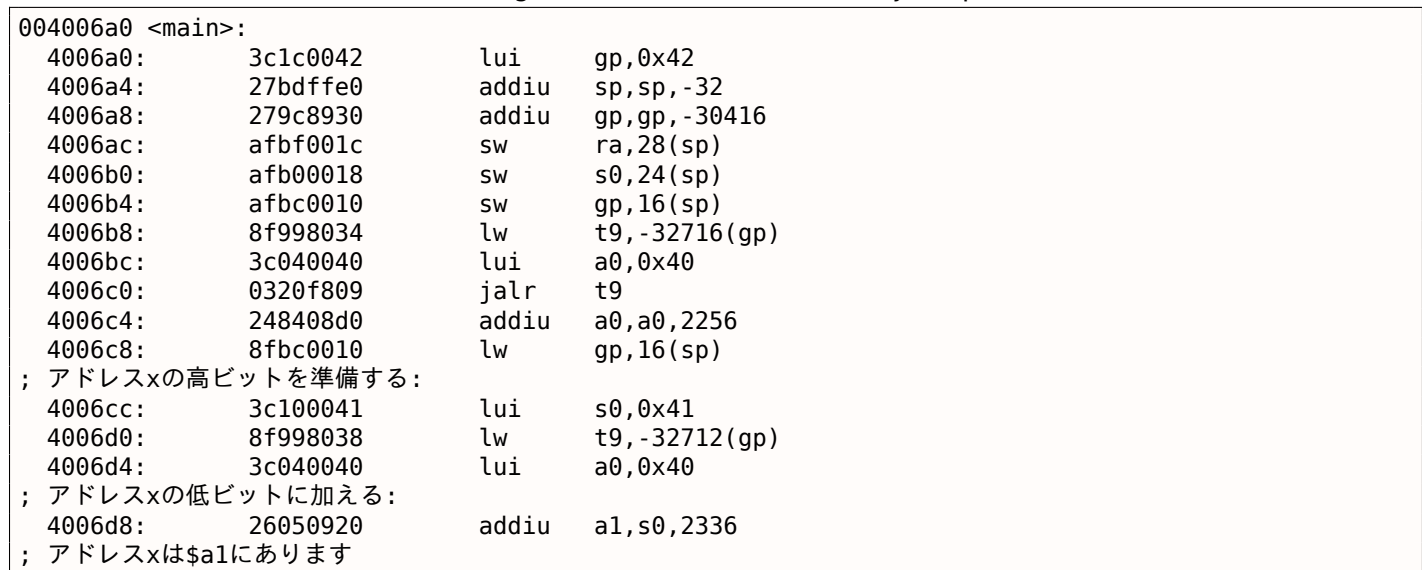

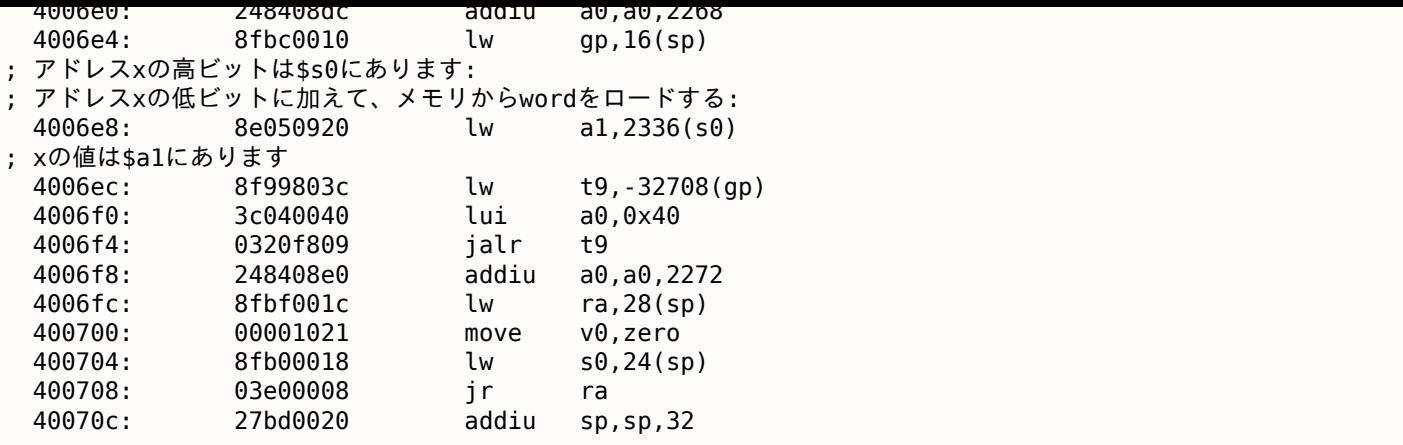

アドレスは LUI と ADDIU を使用して形成されていますが、アドレスの上位部分はまだ \$S0 レジスタにあり、LW (「Load Word」)命令でオフセットをエンコードすることができます。変数から値をロードして printf() に渡 すには十分です。

一時的なデータを保持するレジスタの先頭にはT-が付いていますが、ここでは接頭辞S-が付いています。その内容 は他の関数で使用する前に保持しておく必要があります。

そのため、\$S0 の値は0x4006ccのアドレスに設定されており、scanf() 呼び出し後に0x4006e8番地で再び使 用されています。scanf() 関数は値を変更しません。

## 第**1.9.4**節**scanf()**

前述のように、今日 scanf() を使用するのはちょっと古めかしいです。しかし、必要ならば、scanf() がエラ ーなく正しく終了するかどうかを確認する必要があります。

```
#include <stdio.h>
int main()
{
        int x;
        printf ("Enter X:\n");
        if (scanf ("%d", \&x)==1)
                printf ("You entered %d...\n", x);
        else
                printf ("What you entered? Huh?\n");
        return 0;
};
```
標準では、scanf()<sup>74</sup>関数は正常に読み取られたフィールドの数を返します。

私たちの場合、すべてがうまく行き、ユーザーが数字を入力した場合、 scanf ( ) は1を返し、エラー (またはEOF<sup>75</sup>) では0を返します。

scanf() の戻り値[をチ](#page-93-0)ェックするためのCコードを追加し、エラーの場合にはエラーメッセージを出力してみま しょう。

期待どおりに動作します。

C:\...>ex3.exe Enter X: 123 You entered 123... C:\...>ex3.exe Enter X: ouch What you entered? Huh?

<sup>74</sup>scanf, wscanf: MSDN

<span id="page-93-0"></span><sup>75</sup>End of File

アセンブリ出力 (MSVC 2010)の内容は次のとおりです。

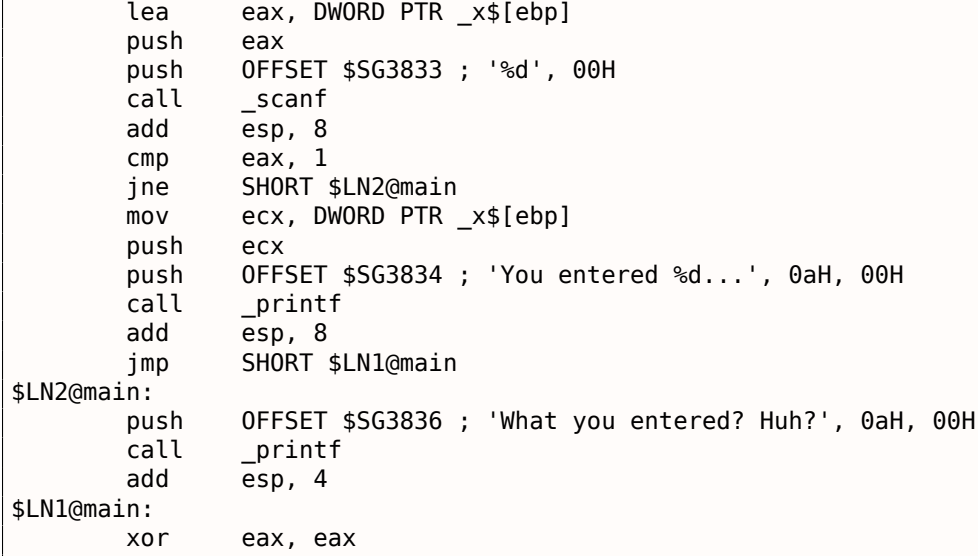

caller 関数(main() )は callee 関数(scanf() )の結果を必要とするため、呼び出し先は EAX レジスタに返し ます。

我々は、CMP EAX, 1 (*CoMPare*) の指示によりそれをチェックします。つまり、EAX レジスタの値と1を比較し [ます。](#page-180-3)

JNE 条件ジャンプが CMP [命令の後](#page-180-0)に続きます。JNE は *Jump if Not Equal* の略です。

したがって、EAX レジスタの値が1に等しくない場合、CPUは JNE オペランドに記述されているアドレス(こ の場合は \$LN2@main)に実行を渡します。このアドレスに制御を渡すと、CPUは printf() を引数 What you entered? Huh? で実行します。しかし、すべてがうまくいけば、条件付きジャンプは取られず、別の printf() 呼び出しが'You entered %d...' と x の値を引数にとって実行されます。

この場合、2番目の printf() は実行されないため、[その前](#page-178-0)に JMP があります(無条件ジャンプ)。2番目の printf() の後、戻り値0 を実装する XOR EAX, EAX 命令の直前に制御を[渡しま](#page-178-0)す。

したがって、ある値を別の値と比較することは、通常、CMP/Jcc 命令ペアによって実装されると言えます *cc* は条 件コードです。CMP は2つの値を比較し、プロセッサフラグ<sup>76</sup>を設定します。Jcc はこれらのフラグをチェックし、 指定されたアドレスに制御を渡すかどうかを決定します。

これは逆説的に聞こえるかもしれませんが、CMP 命令は実際には SUB (減算)です。すべての算術命令は、CMP だけでなくプロセッサフラグを設定します。1と1を比較し[、](#page-94-0)<sup>1</sup> <sup>−</sup> <sup>1</sup> <sup>が</sup>0であるため、ZFフラグが設定されます(最 後の結果が0であることを意味します)。オペランドが等しい場合を除いて、ZF は設定できません。JNE は ZF フ ラグのみをチェックし、設定されていない場合にジャンプします。JNEは実際にはJNZ(*Jump if Not Zero*)の同義 語です。アセンブラは、JNE命令とJNZ命令の両方を同じオペコードに変換します。したがって、CMP 命令は SUB 命令で置き換えることができ、SUB が最初のオペランドの値を変更するという違いを除けば、ほとんどすべてが 問題ありません。CMP は結果を保存しない *SUB* ですが、フラグに影響します。

#### **MSVC: x86: IDA**

IDAを実行してIDAを実行しようとします。ところで、初心者の方は、MSVCで/MD オプションを使用することを お勧めします。つまり、これらの標準関数はすべて実行可能ファイルにリンクされず、代わりに MSVCR\*.DLL フ ァイルからインポートされます。したがって、どの標準関数が使用され、どこでどこが使用されているのかが分 かりやすくなります。

IDA のコードを分析する際には、自分自身(と他者)のためにノートを残すことが非常に役に立ちます。例えば、 この例を分析すると、エラーが発生した場合に JNZ がトリガーされることがわかります。カーソルをラベルに移 動して「n」を押し、「エラー」に名前を変更することができます。別のラベルを作成し、「終了」にします。以 下が私の環境での結果です。

[.tex](#page-178-2)t:00401000 \_main proc near .text:00401000  $.$ text:00401000 var $_4$  = dword ptr  $-4$ 

<span id="page-94-0"></span><sup>76</sup>x86フラグは以下を参照: wikipedia

.text:00401000 argv = dword ptr 0Ch  $.$ text:00401000 envp = dword ptr  $10h$ .text:00401000 .text:00401000 push ebp .text:00401001 mov ebp, esp .text:00401003 push ecx .text:00401004 push offset Format ; "Enter X:\n" .text:00401009 call ds:printf .text:0040100F add esp, 4 .text:00401012 lea eax, [ebp+var\_4] .text:00401015 push eax push offset aD ; "%d" .text:0040101B call ds:scanf .text:00401021 add esp, 8 .text:00401024 cmp eax, 1 .text:00401027 jnz short error .text:00401029 mov ecx, [ebp+var\_4] .text:0040102C push ecx .text:0040102D push offset aYou ; "You entered %d...\n" .text:00401032 call ds:printf .text:00401038 add esp, 8 .text:0040103B jmp short exit .text:0040103D .text:0040103D error: ; CODE XREF: \_main+27 .text:0040103D push offset aWhat ; "What you entered? Huh?\n" .text:00401042 call .text:00401048 add esp, 4 .text:0040104B .text:0040104B exit: ; CODE XREF: \_main+3B .text:0040104B xor eax, eax .text:0040104D mov esp, ebp .text:0040104F pop ebp .text:00401050 retn .text:00401050 \_main endp

これで、コードを少し理解しやすくなりました。しかし、すべての命令についてコメントするのは良い考えでは ありません。

また、IDA の関数の一部を隠すこともできます。ブロックをマークするには、「–」 を数値パッドに入力し、代わ りに表示するテキストを入力します。

2つのブロックを隠して名前を付けましょう。

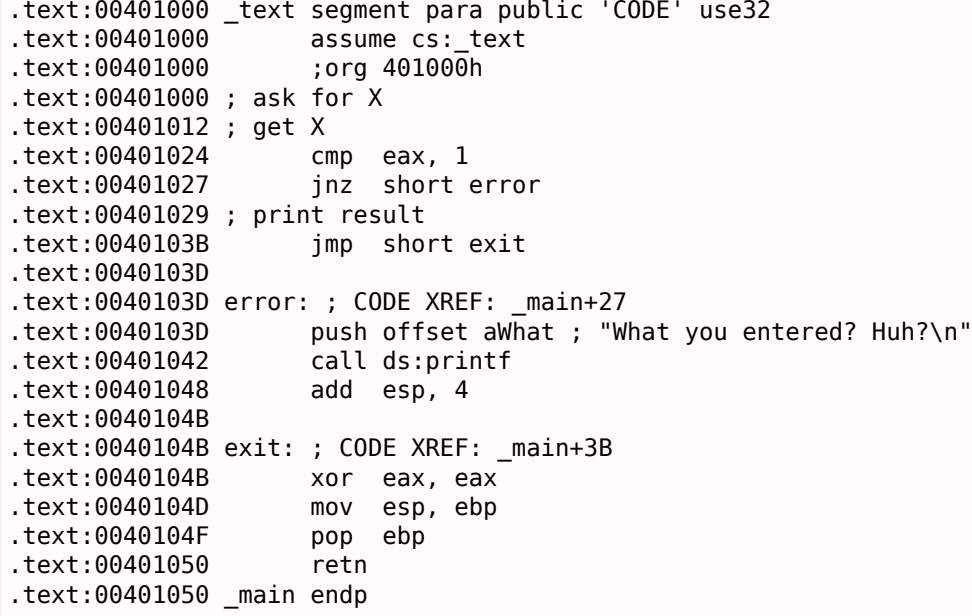

以前に折りたたまれた部分を展開するには、数値パッドで「+」を使用します。

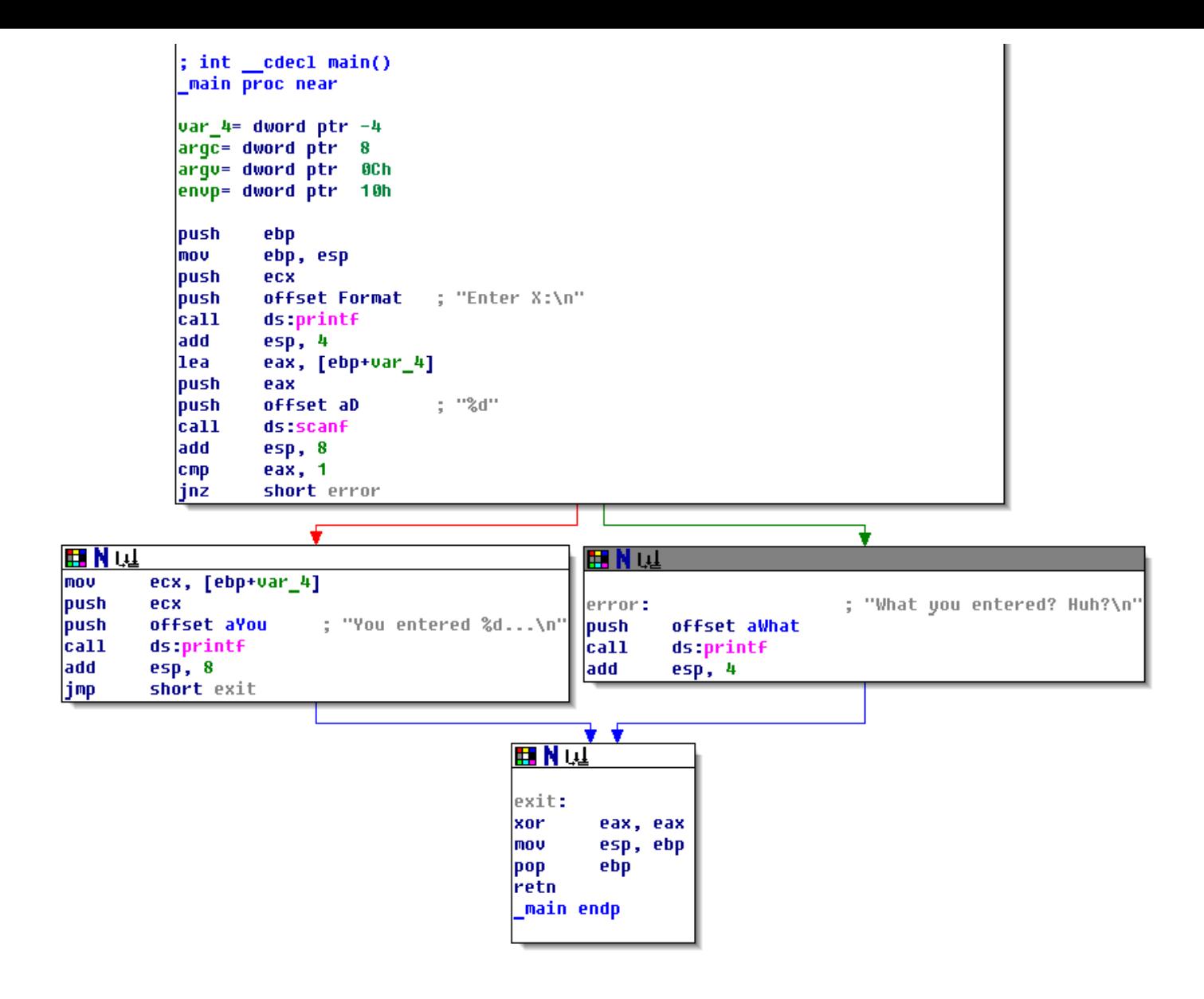

図 1.17: Graph mode in IDA

各条件ジャンプの後、緑と赤の2つの矢印があります。緑の矢印は、ジャンプがトリガされた場合に実行されるブ ロックを指し、そうでない場合は赤を指します。

*1.9. SCANF()* このモードでノードを折りたたみ、名前を付けることもできます([q グループノード)。3つのブロックでやって みましょう。

```
; int _cdecl main()
main proc near
var 4= dword ptr -4
\overline{argc} = dword \overline{ptr}8
arqu= dword ptr
                   OCh
envp= dword ptr
                   10h|push
         ebp
mou
         ebp, esp
|push
         ecx
         offset Format ; "Enter X:\n"
push
|cat1|ds:printf
add
         esp, 4
l1ea
         eax, [ebp+var_4]
push
         eax
                           ; "%d"
push
         offset aD
ca11ds:scanf
add
         esp, 8
cmp
         eax, 1
|jnz
         short error
```
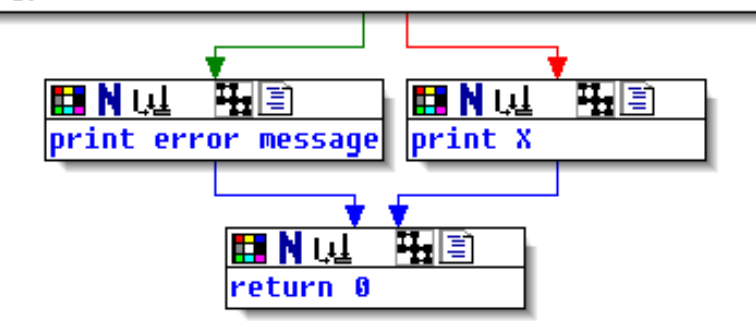

図 1.18: Graph mode in IDA with 3 nodes folded

それは非常に便利です。リバースエンジニアの仕事(および他の研究者の仕事)の非常に重要な部分は、彼らが 扱う情報の量を減らすことであると言えます。

## **MSVC: x86 + OllyDbg**

OllyDbg でプログラムをハックしようとして、scanf() が常にエラーなく動作するようにしましょう。ローカル 変数のアドレスが scanf() に渡されると、変数には最初にいくつかのランダムなガベージが含まれます。この場 合、0x6E494714 です。

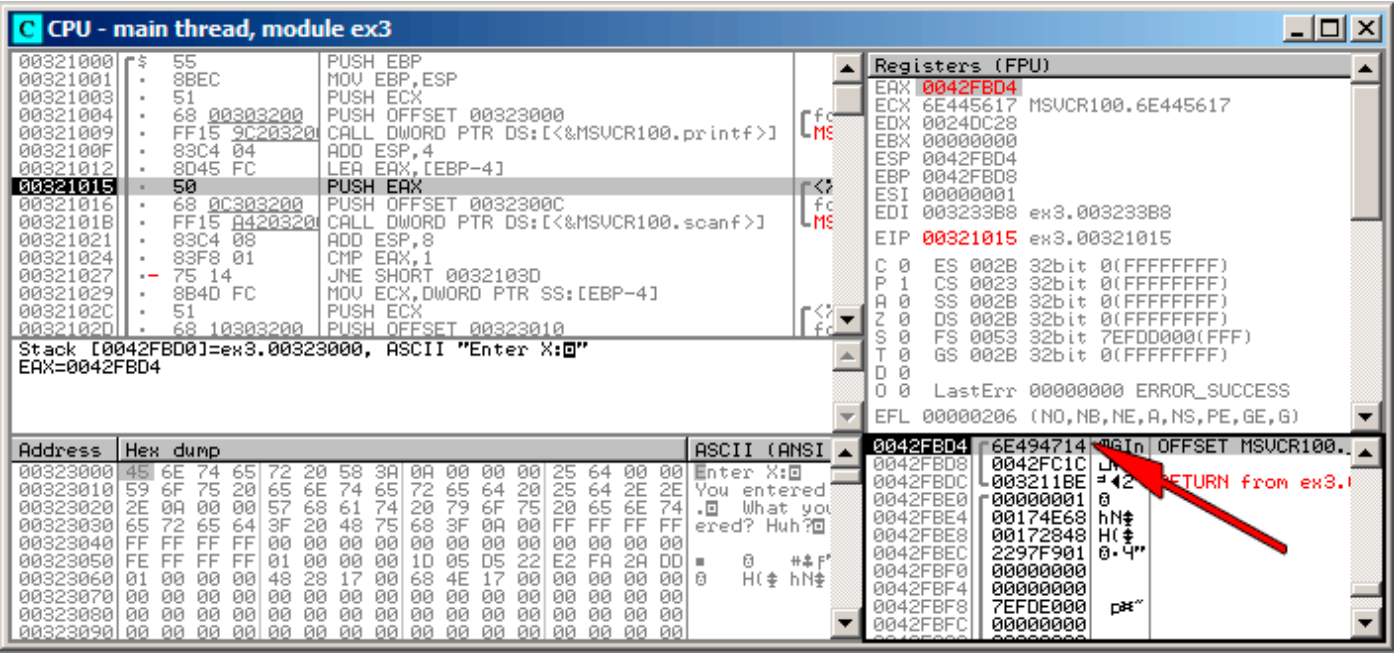

図 1.19: OllyDbg: passing variable address into scanf()

scanf() が実行されている間、コンソールでは、「asdasd」のように、数字ではないものを入力します。scanf() は、エラーが発生したことを示す EAX が0で終了します。

| 그미지<br>C CPU - main thread, module ex3                                                                                                    |                                                                                                    |  |  |  |
|----------------------------------------------------------------------------------------------------|----------------------------------------------------------------------------------------------------|--|--|--|
| 00321000 r\$<br>PUSH EBP<br>55<br>8BEC<br>MOU EBP, ESP<br>00321001<br>00321003<br>51<br>PUSH ECX<br>PUSH OFFSET 00323000<br>00321004<br>68 00303200<br>FF15 9C20320 CALL DWORD PTR DS: [K&MSVCR100.printf>]<br>00321009<br>ADD ESP, 4<br>0032100F<br>83C4 04<br>LEA EAX, [EBP-4]<br>8D45 FC<br>00321012<br>00321015<br>50<br>PUSH EAX<br>00321016<br>PUSH OFFSET 0032300C<br>68 0C303200<br>0032101B<br>FF15 8420320 CALL DWORD PTR DS: [<&MSVCR100.scanf>]                                                                                                    | Registers (MMX)<br>EAX 00000001<br>ECX 6E445AA0 MS<br>100.6E445AA0<br>EDX 6E4945D0<br>MSUC <sub>r</sub> <b>badioinfo</b><br>L MS.<br>EBX 00000000<br>ESP 0042FBCC PTR to ASCII<br>EBP 0042FBD8<br>r≺%<br>ESI 00000001<br>fé<br>EDI.<br>003233B8 ex3.003233B8<br>L MS.                                                                                                    |  |  |  |
| ADD ESP.8<br>00321021<br>83C4 08<br>83F8 01<br>00321024<br>CMP<br>EAX, 1<br>00321027<br>75 14<br>JNE SHORT 0032103D<br>00321029<br>MOV ECX, DWORD PTR SS: [EBP-4]<br>8B4D FC<br>0032102C<br>51<br>PUSH ECX<br>68 10303200 PUSH OFFSET 00323010<br>0032102DH<br>$MSUCR100$ .scanf returned EAX = 1<br>$Imm=8$<br>ESP=0042FBCC, PTR to ASCII "%d"                                                                                                    | 00321021 ex3.00321021<br>EIP<br>с<br>002B<br>ø<br>ES.<br>32bit 0(FFFFFFFFF)<br>ø<br>CS 0023<br>Р<br>32bit 0(FFFFFFFFF)<br>я<br>ø<br>SS.<br>002B<br>32bit 0(FFFFFFFFF<br>"{∑<br>z ø<br>DS 002B<br>32bit.<br>0 (FFFFFFFFF<br>s ø<br>FS 0053<br>32bit 7EFDD000(FFF)<br>ø<br>GS 002B 32bit 0(FFFFFFFFF)<br>ø<br>D.<br>oø<br>LastErr 00000000 ERROR_SUCCESS<br>EFL 00000202 (NO, NB, NE, A, NS, PO, GE, G)                        |  |  |  |
| ASCII (ANSI<br><b>Address</b><br>Hex dump<br>00323000 45 6E<br>00 Enter X:回<br>74<br>20 58<br>00<br>00<br>00<br>651<br>72.<br>-38.<br>ØA.<br>-001<br>25.<br>-64<br>72<br>65<br>6E<br>74<br>65<br>64<br>20<br>25<br>65<br>2E<br>00323010 59<br>6F<br>75<br>20<br>-64<br>2EI<br>You entered<br>57<br>79<br>6F<br>75<br>20<br>65<br>ØØ.<br>68 61<br>20<br>6E<br>00323020 2E<br>ØA<br>00<br>74<br>74<br>$\overline{E}$<br>What you<br>3F<br>FF<br>FF<br>72<br>3F<br>75<br>00323030165<br>65<br>20<br>48<br>68<br>ØA<br>FF<br>64<br>00<br>FF1<br>ered? Huh?回<br>FF<br>FF<br>00323040 FF<br>00<br>00<br>00<br>FF.<br>00<br>00<br>00<br>- 00<br>00<br>00<br>ØЙ<br>ЙЙ<br>ØЙ<br>D5<br>22<br>00<br>E <sub>2</sub><br>00323050 FE<br>FF<br>FF<br>FF<br>01<br>00<br>00<br>05<br><b>FA</b><br>1D<br>28.<br>$DDI =$<br>6<br>48<br>28<br>68<br>4E<br>17<br>00<br>H(# hN#<br>00323060101<br>00<br>17<br>00<br>00.<br>00 B<br>- 00<br>-001<br>- 00<br>ØЙ<br>00<br>00 00 00 00<br>00<br>00323070100 00 00<br>00<br>00<br>00 00 00 00 00<br>00 00 00<br>-00<br>00<br>00.<br>00 00 00 00 00<br>00323080100 00 00<br>-001<br>00<br>00323090100 00 00 00 00100 00 00 00100 00<br>ାଉର ଉତା ଉତା ଉତା ଉତା । | 0042FBCC<br>ASCII "Zd"<br>0032300C 902<br>0042FBD4 NFB<br>0042FBD0<br>0042FBD4<br>6E494714 4GIn OFFSET MSUCR100.<br>0042FBD8<br>0042FC1C<br><b>Life</b><br>0042FBDC<br>↓003211BE <br>$1 = 42$<br><b>ENDN</b> from ex3.0<br>0042FBE0<br><b>C00000001</b><br>日<br>0042FBE4<br>00174E68 hN#<br>$+2.55$<br>0042FBE8<br>00172848 H( $\frac{4}{5}$<br>8.95<br>0042FBEC<br>2297F901<br>0042FBF0<br>00000000<br>0042FBF4<br>00000000 |  |  |  |

図 1.20: OllyDbg: scanf() returning error

また、スタック内のローカル変数をチェックし、変更されていないことに注意してください。実際、scanf() は 何を書いていますか?ゼロを返す以外は何もしませんでした。

私たちのプログラムを「ハックする」ようにしましょう。EAX を右クリックし、オプションの中に「Set to 1」が あります。これが必要なものです。

EAX には1があるので、以下のチェックを意図どおりに実行し、printf() は変数の値をスタックに出力します。 プログラム(F9)を実行すると、コンソールウィンドウで次のように表示されます。

Listing 1.81: console window

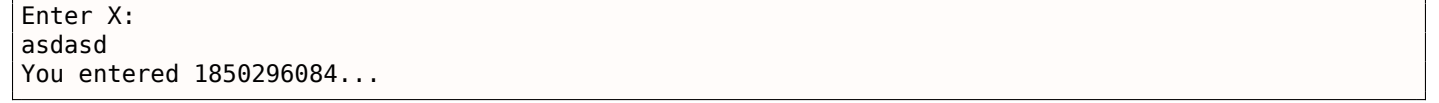

実際、1850296084はスタック (0x6E494714) の数値を10進表現したものです!

これは、実行可能ファイルのパッチ適用の簡単な例としても使用できます。実行可能ファイルにパッチを適用し て、入力内容にかかわらずプログラムが常に入力を出力するようにすることがあります。

実行可能ファイルが外部の MSVCR\*.DLL (つまり/MD オプション付き) 77 に対してコンパイルされていると仮定 すると、.text セクションの先頭に main() 関数があります。Hiewで実行可能ファイルを開き、.text セクショ ンの先頭を見つけましょう(Enter、F8、F6、Enter、Enter)。

以下のように見えます。

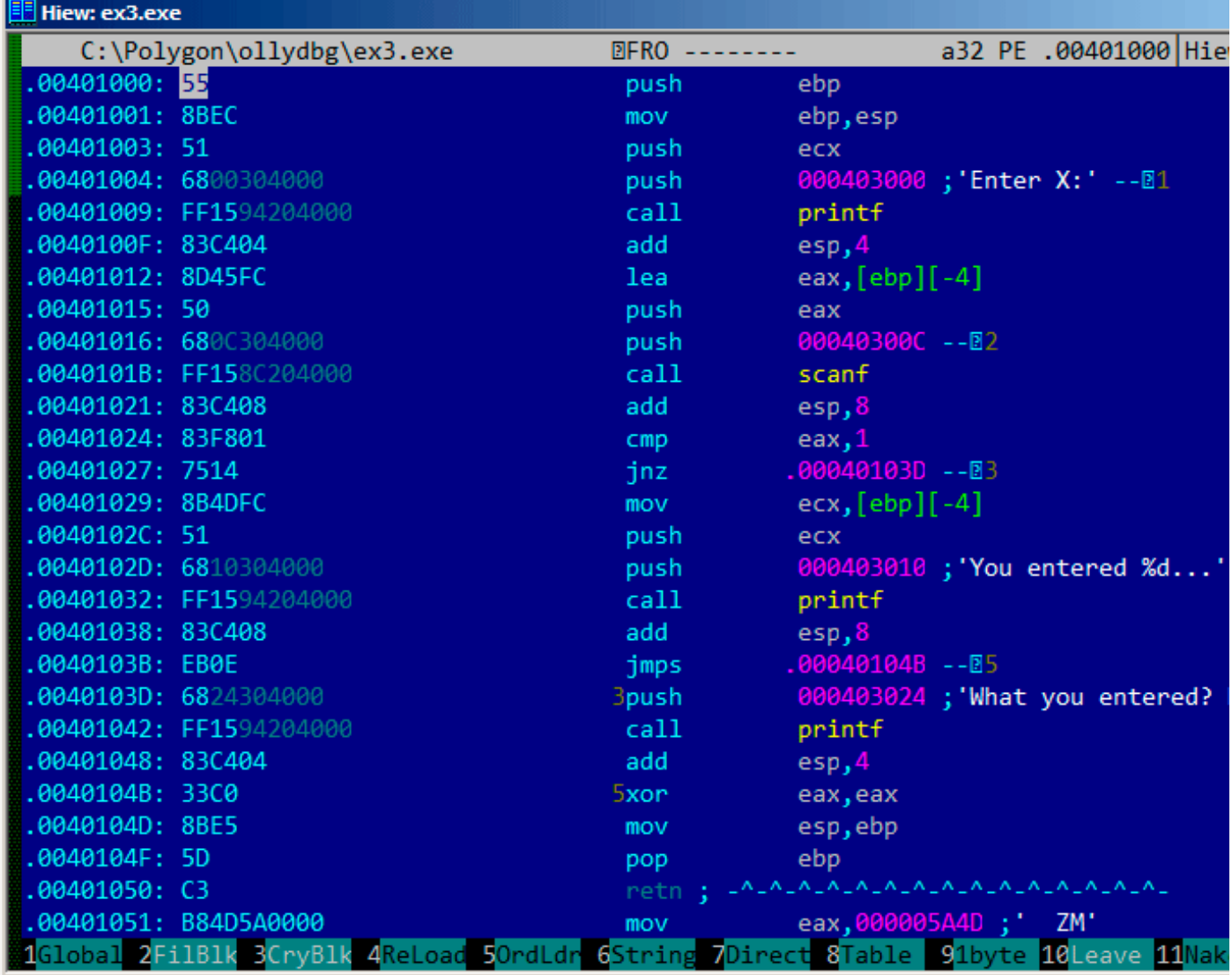

図 1.21: Hiew: main() function

HiewはASCIIZ<sup>78</sup>文字列を検索し、インポートされた関数の名前と同様に表示します。

<sup>77</sup>「ダイナミックリンク」とも呼ばれる

<sup>78</sup>ASCII Zero ( )

*いNOP*を思味するノと入刀します。

| Hiew: ex3.exe               |                      |                                |
|-----------------------------|----------------------|--------------------------------|
| C:\Polygon\ollydbg\ex3.exe  | <b>EFWO EDITMODE</b> | 0000<br>a32 PE                 |
| 00000400: 55                | push                 | ebp                            |
| 00000401: 8BEC              | mov                  | ebp,esp                        |
| 00000403: 51                | push                 | ecx                            |
| 00000404: 6800304000        | push                 | $000403000$ ; $00'$            |
| 00000409: FF1594204000      | call                 | d, [000402094]                 |
| 0000040F: 83C404            | add                  | esp,4                          |
| 00000412: 8D45FC            | lea                  | eax, $[ebp]$ $[-4]$            |
| 00000415: 50                | push                 | eax                            |
| 00000416: 680C304000        | push                 | 00040300C ; 000'               |
| 0000041B: FF158C204000      | call                 | d, [00040208C]                 |
| 00000421: 83C408            | add                  | esp,8                          |
| 00000424: 83F801            | cmp                  | eax, 1                         |
| 00000427: 90                | nop                  |                                |
| 00000428: 90                | nop                  |                                |
| 00000429: 8B4DFC            | mov                  | $ecx, [ebp] [-4]$              |
| 0000042C: 51                | push                 | ecx                            |
| 0000042D: 6810304000        | push                 | $000403010$ ; $000$            |
| 00000432: FF1594204000      | cal1                 | d, [000402094]                 |
| 00000438: 83C408            | add                  | esp, 8                         |
| 0000043B: EB0E              | jmps.                | 00000044B                      |
| 0000043D: 6824304000        | push                 | 000403024; @0\$'               |
| 00000442: FF1594204000      | call                 | d, [000402094]                 |
| 00000448: 83C404            | add                  | esp,4                          |
| 0000044B: 33C0              | xor                  | eax, eax                       |
| 0000044D: 8BE5              | mov                  | esp, ebp                       |
| 0000044F: 5D                | pop                  | ebp                            |
| 00000450: C3                | retn                 | _A_A_A_A_A_A_A_A_A_A_A_A_A_A_A |
| 2NOP <sub>5</sub><br>з<br>4 | 5<br>6<br>7          | $8$ Table<br>-9<br>10          |

図 1.22: Hiew: replacing JNZ with two NOPs

その後、F9(更新)を押します。これで、実行可能ファイルがディスクに保存されます。私たちが望むように動 作します。

2つのNOPはおそらく最も美しいアプローチではありません。この命令をパッチする別の方法は、第2オペコード バイトに0を書き込むことであり(jump offset )、JNZ は常に次の命令にジャンプします。

また、最初のバイトを EB で置き換え、2番目のバイト(jump offset )には触れないでください。私たちは常に 無条[件のジ](#page-178-6)ャンプを得るでしょう。この場合、エラーメッセージは入力に関係なく毎回表示されます。

### **MSVC: x64**

#### **MSVC: x64**

ここではx86-64の32ビットである *int* 型変数について説明しているので、ここではレジスタの32ビット部分 (E-を前に付ける)も同様に使用されています。ただし、ポインタを使用している間は、64ビットのレジスタ部分 が使用され、先頭に R-が付きます。

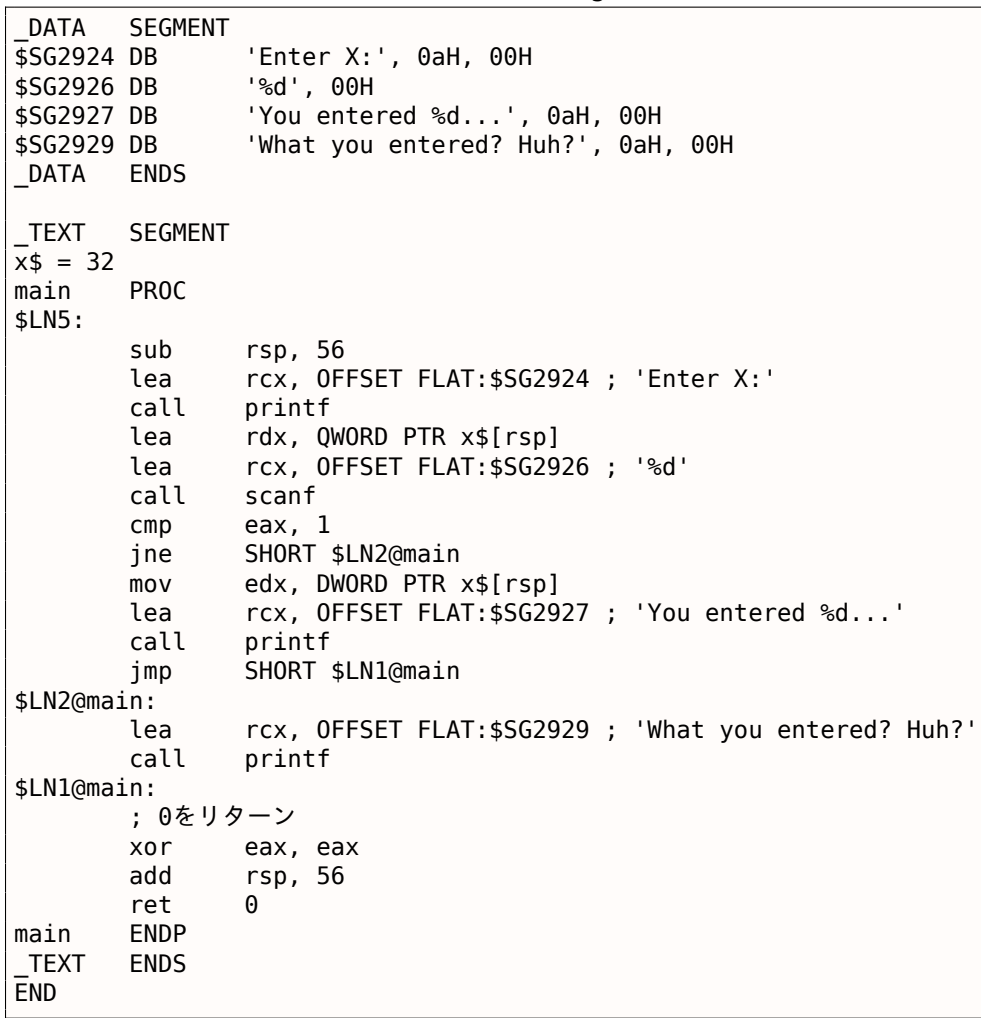

## **ARM**

## **ARM:** 最適化 **Keil 6/2013 (Thumb**モード**)**

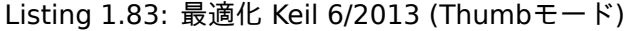

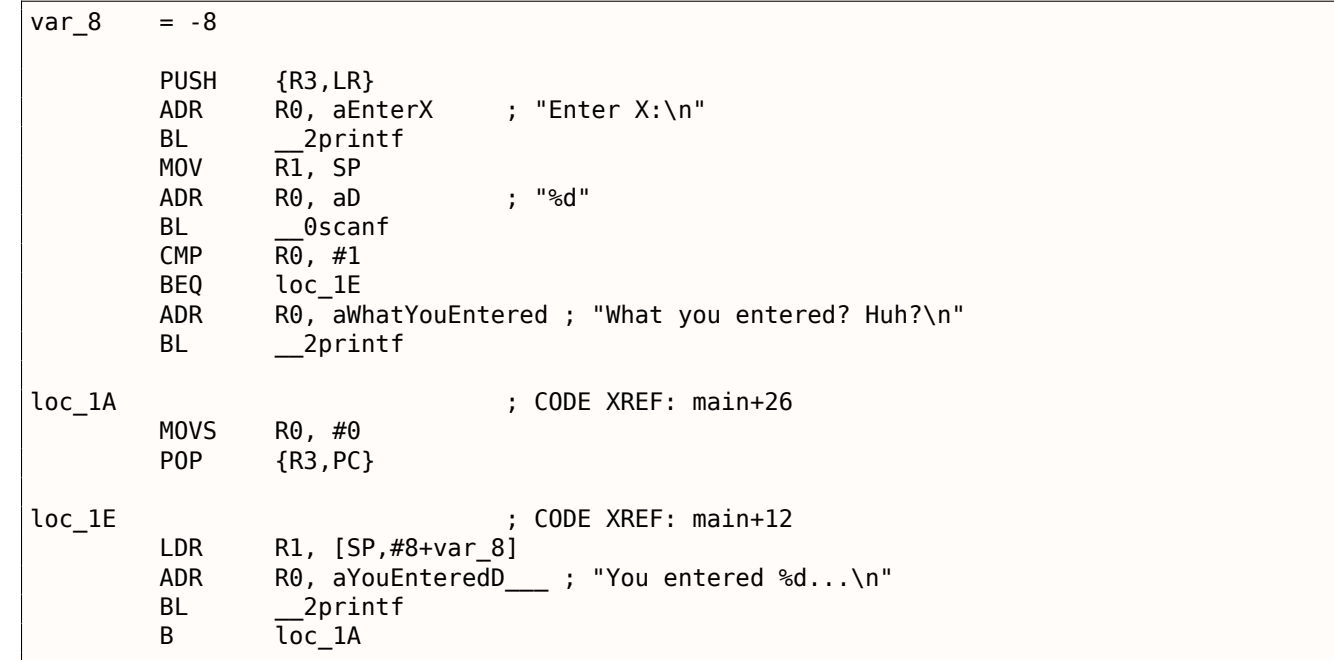

CMP は同じ名前のx86命令に似ていますが、他の引数から引数の1つを減算し、必要に応じて条件フラグを更新し ます。

オペランドが互いに等しい場[合、](#page-178-7)[また](#page-103-0)は最後の計算の結果が0の場合、またはZフラグが1の場合、BEQは別のアド レスにジャンプします。これはx86では JZ として動作します。

それ以外はすべてシンプルです。実行フローが2つの分岐に分岐した後、関数の戻り値として0が R0 に書き込ま れた時点で分岐が収束し、関数が終了します。

## **ARM64**

Listing 1.84: 非最適化 GCC 4.9.1 ARM64

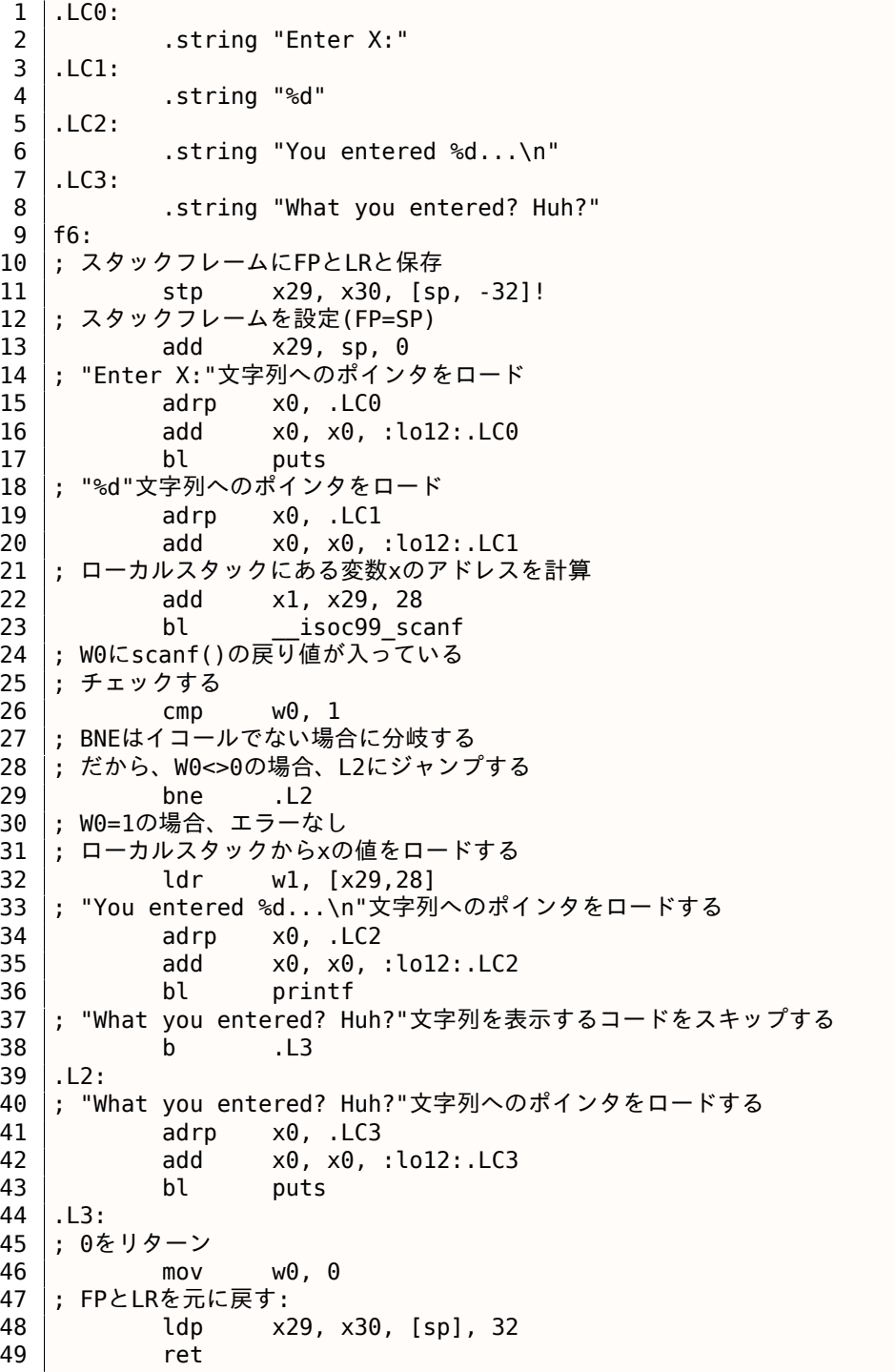

この場合のコードフローは、CMP/BNE (Branch if Not Equal)命令のペアを使用して分岐します。

<span id="page-103-0"></span><sup>79</sup>(PowerPC, ARM) Branch if Equal

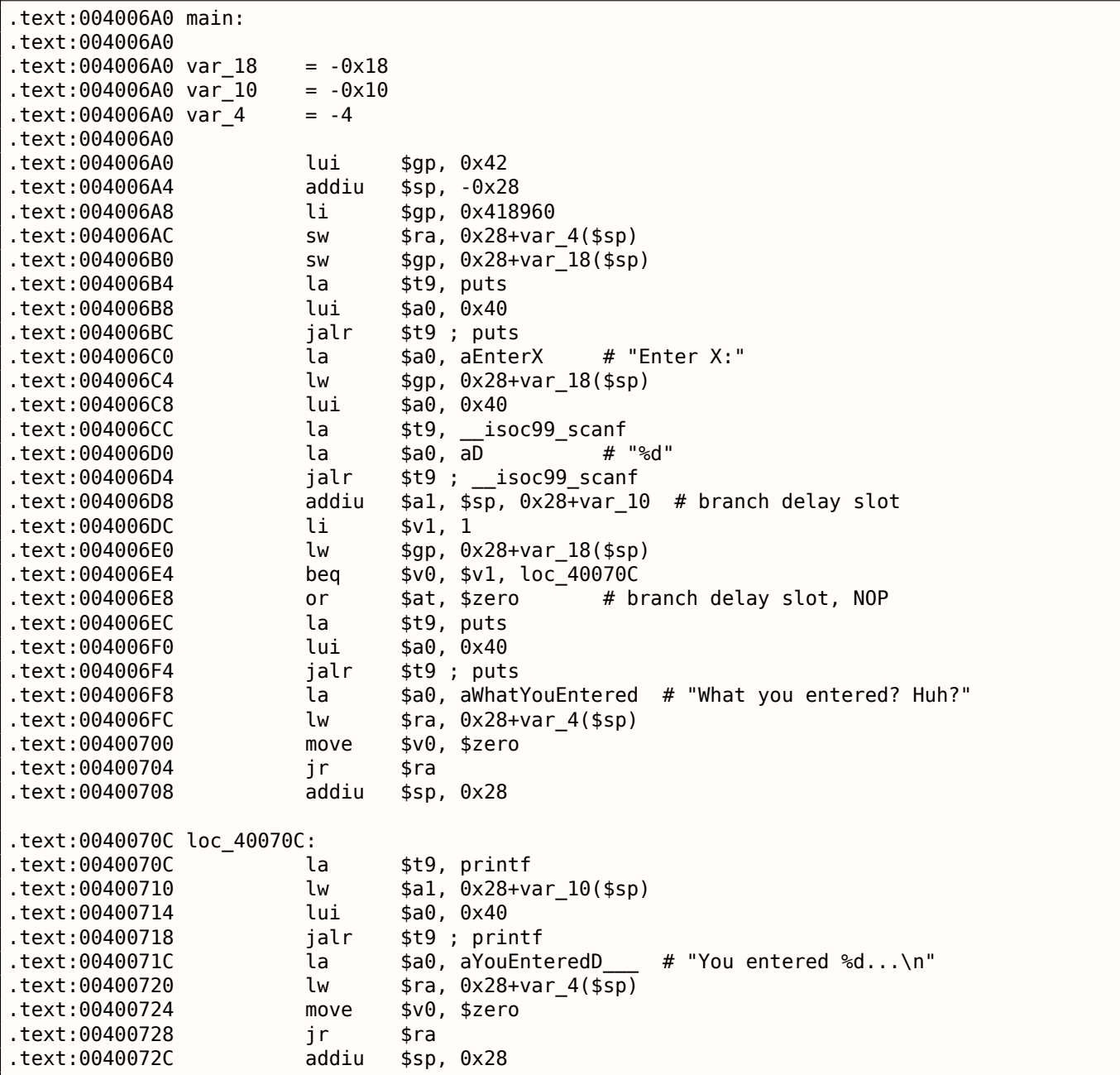

scanf()は、その作業の結果をレジスタ \$V0 に返します。アドレス0x004006E4は、\$V0 の値と \$V1 (1は \$V1 以前の0x004006DCに格納されています)と比較することでチェックされます。BEQ は「Branch Equal」の略で す。2つの値が等しい場合(すなわち、成功した場合)、アドレス0x0040070Cにジャンプします。

### 練習問題

見てきたように、JNE/JNZ 命令は JE/JZ 命令に簡単に置き換えることができます(BNE by BEQ またはその逆)。 しかし、基本ブロックも入れ替える必要があります。いくつかの例でこれを試してください。

## 第**1.9.5**節練習問題

• http://challenges.re/53

さて、caller関数が引数をcallee側にスタック経由で渡していることが分かりました。しかし、callee関数はどう やって引数にアクセスするのでしょうか?

Listing 1.86: simple example

```
#include <stdio.h>
int f (int a, int b, int c)
{
        return a*b+c;
};
int main()
{
        printf ("%d\n", f(1, 2, 3));
        return 0;
};
```
## 第**1.10.1**節**x86**

#### **MSVC**

コンパイルして得られるものを次に示します(MSVC 2010 Express)。

Listing 1.87: MSVC 2010 Express

| TEXT         | <b>SEGMENT</b>    |                                  |
|--------------|-------------------|----------------------------------|
| $a$ = 8$     |                   | ; $size = 4$                     |
| $b$ \$ = 12  |                   | ; $size = 4$                     |
| $-c$ \$ = 16 |                   | ; size = 4                       |
| f            | PR <sub>O</sub> C |                                  |
|              | push              | ebp                              |
|              | mov               | ebp, esp                         |
|              | mov               | eax, DWORD PTR a\$[ebp]          |
|              | imul              | eax, DWORD PTR b\$[ebp]          |
|              | add               | eax, DWORD PTR c\$[ebp]          |
|              | pop               | ebp                              |
|              | ret               | 0                                |
| $-$ f        | <b>ENDP</b>       |                                  |
| main         | PR <sub>0</sub> C |                                  |
|              | push              | ebp                              |
|              | mov               | ebp, esp                         |
|              | push              | 3;3番目の引数                         |
|              | push              | 2; 2番目の引数                        |
|              | push              | 1; 1番目の引数                        |
|              | call              | $-f$                             |
|              | add               | esp, 12                          |
|              | push              | eax                              |
|              | push              | OFFSET \$SG2463 ; '%d', 0aH, 00H |
|              | call              | printf                           |
|              | add               | esp, 8                           |
|              | : 0をリターン          |                                  |
|              | xor               | eax, eax                         |
|              | pop               | ebp                              |
|              | ret               | 0                                |
| main         | <b>ENDP</b>       |                                  |

main() 関数は3つの数値をスタックにプッシュし、f(int,int,int) を呼び出すことがわかります。

f() 内の引数アクセスは、ローカル変数と同じ方法で \_a\$ = 8 のようなマクロの助けを借りて構成されますが、 正のオフセット(プラスで扱われます)を持ちます。したがって、\_a\$ マクロを EBP レジスタの値に追加するこ とによってstack frameの外側を処理しています。

次に、*a* の値が EAX に格納されます。IMUL 命令実行後、EAX の値は EAX の値と \_b の内容のproductです。

EAX の値は移動する必要はありません。すでに存在している必要があります。callerに戻ると、EAX 値をとり、 printf() の引数として使用します。

### **MSVC + OllyDbg**

これを OllyDbg で説明しましょう。最初の引数(最初の引数)を使用する f() の最初の命令をトレースすると、 EBP が赤い四角でマークされたstack frameを指していることがわかります。

stack frameの最初の要素は EBP のセーブされた値であり、2番目の要素はRAであり、3番目の要素は最初の関数 の引数であり、2番目と3番目の要素です。

最初の関数引数にアクセスす[るには、](#page-180-1)EBP にちょうど8(2つの32ビットワード)を追加する必要があります。

[OllyDbg](#page-180-1) はこれを知っているので、

「RETURN from」や 「Arg1 = …」などのスタック要素にコメントを追加しました。

注意:関数の引数は、関数のスタックフレームのメンバーではなく、むしろcaller関数のスタックフレームのメン バーです。

したがって、OllyDbg は別のスタックフレームのメンバーとして 「Arg」要素をマークしました。

| $\Box$ o $\Box$<br>C CPU - main thread, module ex                                                                                                    |                                                                                                    |  |  |  |
|----------------------------------------------------------------------------------------------------|----------------------------------------------------------------------------------------------------|--|--|--|
| 55<br>PUSH EBP<br>002D1000 r\$<br>002D1001<br>MOV EBP, ESP<br>8BEC<br>MOV EAX, DWORD PTR SS: [ARG.1]<br>002D1003<br>8B45 08<br>ØFAF45 ØC<br>IMUL EAX, DWORD PTR SS:[ARG.2]<br>002D1006<br>$\blacksquare$<br>002D100A<br>0345 10<br>ADD EAX, DWORD PTR SS: [ARG.3]<br>002D100D<br>POP EBP<br>뛇<br>002D100E<br><b>RETN</b><br>ČČ<br>55<br>002D100F<br>INT <sub>3</sub><br>PUSH EBP<br>002D1010 ┏\$                                                                                                    | $ex_{1.4}$<br>Registers (FPU)<br>EAX 00192880<br>ECX.<br>00000001<br>EDX<br>0022DCF8<br>EBX <sup>1</sup><br><b>7EFDE000</b><br>ESP<br>004EFD5C<br>EBP<br>004EFD5C<br>ESI<br>00000000<br>EDI<br>00000000                                                                                                    |  |  |  |
| 8BEC<br>002D1011<br>MOU EBP.ESP<br>002D1013<br>6A 03<br>PUSH <sub>3</sub><br>6A 02<br>PUSH <sub>2</sub><br>002D1015<br>002D1017<br>6A 01<br><b>PUSH</b><br>002D1019<br>E8 E2FFFFFF<br>CALL 002D1000<br>002D101E<br>ADD ESP.0C<br>83C4 0C<br>00201021<br>50<br>PUSH EAX<br>$\blacksquare$<br>Stack [004EFD64]=1<br>EAX=00192880                                                                                                    | EIP<br>002D1003 ex.002D1003<br>r Axi<br><b>Ax</b><br>C.<br>Й<br>002B<br>32bit 0(FFFFFFFFF<br>ES.<br><b>Axi</b><br>P<br>CS.<br>32bit 0(FFFFFFFFF<br>0023<br>Lex<br>A<br>ø<br>SS<br><b>ØØ2B</b><br>32bit<br><b><i>BLEEFFEFFF</i></b><br>DS.<br><b>ØØ2B</b><br>32bit<br><b><i>BLEEFFEFFF</i></b><br>s<br>FS.<br>ø<br>0053<br>32bit<br>ZEFDDØØØ(FFF)<br>ø<br>GS 002B<br>32bit 0(FFFFFFFFF)<br>ø<br>D.<br>0.<br>Й<br>LastErr 00000000 ERROR SUCCESS<br>00000246 (NO, NB, E, BE, NS, PE, GE, LE)<br><b>EF</b> |  |  |  |
| 004EFD5C  <br>Address<br>Hex dump<br>004EFD60<br>002DB000 25 64<br>00 01<br>00<br>-001<br>ØA.<br>00<br>-00<br>00 80<br>-CB<br>00<br>20.<br>00<br>00<br>004EFD64<br>00<br>00<br>00<br>00<br>00<br>002DB010 80 CB 2D 00 <br>01<br>00<br>00<br>00<br>00<br>01<br>-001<br>004EFD68<br>002DB020100<br>00<br>00<br>0Ø<br>00<br>00<br>10<br><b>ØØ</b><br>00<br>ØØ.<br>00<br>ØØ.<br>ØØ.<br>ØØ<br>ØØ.<br>ØØ.<br>004EFD6C<br>00<br>00<br>00<br>00<br>002DB0301 00<br>ØØ<br>ØЙ<br>ØЙ<br>ØЙ<br>0Ø<br>ØØ.<br>02<br>ØØ.<br>ØЙ<br>00<br>01<br><b>BOACLDLQ</b><br>00<br>00<br>00<br>0Ø<br>002DB040  00<br>ØЙ<br>ЙЙ<br>00<br><b>ØØ</b><br>ЙЙ<br>00<br>00<br>00.<br>00<br>ØЙ.<br>ЙЙ<br>004EFD74<br>00<br>002DB050  00<br>ØЙ<br>00<br>00<br>02<br>00<br>00<br>00<br>00<br>00<br>ØЙ<br>00<br>00<br>00<br>02<br>004EFD78<br>00<br>00<br>00<br>00<br>002DB060  00<br>ØЙ<br>00<br>-00<br>00<br>00<br>00<br>00<br>00<br>00<br>00<br>ØЙ<br>004EFD7C<br>00<br>00<br>00<br>00<br>00<br>00<br>00<br>00<br>00<br>00<br>00<br>00<br>002DB070100<br>00<br>00<br>00<br>004EFD80<br>00<br>00<br>00 00<br>00<br>00<br>00 00<br>002DB080100 00<br>-00<br>00<br>00<br>ØØ.<br>00<br>$\frac{1}{2}$<br>004EFD84 | 004EFD70 p*N<br>FRETURN from ex.002D1000 to<br>.002D101E ▲▶—<br>$-000000001$<br>日<br>$Arg1 =$<br>00000002<br>酉<br>$Arg2 =$<br>-2<br>$L$ Arg3 = 3<br>000000031 *<br><b>BUYEFUDOT</b><br>┑╍╻┑<br>L002D1224<br>$$+ -$<br>RETURN from ex.002D1010<br>to el<br>F00000001<br>日<br>00192848<br>H(4)<br>00192880<br>H(4)<br>BD03A321<br>$+$ $ +$ $-$                                                                                                    |  |  |  |

図 1.23: OllyDbg: inside of f() function

## **GCC**

GCC 4.4.1で同じものをコンパイルし、IDA の結果を見てみましょう。

Listing 1.88: GCC 4.4.1

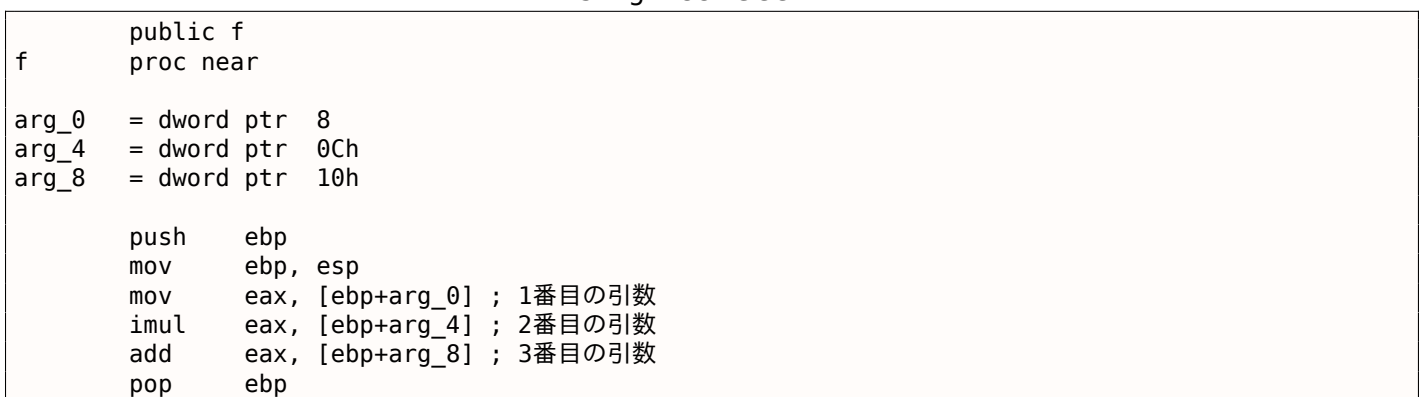

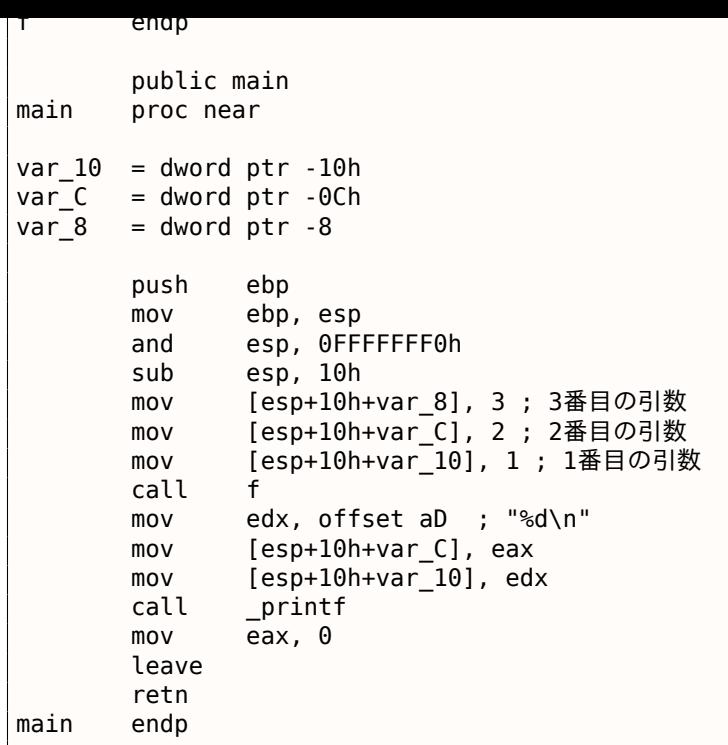

結果はほぼ同じで、以前に説明したいくつかの小さな違いがあります。

stack pointerは2つの関数呼び出し (fとprintf) の後にセットバックされません。最後から2番目の LEAVE 命令 ( **??** on page ??)命令が最後にこれを処理するためです。

# 第**[1.10.2](#page-180-2)**節**x64**

この話はx86-64では少し違っています。関数の引数(最初の4つまたは最初の6つ)はレジスタに渡されます。つ まり、calleeはレジスタからレジスタを読み込みます。

### **MSVC**

最適[化](#page-180-0) MSVC:

Listing 1.89: 最適化 MSVC 2012 x64

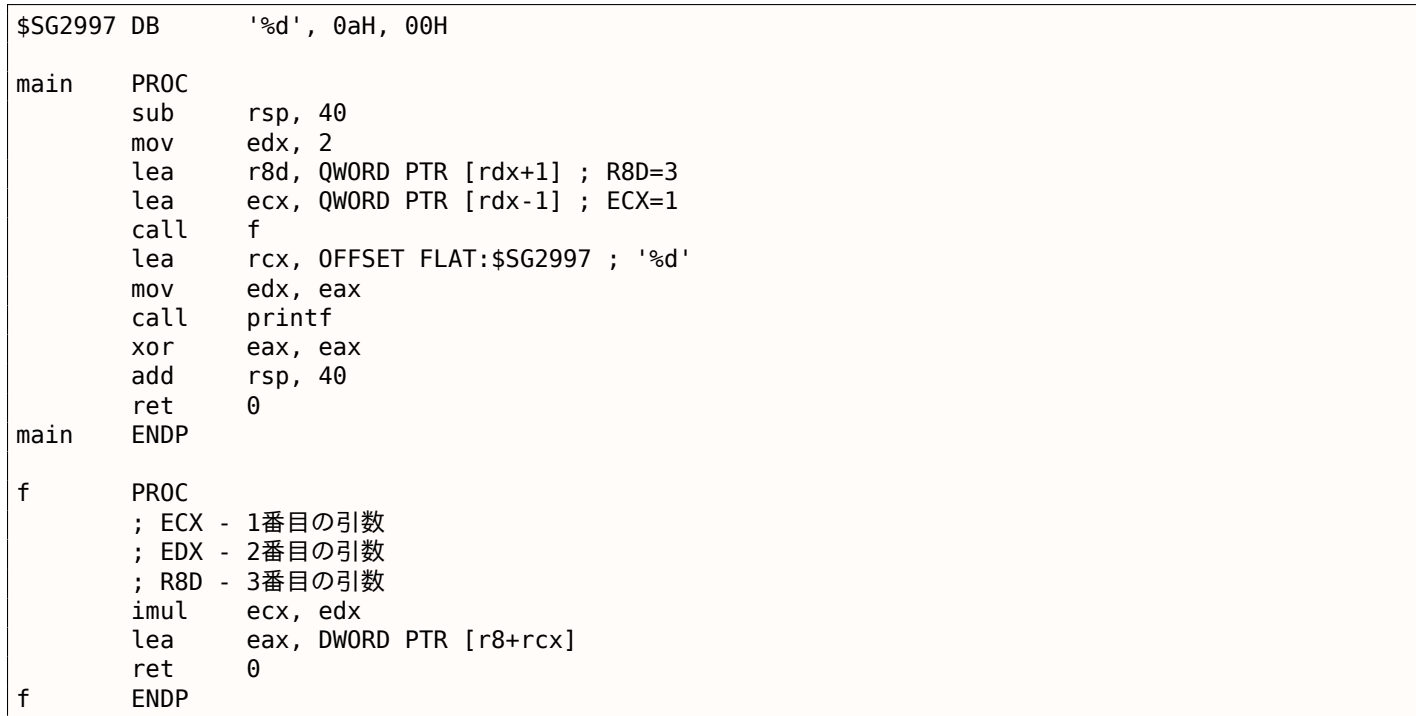
ここでの LEA 命令は加算に使用され、明らかにコンパイラは ADD よりも速いと考えました。

LEA は、第1および第3の f() 引数を準備するために main() 関数でも使用されます。コンパイラは、MOV 命令を 使用してレジスタに値をロードする通常の方法よりも速く動作すると判断する必要があります。

非最適化MSVCの出力を見てみましょう。

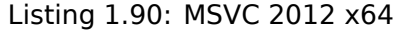

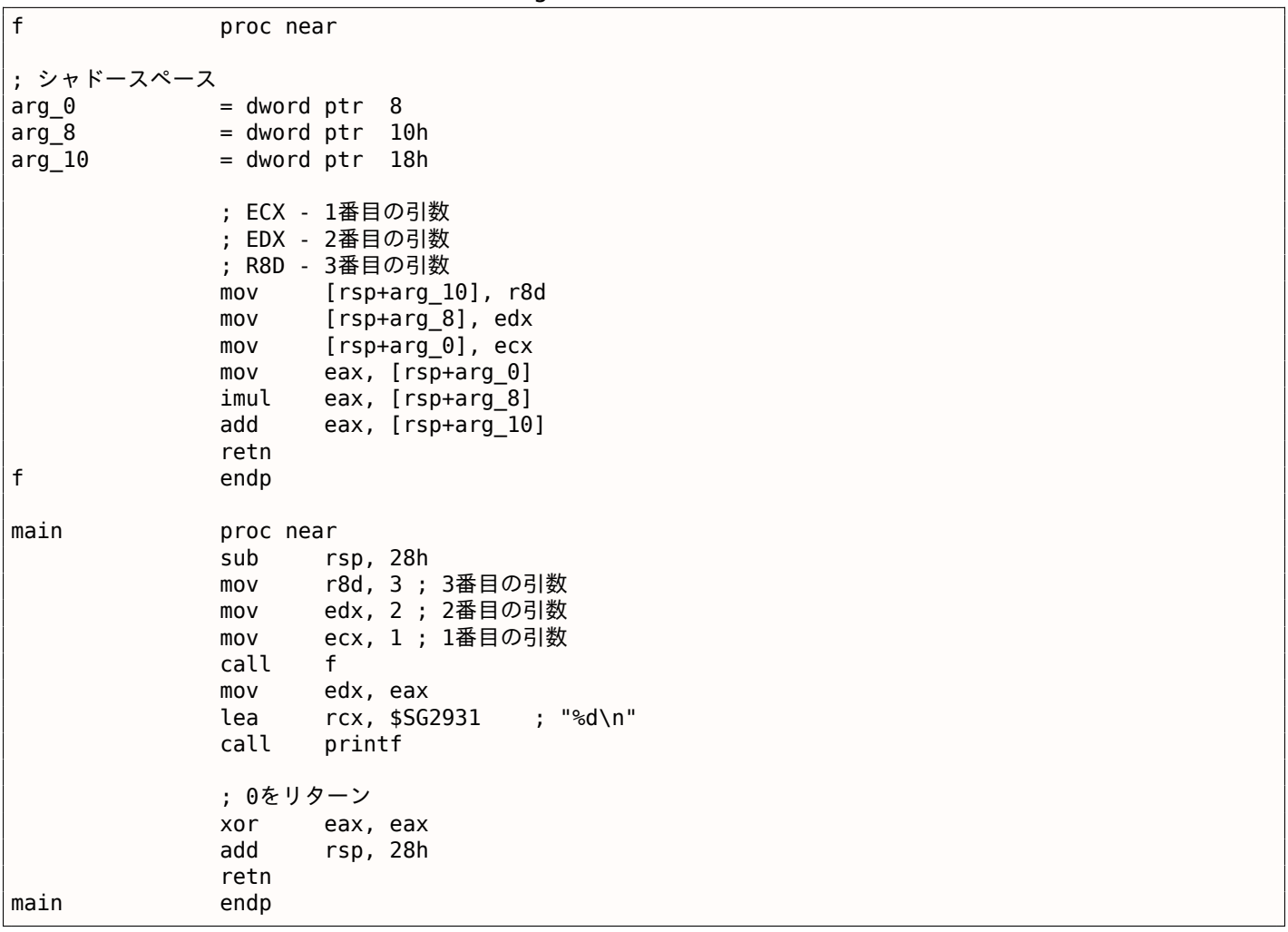

レジスタからの3つの引数は何らかの理由でスタックに保存されるため、ややこしいことになっています。

<span id="page-108-2"></span>これは"シャドウスペース"と呼ばれます。<sup>80</sup> すべてのWin64は、そこにある4つのレジスタ値をすべて保存する ことができます(必須ではありません)。これは2つの理由で行われます。1)入力引数にレジスタ全体(または4つ のレジスタ)を割り当てるのはあまりにも贅沢なので、スタック経由でアクセスされます。2)デバッガはブレー クで関数の引数をどこに見つけるか常に認識しています。<sup>81</sup>

だから、大規模な関数の中には、実行中に[それ](#page-108-0)らを使用したい場合、入力引数を 「シャドウスペース」に保存す ることができますが、私たちのような小さな関数ではそうでないかもしれません。

スタックに「シャドウスペース」を割り当てるのはcaller[の責](#page-108-1)任です。

## **GCC**

最適化 GCCはまあまあわかりやすいコードを生成[します。](#page-180-0)

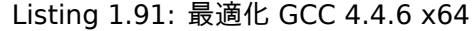

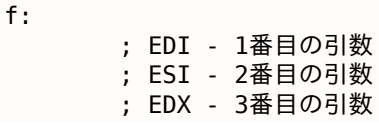

<span id="page-108-1"></span><span id="page-108-0"></span><sup>80</sup>MSDN 81<sub>MSDN</sub>

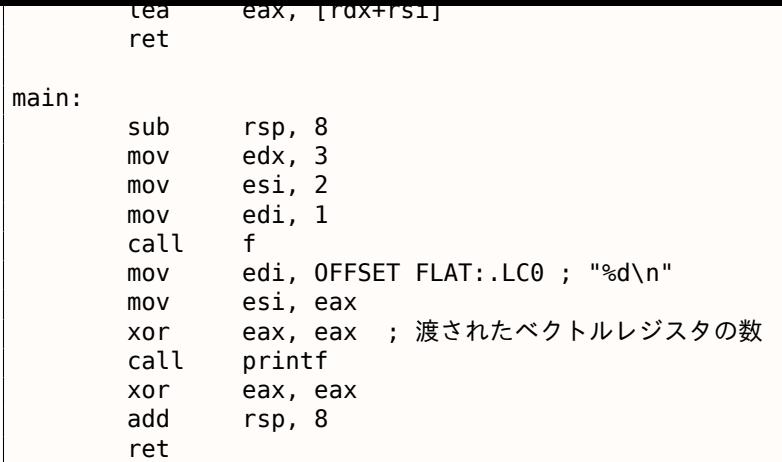

## 非最適化 GCC:

Listing 1.92: GCC 4.4.6 x64

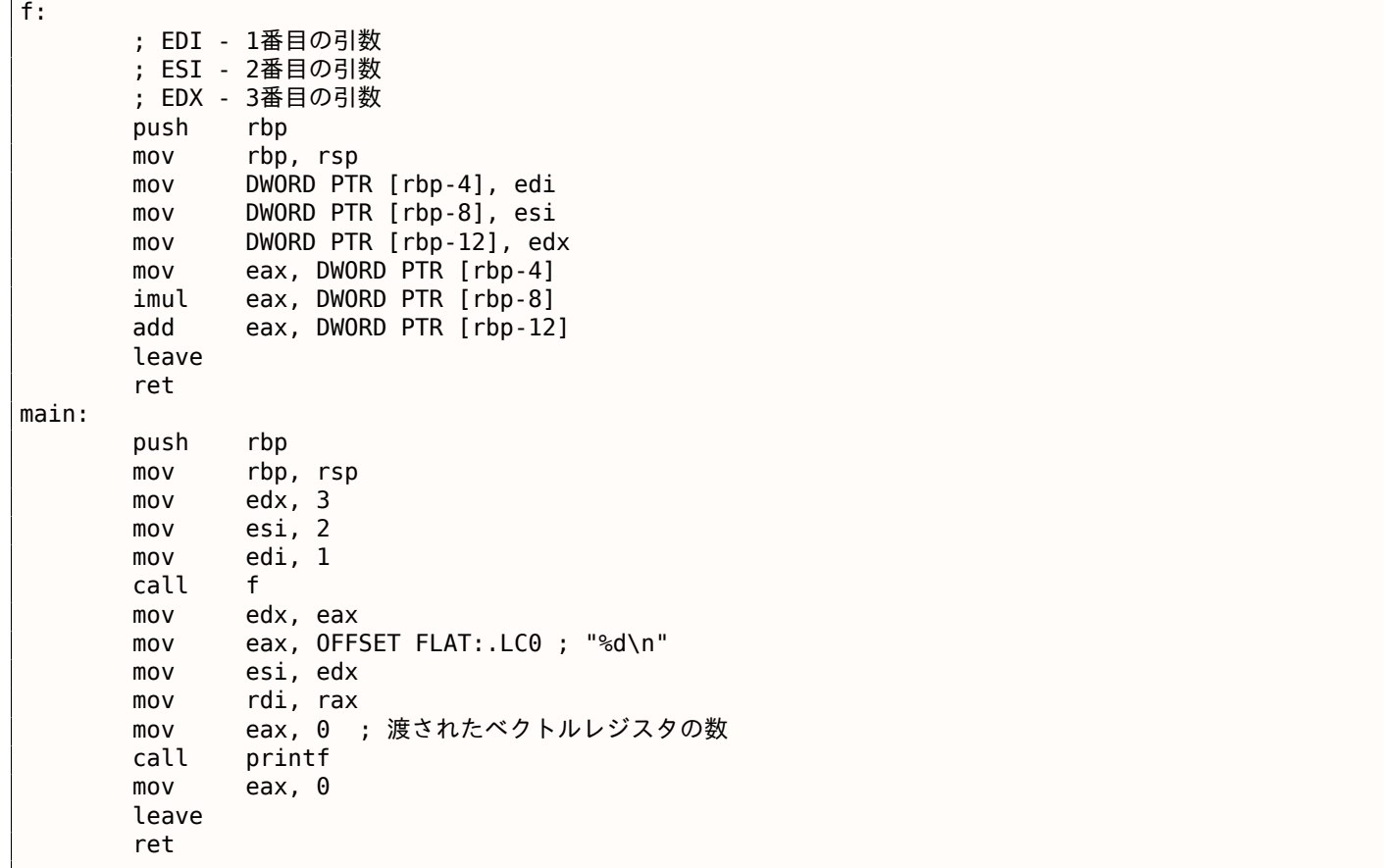

System V \*NIX ([Michael Matz, Jan Hubicka, Andreas Jaeger, Mark Mitchell, *System V Application Binary Interface. AMD64 Architecture Processor Supplement*, (2013)] <sup>82</sup>) には「シャドースペース」の要件はありま せんが、calleeはレジスタが不足している場合には引数をどこかに保存します。

# **GCC: int**の代わりの**uint64\_t**

私たちの例は32ビットintで動作するため、32ビットのレジスタが使用されています(E-が前に付いています)。

64ビット値を使用するためには少し変更する必要があります。

#include <stdio.h> #include <stdint.h>

uint64\_t f (uint64\_t a, uint64\_t b, uint64\_t c)

<sup>82</sup>以下で利用可能 https://software.intel.com/sites/default/files/article/402129/mpx-linux64-abi.pdf

```
1.10. 渡された引数にアクセスする
```

```
{
        return a*b+c;
};
int main()
{
        printf ("%lld\n", f(0x1122334455667788,
                                  0x1111111122222222,
                                  0x3333333344444444));
        return 0;
};
```
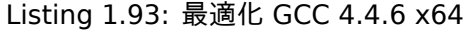

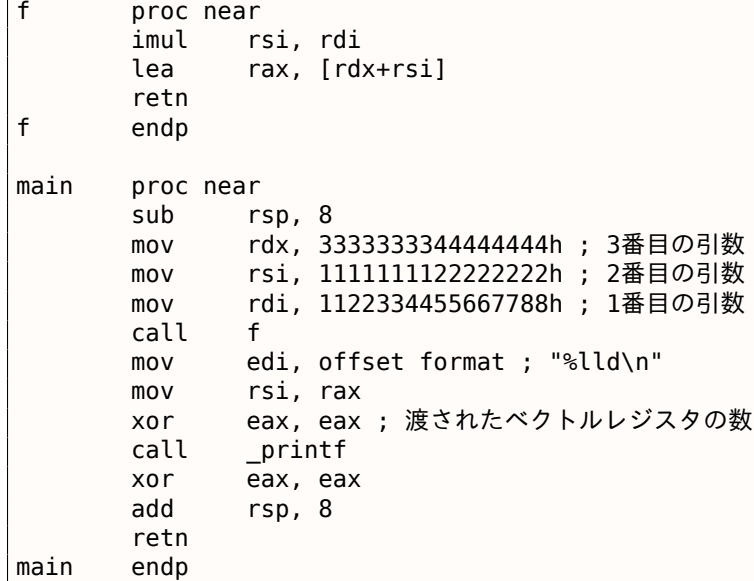

コードは同じですが、今回はフルサイズのレジスタ(R-が前に付いています)が使用されています。

# 第**1.10.3**節**ARM**

非最適化 **Keil 6/2013 (ARM**モード**)**

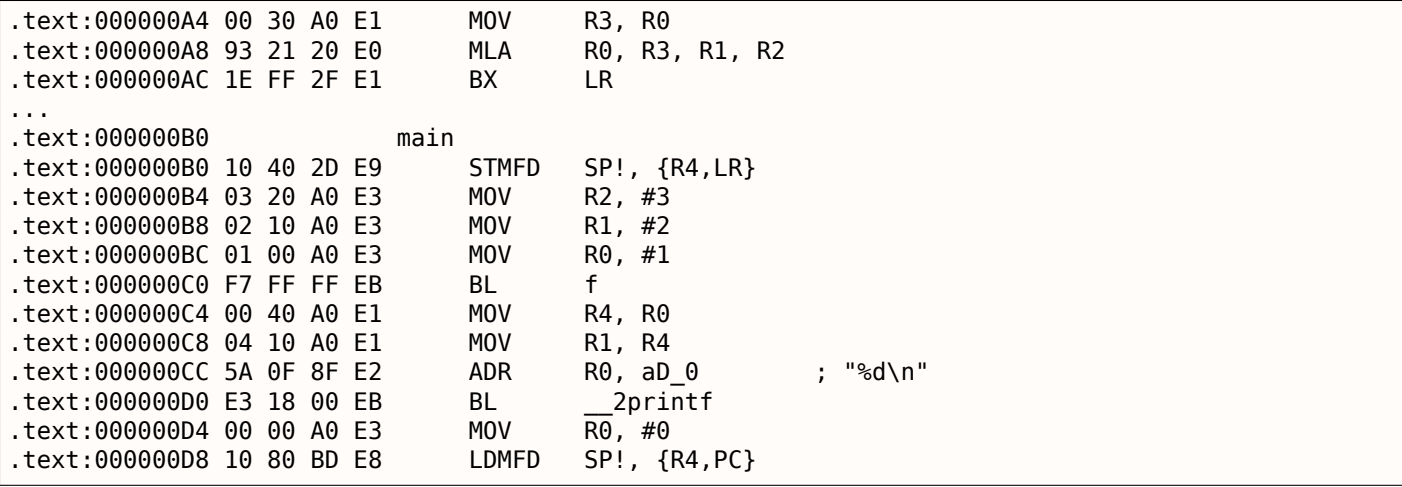

main() 関数は他の2つの関数を呼び出し、3つの値が最初の関数に渡されます(f())。 前述のように、ARMでは最初の4つの値が通常最初の4つのレジスタ(R0-R3 )に渡されます。 f() 関数は、最初の3つのレジスタ(R0-R2 )を引数として使用します。 MLA(*Multiply Accumulate*)命令は最初の2つのオペランド(R3 と R1 )を乗算し、3番目のオペランド(R2 ) を積に加算し、その結果をゼロ関数(R0 )に格納します。

令が登場する前に、x86にそのような命令はありませんでした。

最初の MOV R3, R0 命令は明らかに冗長です(ここでは単一の MLA 命令を代わりに使用できます)。これは最適 化されないコンパイルであるため、コンパイラは最適化していません。

BX 命令は、制御を LRレジスタに格納されているアドレスに戻し、必要に応じてプロセッサモードをThumbか らARMに、またはその逆に切り替えます。これは、関数 f() がどのような種類のコード(ARMまたはThumb)か ら認識されていないため、必要な場合があります。したがって、Thumbコードから呼び出された場合、BX は呼 び出し元の関数に制御を戻すだけでなく、プロセッサーモードをThumbに切り替えます。ARMコード ([*ARM(R) Architecture Refer[enc](#page-178-0)e Manual, ARMv7-A and ARMv7-R edition*, (2012)A2.3.2]) から関数が呼び出されてい るかどうかを切り替えます。

#### 最適化 **Keil 6/2013 (ARM**モード**)**

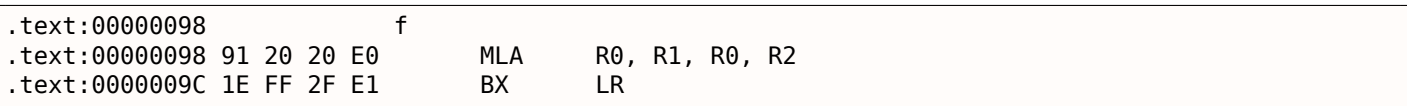

Keilコンパイラによって完全最適化モード(-O3 )でコンパイルされた f() 関数があります。

MOV 命令は最適化され(または縮小され)、MLA はすべての入力レジスタを使用し、結果を R0 に配置します。

#### 最適化 **Keil 6/2013 (Thumb**モード**)**

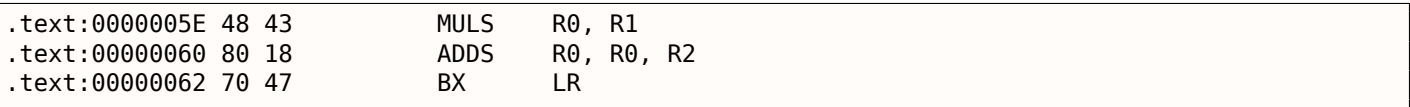

Thumbモードでは MLA 命令を使用できないため、コンパイラはこれら2つの演算(乗算と加算)を別々に実行す るコードを生成します。

最初に、MULS 命令は R0 に R1 を掛けて、結果をレジスタ R0 に残します。2番目の命令(ADDS)は結果と R2 を加算して結果をレジスタ R0 に残します。

#### **ARM64**

#### 最適化 **GCC (Linaro) 4.9**

ここでのすべては簡単です。MADD は乗算/加算を一緒に行う命令です(既に見た MLA に似ています)。3つの引数 はすべて、Xレジスタの32ビット部分に渡されます。実際、引数の型は32ビット *int* です。結果は W0 に返され ます。

Listing 1.94: 最適化 GCC (Linaro) 4.9

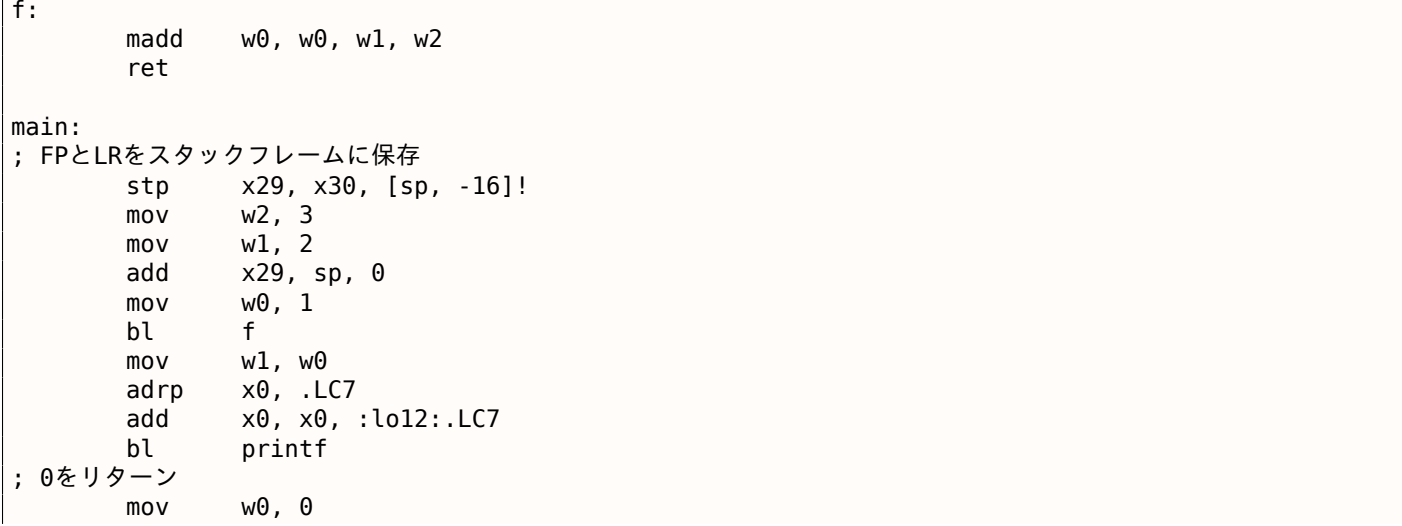

<sup>83</sup>wikipedia

*1.10.* 渡された引数にアクセスする

```
; FPとLRを元に戻す
       ldp x29, x30, [sp], 16
       ret
.LC7:
       .string "%d\n"
```
すべてのデータ型を64ビット uint64\_t に拡張してテストしましょう:

```
#include <stdio.h>
#include <stdint.h>
uint64_t f (uint64_t a, uint64_t b, uint64_t c)
{
        return a*b+c;
};
int main()
{
        printf ("%lld\n", f(0x1122334455667788,
                                 0x1111111122222222,
                                 0x3333333344444444));
        return 0;
```
};

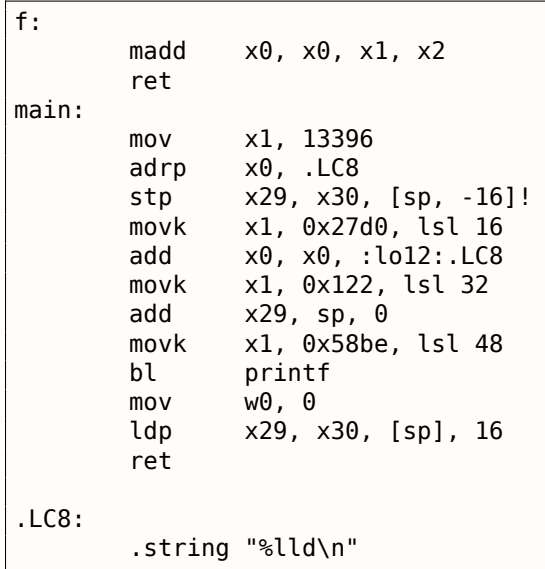

f() 関数は同じで、64ビットのXレジスタ全体が使用されます。長い64ビットの値は、レジスタごとにロードさ れます。これについては、以下で説明します:**??** on page ??

### 非最適化 **GCC (Linaro) 4.9**

非最適化コンパイラはより冗長です。

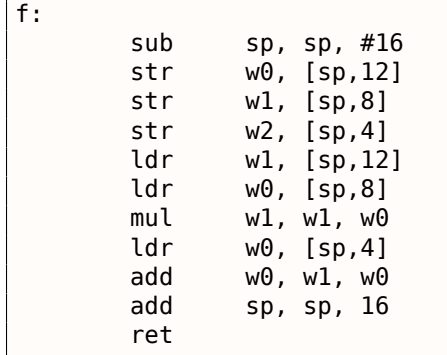

ーカルスタックに保存します。これにより、元の関数の引数を上書きすることが防止されます。これは、将来必 要になる可能性があります。

これは、レジスタセーブエリアと呼ばれます。(([*Procedure Call Standard for the ARM 64-bit Architecture (AArch64)*, (2013)]<sup>84</sup>)) しかし、呼び出し先関数はそれらを保存する義務はありません。これは、「シャドースペ ース」( 1.10.2 on page 99) に多少似ています。

GCC 4.9を最適化すると、なぜこの引数はコードを保存しなくなったのでしょうか?これはいくつかの追加の最 適化作業を行い、[関数](#page-113-0)の引数がこの先に必要ではなく、レジスタ W0...W2 が使用されないと結論付けたためで す。

また、単一の MADD [の代わり](#page-108-2)に MUL/ADD 命令ペアがあります。

# 第**1.10.4**節**MIPS**

Listing 1.95: 最適化 GCC 4.4.5

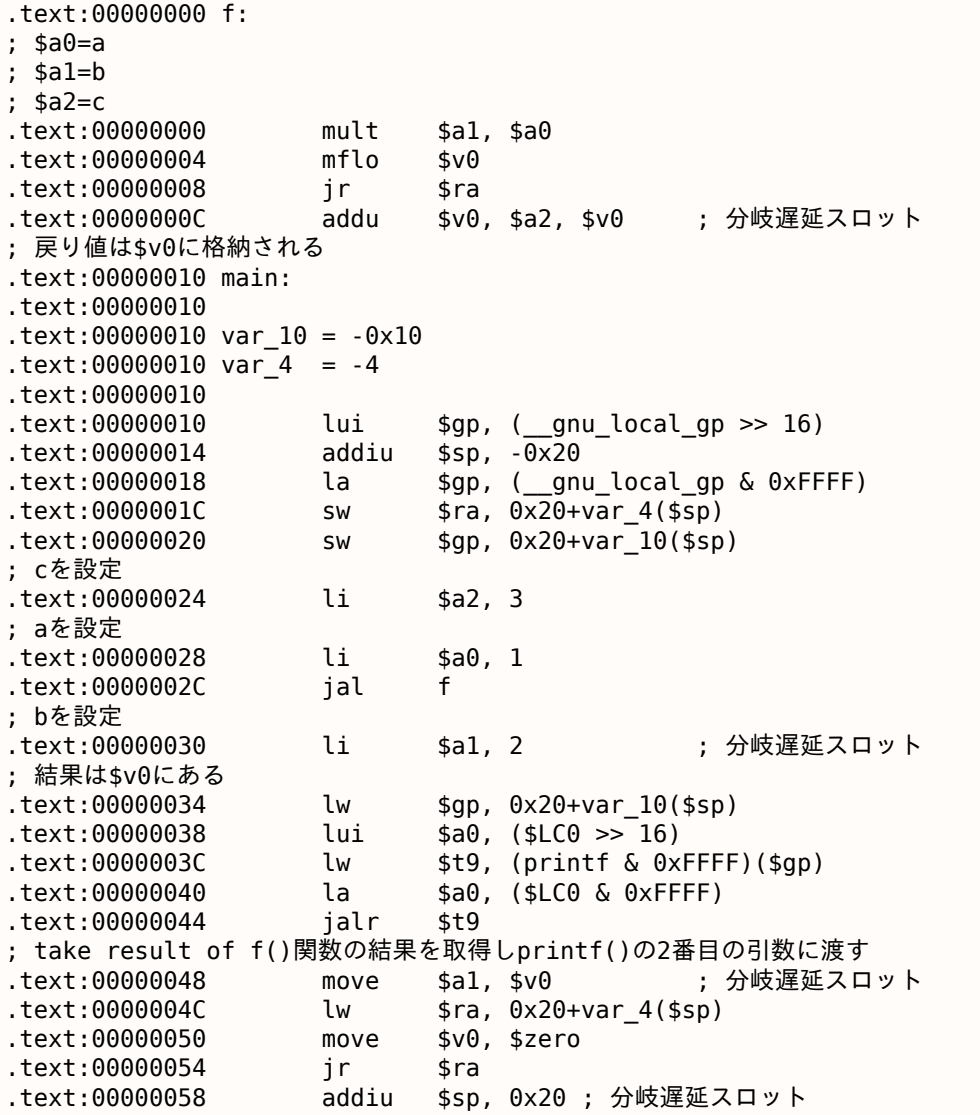

最初の4つの関数引数は、A-が前に付いた4つのレジスタに渡されます。

MIPSには、HIとLOの2つの特殊レジスタがあり、MULT 命令の実行中に乗算の64ビット結果が格納されます。

これらのレジスタは、MFLO および MFHI 命令を使用することによってのみアクセスできます。ここでは MFLO は乗算結果の低部分をとり、それを \$V0 に格納します。そのため、乗算結果の上位32ビット部分が削除されます (HIレジスタの内容は使用されません)。確かに、ここでは32ビットの *int* データ型を扱います。

最後に、ADDU (「Add Unsigned」)は3番目の引数の値を結果に加えます。

<span id="page-113-0"></span><sup>84</sup>以下で利用可能 http://go.yurichev.com/17287

外に対するものです。ADD では、オーバーフローに関する例外が発生することがあります。これは、たとえばAda PLで有用85であり、サポートされることもあります。ADDU は、オーバーフロー時に例外を発生させません。

C/C++ ではこれをサポートしていないため、この例では ADD の代わりに ADDU が表示されています。

32ビットの結果は \$V0 に残ります。

[mai](#page-178-1)n() [に新](#page-114-0)しい命令があります (JAL (「Jump and Link」))。

JAL と JALR の違いは、相対オフセットが最初の命令でエンコードされる一方、JALR はレジスタに格納された絶 対アドレスにジャンプすることです(「ジャンプレジスタとリンクレジスタ」)。

f() と main() の両方の関数は同じオブジェクトファイルに配置されるので、f() の相対アドレスは既知で固定 されています。

# 第**1.11**節戻り値を返すことの詳細

x86では、関数の実行結果は通常 EAX レジスタに返されます。<sup>86</sup> バイトタイプまたは文字(*char* )の場合は、レ ジスタ EAX(AL )の最下位部分が使用されます。関数が浮動小数点数を返す場合、代わりにFPUレジスタ ST(0) が使用されます。ARMでは、結果は通常 R0 レジスタに返されます。

#### 第**1.11.1**節*void* を返す関数の結果を使ってみる

では、main() 関数の戻り値が *int* 型ではなく *void* 型であると宣言された場合はどうでしょうか?いわゆるスタ ートアップコードは、以下のように main() を呼び出しています。

push envp push argv

push argc

call main push eax

call exit

言い換えると:

exit(main(argc,argv,envp));

main() を *void* として宣言すると、明示的に(*return* 文を使って)何も返されず、main() の最後の EAX レジス タに格納された何かがexit() の唯一の引数になります。おそらく、あなたの関数の実行から放棄されるランダム な値があるでしょう。したがって、プログラムの終了コードは疑似乱数です。

この事実を説明することができます。ここで main() 関数は *void* 戻り値の型を持っていることに注意してくださ い。

void main() { printf ("Hello, world!\n"); };

#include <stdio.h>

Linuxでコンパイルしましょう。

GCC 4.8.1では、printf() を puts() に置き換えましたが (以下で見てきました:1.5.4 on page 20)、これは printf() のように puts() が出力する文字数を返すので、これは問題ありません。main() が終了する前に EAX がゼロになっていないことに注意してください。

これは、main() の最後の EAX の値に puts() が残した値が含まれていることを意[味します。](#page-29-0)

Listing 1.96: GCC 4.8.1

.string "Hello, world!"

main:

.LC0:

<sup>85</sup>http://go.yurichev.com/17326

<span id="page-114-0"></span><sup>86</sup>参照: MSDN: Return Values (C++): MSDN

*1.11.* 戻り値を返すことの詳細

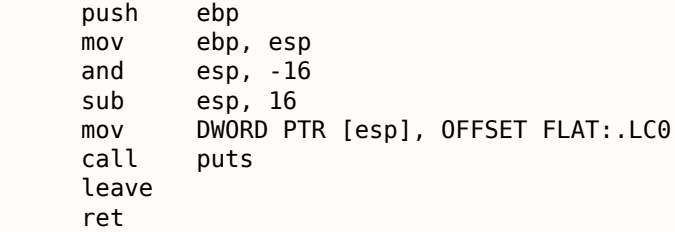

終了ステータスを示すbashスクリプトを書いてみましょう。

Listing 1.97: tst.sh

#!/bin/sh ./hello\_world echo \$?

実行してみましょう。

\$ tst.sh Hello, world! 14

14は表示された文字数です。印刷される文字の数は、printf() から EAX/RAX までの 「exit code」へのスリッ プです。

ちなみに、Hex-RaysでC++を逆コンパイルすると、あるクラスのデストラクタで終了する関数に遭遇することが よくあります。

call ??1CString@@QAE@XZ ; CString::~CString(void) mov ecx, [esp+30h+var\_C] pop edi pop ebx mov large fs:0, ecx add esp, 28h retn

C++標準では、デストラクタは何も返しませんが、Hex-Raysがそれを知らず、デストラクタとこの関数の両方が *int* を返すと考えると、次のような出力が出力されます。

...

}

...

return CString::~CString(&Str);

# 第**1.11.2**節関数の戻り値を使わないとどうなる?

printf() は正常に出力された文字の数を返しますが、実際にはこの関数の結果はめったに使用されません。 また、値を返す関数を呼び出し、戻り値を使用しないということも可能です。

int f() { // 最初の3つのランダム値をスキップする rand(); rand(); rand(); // 4番目を使用する return rand(); };

rand() 関数の結果は EAX の4つのケースすべてに残されています。

しかし、最初の3つのケースでは、EAX の値は使用されていません。

#### *1.11.* 戻り値を返すことの詳細

## 第**1.11.3**節構造体を返す

戻り値が EAX レジスタに残っているという事実に戻りましょう。

そのため、古いCコンパイラでは、1つのレジスタ(通常は *int* )に収まらないものを返す関数を作成することは できませんが、必要なら、関数の引数として渡されたポインタを介して情報を返す必要があります。

したがって、通常、関数が複数の値を返す必要がある場合は、1つだけを返し、残りのすべてのポインタを返しま す。

構造全体を返すことが可能になっていますが、それはまだあまり一般的ではありません。関数が大きな構造体を 返さなければならない場合、呼び出し側はそれを割り当ててポインタを最初の引数を介してプログラマに透過的 に渡す必要があります。これは、最初の引数に手動でポインタを渡すのとほぼ同じですが、コンパイラはそれを 隠します。

小さな例

```
struct s
{
    int a;
    int b;
    int c;
};
struct s get some values (int a)
{
    struct s rt;
    rt.a=a+1:
    rt.b=a+2;
    rt. c=a+3;return rt;
};
```
…以下のコードが出力されます (MSVC 2010 /Ox):

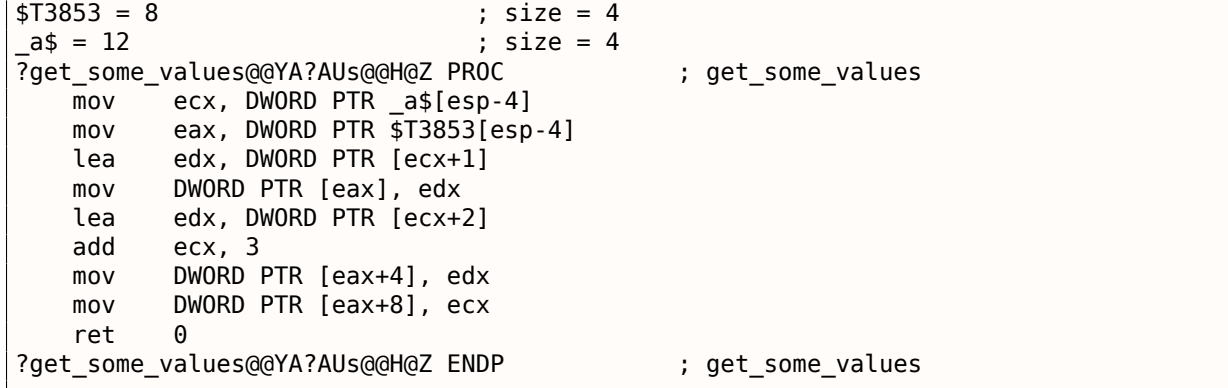

構造体へのポインタの内部渡しのマクロ名は \$T3853 です。

この例は、C99言語拡張を使用して書き直すことができます。

```
struct s
{
    int a;
    int b;
    int c;
};
struct s get_some_values (int a)
{
    return (struct s){.a=a+1, .b=a+2, .c=a+3};};
```
Listing 1.98: GCC 4.8.1

\_get\_some\_values proc near

```
1.12. ポインタ
```

```
ptr_to_struct = dword ptr 4a = dword ptr 8mov edx, [esp+a]
             mov eax, [esp+ptr_to_struct]
             lea ecx, [edx+1]
             mov [eax], ecx
             lea ecx, [edx+2]
             add edx, 3
             mov [eax+4], ecx
             mov [eax+8], edx
             retn
_get_some_values endp
```
この関数は、あたかも構造体へのポインタが渡されたかのように、呼び出し元関数によって割り当てられた構造 体のフィールドを埋めるだけです。したがって、パフォーマンス上の欠点はありません。

# 第**1.12**節ポインタ

第**1.12.1**節入力値の入れ替え

こんな仕事をさせてみます

```
#include <memory.h>
#include <stdio.h>
void swap_bytes (unsigned char* first, unsigned char* second)
{
       unsigned char tmp1;
       unsigned char tmp2;
       tmp1=*first;
       tmp2=*second;
       *first=tmp2;
       *second=tmp1;
};
int main()
{
       // 文字列をヒープにコピーするので、変更することができます
       char *s=strdup("string");
       // 2番目と3番目の文字をスワップする
       swap_bytes (s+1, s+2);
       printf ("%s\n", s);
};
```
見てわかるように、バイトは MOVZX を使用して ECX と EBX の下位8ビット部分にロードされます (これらのレ ジスタの上位部分がクリアされます)。その後、バイトがスワップバックされます。

Listing 1.99: Optimizing GCC 5.4

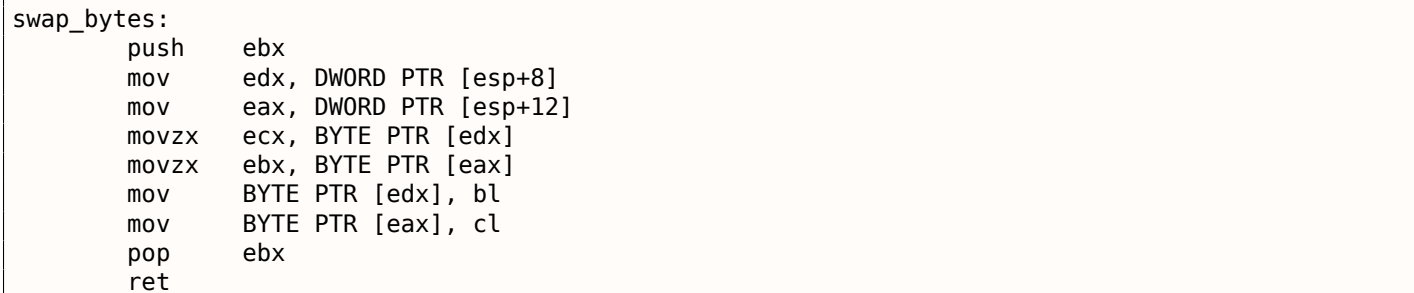

両方のバイトのアドレスは引数から取り出され、関数の実行は EDX と EAX にあります。

# 第**1.12.2**節戻り値

ポインターは関数から値を返すためによく使用されます (scanf() 関数の呼び出し (1.9 on page 65))。 たとえば、関数が2つの値を返す必要がある場合などです。

グローバル変数の例

```
#include <stdio.h>
void f1 (int x, int y, int *sum, int *product)
{
        *sum=x+y;*product=x*y;
};
int sum, product;
void main()
{
        f1(123, 456, &sum, &product);
        printf ("sum=%d, product=%d\n", sum, product);
};
```
次のようにコンパイルされます。

Listing 1.100: 最適化 MSVC 2010 (/Ob0)

```
COMM _product:DWORD
COMM _sum:DWORD<br>$SG2803 DB 's
               'sum=%d, product=%d', 0aH, 00H
x$ = 8 ; size = 4
_y$ = 12 ; size = 4
\frac{1}{3} sum$ = 16 ; size = 4
\begin{array}{lll} \text{product} &=& 20 \\ \text{f1} & & \text{PROC} \end{array} ; size = 4
       PR<sub>OC</sub>
       mov ecx, DWORD PTR _y$[esp-4]
       mov eax, DWORD PTR _x$[esp-4]
       lea edx, DWORD PTR [eax+ecx]
       imul eax, ecx
       mov ecx, DWORD PTR _product$[esp-4]
       push esi
       mov esi, DWORD PTR _sum$[esp]
       mov DWORD PTR [esi], edx
       mov DWORD PTR [ecx], eax
       pop esi
       ret 0
_f1 ENDP
_main PROC
       push OFFSET _product
       push OFFSET _sum
       push 456 ; 000001c8H
       push 123 ; 0000007bH
       call _f1
       mov eax, DWORD PTR _product
       mov ecx, DWORD PTR sum
       push eax
       push ecx
       push OFFSET $SG2803
       call DWORD PTR __imp__printf
       add esp, 28
       xor eax, eax
```
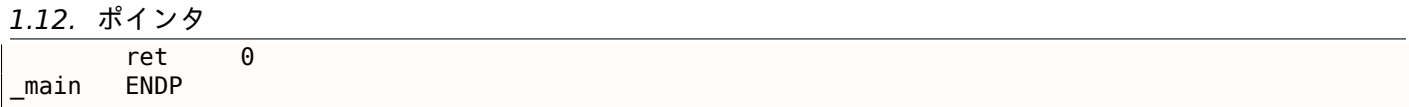

| $ \Box$ $\times$<br>C CPU - main thread, module global                                                                                                    |                                                                                                    |  |  |
|----------------------------------------------------------------------------------------------------|----------------------------------------------------------------------------------------------------|--|--|
| PUSH OFFSET 00873388<br>68 88338700<br>00871020 r\$<br>68 84338700<br>00871025<br>PUSH OFFSET 00873384<br>$\blacksquare$<br>68 C8010000<br>0087102A<br>PUSH 1C8<br>68 7B<br>PUSH 7B<br>0087102F<br>00871031<br>E8 CAFFFFFF<br>CALL 00871000<br>A1 <u>88338700</u>  MOV EAX,DWORD PTR DS:[873388]<br>8B0D <u>8433870</u> MOV ECX,DWORD PTR DS:[873384]<br>00871036<br>0087103B<br>00871041<br>50<br>51<br>PUSH EAX<br>PUSH ECX<br>00871042<br>00871043<br>68 00308700<br>PUSH OFFSET 00873000<br>FF15 8020870 CALL DWORD PTR DS: [<&MSVCR100.printf>]<br>00871048<br>ADD ESP, 1C<br>0087104E<br>83C4 $\overline{1C}$<br>33CØ<br>XOR EAX, EAX<br>00871051<br>$\blacksquare$<br><b>RETN</b><br>00871053<br>cз<br>ι.<br>68 <u>20148700</u><br>E8 85030000<br>PUSH 00871420<br>00871054 г<br> CHLL 008713E3<br>00871059<br>. .<br>Stack [0030F8E0]=global.00873044<br>Imm=000001C8 (decimal 456.)                                                                                                    | Registers (MMX)<br>00462848<br>EAX<br>6E494714 ASCII "H(F"<br>ECX<br>EDX<br>00000000<br>EBX<br>00000000<br><b>ESP</b><br>0030F8E4<br><b>EBP</b><br>0030F92C<br>57<br>ESI<br>00000001<br>KŻ<br>EDI<br>00873390 global.00873390<br>- f di<br>EIP<br>LMS<br>0087102A global.0087102A<br>ø<br>ES.<br>002B<br>32bit<br><b><i>BLEEFEEFEE</i></b><br>P<br>CS.<br>0023<br>32bit<br><b><i>REFFFFFFFF</i></b><br>SS<br>я<br>- 0<br>32bit<br>002B<br><b><i>RIFFFFFFFFF</i></b><br>DS<br>32bit<br>002B<br><b><i>BLEEFEEFEE</i></b><br>FS<br>32bit<br>ø<br>0053<br>ZEFDDØØØ(FFF)<br>ø<br>GS.<br>002B<br>32bit<br><b><i>BLEEFFEFFFE</i></b><br>Й<br>0 Ø<br>LastErr 00000000 ERROR_SUCCESS |  |  |
| ASCII (ANSI ▲<br>Hex dump<br>Address<br>≣um=%d.<br>00873000<br>3D.<br>70<br>-3DI<br>60<br>25.<br>64<br>-201<br>72 6F<br>75.<br>-63.<br>74<br>75<br>20<br>64<br>FF<br>FF<br>FF<br><b>FF</b><br>FF<br>FF<br>00873010 25<br>00<br>FF<br>FF<br>00<br>00<br>ØA<br><b>ØØ</b><br>00 % 图<br>64<br>E7<br>FF<br>53<br>00873020  FE<br>FF<br>FF<br>FC.<br>03<br>Ū<br>0Ø<br>ЙЙ<br>18<br>EA<br>15<br>01<br>00<br>яc<br>m.<br>008730301<br>48<br>68<br>4E<br>46<br>ЙЙ<br>ЙЙ<br>en le<br>ЙЙ<br>øø<br>ØØ<br>28<br>46<br>ØØ<br>øø<br>ЙЙ<br>-01<br>0Ø<br>00<br><b>ØØ</b><br>ØØ.<br>ØØ.<br>008730401<br>ØЙ<br>0Ø<br>ØØ.<br>00<br>ØØ.<br>0Ø<br>ØØ<br>ЙЙ<br>ЙЙ<br>- ØØ<br>00<br>00<br>00<br><b>ØØ</b><br>0Ø<br>00<br>00<br>00<br>00<br>00<br>00<br>008730501<br>0Ø<br>00<br>00<br>ØЙ<br>100<br>00<br>00<br>00<br>00<br>00<br>00<br>00<br>00873060 00<br>00<br>00<br>00<br>00<br>00<br>00<br>00<br>00<br>00<br>00<br>00<br>00<br>00<br>00873070100<br>00<br>-00<br>00<br>00<br>00<br>00 00<br>ØØ.<br>00<br>00<br>ØØ.<br>00873080 00 00<br>00<br>00<br>00 00<br>00<br>00<br><b>ØØ</b><br>00<br>00 00 00<br>ЙЙ<br>ØØ.<br>-001 | 00000246 (NO, NB, E, BE, NS, PE, GE, LE)<br>EFL<br>0030F8E4<br>00873384 033<br>00873388 1433<br>0030F8E8<br>prof <sup>-</sup><br>0030F8EC<br>L008711C1<br>$-43$<br>RETURN from globa<br>ø<br>0030F8F0<br>00000001<br>ተለው፤<br>0030F8F4<br>00464E68<br><b>hNF</b><br>ASCII "DNF"<br>HIF MNF<br>0030F8F8<br>00462848<br>H <sub>C</sub> F<br>EACC5534<br>0030F8FC<br>4Ulin<br>00000000<br>0030F900<br>00000000<br>0030F904<br><b>7EFDE000</b><br>0030F908<br>DBC"<br>0030F90C<br>00000000                                                                                                    |  |  |

図 1.24: OllyDbg: グローバル変数のアドレスは f1() に渡されます

まず、グローバル変数のアドレスが f1() に渡されます。スタック要素に「Follow in dump」をクリックすると、 2つの変数に割り当てられたデータセグメント内の場所を見ることができます。

[see *ISO/IEC 9899:TC3 (C C99 standard)*, (2007) 6.7.8p10]

それらはデータセグメントにあり、Alt-Mを押してメモリマップを確認することで確認できます。

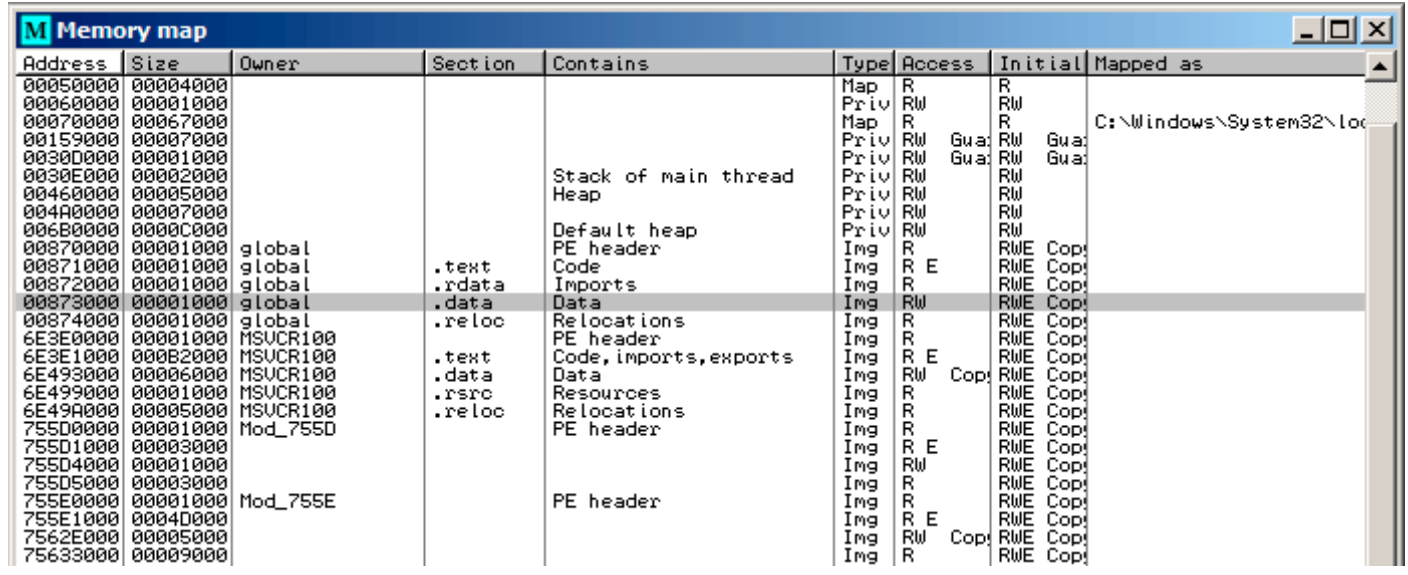

図 1.25: OllyDbg: メモリマップ

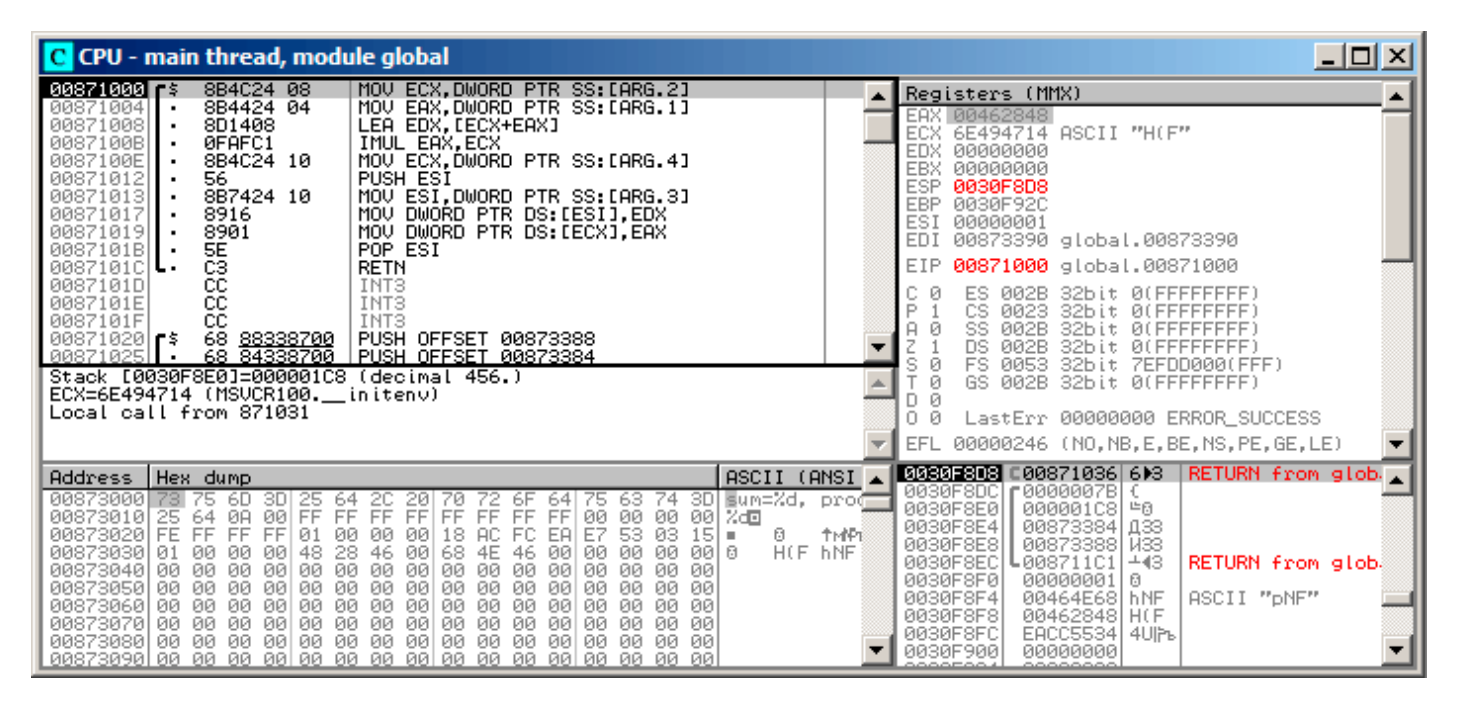

図 1.26: OllyDbg: f1() が開始

2つの値がスタック456(0x1C8)と 123(0x7B)に表示され、2つのグローバル変数のアドレスも表示されます。

f1() の終わりまでトレースしましょう。左下のウィンドウで、計算結果がグローバル変数にどのように表示され るかを確認します。

| 그미지<br>C CPU - main thread, module global                                                                                                    |                                                                                                    |  |  |
|----------------------------------------------------------------------------------------------------|----------------------------------------------------------------------------------------------------|--|--|
| 8B4C24 08<br>MOV ECX,DWORD PTR SS:[ARG.2]<br>$00871000$ $\rightarrow$<br>MOV EAX.DWORD PTR SS.IARG.IJ<br>LEA EDX.IECX+EAXJ<br>8B4424 04<br>00871004<br>00871008<br>8D1408<br>0087100B<br>ØFAFC1<br>IMUL EAX, ECX<br>0087100E<br>MOV ECX.DWORD PTR SS:[ARG.4]<br>8B4C24 10<br>56<br>00871012<br>PUSH ESI<br>MOV ESI, DWORD PTR SS: [ARG.3]<br>8B7424 10<br>00871013<br>00871017<br>8916<br>MOV DWORD PTR DS:[ESI],EDX<br>00871019<br>8901<br>MOV DWORD PTR DS: [ECX], EAX<br>5E<br>POP ESI<br>0087101B                                                                                                    | Registers (MMX)<br>EAX 0000DB18<br>ECX<br>00873388 global.00873388<br><b>EDX</b><br>00000243<br><b>EBX</b><br>00000000<br><b>ESP</b><br>0030F8D4<br><b>EBP</b><br>0030F92C<br>ESI 00873384 global.00873384<br>EDI 00873390 global.00873390                                                                                                    |  |  |
| C3<br><b>RETN</b><br>00871018 .<br>čč<br>CC<br>0087101D<br>INT3<br>INT <sub>3</sub><br>0087101E<br>СC<br>INT <sub>3</sub><br>0087101F<br>68 88338700<br><b>PUSH OFFSET 00873388</b><br>00871020<br>68 84338700<br>PUSH OFFSET 00873384<br>00871025<br>Top of stack [0030F8D4]=1<br>ESI=global.00873384                                                                                                    | EIP<br>0087101B global.0087101B<br>c.<br>ø<br>002B<br>32bit 0(FFFFFFFFF)<br>ES.<br>P<br>CS.<br>32bit 0(FFFFFFFFF)<br>0023<br>A<br>SS.<br>-0<br>002B<br>32bit<br><b><i>BLEEFFEFFFF</i></b><br>ø<br>DS.<br><b><i>RR2B</i></b><br>32bit<br><b><i>BLEEEEEEEE</i></b><br>FS.<br>ø<br>0053<br>32bit<br>ZEFDDØØØ(FFF)<br>ø<br>GS 002B<br>32bit 0(FFFFFFFFF)<br>ø<br>D.<br>0<br>- 0<br>LastErr 00000000 ERROR SUCCESS<br>EFL<br>00000206 (NO, NB, NE, A, NS, PE, GE, G) |  |  |
| ASCII (ANSI<br>Address LHex dumn<br>143 02 00 00 18 DB 00 00<br>02<br>cө<br>00<br>00<br>00<br>-001<br>00873384<br>-001<br>00.<br>00<br>00<br>00<br>00 m/E5m/E5<br>00 00<br>00<br>00<br><b>BB</b><br>0087339415D<br><b>OD 21 45 05</b><br>745<br>z۳<br>ততা<br>00<br>00<br>00 00<br>00 00<br>00<br>00<br>0Ø<br>00.<br>-00<br>0Ø<br>ØØ.<br>00<br>008733A4100<br>00<br>00<br>00<br>00<br>00 00<br>00<br>00<br>-00<br>- 00<br>00<br>00<br>00<br>008733B4100<br>00.<br>ØØ.<br>00<br>00<br>00<br>00<br>00<br>00<br>00 00<br>008733C4100<br>ØØ.<br>00<br>00<br>-00<br>ЙЙ<br>ØØ.<br>ØЙ<br>00<br>00<br>00<br>00<br>00<br>00<br>00<br>-00<br>00<br>00 00<br>ЙЙ<br>00<br>008733D4100<br>00<br>00<br>00<br>00<br>008733E4100<br>00<br>00<br>00<br>00<br>00<br>00<br>00<br>00 00<br>00<br>00<br>ØЙ<br>00<br>-00<br>008733F4 00<br>00<br>00<br>-00<br>00 00<br>00<br>00<br>00<br>00<br>00<br>00 00<br>00<br>ØØ.<br>0Ø.<br>00<br>00<br>-001<br>00 00<br>00<br>00<br>ØØ.<br>00<br>00<br>00 00<br>00873404100<br>00<br>00.<br>00 | 0030F8D4<br>F00000001 0<br>L00871036 6)8<br>RETURN from glob<br>0030F8D8<br>曲<br>0030F8DC<br>£0000007B<br>00000108 #0<br>0030F8E0<br>0030F8E4<br>00873384<br>  ДЗЗ<br>00873388 133<br>0030F8E8<br>$-43$<br>0030F8EC<br>┗008711C1<br>RETURN from glob.<br>0030F8F0<br>00000001<br>١a<br>ASCII "pNF"<br>0030F8F4<br>00464E68 hNF<br>0030F8F81<br>00462848 H(F<br>EACC5534 4UPs<br>0030F8FC                                                                        |  |  |

図 1.27: OllyDbg: f1() 実行完了

グローバル変数の値は、(スタックを介して)printf() に渡す準備が整ったレジスタにロードされます。

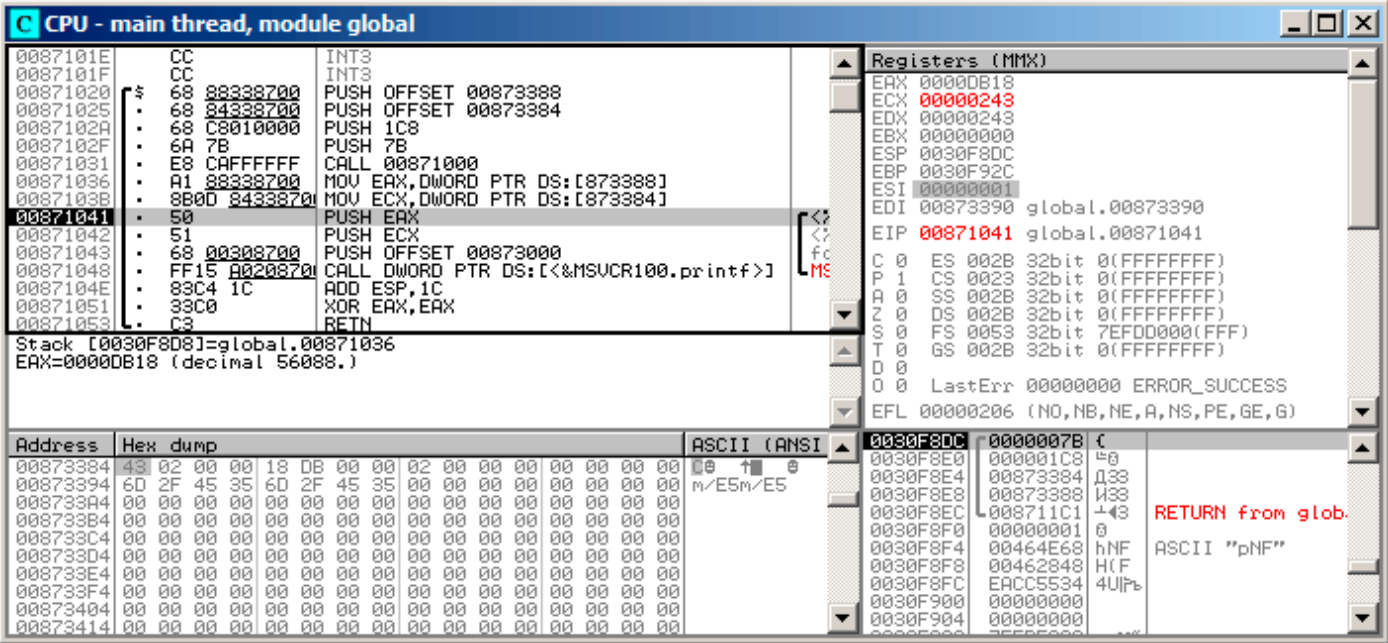

図 1.28: OllyDbg: グローバル変数の値は printf() に渡されます

ローカル変数の例

私たちの例を少し修正しましょう。

Listing 1.101: now the sum and product variables are local

```
void main()
{
       int sum, product; // 変数は関数ローカルにあります
       f1(123, 456, &sum, &product);
       printf ("sum=%d, product=%d\n", sum, product);
};
```
f1() コードは変更されません。main() のコードだけが行います:

```
Listing 1.102: 最適化 MSVC 2010 (/Ob0)
```

```
\frac{1}{2} product$ = -8 ; size = 4
\text{sum$ } z = -4 ; size = 4
_main PROC
; Line 10
       sub esp, 8
; Line 13
       lea eax, DWORD PTR product$[esp+8]
       push eax
       lea ecx, DWORD PTR _sum$[esp+12]
       push ecx
       push  456  ; 000001c8H<br>push  123  ; 0000007bH
                       push 123 ; 0000007bH
       call _f1
; Line 14
       mov edx, DWORD PTR _product$[esp+24]
       mov eax, DWORD PTR _sum$[esp+24]
       push edx
       push eax
       push OFFSET $SG2803
       call DWORD PTR __imp__printf
; Line 15
       xor eax, eax
       add esp, 36
```
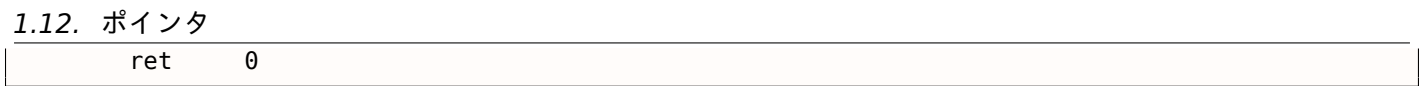

OllyDbg をもう一度見てみましょう。スタック内のローカル変数のアドレスは 0x2EF854 and 0x2EF858 です。 これらがスタックにどのようにプッシュされるのかを確認します。

| 그미지<br>C CPU - main thread, module local                                                                                                    |                                                                                                    |  |  |
|----------------------------------------------------------------------------------------------------|----------------------------------------------------------------------------------------------------|--|--|
| CC<br>00A6101E<br>INT3<br>CC<br>INT3<br>00A6101F<br>83EC 08<br>SUB ESP, 8<br>00A61020 r\$<br>00A61023<br>8D0424<br>LEA EAX, [LOCAL. 1]<br>PUSH EAX<br>00A61026<br>50<br>LEA EAX, [LOCAL.0]<br>00A61027<br>8D4424 08<br>00A6102B<br>50<br>PUSH EAX<br>68 C8010000<br>00A6102C<br>PUSH 1C8<br>00A61031<br>6A.<br>PUSH 7B<br>7B<br>00A61033<br>E8 C8FFFFFF<br>CALL 00A61000<br>00A61038<br>FF7424 10<br>DWORD PTR SS: [LOCAL.1]<br><b>PUSH</b><br>00A6103C<br>FF7424 18<br>PUSH DWORD PTR SS: [LOCAL.0]<br>00A61040<br>PUSH OFFSET 00A63000<br>68 00308600<br>CALL < JMP.&MSVCR110.printf><br>00A61045<br>E8 06000000<br>3300<br>XOR EAX, EAX<br>00A6104A<br>83C4 24<br>ADD ESP.24<br>00A6104C<br>Stack [002EF84C]=0<br>EAX=002EF858                                                                                                    | Registers (MMX)<br><b>EAX 002EF858</b><br>ECX 004DCDF8<br>EDX<br>00000000<br>EBX<br>00000000<br>ESP.<br>002EF850<br><b>EBP</b><br>002EF898<br>ESI<br>00000001<br>EDI<br>00000000<br>EIP<br>8886182B<br>local.00A6102B<br>c.<br>ø<br>ES.<br>002B<br>32bit 0(FFFFFFFFF)<br>ASG<br>P<br>ø<br>0023<br>CS.<br>32bit 0(FFFFFFFFF)<br>Ju rê<br>Ĥ.<br>ø<br>SS<br>002B<br>32bit 0(FFFFFFFFF)<br>ø<br>DS<br>002B<br>32bit 0(FFFFFFFFF)<br>ø<br>s<br><b>FS</b><br>0053<br>32bit 7EFDD000(FFF)<br>ø<br>GS.<br>002B<br>32bit 0(FFFFFFFFF)<br>Ø<br>00<br>LastErr 00000000 ERROR SUCCESS<br>00000202 (NO, NB, NE, A, NS, PO, GE, G)<br><b>EFL</b> |  |  |
| ASCII (ANSI ▲<br>Address   Hex dump<br>00863000 73<br>3DI Eum=%d.<br>6D.<br>$\begin{array}{r} 25 & 64 \\ 01 & 00 \end{array}$<br>75<br>ЗD<br>20<br>20<br>70<br>72 6F<br>00 00<br>75.<br>63.<br>74<br>-641<br>ōŏ<br>ØA<br>-00<br>00<br>ତ୍ତ ତତା ତତ<br>00<br>-64<br>-90<br>01<br>-00<br>00A63010 25<br>- 001% 300- 0<br>FF1<br>FF.<br>FF.<br>FF<br>FF.<br>A9<br>48<br>FF<br>FF<br>7B<br>AB<br>56<br>84<br>B7<br>$54 -$<br>00A63020  FE<br>00<br>00<br>00<br>88<br>00A63030100<br>00<br>01<br>00<br>9F<br>00<br>00<br>00<br>00<br>4D.<br>00<br>00<br>00<br>00<br>00<br>00<br>00 00<br>00<br>00A63040 F8<br>4D.<br>00<br>00<br>00<br>00<br>ЙЙ<br><b>PN</b><br>$0 = M$<br>CD.<br>00<br>00<br>00<br>00<br>00A63050100<br>00 00<br>ØЙ<br>00.<br>00<br>-00<br>00<br>00<br>00<br>00<br>ЙЙ<br>00<br>00A63060  00<br>00 00<br>-00<br>00<br>00<br>00<br>00<br>00.<br>00<br>-001<br>00<br>-001<br>100 00<br>00A63070  00<br>00<br>00<br>00<br>00.<br>00<br>-00<br>00 00 00<br>00<br>00 00 00<br>00<br>-00<br>00.<br>00 00 00 00 00<br>00A63080 00 00 00<br>-001<br>00 00 00<br>-001<br>00<br>00 | 002EF858<br>00000001 0<br>LogAG1257 W#m<br>RETURN from loca.<br>002EF85C<br>prof <sup>-</sup><br>00000001<br>002EF860<br>ø<br>002EF864<br>004D9F88 MRM<br>исна<br>∣∘=M<br>002EF868<br>004DCDF8<br>ß.<br>002EF86C<br>AB668331   1Ffn  <br>002EF870<br>00000000<br>002EF874<br>00000000<br>n#‴<br>002EF878<br><b>7EFDE000</b><br>002EF87C<br>00000000<br>002EF86C<br>002EF880<br>ι°.                                                                                                    |  |  |

図 1.29: OllyDbg: ローカル変数のアドレスがスタックにプッシュされる

f1() が開始します。今のところ 0x2EF854 and 0x2EF858 のスタックにランダムなゴミだけがあります。

| $ I $ $ I $<br>C CPU - main thread, module local                                                                                                    |                                                                                                    |  |  |
|----------------------------------------------------------------------------------------------------|----------------------------------------------------------------------------------------------------|--|--|
| 00A61000<br>8B5424 08<br>MOV EDX, DWORD PTR SS: LARG.21<br>MOV EAX, DWORD PTR SS:[ARG.3]<br>8B4424 0C<br>00861004<br>$\blacksquare$<br>00A61008<br>PUSH ESI<br>56<br>٠<br>MOV ESI, DWORD PTR SS: [ARG.1]<br>00A61009<br>8B7424 08<br>٠<br>00A6100D<br>LEA ECX. [EDX+ESI]<br>8D0C16<br>00A61010<br>ØFAFF <sub>2</sub><br>IMUL ESI, EDX<br>00861013<br>8908<br>MOV DWORD PTR DS: [EAX], ECX<br>00A61015<br>MOV EAX, DWORD PTR SS: LARG.4]<br>8B4424 14<br>8930<br>MOV DWORD PTR DS: [EAX].ESI<br>00A61019<br>龍路<br>POP ESI<br>00A6101B<br>00A6101CL .<br>RETN<br>00A6101D<br>INT <sub>3</sub><br>cc<br>INT <sub>3</sub><br>00A6101E<br>cc<br>INT <sub>3</sub><br>00A6101F<br>83EC 08<br>SUB ESP, 8<br>00A610201F\$<br>8D0424<br>LEA EAX. [LOCAL.1]<br>00861023<br>$\blacksquare$<br>[002EF848]=000001C8<br>(decimal 456.)<br>Stack<br>EDX=0<br>Local call from 0A61033                                                                                                    | Registers (MMX)<br><b>EAX 002EF858</b><br><b>ECX</b><br>004DCDF8<br><b>EDX</b><br>00000000<br><b>EBX</b><br>00000000<br><b>ESP</b><br>002EF840<br>EBP<br>002EF898<br>ESI<br>00000001<br>EDI<br>00000000<br>EIP<br>00861000 local.00861000<br>С<br>ø<br>ES<br>002B<br>32bit.<br><b><i>BLEEFFEFFFF</i></b><br>P<br>ø<br>CS.<br>0023<br>32bit<br><b><i>BLEEFFEFFFF</i></b><br>A<br>ø<br>SS<br><b>ØØ2B</b><br>32bit<br>Йſ<br>----<br><b>ØØ2B</b><br>ø<br>DS<br>32bit<br>Ø0<br>FFFFFFFF<br>s<br>ø<br>FS<br>0053<br>32bit<br>7EFDD000(FFF)<br>ø<br>002B<br>GS.<br>32bit 0(FFFFFFFFF)<br>D Ø<br>ой |  |  |
|                                                                                                    | LastErr 00000000 ERROR SUCCESS<br>00000202 (NO, NB, NE, A, NS, PO, GE, G)<br>EFL                                                                                                    |  |  |
| ASCII (ANSI<br>Address<br>Hex dump<br>sum=%d,<br>000630001<br>prod<br>6D.<br>зDI<br>75<br>3D.<br>70<br>25<br>64<br>20<br>6F<br>63<br>64<br>75<br>72<br>00<br>00<br>00<br>00<br>00<br>00<br>00<br>00<br>001% 30 0<br>00A63010 25<br>ØA<br>01<br>00<br>-00<br>00<br>64<br><b>AB</b><br>FF<br><b>FF</b><br>FF<br>FF<br>FF<br><b>A9</b><br>7B<br>48<br>56<br>84<br>B7<br>00A63020  FE<br>FF<br>FF<br>$54 =$<br>иŒ<br>88<br>00<br>9F<br>01<br>00<br>00<br>00A63030  00<br>0Ø<br>00<br>-00<br>ū<br>00<br>00<br>-00<br>00<br>4D.<br>00<br>4D<br>00 00<br>00<br>00<br>00<br>00<br>00<br>00A63040 F8<br>CD.<br>ØØ.<br>ØØ<br>00<br>00<br>ØЙ<br>-aal<br>$o = M$<br>00<br>00<br>00<br>00A63050100<br>-00<br>00<br>00 00<br>00<br>0Ø<br>00<br>-00<br>ØØ.<br>ЙЙ<br>ØЙ<br>00<br>00<br>00<br>00<br>00 00<br>00<br>00 00<br>ЙЙ<br>00<br>-00<br>-00<br>00<br>ØЙ<br>ØЙ<br>00A63060100<br>00<br>00<br>00 00<br>00<br>-00<br>00<br>00 00<br>ØЙ<br>00A63070 00 00<br>-00<br>00<br>ØЙ<br>ØØ.<br>00 00<br>00<br>00<br><b>ØØ</b><br>00<br>ØØ.<br>ØØ.<br>00A63080 00 00<br>-00<br>00<br>100<br>ØØ.<br>-00<br>00 | 002EF840 C00A61038 8>*<br>RETURN from local<br>002EF844   0000007B<br>002EF848<br>000001C8 #0<br>X°.<br>002EF84C<br>002EF858<br>002EF850<br>002EF854<br>T°.<br>002EF854<br>5516FA4B<br>$K \cdot \blacksquare \cup \square$<br>RETURN to MSUCR1<br>002EF858<br>00000001<br>-61<br>002EF85C<br>-00A61257<br>贝金尔<br>RETURN from local<br>002EF860<br>00000001<br>ø<br>002EF864<br>004D9F88<br>иям<br>002EF868<br>$0 = M$<br>004DCDF8                                                                                                    |  |  |

図 1.30: OllyDbg: f1() 開始

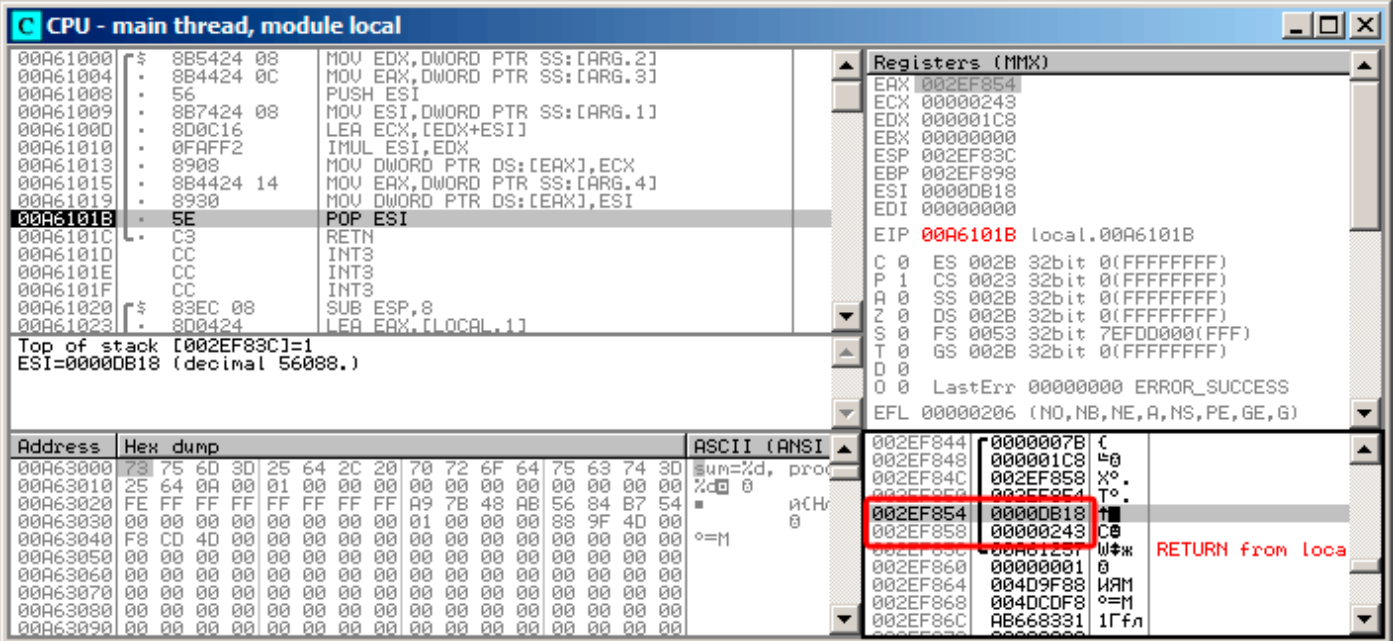

図 1.31: OllyDbg: f1() 実行完了

ここで、アドレス 0x2EF854 and 0x2EF858 に 0xDB18 と 0x243 が見つかります。これらの値は f1() の結果 です。

#### 結論

f1() は、メモリ内の任意の場所にポインタを返すことができます。

これは本質的にポインタの有用性です。

ところで、C++ リファレンスはまったく同じように動作します。それらの詳細については、( **??** on page ??)を 参照してください。

# 第**1.13**節**GOTO**演算子

GOTO演算子は、一般的にアンチパターンとみなされます。[Edgar Dijkstra, *Go To Statement Considered Harmful* (1968)<sup>87</sup>] を参照してください。それにもかかわらず、それは合理的に使用することができます [Donald E. Knuth, *Structured Programming with go to Statements* (1974)<sup>88</sup>] <sup>89</sup> を参照してください。

ここには非常に単純な例があります。

```
#include <stdio.h>
int main()
{
        printf ("begin\n");
        goto exit;
        printf ("skip me!\n");
exit:
        printf ("end\n");
};
```
MSVC 2012ではは次のようになります。

```
87http://yurichev.com/mirrors/Dijkstra68.pdf
```
<sup>88</sup>http://yurichev.com/mirrors/KnuthStructuredProgrammingGoTo.pdf

<span id="page-128-0"></span><sup>89</sup>[Dennis Yurichev, *C/C++ programming language notes*] にもいくつか例があります

## *1.13. GOTO*演算子

Listing 1.103: MSVC 2012

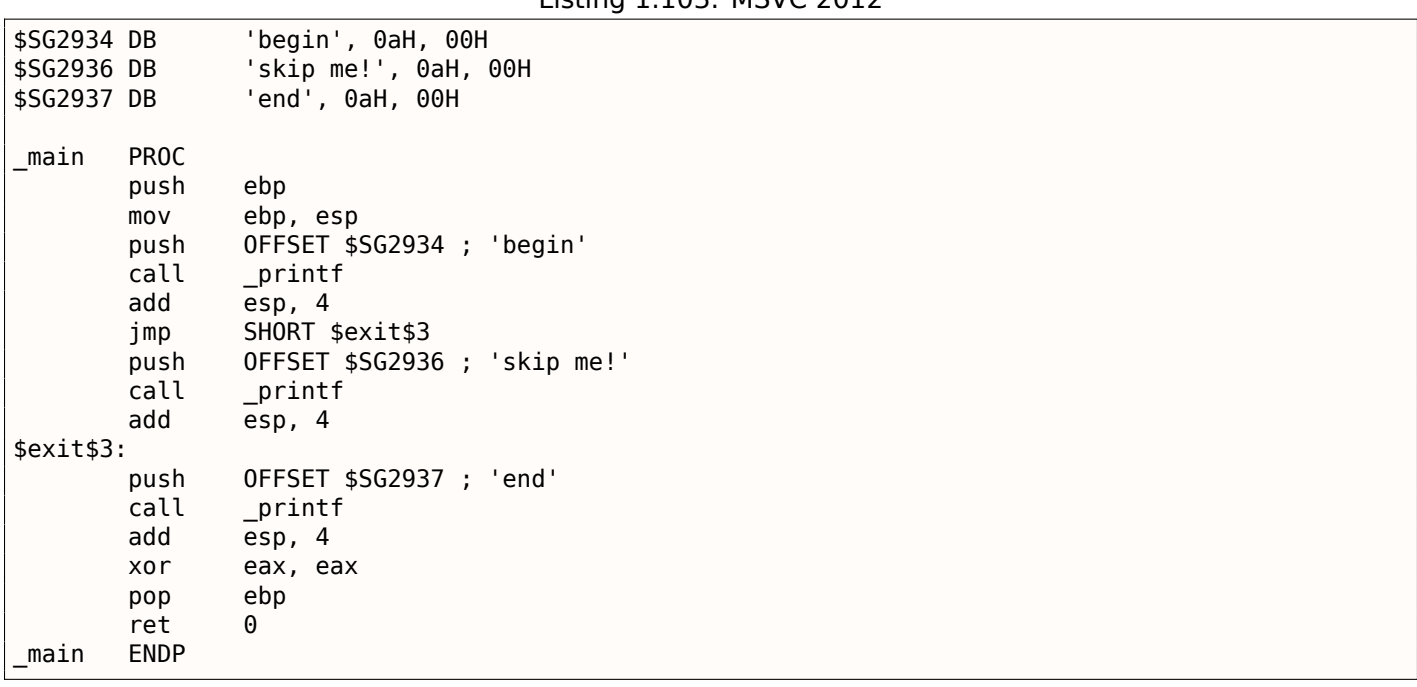

*goto* 文は単に JMP 命令に置き換えられています。これは同じ効果があります。別の場所への無条件ジャンプで す。2番目の printf() は、人間の介入、デバッガの使用、またはコードのパッチ適用によってのみ実行できます。

# *1.13. GOTO*演算子

これは簡単なパッチの練習としても役立ちます。Hiewで結果の実行ファイルを開きましょう:

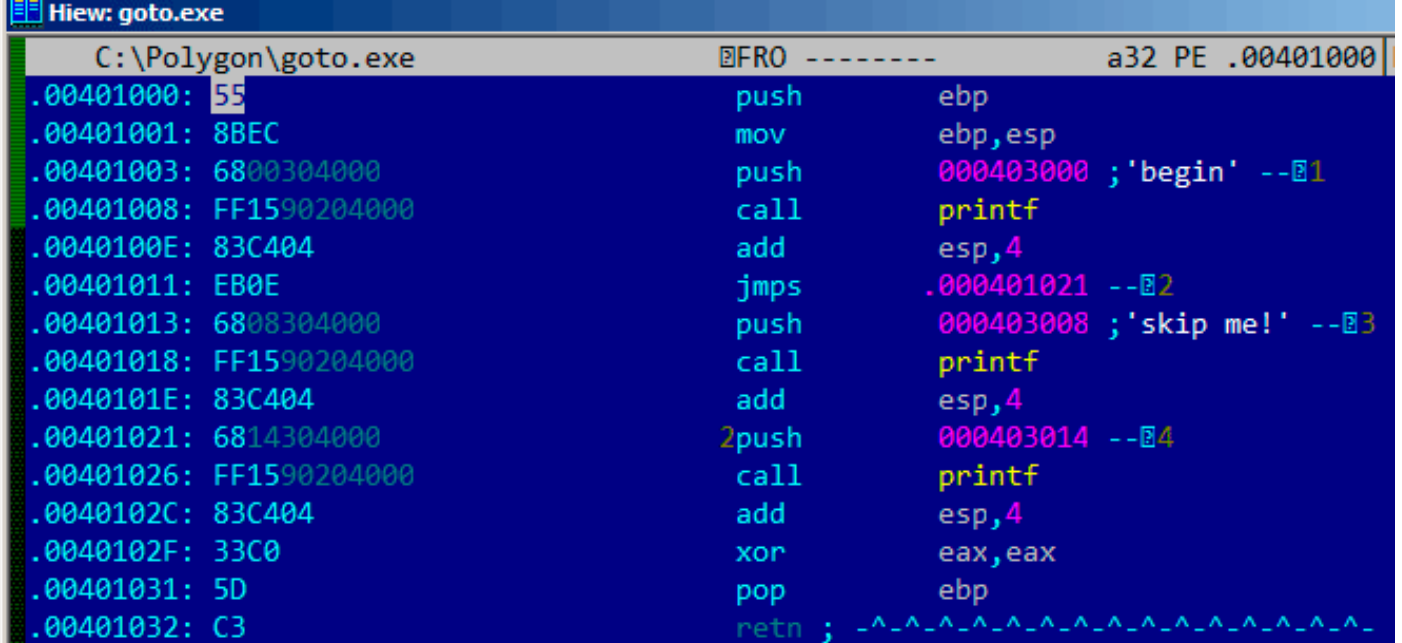

図 1.32: Hiew

カーソルを JMP (0x410)に設定し、F3(編集)を押し、0を2回押すと、オペコードが EB 00 になります。

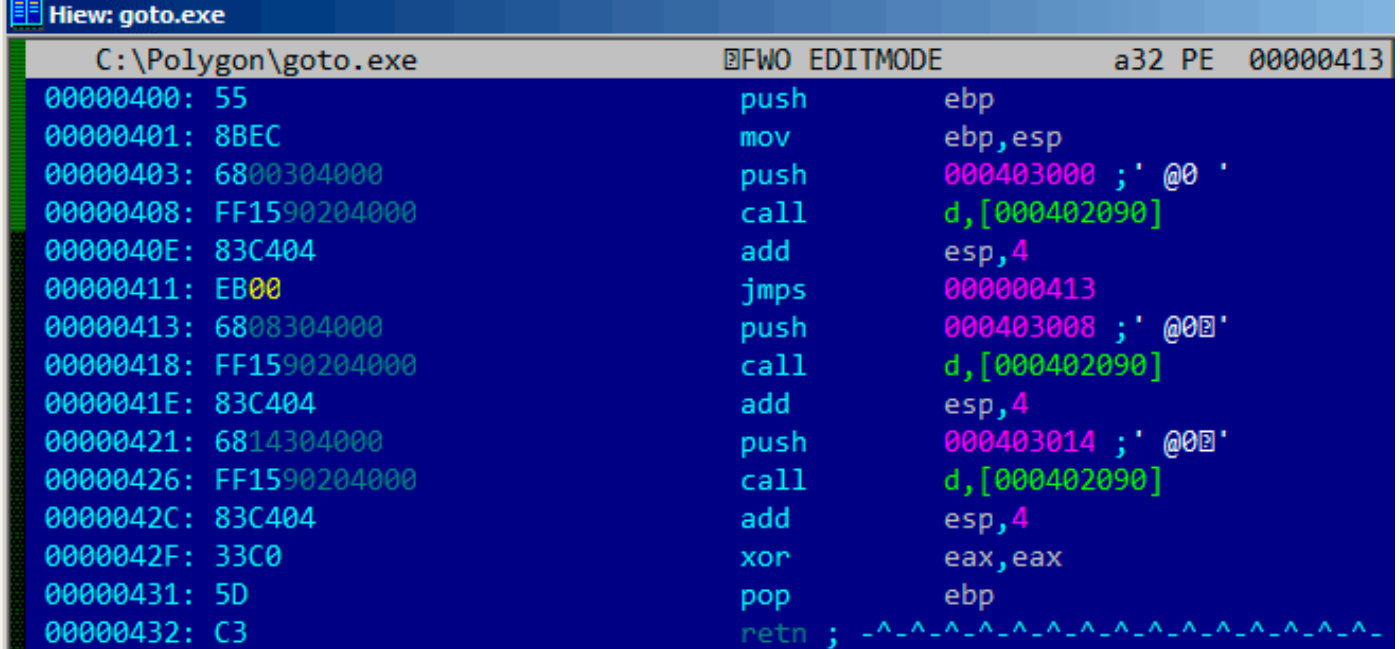

#### 図 1.33: Hiew

JMP オペコードの第2バイトはジャンプの相対オフセットを示し、0は現在の命令の直後のポイントを示します。 したがって、JMP は2番目の printf() 呼び出しをスキップしません。

F9(保存)を押して終了します。実行ファイルを実行すると、次のように表示されます。

Listing 1.104: Patched executable output

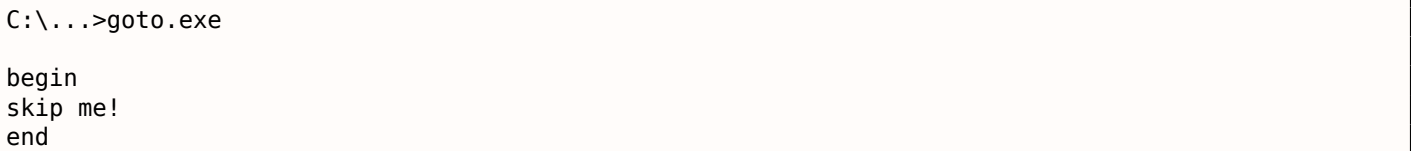

JMP 命令を2つの NOP 命令に置き換えることによっても同じ結果が得られます。

NOP のオペコードは 0x90 で、長さは1バイトなので、JMP の代わりに2バイトの命令(サイズは2バイト)が必 要です。

# 第**1.13.1**節デッドコード

2番目の printf() 呼び出しは、コンパイラの用語で「デッドコード」とも呼ばれます。

つまり、コードは決して実行されません。したがって、この例を最適化してコンパイルすると、コンパイラは痕 跡を残さずに、「デッドコード」を削除します。

#### Listing 1.105: 最適化 MSVC 2012

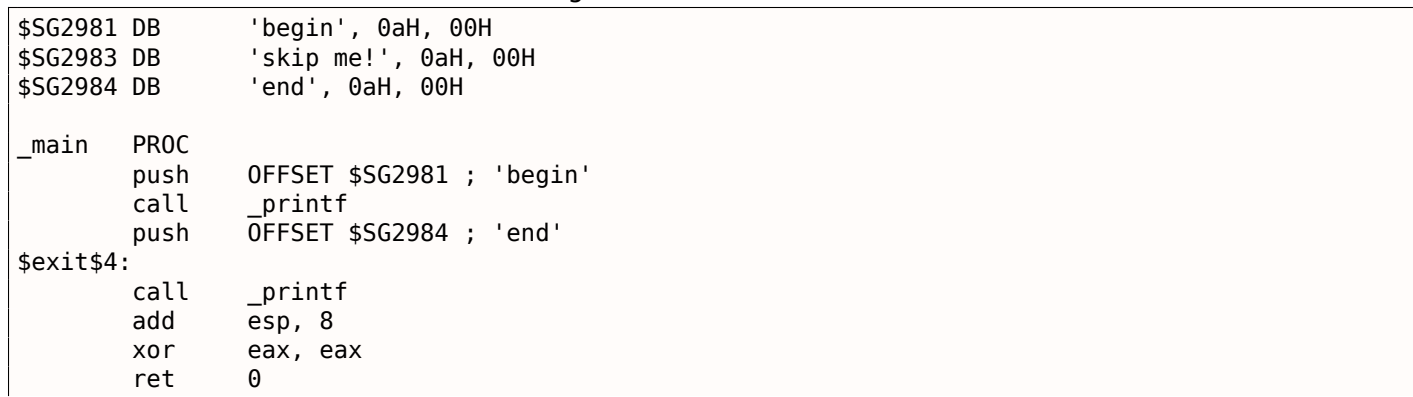

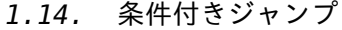

\_main ENDP

しかし、コンパイラは 「skip me!」文字列を削除するのを忘れていました。

## 第**1.13.2**節練習問題

あなたの好きなコンパイラとデバッガを使って同じ結果を達成してみてください。

# 第**1.14**節条件付きジャンプ

第**1.14.1**節 シンプルな例

```
#include <stdio.h>
void f_signed (int a, int b)
{
    if (a>b)
        printf ("a>b\n");
    if (a == b)printf ("a==b\n");
    if (a < b)printf ("a<b/>a>
};
void f_unsigned (unsigned int a, unsigned int b)
{
    if (a>b)
        printf ("a>b\n");
    if (a == b)printf ("a==b\n");
    if (a < b)printf ("a<b/>a>
("n);
};
int main()
{
    f_signed(1, 2);
    f_unsigned(1, 2);
    return 0;
};
```
#### **x86**

#### **x86 + MSVC**

以下は、f\_signed() 関数がどうなっているかを示しています。

Listing 1.106: 非最適化 MSVC 2010

```
a$ = 8b$ = 12
_f_signed PROC
   push ebp
   mov ebp, esp
   mov eax, DWORD PTR _a$[ebp]
   cmp eax, DWORD PTR b$[ebp]
   jle SHORT $LN3@f_signed
   push OFFSET $SG737 ; 'a>b'
   call _printf
   add esp, 4
$LN3@f_signed:
   mov ecx, DWORD PTR _a$[ebp]
```
*1.14.* 条件付きジャンプ

| $\mathsf{cmp}$  | ecx, DWORD PTR b\$[ebp]                       |
|-----------------|-----------------------------------------------|
|                 | jne SHORT \$LN2@f signed                      |
|                 | push OFFSET \$SG739<br>: 'a==b'               |
|                 | call printf                                   |
| add             | esp, 4                                        |
| \$LN2@f signed: |                                               |
| mov             | edx, DWORD PTR _a\$[ebp]                      |
|                 | cmp edx, DWORD PTR b\$[ebp]                   |
|                 | jge SHORT \$LN4@f_signed                      |
|                 | push OFFSET \$SG741<br>. 'a <b'< td=""></b'<> |
|                 | call printf                                   |
| add             | esp, 4                                        |
| \$LN4@f signed: |                                               |
| pop ebp         |                                               |
| ret 0           |                                               |
| f signed ENDP   |                                               |

最初の命令 JLE は、*Jump if Less or Equal* の場合はJumpを表します。言い換えれば、第2オペランドが第1オペ ランドより大きいか等しい場合、制御フローは命令で指定されたアドレスまたはラベルに移ります。第2オペラ ンドが最初のオペランドより小さいためにこの条件がトリガされない場合、制御フローは変更されず、最初の printf() が実行されます。2番目のチェックは、JNE :*Jump if Not Equal* です。オペランドが等しい場合、制 御フローは変更されません。

3番目のチェックは、最初のオペランドが2番目のオペランドより大きい場合、または等しい場合は JGE :*Jump if Greater or Equal* です。したがって、3つの条件ジャンプがすべてトリガされた場合、printf() の呼び出 しはまったく実行されません。これは特別な介入なしには不可能です。f\_unsigned() 関数を見てみましょう。 f\_unsigned() 関数は、次のように、JLE および JGE の代わりにJBEおよびJAE命令が使用される点を除いて、 f\_signed() と同じです。

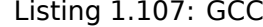

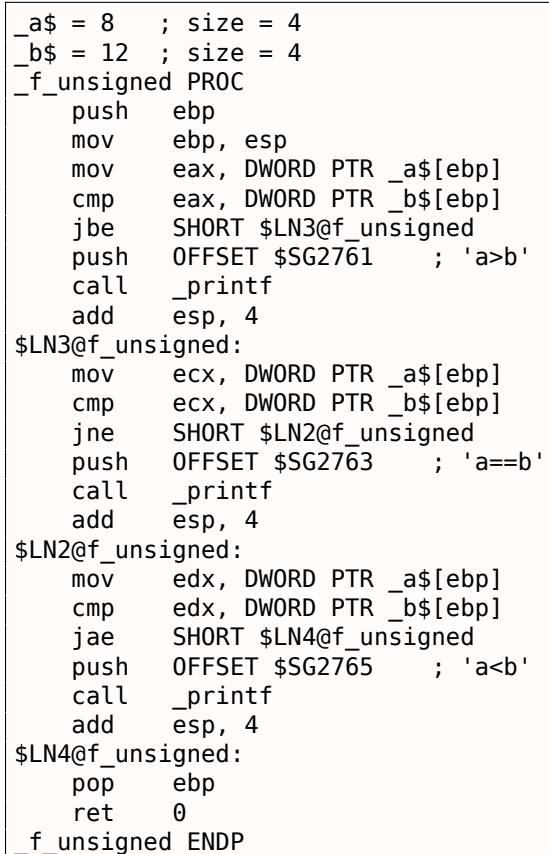

すでに説明したように、分岐命令は異なります。JBE—*Jump if Below or Equal* and JAE—*Jump if Above or Equal* これらの命令(JA/JAE/JB/JBE )は、JG/JGE/JL/JLE とは、符号なしの数字で動作する点が異なります。

また、符号付き数値表現についてのセクションも参照してください( **??** on page ??)。JA/JB の代わりに JG/JL が使用されている場合や、その逆の場合は、変数がそれぞれ符号付きか、または符号なしなのかがほぼはっきり します。ここには、もう何も新しくない、main() 関数もあります。

Listing 1.108: main()

# *1.14.* 条件付きジャンプ

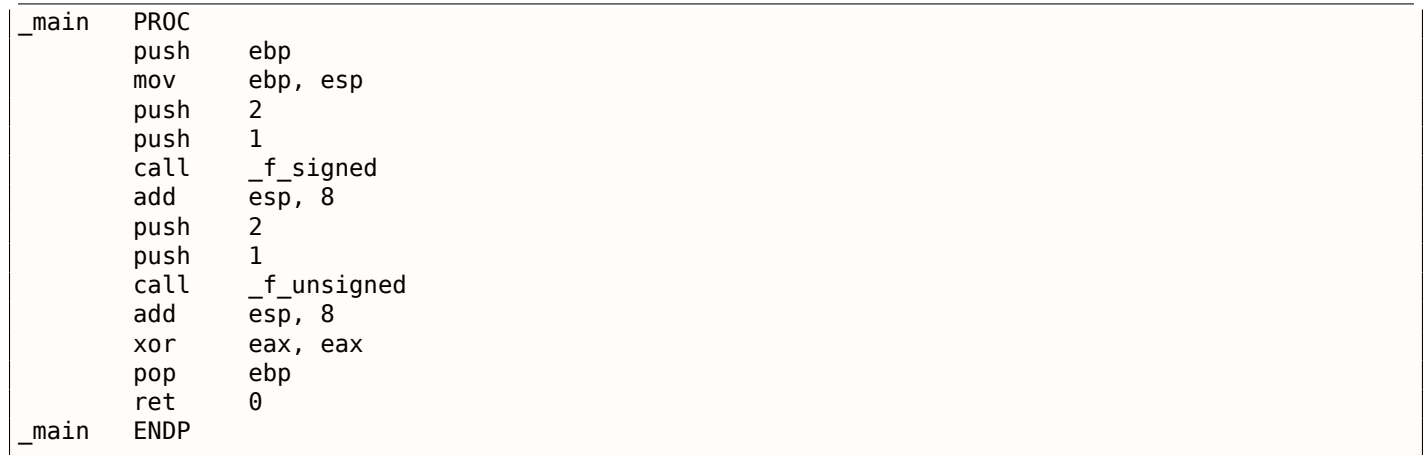

OllyDbg でこの例を実行すると、フラグがどのように設定されているかを見ることができます。符号なしの数値 で動作する f\_unsigned() から始めましょう。

CMP はここで3回実行されますが、同じ引数についてはフラグは毎回同じです。

最初の比較の結果は、

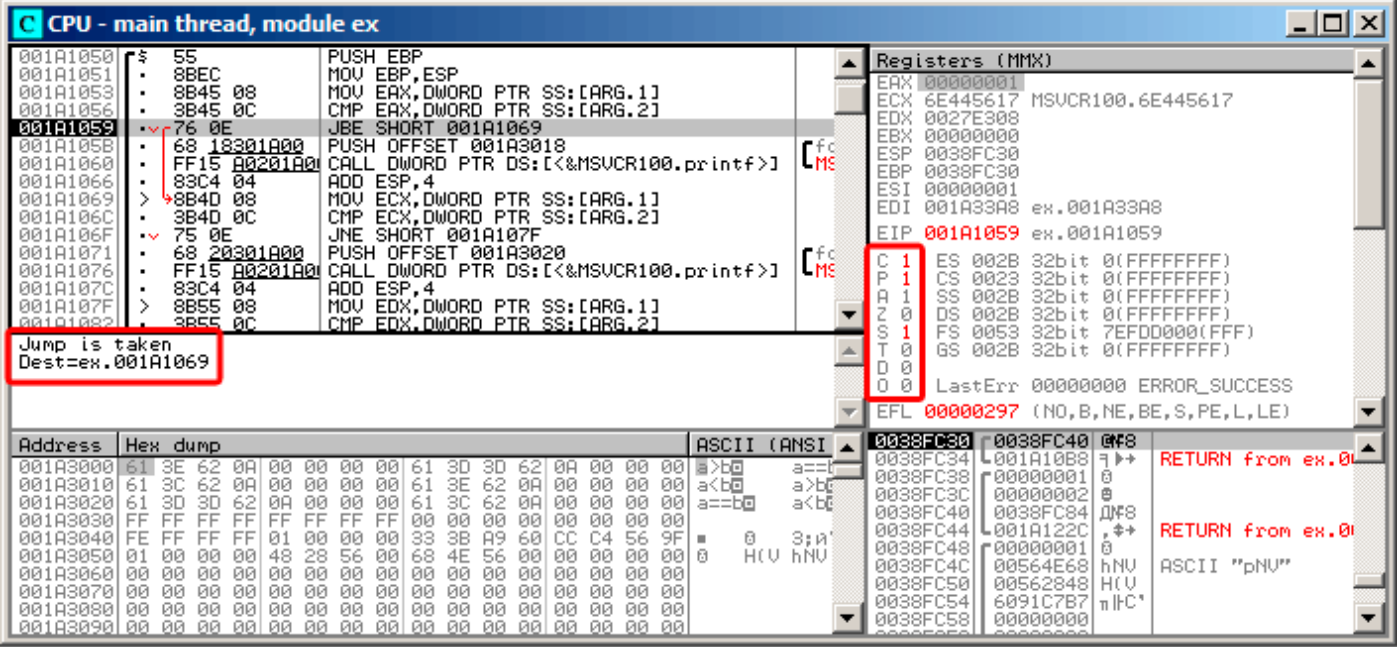

図 1.34: OllyDbg: f\_unsigned(): 最初の条件付きジャンプ

従って、フラグは、C=1、P=1、A=1、Z=0、S=1、T=0、D=0、O=0です。

これらは OllyDbg では1文字の略号で命名されています。

OllyDbg は、(JBE )ジャンプがトリガーされることを示唆しています。実際に、インテルのマニュアル( 7.1.4 on page 164)を調べると、CF=1またはZF=1の場合、JBEが起動することがわかります。条件はここに当てはま るので、ジャンプが開始されます。

次の条件付きジャンプは、

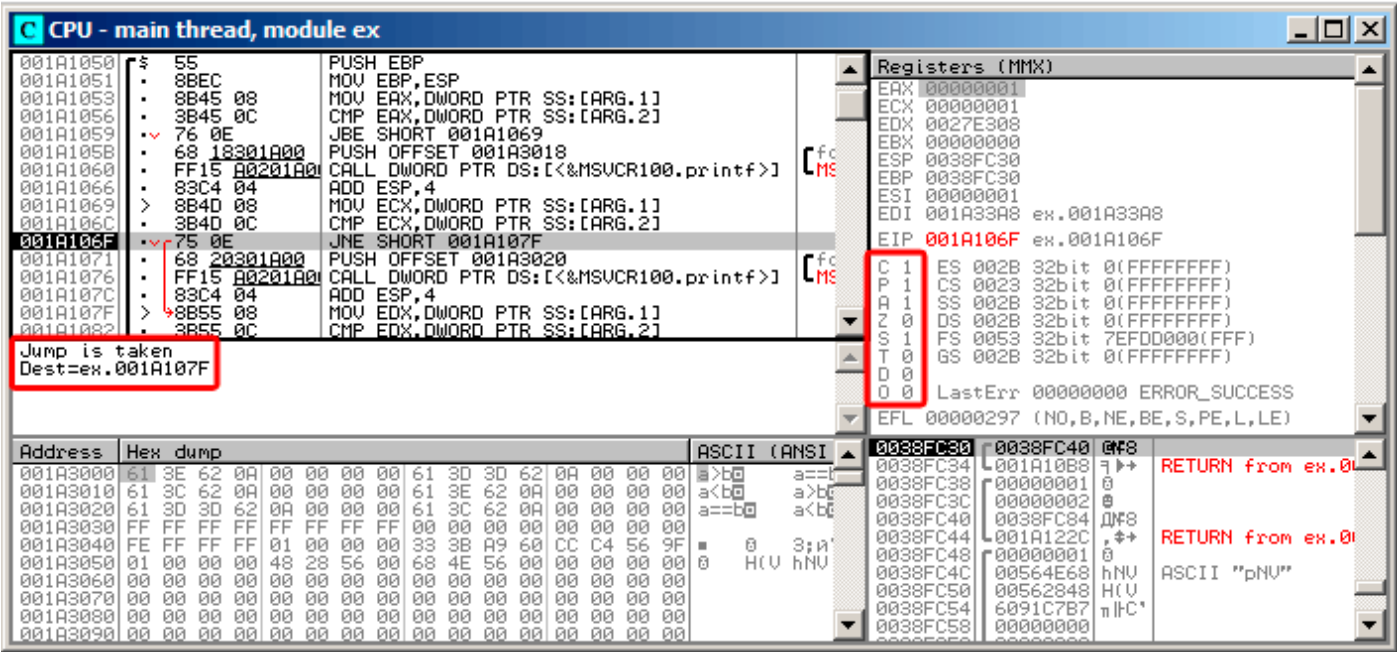

図 1.35: OllyDbg: f\_unsigned(): 2番目の条件付きジャンプ

OllyDbg は、JNZ がトリガーされることを示唆しています。実際、ZF=0(ゼロフラグ)の場合、JNZが起動します。

| $ \Box$ $\times$ $\Box$<br>C CPU - main thread, module ex                                                                                                    |                                                                                                    |  |  |
|----------------------------------------------------------------------------------------------------|----------------------------------------------------------------------------------------------------|--|--|
| 001A1059<br>76 ØE<br>JBE SHORT 001A1069<br>$\sim$<br>PUSH OFFSET 001A3018<br>68 <u>18301A00</u>  <br>001A105B<br>FF15 8020180 CALL DWORD PTR DS: [<&MSVCR100.printf>]<br>001A1060<br>ADD ESP,4<br>MOV ECX,DWORD PTR SS:[ARG.1]<br>83C4 $04$<br>001A1066<br>8B4D 08<br>001A1069                                                                                                    | Registers (MMX)<br>$\frac{1}{M^2}$<br>EAX 00000001<br><b>ECX</b><br>00000001<br>EDX.<br>00000001<br><b>EBX</b><br>00000000                                                                                                    |  |  |
| 001A106C<br>CMP ECX, DWORD PTR SS: [ARG.2]<br>3B4D 0C<br>001A106F<br>75 ØE<br>JNE SHORT 001A107F<br>68 20301A00  <br>001A1071<br>PUSH OFFSET 001A3020<br>001A1076<br>FF15 <u>A0201A0</u> CALL DWORD PTR DS:[<&MSVCR100.printf>]<br>ADD ESP, 4<br>001A1070<br>83C4 04                                                                                                    | <b>ESP</b><br>0038FC30<br>EBP<br>0038FC30<br>ESI<br>00000001<br>LMS<br>EDI<br>001A33A8 ex.001A33A8                                                                                                    |  |  |
| 8B55 08<br>MOV EDX, DWORD PTR SS: [ARG.1]<br>001A107F<br>3B55 0C<br>CMP EDX DWORD PTR SS: [ARG.2]<br>001A1082<br>$\sqrt{73}$ $\theta$ E<br>001A1085<br>JAE SHORT 001A1095<br>68 28301800  <br>PUSH OFFSET 001A3028<br>001A1087<br>FF15 8020180 CALL DWORD PTR DS: [<&MSVCR100.printf>]<br>001A108C<br>$-8304 - 04$<br>ADD ESP.4<br>881818921                                                                                                    | 001A1085 ex.001A1085<br>EIP.<br>ES.<br>002B<br>32bit 0(FFFFFFFFF)<br>P<br>СS<br>0023<br>32bit 0(FFFFFFFFF)<br>rfd<br>002B<br>32bit<br>SS<br><b><i>BLEEFFEFFFE</i></b><br>MSE<br>Iz<br>DS<br>Ø<br>002B<br>32bit<br><b>BLEEFFEFFE</b><br>ZEEDDAAA(FFE)                                                                                                    |  |  |
| FS.<br>0053<br>32bit<br>Jump is not taken<br>GS 002B<br>32bit 0(FFFFFFFFF)<br>Ø<br>Dest=ex.001A1095<br>Й<br>LastErr 00000000 ERROR SUCCESS<br>0 0<br>EFL 00000297 (NO, B, NE, BE, S, PE, L, LE)                                                                                                    |                                                                                                    |  |  |
| ASCII<br>Address   Hex dump                                                                                                    | <b>0038F030 r0038FC40 @F8</b><br>(ANSI                                                                                                    |  |  |
| 001A3000 61<br>00 00 00<br>ØØ.<br>00 팀 > b回<br>3E<br>-62<br>- 0A I<br>00<br>00 61<br>3D<br>-621<br>ØA.<br>3D<br>00 00 00<br>62<br>3E<br>00<br>00<br>001A3010 61 3C<br>-62<br>-00<br>61<br><b>ØAL</b><br>00 a <bo<br>ØЙ<br/>-ØAI<br/>3D.<br/>30.<br/>001A30201<br/>-61<br/>3D.<br/>-62<br/>00 00<br/>62.<br/>ØA.<br/>00<br/>00<br/>-001<br/>ØA.<br/>-00<br/>-61<br/>00<br/>a==b⊡<br/>00<br/>FF<br/>FF.<br/>001A3030 FF<br/>FF<br/>FF.<br/>FF<br/>00<br/>00<br/>00<br/>FF<br/>FF<br/>-001<br/>ØØ.<br/>-00<br/>ØØ.<br/>3B<br/><b>A9</b><br/>C4<br/>33<br/>СC<br/>001A3040 FE<br/>601<br/><math>9F =</math><br/>FF<br/>FF<br/>FF.<br/>01<br/>56<br/>00<br/>00<br/>ØЙ<br/>Ū.<br/>4E<br/>48<br/>28<br/>56<br/>001A3050 01<br/>56<br/>68<br/>00<br/>ØЙ<br/>ЙЙ<br/>ØØ<br/>ЙЙ<br/>ମହା ଓ<br/>ЙЙ<br/>-00<br/>ØØ<br/>00 00<br/>00<br/>00<br/>00<br/>001A3060 00<br/>00<br/>00<br/>-001<br/>ØЙ<br/>-00<br/>00<br/>00<br/>00<br/>-00<br/>00<br/>00 00 00<br/>00<br/>00<br/>00183070100 00<br/>00<br/>-001<br/>00<br/>00<br/>00 00<br/>- ØØ<br/>ØЙ<br/>ØЙ<br/>00 00 00<br/>ЙЙ<br/>00<br/>001A3080100 00 00<br/><b>PRI</b><br/>ЙØ<br/>ØЙ.<br/>aal aa<br/>- ØØ<br/>-88-881</bo<br> | RETURN from ex.0L<br>L0010100817<br>0038FC341<br>$a == b$<br>0038FC38   00000001<br>ø<br>a>b©<br>0038FC3C<br>00000002<br>目<br>a <be<br>0038FC40  <br/>0038FC84 LIMF8<br/>0038FC44 L001A122C<br/>RETURN from ex.00<br/><math>+</math><br/>3;R'<br/>0038FC48   00000001  <br/>18<br/>HEU PNA<br/>0038FC4C<br/>00564E68 hNV<br/>ASCII "DNU"<br/>0038FC50<br/>00562848 H(V<br/>0038FC54<br/>609107B7<math> \pi</math><b>FC</b>*<br/>0038FC58<br/>00000000</be<br> |  |  |

図 1.36: OllyDbg: f\_unsigned(): 3番目の条件付きジャンプ

インテルのマニュアル( 7.1.4 on page 164)では、CF=0(キャリーフラグ)の場合に JNB が起動することがわ かります。今回は当てはまらないので、3番目の printf() が実行されます。

<u>Z=0、S=1、T=0、D=0、O=0と</u>同様に設定されます。最初の余件付さンャンプ JLE か起動されます。

インテルマニュアル(166ページの7.1.4)では、ZF = 1またはSFxOFの場合にこの命令がトリガされることがわ かりました。SFxOF私たちの場合は、ジャンプがトリガするように。

| C CPU - main thread, module ex                                                                                                    | $ \Box$ $\times$                                                                                                    |
|----------------------------------------------------------------------------------------------------|----------------------------------------------------------------------------------------------------|
| PUSH EBP<br>$001010001 - 5$<br>55<br>8BEC<br>MOU EBP, ESP<br>001A1001<br>8B45 08<br>MOV EAX DWORD PTR SS: [ARG.1]<br>001A1003<br>3B45 0C<br>CMP EAX DWORD PTR SS: [ARG.2]<br>001A1006<br>$\vee$ $\in$ 7E $\heartsuit$ E<br>00181009<br>JLE SHORT 001A1019<br>68 00301A00<br>PUSH OFFSET 001A3000<br>001A100B<br>001A1010<br>FF15 8020180 CALL DWORD PTR DS: [<&MSVCR100.printf>]<br>001A1016<br>ADD ESP, 4<br>83C4 04<br>001A1019<br>984D 08<br>MOV ECX, DWORD PTR SS: [ARG.1]<br>CMP ECX DWORD PTR SS: [ARG.2]<br>001A101C<br>3B4D ØC<br>٠<br>75 ØE<br>001A101F<br>JNE SHORT 001A102F<br>$\sim$<br>68 <u>08301A00</u><br>PUSH OFFSET 001A3008<br>001A1021<br>٠<br>FF15 8020180 CALL DWORD PTR DS: [<&MSVCR100.printf>]<br>001A1026<br>$\blacksquare$<br>ADD ESP, 4<br>83C4 04<br>001A102C<br>٠<br>8B55 08<br>3B55 0C<br>MOV EDX, DWORD PTR SS: LARG.1]<br>CMP EDX.DWORD PTR SS: LARG.2]<br>001A102F<br>00101032<br>Jump is taken<br>$Dest=ex.001A1019$                                                                                                    | $ex_{1.4}$<br>Registers (MMX)<br>EAX 00000001<br>6E494714 ASCII "H(V"<br><b>ECX</b><br><b>EDX</b><br>00000000<br><b>EBX</b><br>00000000<br>- He<br>ESP.<br>0038FC30<br>EBP.<br>0038FC30<br>ESI<br>00000001<br>EDI.<br>001A33A8 ex.001A33A8<br>FIP 001A1009 ex.001A1009<br>rfd<br>С.<br>ES<br>002B<br>32bit 0(FFFFFFFFF<br>Ling<br>P<br>CS.<br>0023<br>32bit<br><b><i>BLEEFFEFFFF</i></b><br>SS<br><b>ØØ2B</b><br>32bit<br>A<br>-1<br>ЙÚ<br>z<br>DS<br>ø<br><b>ØØ2B</b><br>32bit<br>Ø0<br>FS<br>s<br>32bit<br>0053<br>1<br>ZEFDDØØØ(FFF)<br>ø<br>GS 002B<br>32bit<br><b>Ø(FFFFFFFFF)</b><br>Й<br>0<br>ø<br>LastErr 00000000 ERROR_SUCCESS<br>00000297 (NO, B, NE, BE, S, PE, L, LE)<br><b>EFL</b> |
| ASCII<br>Hex dump<br><b>Address</b><br>001A3000 61<br>00 00<br>00<br>3D<br>00<br>00<br>00 E>b回<br>ЗΕ<br>-62<br>ØA.<br>-001<br>-61<br>3D<br>62<br>0H<br>62<br>3E<br>00 00 00<br>00<br>61<br>ØA<br>00<br>00<br>001A3010161<br>-30<br>62<br>ØA<br>00<br>-001<br>a <b⊡<br>62<br/>3C<br/>3D<br/>3D<br/>-00<br/>ØA<br/>00<br/>00<br/>001A3020161<br/>62<br/>ØA<br/>00<br/>00<br/>61<br/>00<br/>001<br/>a==b⊡<br/>00<br/>FF<br/>FF<br/>FF<br/>FF<br/>00<br/>001A3030  FF<br/>FF<br/>FF<br/>FF<br/>00<br/>00<br/>00<br/>00<br/>ØØ.<br/>ØØ.<br/>3B<br/>A9<br/>FF<br/>FF<br/>FF<br/>33<br/>60<br/>CC.<br/>C4<br/>56<br/>9F<br/>001A3040  FE<br/>01<br/>ØØ.<br/>00<br/>ЙЙ<br/>0<br/>٠<br/>56<br/>HEU HNU<br/>48<br/>4E<br/>001A3050101<br/>28<br/>56<br/>68<br/>00<br/>0Ø<br/>ØЙ.<br/>ЙЙ<br/>eel e<br/>ЙЙ<br/>00<br/>ØЙ<br/>ЙЙ<br/>00<br/>00<br/>00<br/>00<br/>00<br/>00<br/>00<br/>00<br/>001A3060100<br/>ØЙ<br/>ØЙ<br/>00<br/>00<br/><b>ØØ</b><br/>ØЙ<br/>ØЙ<br/>00<br/>00<br/>00<br/>00<br/>00183070100<br/>ØЙ<br/>00<br/>00<br/>00<br/>00<br/>-00<br/>00<br/>00<br/>ØØ.<br/>ØЙ<br/><b>ØØ</b><br/><b>ØØ</b><br/><b>ØØ</b><br/>00<br/>00<br/>00<br/><b>ØØ</b><br/>00<br/>00<br/>00<br/>-001<br/>00<br/>00<br/>00<br/>001A3080100<br/>ØØ.<br/>ØØ.</b⊡<br> | 0038FC30<br>F0038FC40 0478<br>(ANSI<br>rRETURN from ex. <b>W</b><br>┗001A10AC <br>0038FC34<br>∣м⊫+<br>a==t=<br>0038FC38<br><b>C00000001</b><br>$Area1 = 1$<br>日<br>a>b©<br>0038FC3C<br>00000002<br>եArց2 = 2<br>曲<br>a≺bē<br>0038FC84 IMF8<br>0038FC40<br>0038FC44<br>RETURN from ex.00<br>L001A122C<br>$+$ $\div$<br>3:и<br>0038FC48<br>00000001<br>-6<br>е<br>ASCII "DNU"<br>0038FC4C<br>00564E68<br>l BNU<br>0038FC50<br>00562848 H(V<br>0038FC54<br>6091C7B7<br>$\mathsf{In}\,\mathsf{I}\mathsf{F}\mathsf{C}$<br>0038FC58<br>00000000                                                                                                    |

図 1.37: OllyDbg: f\_signed(): 最初の条件付きジャンプ

インテルマニュアル( 7.1.4 on page 164)では、ZF=1または SF≠OF の場合にこの命令が起動されることがわ かりました。私たちの場合では SF≠OF が、ジャンプが起動されます。

2番目の JNZ 条件付きジャンプはZF=0の場合(ゼロ・フラグ)に起動します。

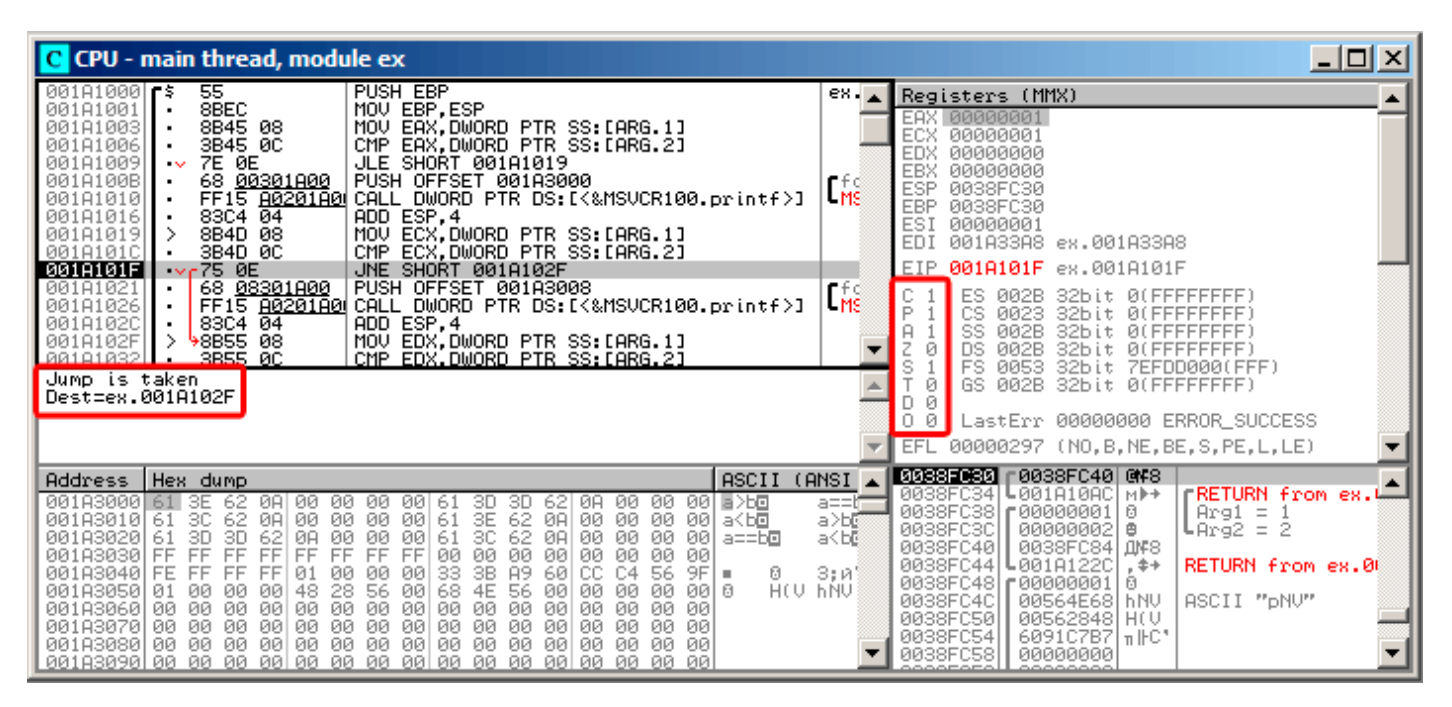

図 1.38: OllyDbg: f\_signed(): 2番目の条件付きジャンプ

## *1.14.* 条件付きジャンプ

第3の条件付きジャンプ JGE は、SF=OFの場合にのみ実行されるため、起動しません。今回は、当てはまりませ ん。

| 그미지<br>C CPU - main thread, module ex                                                                                                    |                                                                                                    |  |  |
|----------------------------------------------------------------------------------------------------|----------------------------------------------------------------------------------------------------|--|--|
| 00181009<br>7E 0E<br>JLE SHORT 001A1019<br>$\sim$<br>PUSH OFFSET 001A3000<br>001A100B<br>68 <u>00301A00</u><br>٠<br>FF15 A0201A00 CALL DWORD PTR DS:[<&MSVCR100.printf>]<br>001A1010<br>83C4 04<br>ADD ESP,4<br>MOV ECX,DWORD PTR SS:[ARG.1]<br>CMP ECX,DWORD PTR SS:[ARG.2]<br>001A1016<br>8B4D 08<br>00181019<br>3B4D 0C<br>001A101C<br>٠<br>001A101F<br>75 ØE<br>JNE SHORT 001A102F<br>$\sim$<br>001A1021<br>68 <u>08301A00</u><br>PUSH OFFSET 001A3008<br>001A1026<br>FF15 80201A0 CALL DWORD PTR DS:IK&MSVCR100.printf>]<br>83C4 $04$<br>ADD ESP, 4<br>001A102C                                                                                                    | Registers (MMX)<br>EAX 00000001<br>L <sub>MS</sub><br>ECX 00000001<br>EDX 00000001<br><b>EBX</b><br>00000000<br>ESP.<br>0038FC30<br>EBP<br>0038FC30<br>rfd<br>ESI<br>00000001<br>LMS<br>EDI<br>001A33A8 ex.001A33A8                                                                                                    |  |  |
| 8B55 08<br>001A102F<br>MOV EDX, DWORD PTR SS:[ARG.1]<br>001A1032<br>3B55 0C<br>CMP EDX, DWORD PTR SS: [ARG.2]<br>$\blacksquare$<br>001A1035<br>7D 0E<br>JGE SHORT 001A1045<br><b>ANGE</b><br>68 <u>10301A00</u>  <br>PUSH OFFSET 001A3010<br>001A1037<br>٠<br>FF15 8020180 CALL DWORD PTR DS: [<&MSVCR100.printf>]<br>001A103C<br>٠<br>00101042<br>8304 04<br>ADD ESP.4<br>Jump is not taken<br>Dest=ex.001A1045                                                                                                    | EIP 001A1035 ex.001A1035<br>Æ.<br>ES<br>002B<br>32bit 0(FFFFFFFFF)<br>IP.<br>CS.<br>0023<br>32bit 0(FFFFFFFFF<br>$\frac{1}{100}$<br>SS.<br>l A<br>002B<br>32bit<br><b><i>BLEEFFEFFFF</i></b><br>ø<br>DS.<br>32bit<br>002B<br><b>ØLEFFFFFFFF</b><br>FS.<br>0053<br>32bit 7EFDD000(FFF)<br>ø<br>GS 002B<br>32bit 0(FFFFFFFFF)<br>ø<br>0<br>LastErr 00000000 ERROR_SUCCESS<br>EFL 00000297 (NO, B, NE, BE, S, PE, L, LE)                                                                |  |  |
| ASCII<br>Hex dump<br>Address  <br>001A3000 61 3E<br>00 00<br>00<br>-001<br>3D.<br>00<br>00<br>00 E > b D<br>62<br>ØA.<br>62  0A<br>61<br>3D.<br>00 00 00<br>3E<br>-00<br>61<br>62.<br>001A3010 61 3C<br>ØA<br>08 09 09<br>00<br>00 a <bo<br>-62<br/>001A3020161<br/>3D<br/>30.<br/>62<br/>3D<br/>62<br/>00<br/>-00<br/>00<br/>61<br/>00<br/>00<br/>00<br/>-001<br/>ØA.<br/>ØA<br/>a==b⊡<br/>001A3030  FF<br/>00<br/>FF<br/>FF<br/>FF<br/>FF<br/>FF<br/>00<br/>ØØ<br/>FF<br/>FF<br/>øø<br/>00I<br/>00<br/>00<br/>ЙЙ<br/>3B<br/>FF<br/>FF<br/>89<br/>60 CC<br/>C4<br/>56<br/>001A3040  FE<br/>FF<br/>9FI<br/>01<br/>øø<br/>øø<br/>ØЙ<br/>33<br/>Ū.<br/>HOU THAT<br/>4E<br/>56<br/>001A3050101<br/>48<br/>28<br/>56<br/>68<br/>ØЙ<br/>00 a<br/>ØЙ<br/>ØЙ<br/>00<br/>00<br/>00 00<br/>ØЙ<br/>00<br/>00<br/>00<br/>00<br/>001A3060 00<br/>00<br/>00<br/>00<br/>00<br/>00<br/>00<br/>00 00<br/>00<br/>00<br/>00<br/>00 00<br/>00<br/>00<br/>00<br/>00<br/>00<br/>00<br/>-00<br/>00<br/>00 00<br/>00<br/>001A3070100<br/>00<br/>-00<br/>00<br/>00 00 00 00<br/>-001<br/>ØØ.<br/>ØØ.<br/>001A3080 00 00<br/>00<br/>00 00<br/>00<br/>00 00</bo<br> | <b>0038FC30 r0038FC40 @F8</b><br>(ANSI<br>L00101000<br>rRETURN from ex.⊯<br>0038FC341<br>l ⊠l⊩+<br>a==t‴<br>0038FC38<br>г00000001<br>$Arg1 = 1$<br>日<br>a>b©<br>0038FC3C<br>00000002<br>自<br>⊍Arg2 = 2<br>a≺b@<br>0038FC40<br>0038FC84 UV8<br>0038FC44<br>L001A122C<br>RETURN from ex.00<br>$. + +$<br>3:и'<br>0038FC48<br><b>C00000001</b><br>ø<br>ASCII "DNU"<br>0038FC4C<br>00564E68<br>h NU<br>0038FC50<br>00562848 H(V<br>0038FC54<br>6091C7B7<br>lπ⊪C'<br>0038FC58<br>00000000 |  |  |

図 1.39: OllyDbg: f\_signed(): 3番目の条件付きジャンプ

入力値にかかわらず、f unsigned() 関数が常に 「a==b」を出力するように、実行可能ファイルにパッチを当 てることができます。ここで、Hiewでどのように見えるか見てみましょう。

| Hiew: 7_1.exe              |                | 그미지                                                                                            |
|----------------------------|----------------|------------------------------------------------------------------------------------------------|
| C:\Polygon\ollydbg\7_1.exe | 图FRO -------   | a32 PE .00401000 Hiew 8.02 (c) SEN                                                             |
| .00401000: <mark>55</mark> | push           | ebp                                                                                            |
| .00401001: 8BEC            | mov            | ebp, esp                                                                                       |
| 00401003: 8B4508           | mov            | eax, $[ebp][8]$                                                                                |
| .00401006: 3B450C          | cmp            | eax, [ebp] [00C]                                                                               |
| .00401009: 7E0D            | jle.           | $.000401018 - 1$                                                                               |
| .0040100B: 6800B04000      | push           | 00040B000 -- 图2                                                                                |
| 00401010: E8AA000000.      | cal1           | $.0004010BF - B3$                                                                              |
| .00401015: 83C404          | add            | esp, 4                                                                                         |
| .00401018: 8B4D08          | $1$ mov        | ecx, [ebp][8]                                                                                  |
| .0040101B: 3B4D0C          | cmp            | ecx, [ebp][00C]                                                                                |
| .0040101E: 750D            | jnz.           | $.00040102D - B4$                                                                              |
| .00401020: 6808B04000      | push           | 00040B008; 'a == b' -- 05                                                                      |
| .00401025: E895000000      | call           | $.0004010BF - B3$                                                                              |
| .0040102A: 83C404          | add            | esp,4                                                                                          |
| .0040102D: 8B5508          | $4 \text{mov}$ | edx, [ebp][8]                                                                                  |
| .00401030: 3B550C          | cmp            | edx,[ebp][00C]                                                                                 |
| .00401033: 7D0D            | jge            | $.000401042 - B6$                                                                              |
| .00401035: 6810B04000      | push           | 00040B010 -- 07                                                                                |
| .0040103A: E880000000      | call           | $.0004010BF - B3$                                                                              |
| .0040103F: 83C404          | add            | esp,4                                                                                          |
| 00401042: 5D               | 6pop           | ebp                                                                                            |
| .00401043: C3              |                | retn; - ALALALALALALALALALALALALALALA                                                          |
| 00401044: CC               | int            | -3                                                                                             |
| .00401045: CC              | int            | 3                                                                                              |
| 00401046: CC               | int.           | в                                                                                              |
| .00401047: CC              | int            |                                                                                                |
| .00401048: CC              | int            |                                                                                                |
|                            |                | 1Global 2FilBlk 3CryBlk 4ReLoad 50rdLdr 6String 7Direct 8Table 91byte 10Leave 11Naked 12AddNam |

図 1.40: Hiew: f\_unsigned() 関数

本質的には、次の3つのタスクを実行する必要があります。

- 最初のジャンプが常に起動しなければならない
- 2番目のジャンプが決して起動してはならない
- 3番目のジャンプが常にト起動しなければならない

したがって、コードフローは常に2番目の printf() を通過し、「a==b」を出力するように指示できます。 3つの命令(またはバイト)をパッチする必要があります。

- 最初のジャンプはJMPになりますが、jump offsetは同じままです。
- 2回目のジャンプがトリガされることもありますが、いずれにしても次の命令にジャンプします。 なぜなら、jump offsetを0に設定しているからです。これらの命令では、ジャンプオフセットが次の命令の アドレスに追加されます。オフセットが0[の場合、](#page-180-1)ジャンプは制御を次の命令に移します。
- 私たちが最初のものと同様に JMP を置き換える3番目のジャンプは、常に起動します。

| Hiew: 7_1.exe                         |                      | $\Box$ u $\times$                    |
|---------------------------------------|----------------------|--------------------------------------|
| C:\Polygon\ollydbg\7_1.exe            | <b>EFWO EDITMODE</b> | a32 PE<br>00000434 Hiew 8.02 (c) SEN |
| 00000400: 55                          | push                 | ebp                                  |
| 00000401: 8BEC                        | mov                  | ebp,esp                              |
| 00000403: 8B4508                      | mov                  | eax, $[ebp][8]$                      |
| 00000406: 3B450C                      | cmp                  | eax, [ebp] [00C]                     |
| 00000409: EB0D                        | jmps                 | 000000418                            |
| 0000040B: 6800B04000                  | push                 | 00040B000;' @                        |
| 00000410: E8AA000000                  | call                 | 0000004BF                            |
| 00000415: 83C404                      | add                  | esp,4                                |
| 00000418: 8B4D08                      | mov                  | ecx, [ebp][8]                        |
| 0000041B: 3B4D0C                      | cmp                  | ex,[ebp][00C]                        |
| 0000041E: 7500                        | jnz                  | 000000420                            |
| 00000420: 6808B04000                  | push                 | $00040B008$ ; $@$                    |
| 00000425: E895000000                  | cal1                 | 0000004BF                            |
| 0000042A: 83C404                      | add                  | esp,4                                |
| 0000042D: 8B5508                      | mov                  | edx, [ebp][8]                        |
| 00000430: 3B550C                      | cmp                  | $edx$ , $[ebp][00C]$                 |
| 00000433: EB0D                        | jmps                 | 000000442                            |
| 00000435: 6810B04000                  | push                 | 00040B010; @ D'                      |
| 0000043A: E880000000                  | cal1                 | 0000004BF                            |
| 0000043F: 83C404                      | add                  | esp,4                                |
| 00000442: 5D                          | pop                  | ebp                                  |
| 00000443: C3                          | retn:                |                                      |
| 00000444: CC                          | int                  | 3                                    |
| 00000445: CC                          | int                  | R                                    |
| 00000446: CC                          | int                  | 3                                    |
| 00000447: CC                          | int                  | 3                                    |
| 00000448: CC                          | int                  | 3                                    |
| З<br>2NOP <sub>s</sub><br>5<br>4<br>1 | 7<br>6               | 12<br>8Table 9<br>11<br>10           |

図 1.41: Hiew: let's modify the f\_unsigned() function

これらのジャンプのいずれかを変更することができなければ、printf() 呼び出しを1回だけ実行したいのです が、何回か実行することになるでしょう。

# 非最適化 **GCC**

非最適化 GCC 4.4.1 はほとんど同じコードを生成しますが、printf() ではなく puts() ( 1.5.4 on page 20) が生成されます。

# 最適化 **GCC**

実行される度にフラグが同じ値を持つ場合、鋭い読者はなぜ CMP が何度も実行されるのかと尋ねるかもしれませ ん。

おそらく、最適化されたMSVCではこうはできませんが、GCC 4.8.1の最適化はより深刻です。

Listing 1.109: GCC 4.8.1 f\_signed()

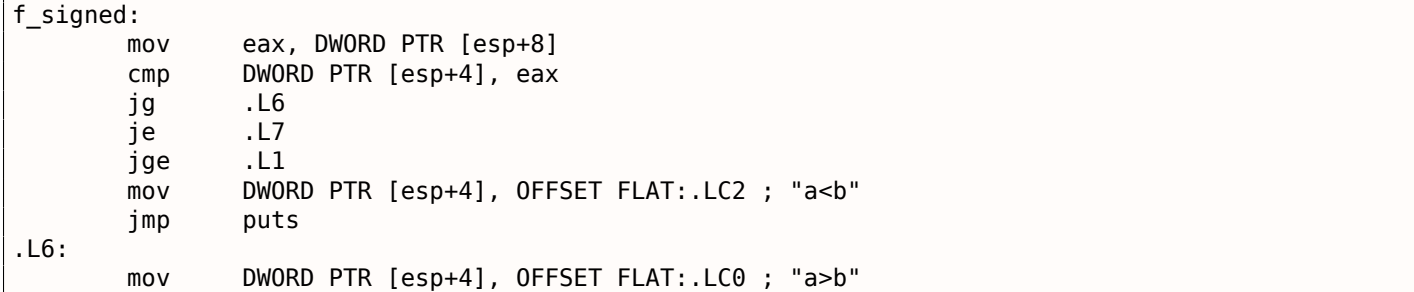

*1.14.* 条件付きジャンプ

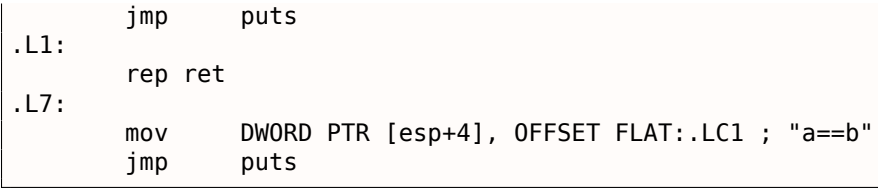

また、CALL puts / RETN の代わりにここに JMPを入れています。

この種のトリックは後で説明します:**??** on page ??

この種のx86コードは、まれです。MSVC 2012のように、そのようなコードを生成することはできません。一方、 アセンブリ言語プログラマは、Jcc 命令を積み重ねることができるという事実を十分に認識しています。

だから、どこかでそのような積み重ねを見ると、コードは手書きの可能性が高いです。

f\_unsigned() 関数は巧妙に短いものではありません:

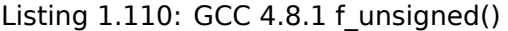

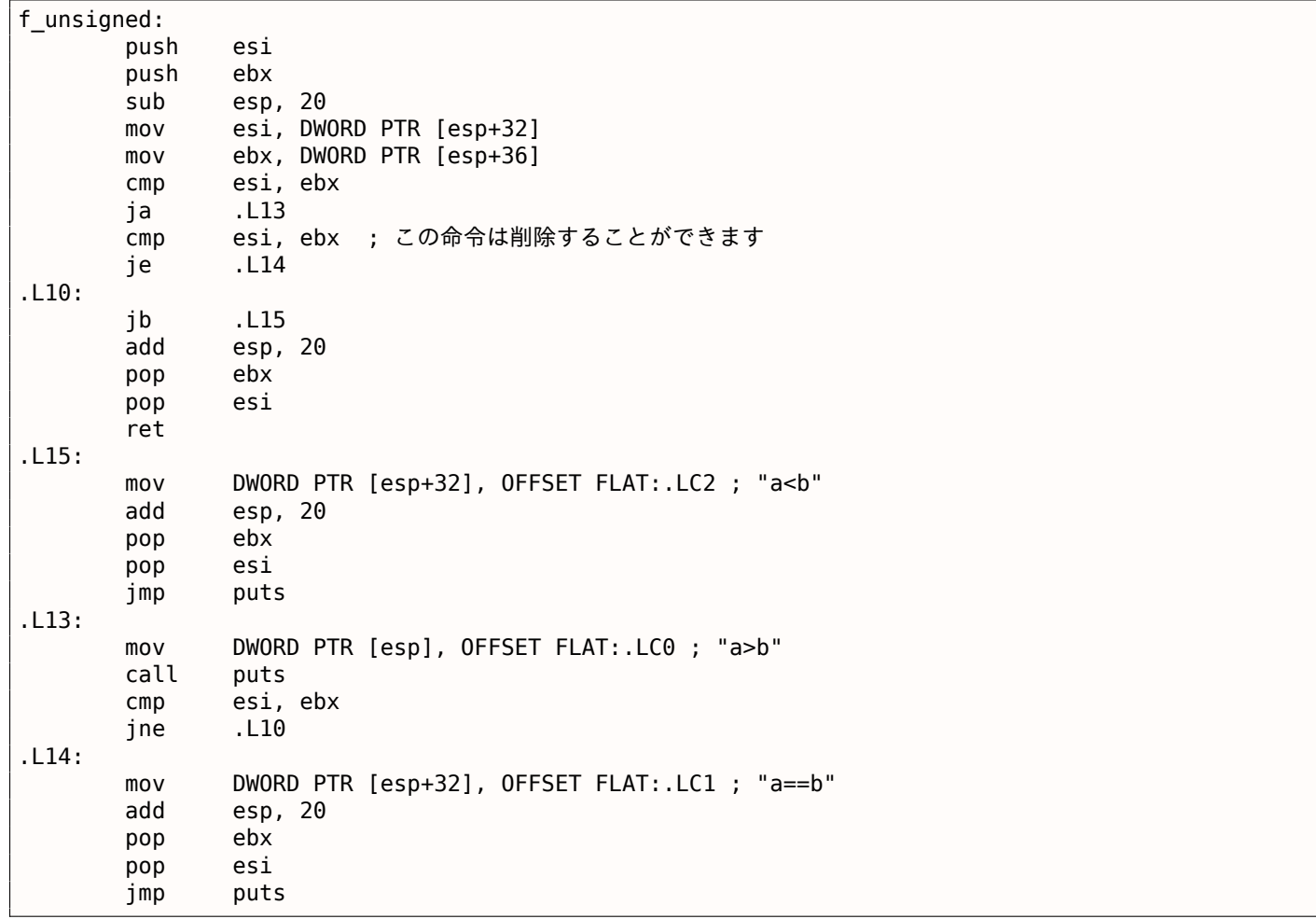

それにもかかわらず、3つではなく2つの CMP 命令があります。 したがって、GCC 4.8.1の最適化アルゴリズムはまだ完璧ではないでしょう。

## **ARM**

**32-bit ARM**

最適化 **Keil 6/2013 (ARM**モード**)**

Listing 1.111: 最適化 Keil 6/2013 (ARMモード)

.text:000000B8 EXPORT f\_signed
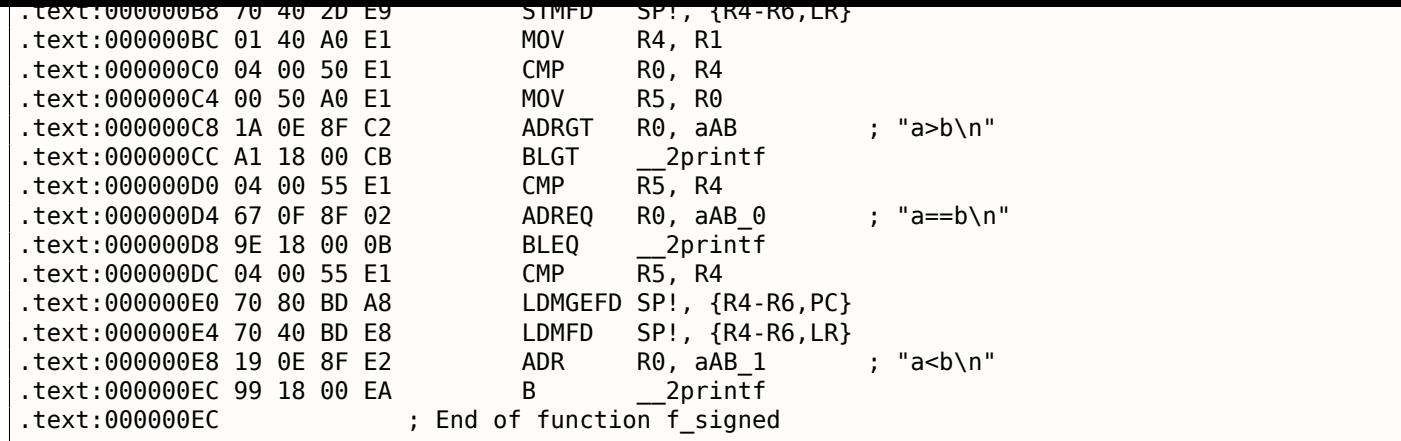

ARMモードの多くの命令は、特定のフラグがセットされている場合にのみ実行できます。例えば、これは数字を 比較するときによく使用されます。

例えば、ADD 命令は実際には内部で ADDAL と名付けられ、ALは常に、すなわち常に実行する。述語は、32ビッ トARM命令の4つの上位ビット(条件フィールド)でエンコードされます。無条件ジャンプの B 命令は、実際に は条件付きで他の条件ジャンプと同様にエンコードされますが、条件フィールドには AL があり、フラグを無視 して常に実行することを意味します。

ADRGT 命令は ADR と同じように動作しますが、前の CMP 命令が2つ(大きい方)を比較しながら、他の命令より 大きな数値の1つを検出した場合にのみ実行されます。

次の BLGT 命令は BL と同じように動作し、比較の結果が (より大きい) 場合にのみ実行されます。ADRGT は文 字列 a>b\n へのポインタを R0 に書き込み、BLGT は printf() を呼び出します。したがって、-GT の後に続く 命令は、R0 (*a*)の値が R4 (*b*)の値より大きい場合にのみ実行されます。

ADREQ 命令と BLEQ 命令が順方向に進みます。それらは ADR と BL のように動作しますが、最後の比較時にオ ペランドが等しい場合にのみ実行されます。printf() の実行によってフラグが改ざんされた可能性があるため、 別の CMP がその前に配置されます。

次に、LDMGEFD を参照してください。この命令は LDMFD<sup>90</sup>のように機能しますが、一方の値が他方の値より大 きいか等しい場合にのみ実行されます。LDMGEFD SP!, {R4-R6,PC} 命令は関数エピローグのように動作します が、*<sup>a</sup>* <sup>&</sup>gt;<sup>=</sup> *<sup>b</sup>* の場合にのみトリガされ、その後に関数の実行が終了します。

しかし、その条件が満たされない場合、すなわち *<sup>a</sup>* <sup>&</sup>lt; *<sup>b</sup>* の[場](#page-144-0)合、制御フローは次の 「LDMFD SP!, {R4-R6,LR}」 命令に続き、これはもう1つの関数エピローグです。この命令は、R4-R6 だけでなくPCの代わりにLRも登録され ているため、関数からは戻りません。最後の2つの命令は、文字列«a<b\n»を唯一の引数として printf() を呼 び出します。printf() セクション( 1.8.2 on page 52)の関数の戻り値ではなく、printf() 関数への無条件 ジャンプを調べました。

f\_unsigned は類似しており、ADRHI、BLHI、および LDMCSFD 命令のみが使用され[てい](#page-178-0)ます。こ[れら](#page-178-1)の述部(*HI = Unsigned higher, CS = Carry Set [\(greater than or e](#page-61-0)qual)*)は、前に説明したものと類似しています。

main() 関数にはそんなに新しい点はありません。

.text:00000128 EXPORT main .text:00000128 main .text:00000128 10 40 2D E9 STMFD SP!, {R4,LR} .text:0000012C 02 10 A0 E3 MOV R1, #2 .text:00000130 01 00 A0 E3 MOV R0, #1 .text:00000134 DF FF FF EB BL f\_signed .text:00000138 02 10 A0 E3 MOV R1, #2 .text:0000013C 01 00 A0 E3 MOV R0, #1 .text:00000140 EA FF FF EB BL funsigned .text:00000144 00 00 A0 E3 MOV R0, #0 .text:00000148 10 80 BD E8 LDMFD .text:00000148 ; End of function main

Listing 1.112: main()

これは、ARMモードでの条件付きジャンプを取り除く方法です。

<span id="page-144-0"></span>なぜこれがよいのでしょう?以下を読んでください:**??** on page ??

x86では、CMOVcc 命令以外は MOV と同じですが、通常は CMP によって設定された特定のフラグが設定されてい る場合にのみ実行されます。

#### 最適化 **Keil 6/2013 (Thumb**モード**)**

#### Listing 1.113: 最適化 Keil 6/2013 (Thumbモード)

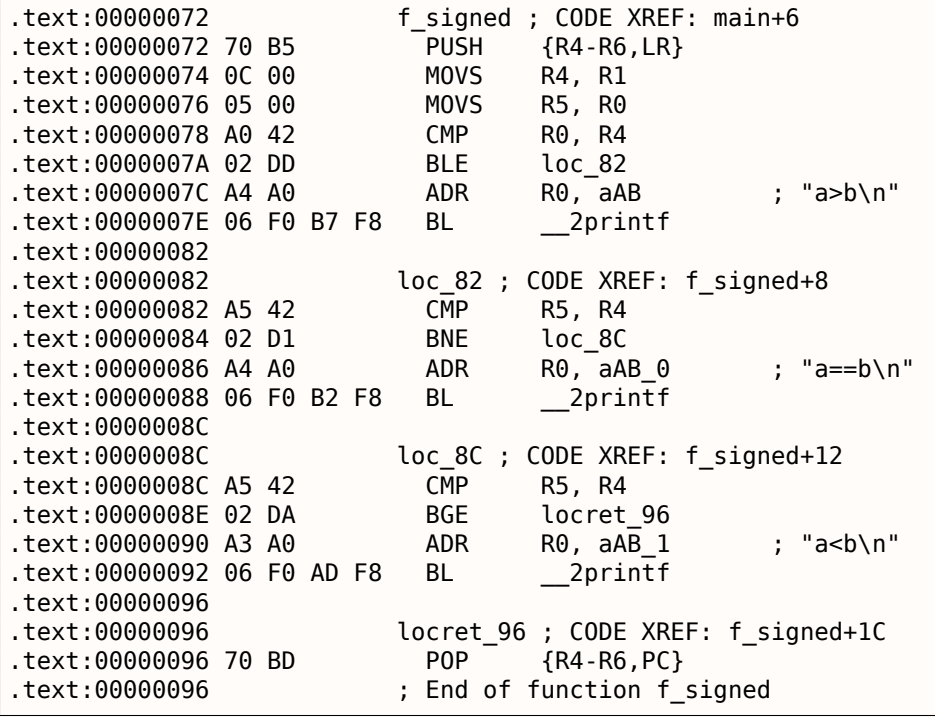

Thumbモードの B 命令だけが条件コードで補完されるため、Thumbコードはより一般的に見えます。

BLE は通常の条件ジャンプであり、*Less than or Equal* の意味です。BNE は *Not Equal* の意味です。BGE は *Greater than or Equal* の意味です。

f\_unsigned は似ていますが、符号なしの値を扱う際には、BLS(*Unsigned lower or same*)および BCS(*Carry Set (Greater than or equal)*)命令しか使用されません。

### **ARM64:** 最適化 **GCC (Linaro) 4.9**

Listing 1.114: f\_signed()

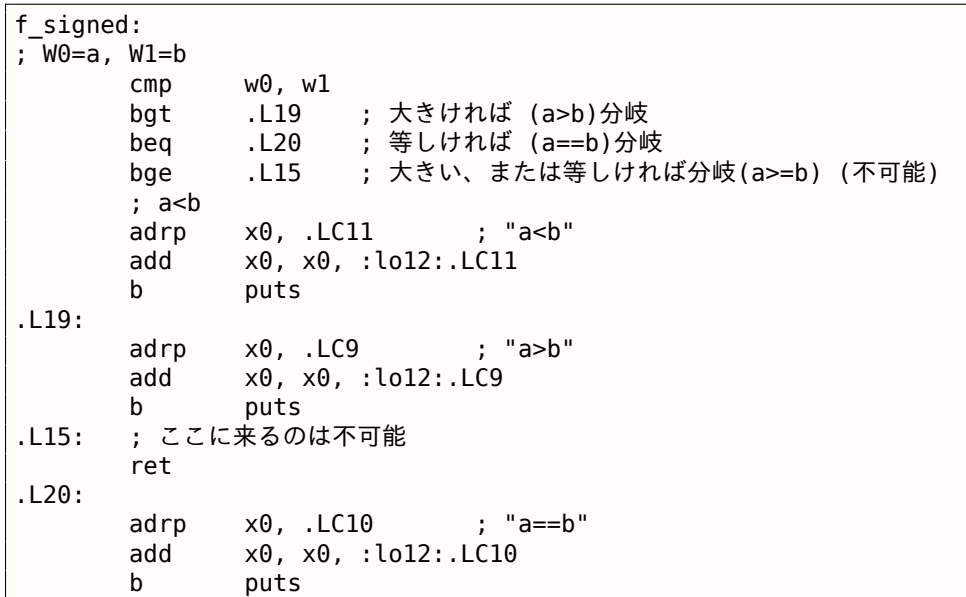

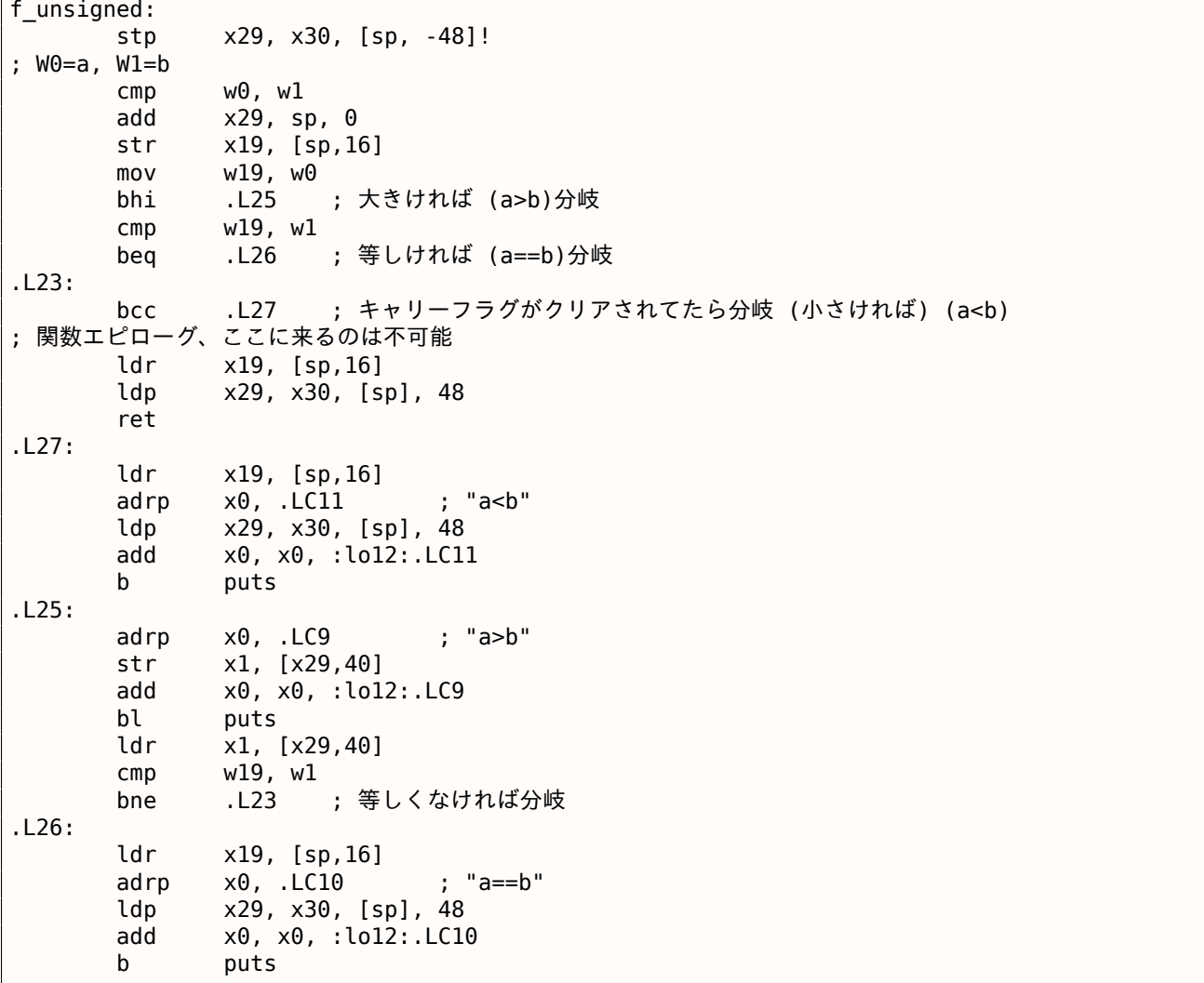

コメントはこの本の著者によって追加されました。目立ったことは、コンパイラはいくつかの条件がまったく不 可能であることを認識していないため、決して実行できない場所ではデッドコードがあることです。

#### 練習問題

これらの機能をサイズが少なくなるように手動で最適化し、新しい命令を追加せずに冗長な命令を削除してくだ さい。

#### **MIPS**

1つの特徴的なMIPS機能は、フラグが存在しないことです。明らかに、データ依存性の分析を簡素化するために 行われました。

x86には SETcc に似た命令があります。SLT (「Set on Less Than」:符号付きバージョン)と SLTU (符号な しバージョン)です。これらの命令は、条件が真であれば宛先レジスタの値を1に設定し、そうでない場合は0に 設定します。

宛先レジスタは、BEQ (「Branch on Equal」) または BNE (「Branch on Not Equal」) を使用してチェックされ、 ジャンプが発生することがあります。したがって、この命令ペアは比較および分岐のためにMIPSで使用されなけ ればなりません。最初に関数の符号付きバージョンから始めましょう。

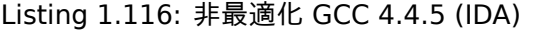

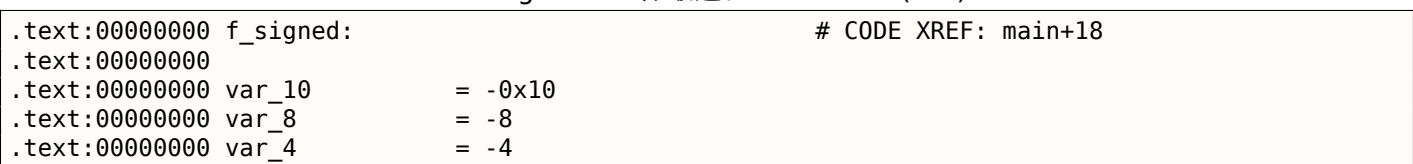

*1.14.* 条件付きジャンプ  $.text:00000000 arg 0 = 0$  $.$ text:00000000 arg $4$  = 4 .text:00000000 .text:00000000 addiu \$sp, -0x20 .text:00000004 sw \$ra, 0x20+var 4(\$sp) .text:00000008 sw \$fp, 0x20+var\_8(\$sp) .text:0000000C move \$fp, \$sp text:00000010 la \$gp, gnu local gp. .text:00000018 sw \$gp, 0x20+var\_10(\$sp) ; 入力値をローカルスタックに格納する .text:0000001C sw \$a0, 0x20+arg\_0(\$fp) .text:00000020 sw \$a1, 0x20+arg\_4(\$fp) ; リロードする .text:00000024 lw \$v1, 0x20+arg 0(\$fp) .text:00000028 lw \$v0, 0x20+arg\_4(\$fp) ; \$v0=b ; \$v1=a .text:0000002C or \$at, \$zero ; NOP ; これは疑似命令です。実際は、"slt \$v0,\$v0,\$v1"です。 ; \$v0<\$v1 (b<a)なら\$v0に1が設定され、そうでなければ0が設定されます .text:00000030 slt \$v0, \$v1 ; 条件が真でない場合、loc\_5cにジャンプします。 ; これは疑似命令です。 実際は、"beq \$v0,\$zero,loc\_5c"です。 .text:00000034 beqz \$v0, loc\_5C ; "a>b"を表示して終了します .text:00000038 or \$at, \$zero ; 分岐遅延スロット、NOP<br>.text:0000003C lui \$v0, (unk 230 >> 16) # "a>b"  $lui$   $$v0, (unk_230 >> 16) # "a>b"$ .text:00000040 addiu \$a0, \$v0, (unk\_230 & 0xFFFF) # "a>b" .text:00000044 lw \$v0, (puts & 0xFFFF)(\$gp) .text:00000048 or \$at, \$zero ; NOP .text:0000004C move \$t9, \$v0 .text:00000050 jalr \$t9 .text:00000054 or \$at, \$zero ; 分岐遅延スロット、NOP text:00000058 lw \$gp, 0x20+var 10(\$fp) .text:0000005C .text:0000005C loc\_5C: # CODE XREF: f\_signed+34 .text:0000005C lw \$v1, 0x20+arg\_0(\$fp) .text:00000060 lw \$v0, 0x20+arg 4(\$fp) .text:00000064 or \$at, \$zero ; NOP ; a==bであるかどうかを調べ、真でなければloc\_90にジャンプします。 .text:00000068 bne \$v1, \$v0, loc\_90 .text:0000006C or \$at, \$zero ; 分岐遅延スロット、NOP ; 条件が真なので、 "a==b"をプリントして終了する .text:00000070 lui \$v0, (aAB >> 16) # "a==b" .text:00000074 addiu \$a0, \$v0, (aAB & 0xFFFF) # "a==b" .text:00000078 lw \$v0, (puts & 0xFFFF)(\$gp) .text:0000007C or \$at, \$zero ; NOP .text:00000080 move \$t9, \$v0 .text:00000084 jalr \$t9 .text:00000088 or \$at, \$zero ; 分岐遅延スロット、NOP<br>text:0000008C lw \$qp, 0x20+var 10(\$fp)  $lw$  \$gp,  $0x20+var_10($ \$fp) .text:00000090 .text:00000090 loc\_90: # CODE XREF: f\_signed+68 .text:00000090 lw \$v1, 0x20+arg 0(\$fp) .text:00000094 lw \$v0, 0x20+arg\_4(\$fp) text:00000098 or \$at, \$zero ; NOP. ; \$v1<\$v0 (a <b) かどうかをチェックし、条件が真であれば\$v0を1に設定する .text:0000009C slt \$v0, \$v1, \$v0 ; 条件が真でない場合(すなわち、\$v0==0)、loc\_c8にジャンプします .text:000000A0 beqz \$v0, loc\_C8 .text:000000A4 or \$at, \$zero ; 分岐遅延スロット、NOP ; 条件が真であれば、 "a<b"をプリントして終了します .text:000000A8 lui \$v0, (aAB\_0 >> 16) # "a<b" .text:000000AC addiu \$a0, \$v0, (aAB\_0 & 0xFFFF) # "a<b" .text:000000B0 lw \$v0, (puts & 0xFFFF)(\$gp) .text:000000B4 or \$at, \$zero; NOP .text:000000B8 move \$t9, \$v0 .text:000000BC jalr \$t9 .text:000000C0 or \$at, \$zero ; 分岐遅延スロット、NOP .text:000000C4 lw \$gp, 0x20+var\_10(\$fp)

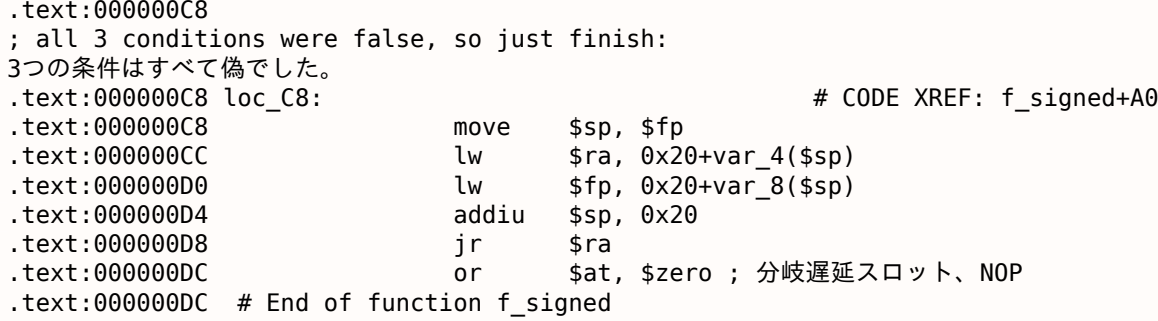

SLT REG0, REG0, REG1 は、IDAによって短縮形式 SLT REG0, REG1 に縮小されます。

実際には BEQ REG, \$ZERO, LABEL の BEQZ 擬似命令もあります(「Branch if Equal to Zero」)。

符号なしバージョンはまったく同じですが、SLT の代わりに SLTU (符号なしバージョン、したがって「U」とい う名前)が使用されます。

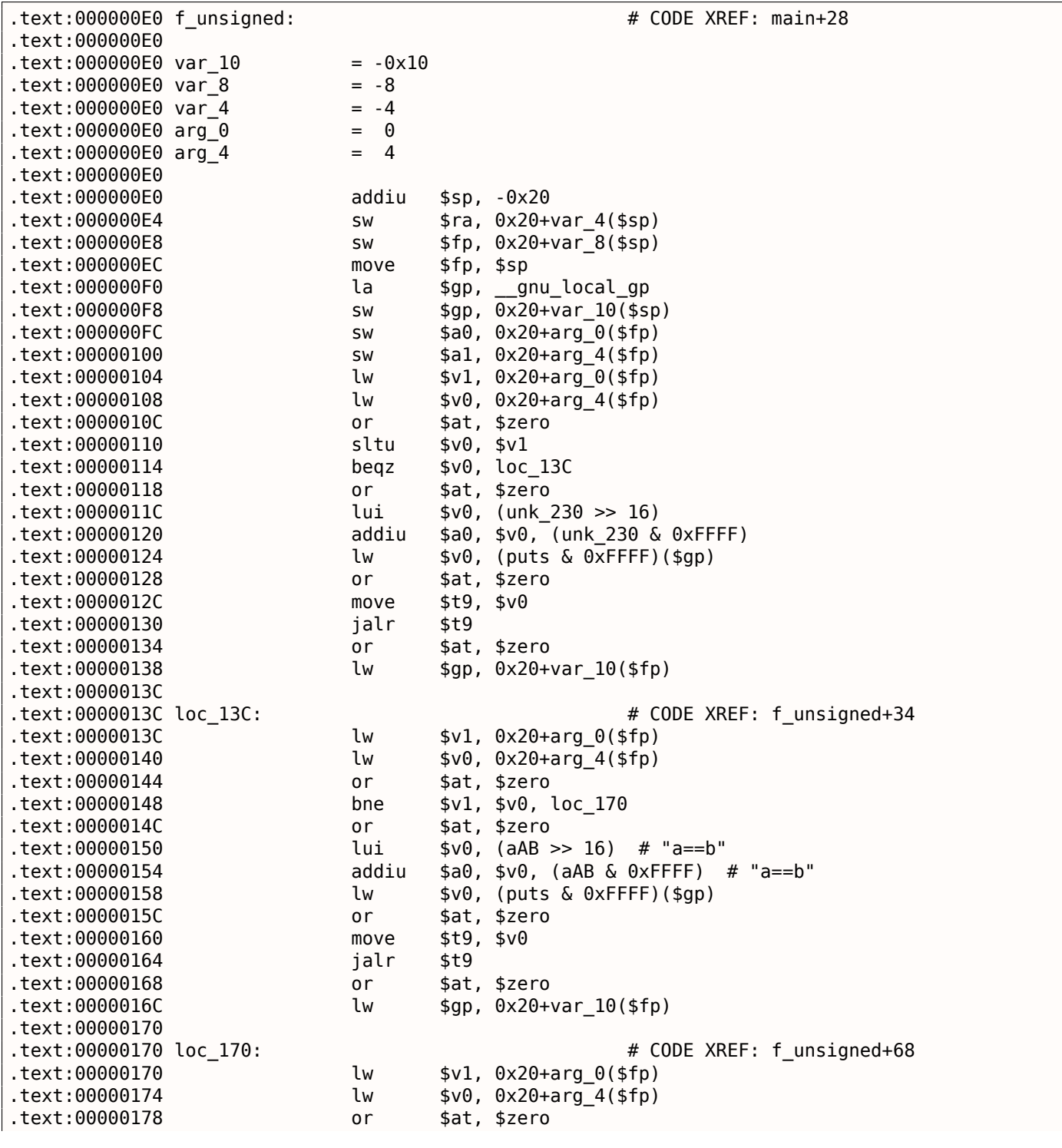

Listing 1.117: 非最適化 GCC 4.4.5 (IDA)

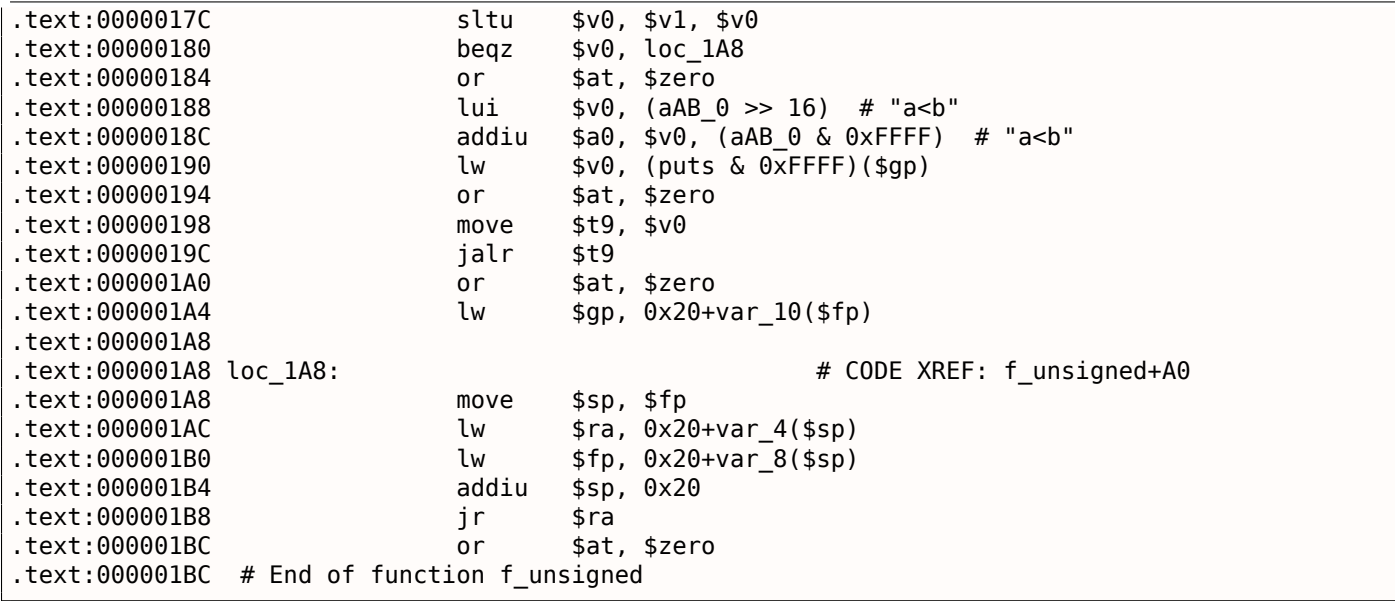

## 第**1.14.2**節絶対値の計算

簡単な関数の例。

```
int my_abs (int i)
{
       if (i<0)return -i;
       else
              return i;
};
```
#### 最適化 **MSVC**

これは普通、どのようにコードが生成されるのかを示したものです。

Listing 1.118: 最適化 MSVC 2012 x64

| $is = 8$              |                        |
|-----------------------|------------------------|
| my abs PROC           |                        |
| $; ECX = input$       |                        |
|                       | test ecx, ecx          |
| ; 入力値の符号をチェックする       |                        |
|                       | ; 符号が正の場合はNEG命令をスキップする |
|                       | ins SHORT \$LN2@my abs |
| ; 値を反転する              |                        |
| neg                   | ecx                    |
| \$LN2@my abs:         |                        |
| : EAXに結果を準備           |                        |
| mov                   | eax, ecx               |
| ret                   | 0                      |
| <b>FNDP</b><br>my abs |                        |

GCC 4.9はほとんど同じです。

最適化 **Keil 6/2013: Thumb**モード

### Listing 1.119: 最適化 Keil 6/2013: Thumbモード

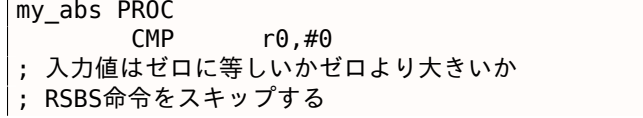

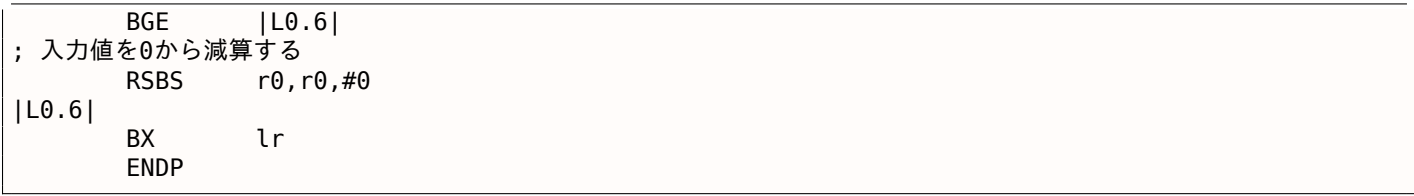

ARMにはネゲート命令がないため、Keilコンパイラは「逆引き命令」を使用します。これは逆のオペランドで減算 するだけです。

#### 最適化 **Keil 6/2013: ARM**モード

ARMモードでは、いくつかの命令に条件コードを追加することができます。そのため、Keilコンパイラは次のよう に処理します。

Listing 1.120: 最適化 Keil 6/2013: ARMモード

| my abs PROC |             |          |                               |
|-------------|-------------|----------|-------------------------------|
|             | <b>CMP</b>  | r0.#0    |                               |
|             |             |          | ; 入力値が0より小さい場合にのみ "逆引"命令を実行する |
|             | RSBLT       | r0,r0,#0 |                               |
|             | RХ          | 1 r      |                               |
|             | <b>FNDP</b> |          |                               |

今度は条件付きジャンプはありません。これは良いですね。:**??** on page ??

#### 非最適化 **GCC 4.9 (ARM64)**

ARM64には、否定するための命令 NEG があります。

```
Listing 1.121: 最適化 GCC 4.9 (ARM64)
```
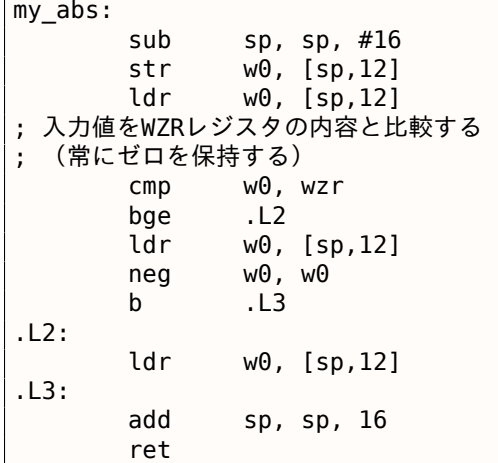

#### **MIPS**

Listing 1.122: 最適化 GCC 4.4.5 (IDA)

```
my_abs:
; $a0<0ならジャンプ:
            bltz $a0, locret 10
; 入力値 ($a0)を$v0に設定してリターン
            move $v0, $a0jr $ra
            or $at, $zero ; branch delay slot, NOP
locret_10:
; 入力値を反転し、$v0に保存する:
             jr $ra
; これは疑似命令です。実際には、"subu $v0,$zero,$a0" ($v0=0-$a0)です。
            negu $v0, $a0
```
ここでは BLTZ (「Branch if Less Than Zero」)という新しい命令があります。

NEGU 擬似命令もあります。これはゼロからの減算だけです。SUBU と NEGU の両方の 「U」接尾辞は、整数オー バーフローの場合に発生する例外がないことを意味します。

#### **Branchless version?**

このコードを分岐がないバージョンにすることもできます。これについては、後述の **??** on page ??を参照して ください。

### 第**1.14.3**節三項条件演算子

C/C++ の三項条件演算子の構文は次のとおりです。

expression ? expression : expression

次に例を示します。

```
const char* f (int a)
{
        return a==10 ? "it is ten" : "it is not ten";
};
```
#### **x86**

古いコンパイラと最適化していないコンパイラは、if/else 文が使用されたかのようにアセンブリコードを生成 します。

Listing 1.123: 非最適化 MSVC 2008

\$SG746 DB 'it is ten', 00H \$SG747 DB 'it is not ten', 00H  $tv65 = -4$ ; this will be used as a temporary variable \_a\$ = 8 \_f PROC push ebp mov ebp, esp push ecx ; 入力値と10を比較 cmp DWORD PTR \_a\$[ebp], 10 ; 同じでなければ、\$LN3@fにジャンプ jne SHORT \$LN3@f ; 文字列へのポインタを一時変数に保存 mov DWORD PTR tv65[ebp], OFFSET \$SG746 ; 'it is ten' ; exitにジャンプ jmp SHORT \$LN4@f \$LN3@f: ; 文字列へのポインタを一時変数に保存 mov DWORD PTR tv65[ebp], OFFSET \$SG747 ; 'it is not ten' \$LN4@f: ; exitです。文字列へのポインタを一時変数からEAXにコピー mov eax, DWORD PTR tv65[ebp] mov esp, ebp pop ebp ret 0 \_f ENDP

Listing 1.124: 最適化 MSVC 2008

\$SG792 DB 'it is ten', 00H \$SG793 DB 'it is not ten', 00H  $a$ = 8$ ; size = 4 \_f PROC

```
; 入力値と10を比較
      cmp DWORD PTR _a$[esp-4], 10
      mov eax, OFFSET $SG792 ; 'it is ten'
; 同じなら$LN4@fにジャンプ
      je SHORT $LN4@f
      mov eax, OFFSET $SG793 ; 'it is not ten'
$LN4@f:
      ret 0
_f ENDP
```
新しいコンパイラはより簡潔です。

Listing 1.125: 最適化 MSVC 2012 x64

| \$SG1355 DB |             | 'it is ten'. 00H                                 |
|-------------|-------------|--------------------------------------------------|
|             |             |                                                  |
|             |             |                                                  |
| $a$ = 8$    |             |                                                  |
|             | <b>PROC</b> |                                                  |
|             |             | ; 両方の文字列のポインタをロードする                              |
|             |             | lea rdx, OFFSET FLAT: \$SG1355; 'it is ten'      |
|             |             | lea rax, OFFSET FLAT: \$SG1356; 'it is not ten'  |
|             | : 入力値と10を比較 |                                                  |
|             |             | $cmp$ $ecx, 10$                                  |
|             |             | ; 同じなら、値をRDXからコピー("it is ten")                   |
|             |             | ; 異なるなら、何もしない。文字列へのポインタ"it is not ten"はまだRAXにある。 |
|             | cmove       | rax, rdx                                         |
|             | ret         | 0                                                |
|             | ENDP        |                                                  |

x86用の最適化 GCC 4.8も CMOVcc 命令を使用し、非最適化GCC 4.8は条件付きジャンプを使用します。

#### **ARM**

ARMモード用の 最適化 Keilでは、条件付き命令 ADRcc を使います。

```
Listing 1.126: 最適化 Keil 6/2013 (ARMモード)
```
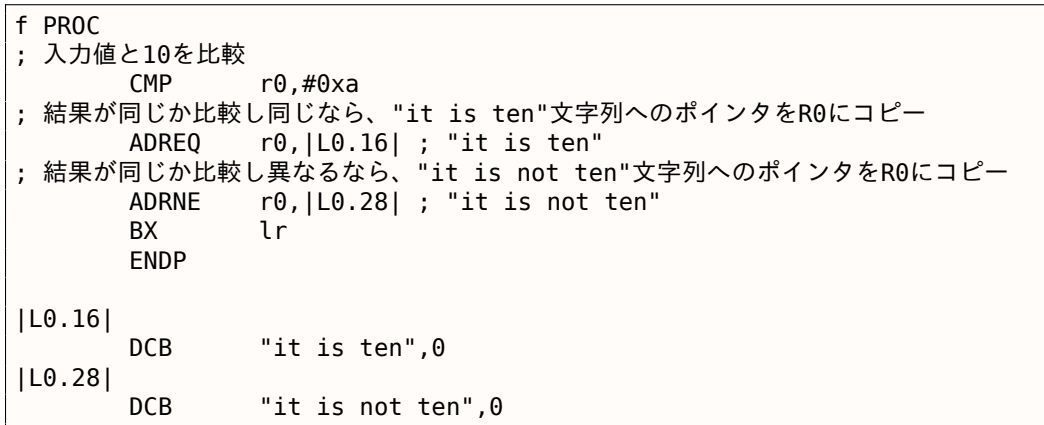

手動で介入しなければ、2つの命令 ADREQ と ADRNE を同じときにで実行することはできません。

Thumbモードでは、最適化 Keilは、条件付きフラグをサポートするロード命令がないため、条件付きジャンプ命 令を使用する必要があります。

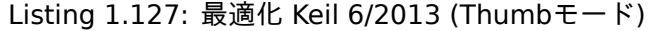

```
f PROC
; 入力値と10を比較
      CMP r0,#0xa
; 同じなら、|L0.8|にジャンプ
      BEQ |L0.8|
      ADR r0,|L0.12| ; "it is not ten"
      BX lr
|L0.8|
      ADR r0,|L0.28| ; "it is ten"
```
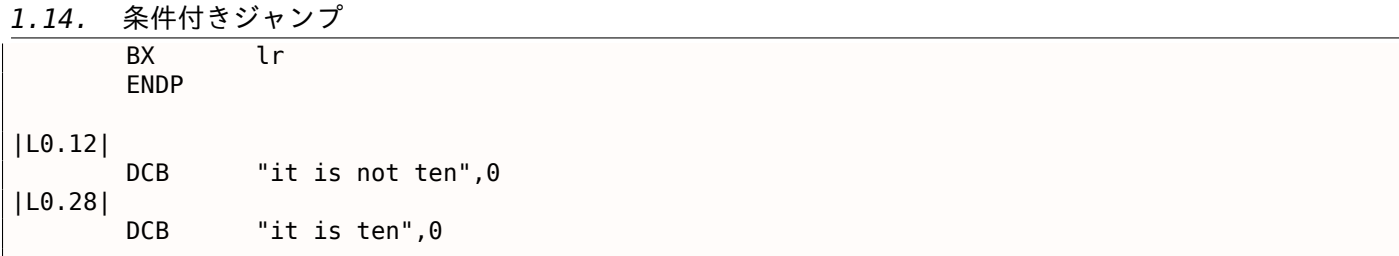

#### **ARM64**

ARM64の 最適化 GCC(Linaro)4.9でも、条件付きジャンプが使用されます。

Listing 1.128: 最適化 GCC (Linaro) 4.9

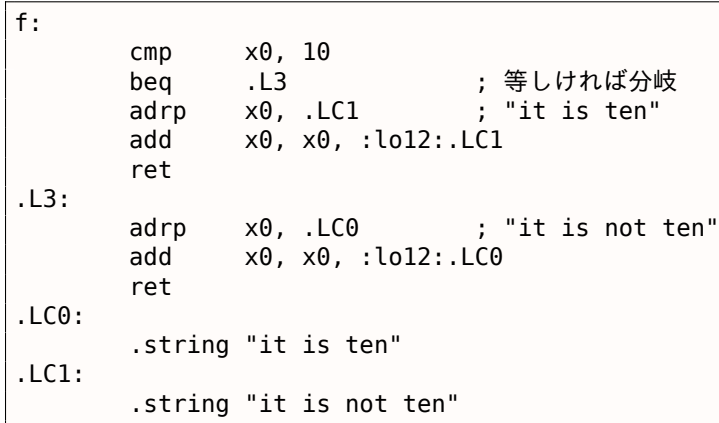

これは、ARM64には32ビットARMモードの ADRcc やx86の CMOVcc などの条件フラグを伴った単純なロード命 令がないためです。

しかし、「Conditional SELect」命令(CSEL)[*ARM Architecture Reference Manual, ARMv8, for ARMv8-A architecture profile*, (2013)p390, C5.5] を使用していますが、GCC 4.9ではこのようなコードの中で使用する には十分スマートではないようです。

#### **MIPS**

残念ながら、MIPS用のGCC 4.4.5はそれほどスマートではありません。

```
Listing 1.129: 最適化 GCC 4.4.5 (アセンブリ出力)
```

```
$LC0:
      .ascii "it is not ten\000"
$LC1:
      .ascii "it is ten\000"
f:
      li $2,10 # 0xa
; $a0と10を比較し、等しければ分岐
      beq $4,$2,$L2
      nop ; branch delay slot
; "it is not ten"文字列へのアドレスを$v0に残しつつリターン
      lui $2,%hi($LC0)
      j $31
      addiu $2,$2,%lo($LC0)
$L2:
; "it is ten"文字列へのアドレスを$v0に残しつつリターン
      lui $2,%hi($LC1)
      j $31
      addiu $2,$2,%lo($LC1)
```

```
const char* f (int a)
{
        if (a==10)
                 return "it is ten";
        else
                return "it is not ten";
};
```
興味深いことに、x86用のGCC 4.8の最適化は、この場合に CMOVcc を使用することもできました。

Listing 1.130: 最適化 GCC 4.8

```
.LC0:
       .string "it is ten"
.LC1:
       .string "it is not ten"
f:
.LFB0:
; 入力値と10を比較
       cmp DWORD PTR [esp+4], 10
       mov edx, OFFSET FLAT:.LC1 ; "it is not ten"
       mov eax, OFFSET FLAT:.LC0 ; "it is ten"
; 比較結果が同じでなければ、EDXの値をEAXにコピー
; そうでなければ、何もしない
       cmovne eax, edx
       ret
```
ARMモードの 最適化 Keilでは、リスト1.126 と同じコードが生成されます。

しかし、MSVC 2012の最適化は(まだ)あまり良くありません。

結論

コンパイラを最適化するとどうして条件付きジャンプを取り除こうとするのでしょうか?以下を読んでくださ い:**??** on page ??

第**1.14.4**節最小値と最大値の取得

**32-bit**

```
int my_max(int a, int b)
{
        if (a>b)
                 return a;
        else
                 return b;
};
int my_min(int a, int b)
{
        if (a < b)return a;
        else
                 return b;
};
```
#### Listing 1.131: 非最適化 MSVC 2013

 $a$ = 8$  $b$ \$ = 12 \_my\_min PROC push ebp mov ebp, esp

```
1.14. 条件付きジャンプ
      mov eax, DWORD PTR a$[ebp]
; AとBを比較
      cmp eax, DWORD PTR b$[ebp]
; AがB以上の場合にジャンプする
      jge SHORT $LN2@my_min
; それ以外ではAをEAXにリロードして終了する
      mov eax, DWORD PTR _a$[ebp]
      jmp SHORT $LN3@my_min
      jmp SHORT $LN3@my_min ; これは冗長なJMP命令
$LN2@my_min:
; Bをリターン
      mov eax, DWORD PTR _b$[ebp]
$LN3@my_min:
      pop ebp
      ret 0
_my_min ENDP
a$ = 8b$ = 12
_my_max PROC
      push ebp
      mov ebp, esp
      mov eax, DWORD PTR a$[ebp]
; AとBを比較
      cmp eax, DWORD PTR _b$[ebp]
; AがB以下の場合ジャンプする
      jle SHORT $LN2@my_max
; それ以外ではAをEAXにリロードして終了する
      mov eax, DWORD PTR _a$[ebp]
      jmp SHORT $LN3@my_max
      jmp SHORT $LN3@my_max ; これは冗長なJMP命令
$LN2@my_max:
; Bをリターン
      mov eax, DWORD PTR b$[ebp]
$LN3@my_max:
      pop ebp
      ret 0
_my_max ENDP
```
これらの2つの機能は条件ジャンプ命令でのみ異なります。最初の命令では JGE (「Jump if Greater or Equal」) が使用され、2番目の場合は JLE (「Jump if Less or Equal」) が使用されます。 各関数には不必要な JMP 命令が1つありますが、おそらく誤って残っています。

分岐

ThumbモードのARMは、x86コードを思い起こします。

```
Listing 1.132: 最適化 Keil 6/2013 (Thumbモード)
```

```
my_max PROC
; \overline{R}0 = A; R1=B
; AとBを比較
       CMP r0, r1; AがBより大きければ分岐
       BGT | L0.6|
; それ以外(A<=B)の場合は、R1(B)をリターン
       MOVS r0,r1
|L0.6|
; リターン
       BX lr
       ENDP
my_min PROC
; R0=A
; R1=B
; AとBを比較
```
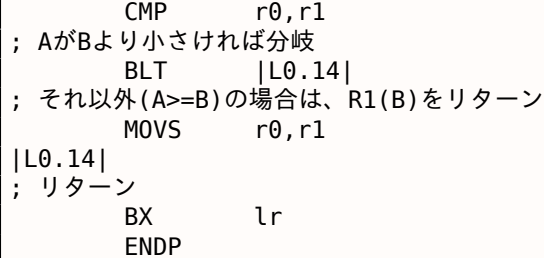

関数は分岐命令が異なります。BGT と BLT です。ARMモードでは条件付きの接尾辞を使用することができるため、 コードは短くなります。

MOVcc は、条件が満たされた場合にのみ実行されます。

Listing 1.133: 最適化 Keil 6/2013 (ARMモード)

| my max PROC<br>$: RO=A$                                                                                                    |  |
|----------------------------------------------------------------------------------------------------|--|
| $: R1 = B$                                                                                                    |  |
| : AとBを比較                                                                                                    |  |
| $CMP$ $r0.r1$                                                                                                    |  |
| ; BをR0に入れて、AではなくBをリターン                                                                                                    |  |
|                                                                                                    |  |
| ; A<=Bのときにのみ、この命令は実行されます (つまり、 LE - Less or Equal)                                                                                                    |  |
| ; 命令が実行されない場合(A>Bのとき)、AはR0レジスタにあります。                                                                                                    |  |
| MOVLE r0.r1                                                                                                    |  |
| lr.<br>BX and the set of the set of the set of the set of the set of the set of the set of the set of the set of the set of the set of the set of the set of the set of the set of the set of the set of the set of the set of the se          |  |
| <b>ENDP</b>                                                                                                    |  |
|                                                                                                    |  |
|                                                                                                    |  |
| my min PROC                                                                                                    |  |
| $: RO=A$                                                                                                    |  |
| $: R1 = B$                                                                                                    |  |
| : AとBを比較                                                                                                    |  |
| $CMP$ $r0.r1$                                                                                                    |  |
| : BをR0に入れて、AではなくBをリターン                                                                                                    |  |
| ; A>=Bのときにのみ、この命令は実行されます (つまり、 GE - Greater or Equal)                                                                                                    |  |
| ; 命令が実行されない場合(A <bのとき)、aはr0レジスタにあります。< th=""><th></th></bのとき)、aはr0レジスタにあります。<>                                                                                                    |  |
| MOVGE r0.r1                                                                                                    |  |
| lr —<br>BX and the set of the set of the set of the set of the set of the set of the set of the set of the set of the set of the set of the set of the set of the set of the set of the set of the set of the set of the set of the se<br>ENDP |  |

最適化 GCC 4.8.1とMSVC 2013の最適化では、ARMの CMOVcc に似た MOVcc 命令を使用できます。

Listing 1.134: 最適化 MSVC 2013

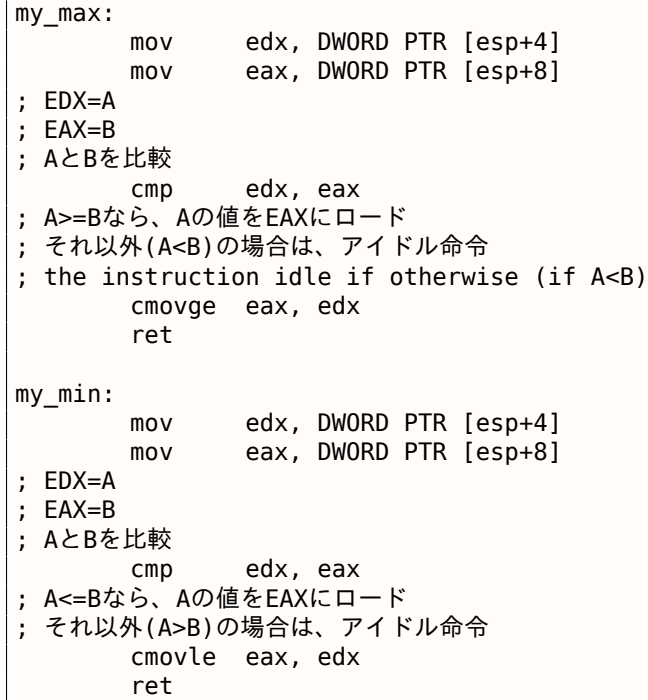

```
#include <stdint.h>
int64_t my_max(int64_t a, int64_t b)
{
        if (a>b)
                return a;
        else
                return b;
};
int64_t my_min(int64_t a, int64_t b)
{
        if (a < b)return a;
        else
                return b;
};
```
いくつかの不要な値のシャッフルがありますが、コードは理解できます。

Listing 1.135: 非最適化 GCC 4.9.1 ARM64

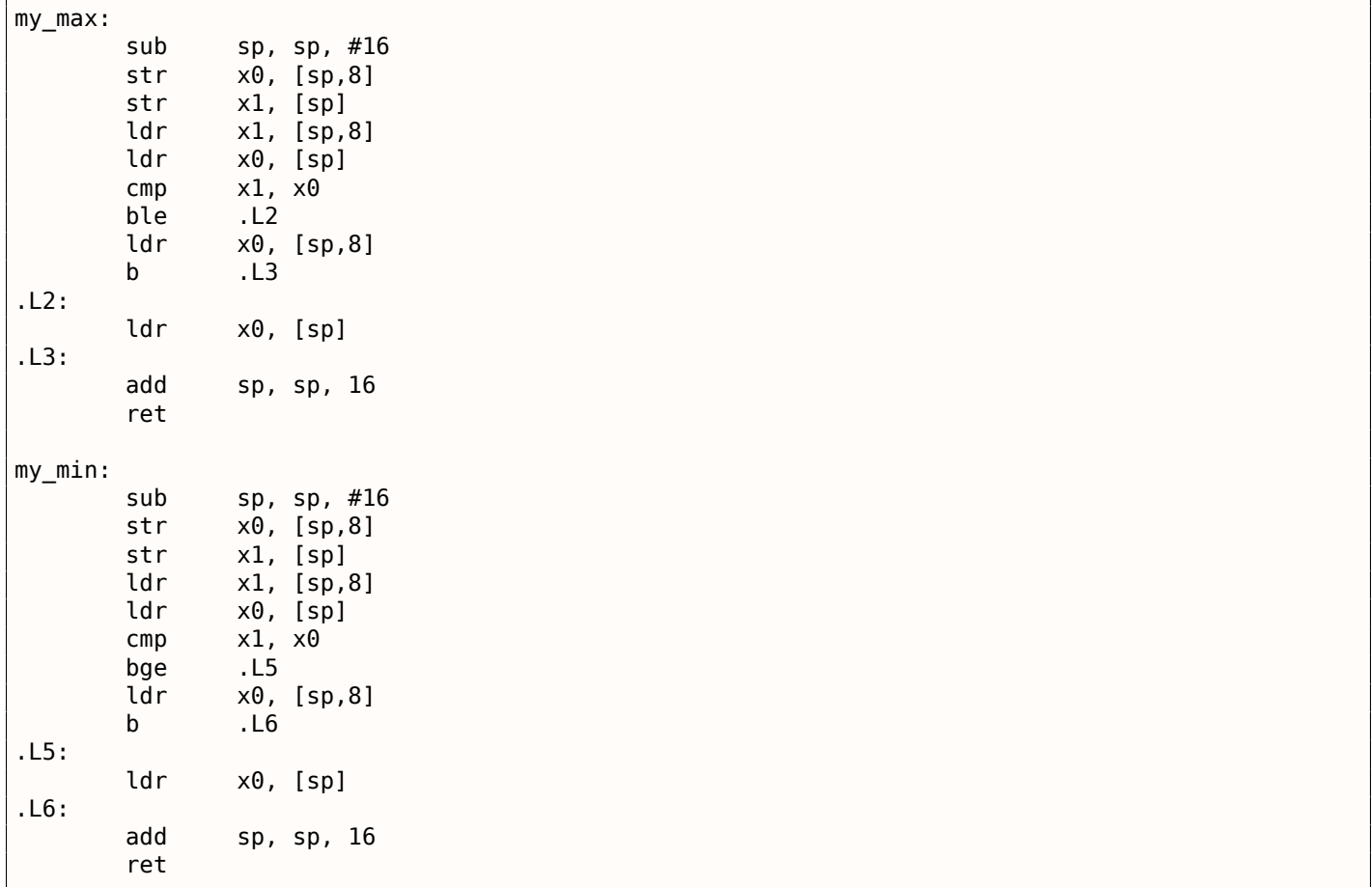

分岐なし

スタックから関数の引数をロードする必要はありません。レジスタにすでに入っています。

Listing 1.136: 最適化 GCC 4.9.1 x64

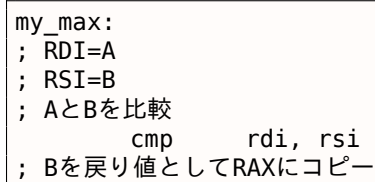

```
1.14. 条件付きジャンプ
      mov rax, rsi
; A>=Bの場合、A(RDI)を戻り値としてRAXにコピー
; それ以外(A<B)では、アイドル命令
      cmovge rax, rdi
      ret
my_min:
; RDI=A
; RSI=B
; AとBを比較
      cmp rdi, rsi
; Bを戻り値としてRAXにコピー
      mov rax, rsi
 ; A<=Bの場合、A(RDI)を戻り値としてRAXにコピー
; それ以外(A>B)では、アイドル命令
      cmovle rax, rdi
      ret
```
MSVC 2013はほぼ同じです。

ARM64にはARMの MOVcc またはx86の CMOVcc と同じように機能する CSEL 命令がありますが、その名前は 「Conditional SELect」とは異なります。

Listing 1.137: 最適化 GCC 4.9.1 ARM64

```
my_max:
; X0=A
; X1=B
; AとBを比較
       cmp \times 0, x1; X0>=X1 または A>=B (Greater or Equal)の場合、X0(A)を選択する
; A<Bの場合、X1 (B)を選択する
       csel x0, x0, x1, ge
       ret
my_min:
; X0=A
; X1=B
; AとBを比較
       cmp x0, x1
; X0<=X1 または A<=B (Less or Equal)の場合、X0(A)を選択する
; A>Bの場合、X1 (B)を選択する
       csel x0, x0, x1, le
       ret
```
#### **MIPS**

残念ながら、MIPS用のGCC 4.4.5はあまり良くありません。

Listing 1.138: 最適化 GCC 4.4.5 (IDA)

my\_max: ; \$a1<\$a0なら、\$v1に1を設定し、それ以外(\$a1>\$a0)ではクリアする slt \$v1, \$a1, \$a0 ; \$v1が0(または \$a1>\$a0)ならジャンプ beqz \$v1, locret\_10 ; これは分岐遅延スロットです ; 分岐が実行された場合に、\$a1を\$v0にコピー move \$v0, \$a1 ; 分岐は実行されず、\$a0を\$v0にコピー move \$v0, \$a0 locret\_10: jr \$ra or \$at, \$zero ; 分岐遅延スロット、NOP ; min()関数は同じですが、SLT命令の入力オペランドはスワップされます my\_min:  $slt$   $$v1, $a0, $a1$ 

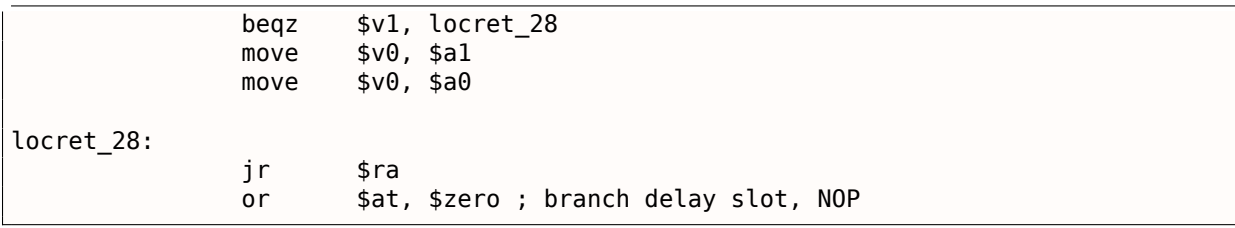

分岐遅延スロットを忘れないでください。最初の MOVE は BEQZ の前に実行され、2番目の MOVE は分岐が実行 されなかった場合にのみ実行されます。

## 第**1.14.5**節結論

#### **x86**

条件付きジャンプの基本骨格は次のとおりです。

Listing 1.139: x86

CMP register, register/value Jcc true ; cc=condition code false: ... 比較結果が偽の場合に実行されるコード ... JMP exit true: ... 比較結果が真の場合に実行されるコード ... exit:

#### **ARM**

Listing 1.140: ARM

CMP register, register/value Bcc true ; cc=condition code false: ... 比較結果が偽の場合に実行されるコード ... JMP exit true: ... 比較結果が真の場合に実行されるコード ... exit:

#### **MIPS**

Listing 1.141: Check for zero

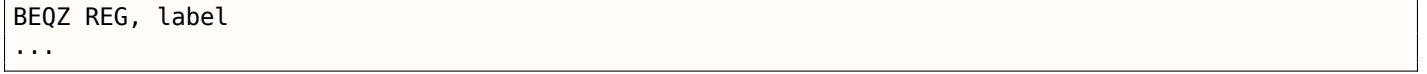

#### Listing 1.142: Check for less than zero using pseudoinstruction

BLTZ REG, label ...

Listing 1.143: Check for equal values

BEQ REG1, REG2, label ...

#### Listing 1.144: Check for non-equal values

BNE REG1, REG2, label ...

SLT REG1, REG2, REG3 BEQ REG1, label ...

#### Listing 1.146: Check for less than (unsigned)

SLTU REG1, REG2, REG3 BEQ REG1, label ...

#### **Branchless**

条件文の本体が非常に短い場合は、ARMの MOVcc (ARMモードの場合)、ARM64の場合は CSEL 、x86の場合は CMOVcc の条件付き移動命令を使用できます。

#### **ARM**

命令によっては、ARMモードで条件付き接尾辞を使用することもできます。

Listing  $1.147$ : ARM (ARMモード)

```
CMP register, register/value
instr1_cc ; 条件コードが真の場合、何らかの命令が実行されます
instr2_cc ; 他の条件コードが真の場合、他の命令が実行されます
... etc...
```
もちろん、CPUフラグがいずれかで変更されない限り、条件付きコードの接尾辞付き命令の数に制限はありませ ん。

Thumbモードには IT 命令があり、次の4つの命令に条件付きサフィックスを追加できます。詳しくは、**??** on page ??を参照してください。

Listing 1.148: ARM (Thumb $\pm -\kappa$ )

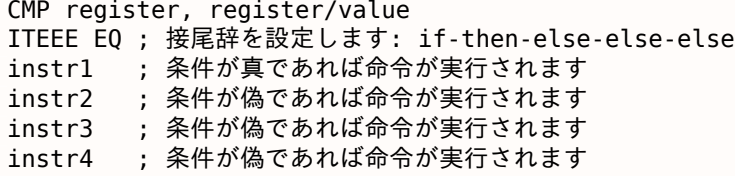

### 第**1.14.6**節練習問題

(ARM64)すべての条件付きジャンプ命令を削除し、CSEL 命令を使用して、リスト1.128 のコードを書き直して みてください。

# 第**1.15**節**switch()/case/default**

### 第**1.15.1**節

```
#include <stdio.h>
void f (int a)
{
    switch (a)
    {
    case 0: printf ("zero\n"); break;
    case 1: printf ("one\n"); break;
    case 2: printf ("two\n"); break;
```

```
};
};
int main()
{
    f (2); // test
};
```
結論

リスト**??**.

第**1.15.2**節練習問題

練習問題 **#1**

第**1.16**節ループ

# 第**1.16.1**節練習問題

- http://challenges.re/54
- http://challenges.re/55
- http://challenges.re/56
- [http://challenges.re/57](http://challenges.re/54)

# 第**1.17**[節文字列に関する](http://challenges.re/56)加筆

## 第**1.17.1**節**strlen()**

```
int my_strlen (const char * str)
{
        const char *eos = str;
        while( *eos++ ) ;
        return( eos - str - 1 );
}
int main()
{
        // test
        return my_strlen("hello!");
};
```
### **ARM**

# 第**1.18**節算術命令を他の命令に置換する

## 第**1.18.1**節練習問題

• http://challenges.re/59

```
#include <stdio.h>
int main()
{
    int a[20];
    int i;
    for (i=0; i<20; i++)a[i]=i*2;for (i=0; i<20; i++)printf ("a[%d]=%d\n", i, a[i]);
    return 0;
};
```
## 第**1.19.2**節

## 第**1.19.3**節練習問題

- http://challenges.re/62
- http://challenges.re/63
- http://challenges.re/64
- [http://challenges.re/65](http://challenges.re/62)
- [http://challenges.re/66](http://challenges.re/63)

# 第**1.20**[節構造体](http://challenges.re/65)

## 第**1.20.1**節**UNIX: struct tm**

## 第**1.20.2**節

## 第**1.20.3**節練習問題

- http://challenges.re/71
- http://challenges.re/72

# 第**1[.21](http://challenges.re/72)**[節](http://challenges.re/71)

### 第**1.21.1**節

Listing 1.149: : http://go.yurichev.com/17364

```
* and that int is 32 bits. */
float sqrt_approx(float z)
{
   int val int = *(int*)\&zs, but as an int */
   /*
    * To justify the following code, prove that
     *
    * ((((val_int / 2^m) - b) / 2) + b) * 2^m = ((val_int - 2^m) / 2) + ((b + 1) / 2) * 2^m)
```
*1.22.*

```
*
     * where
     *
     * b = exponent bias
     * m = number of mantissa bits
     *
     * .
     */
    val_int -= 1 << 23; /* Subtract 2^m. */
    val_int >>= 1; /* Divide by 2. */
    val<sup>-</sup>int += 1 << 29; /* Add ((b + 1) / 2) * 2^m. */
    return *(float*)&val_int; /* Interpret again as float */
}
```
# 第**1.22**節

## 第**1.22.1**節

Dominic Sweetman, *See MIPS Run, Second Edition*, (2010).

# 第 **2** 章

# **Japanese text placeholder**

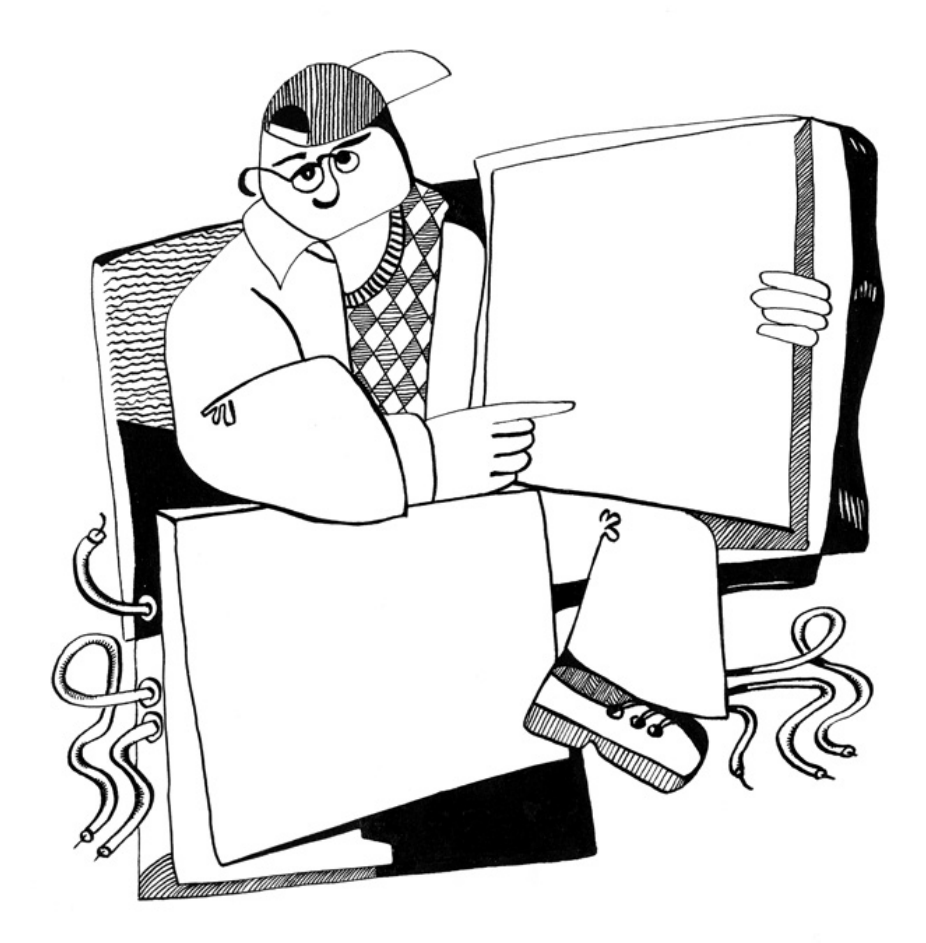

# 第 **3** 章

# 第 **4** 章

# 第**4.1**節**Linux**

# 第**4.2**節**Windows NT**

# 第**4.2.1**節**Windows SEH**

**SEH**

[Matt Pietrek, A Crash Course on the Depths of Win32<sup>™</sup> Structured Exception Handling, (1997)]<sup>1</sup>, [Igor Skochinsky, *Compiler Internals: Exceptions and RTTI*, (2012)]<sup>2</sup>.

<sup>1</sup>以下で利用可能 http://go.yurichev.com/17293

<sup>2</sup>以下で利用可能 http://go.yurichev.com/17294

ツール

Now that Dennis Yurichev has made this book free (libre), it is a contribution to the world of free knowledge and free education. However, for our freedom's sake, we need free (libre) reverse engineering tools to replace the proprietary tools described in this book.

Richard M. Stallman

# 第**5.1**節バイナリ解析

Tools you use when you don't run any process.

- (Free, open-source) *ent*<sup>1</sup>: entropy analyzing tool. Read more about entropy: ?? on page ??.
- Hiew<sup>2</sup>: for small modifications of code in binary files. Has assembler/disassembler.
- (Free, open-source) *GHex*<sup>3</sup> : simple hexadecimal editor for Linux.
- (Free, open-source) *xx[d](#page-167-0)* and *od*: standard UNIX utilities for dumping.
- (Fre[e,](#page-167-1) open-source) *strings*: \*NIX tool for searching for ASCII strings in binary files, including executable ones. Sysin[te](#page-167-2)rnals has alternative<sup>4</sup> supporting wide char strings (UTF-16, widely used in Windows).
- (Free, open-source) *Binwalk<sup>5</sup>*: analyzing firmware images.
- (Free, open-source) *binary grep*: a small utility for searching any byte sequence in a big pile of files, including non-executable ones: G[it](#page-167-3)Hub. There is also rafind2 in rada.re for the same purpose.

# 第**5.1.1**節ディスアセンブラ

- *IDA*. An older freeware version is available for download <sup>6</sup> . ホットキーチートシート: **??** on page ??
- *Binary Ninja*<sup>7</sup>
- (Free, open-source) *zynamics BinNavi*<sup>8</sup>
- (Free, open-source) *objdump*: simple command-line utili[ty](#page-167-4) for dumping and disassembling.
- (Free, open-[so](#page-167-5)urce) *readelf<sup>9</sup>*: dump information about ELF file.

<sup>1</sup>http://www.fourmilab.ch/random/

<sup>2</sup>hiew.ru

<sup>3</sup>https://wiki.gnome.org/Apps/Ghex

<sup>4</sup>https://technet.microsoft.com/[en](#page-167-6)-us/sysinternals/strings

<sup>5</sup>http://binwalk.org/

<span id="page-167-0"></span><sup>6</sup>[hex-rays.com/products/ida/support/do](http://www.fourmilab.ch/random/)wnload\_freeware.shtml

<span id="page-167-1"></span><sup>7</sup>[http:/](http://go.yurichev.com/17035)/binary.ninja/

<span id="page-167-2"></span><sup>8</sup>[https://www.zynamics.com/binnavi.](https://wiki.gnome.org/Apps/Ghex)html

<span id="page-167-6"></span><span id="page-167-5"></span><span id="page-167-4"></span><span id="page-167-3"></span><sup>9</sup>[https://sourceware.org/binutils/docs/binutils/readelf.htm](https://technet.microsoft.com/en-us/sysinternals/strings)l

There is only one known, publicly available, high-quality decompiler to C code: *Hex-Rays*: hex-rays.com/products/decompiler/

Read more about it: **??** on page ??.

# 第**5.1.3**節**[Patch comparison](http://go.yurichev.com/17033)/diffing**

You may want to use it when you compare original version of some executable and patched one, in order to find what has been patched and why.

- (Free) *zynamics BinDiff*<sup>10</sup>
- (Free, open-source) *Diaphora*<sup>11</sup>

# 第**5.2**節ライブ解析

Tools you use on a live system or during running of a process.

# 第**5.2.1**節デバッガ

- (Free) *OllyDbg*. Very popular user-mode win32 debugger<sup>12</sup>. ホットキーチートシート: ?? on page ??
- (Free, open-source) *GDB*. Not quite popular debugger among reverse engineers, because it's intended mostly for programmers. Some commands: **??** on page ??. There is a visual interface for GDB, "GDB dashboard"<sup>13</sup>.
- (Free, open-source) *LLDB*<sup>14</sup> .
- *WinDbg*<sup>15</sup>: kernel debugger for Windows.
- *IDA* has int[ern](#page-168-0)al debugger.
- (Free, open-source) Rad[are](#page-168-1) AKA rada.re AKA r2<sup>16</sup>. A GUI also exists: ragui<sup>17</sup>.
- (Free, o[pe](#page-168-2)n-source) *tracer*. The author often uses *tracer* <sup>18</sup> instead of a debugger.

The author of these lines stopped using a debugger eventually, since all he needs from it is to spot function arguments while e[xecut](#page-178-2)ing, or [regis](#page-178-2)te[rs](#page-168-3) state at some point. Loa[din](#page-168-4)g a debugger each time is too much, so a small utility called *tracer* was born. It w[ork](#page-168-5)s from command line, allows intercepting function execution, setting breakpoints at arbitrary places, reading and changing registers state, etc.

N.B.: the *tracer* isn't evolving, because it was developed as a demonstration tool for this book, not as everyday tool.

# 第**5.2.2**節ライブラリコールトレース

## *ltrace*<sup>19</sup> .

```
10https://www.zynamics.com/software.html
11https://github.com/joxeankoret/diaphora
12ollydbg.de
13https://github.com/cyrus-and/gdb-dashboard
14http://lldb.llvm.org/
15https://developer.microsoft.com/en-us/windows/hardware/windows-driver-kit
16http://rada.re/r/
17http://radare.org/ragui/
18yurichev.com
19http://www.ltrace.org/
```
### **strace / dtruss**

It shows which system calls (syscalls( **??** on page ??)) are called by a process right now.

For example:

```
# strace df -h
...
access("/etc/ld.so.nohwcap", FOK) = -1 ENOENT (No such file or directory)
open("/lib/i386-linux-gnu/libc.so.6", 0 RDONLY|O CLOEXEC) = 3
read(3, "\177ELF\1\1\1\0\0\0\0\0\0\0\0\0\3\0\3\0\1\0\0\0\220\232\1\0004\0\0\0"..., 512) = 512
fstat64(3, {st_model=S_IFREG|0755, st_size=1770984, ...}) = 0mmap2(NULL, 1780508, PROT READ|PROT EXEC, MAP PRIVATE|MAP DENYWRITE, 3, 0) = 0xb75b3000
```
Mac OS X has dtruss for doing the same.

Cygwin also has strace, but as far as it's known, it works only for .exe-files compiled for the cygwin environment itself.

## 第**5.2.4**節ネットワーク傍受

*Sniffing* is intercepting some information you may be interested in.

(Free, open-source) Wireshark<sup>20</sup> for network sniffing. It has also capability for USB sniffing<sup>21</sup>.

Wireshark has a younger (or older) brother *tcpdump*<sup>22</sup>, simpler command-line tool.

## 第**5.2.5**節**Sysinternals**

(Free) Sysinternals (developed by Mark Russinovich)  $^{23}$ . At least these tools are important and worth studying: Process Explorer, Handle, VMMap, TCPView, Process Monitor.

## 第**5.2.6**節**Valgrind**

(Free, open-source) a powerful tool for detecting memory leaks: http://valgrind.org/. Due to its powerful  $JIT^{24}$  mechanism, Valgrind is used as a framework for other tools.

## 第**5.2.7**節エミュレータ

- (Free, open-source) *QEMU*<sup>25</sup>: emulator for various CPUs and architectures.
- (Free, open-source) *DosBox*<sup>26</sup>: MS-DOS emulator, mostly used for retrogaming.
- (Free, open-source) *SimH*<sup>27</sup>: emulator of ancient computers, mainframes, etc.

```
20https://www.wireshark.org/
21https://wiki.wireshark.org/CaptureSetup/USB
22http://www.tcpdump.org/
23https://technet.microsoft.com/en-us/sysinternals/bb842062
24 Just-In-Time compilation
25http://qemu.org
26https://www.dosbox.com/
27http://simh.trailing-edge.com/
```
*Microsoft Visual Studio Express* <sup>28</sup>: Stripped-down free version of Visual Studio, convenient for simple experiments.

Some useful options: **??** on page ??.

There is a website named "Comp[ile](#page-170-0)r Explorer", allowing to compile small code snippets and see output in various GCC versions and architectures (at least x86, ARM, MIPS): http://godbolt.org/—I would have used it myself for the book if I would know about it!

## 第**5.3.1**節電卓

Good calculator for reverse engineer's needs should support at least decimal, hexadecimal and binary bases, as well as many important operations like XOR and shifts.

- IDA has built-in calculator ("?").
- rada.re has *rax2*.
- https://github.com/DennisYurichev/progcalc
- As a last resort, standard calculator in Windows has programmer's mode.

# 第**5.4**[節何か足りないものは?](https://github.com/DennisYurichev/progcalc)

If you know a great tool not listed here, please drop a note: dennis@yurichev.com.

# 第**5.5**節

# 第**5.6**節

Pierre Capillon – Black-box cryptanalysis of home-made encryption algorithms: a practical case study.

<span id="page-170-0"></span><sup>28</sup>visualstudio.com/en-US/products/visual-studio-express-vs

# 第 **6** 章

その他

第 **7** 章

# 読むべき本**/**ブログ

# 第**7.1**節本と他の資料

第**7.1.1**節リバースエンジニアリング

- Eldad Eilam, *Reversing: Secrets of Reverse Engineering*, (2005)
- Bruce Dang, Alexandre Gazet, Elias Bachaalany, Sebastien Josse, *Practical Reverse Engineering: x86, x64, ARM, Windows Kernel, Reversing Tools, and Obfuscation*, (2014)
- Michael Sikorski, Andrew Honig, *Practical Malware Analysis: The Hands-On Guide to Dissecting Malicious Software*, (2012)
- Chris Eagle, *IDA Pro Book*, (2011)

Also, Kris Kaspersky's books.

## 第**7.1.2**節**Windows**

- Mark Russinovich, *Microsoft Windows Internals*
- :
- Microsoft: Raymond Chen
- nynaeve.net

## 第**7.1.3**節**[C/C++](http://go.yurichev.com/17025)**

- Brian W. Kernighan, Dennis M. Ritchie, *The C Programming Language*, 2ed, (1988)
- *ISO/IEC 9899:TC3 (C C99 standard)*, (2007)<sup>1</sup>
- Bjarne Stroustrup, *The C++ Programming Language, 4th Edition*, (2013)
- $C++11$  standard<sup>2</sup>
- Agner Fog, *Optimizing software in C++* (20[1](#page-172-0)5)<sup>3</sup>
- Marshall Cline, *C++ FAQ*<sup>4</sup>
- Dennis Yurichev, *[C](#page-172-1)/C++ programming language notes*<sup>5</sup>
- JPL Institutional Coding Standard for the C Pro[gr](#page-172-2)amming Language<sup>6</sup>

<sup>1</sup>以下で利用可能 http://go.yurichev.com/17274

<sup>2</sup>以下で利用可能 http://www.open-std.org/jtc1/sc22/wg21/docs/p[ape](#page-172-3)rs/2013/n3690.pdf.

<sup>3</sup>以下で利用可能 http://agner.org/optimize/optimizing\_cpp.pdf.

<sup>4</sup>以下で利用可能 http://go.yurichev.com/17291

<sup>5</sup>以下で利用可能 http://yurichev.com/C-book.html

<span id="page-172-3"></span><span id="page-172-2"></span><span id="page-172-1"></span><span id="page-172-0"></span><sup>6</sup>以下で利用可能 [https://yurichev.com/mirrors](http://go.yurichev.com/17274)[/C/JPL\\_Coding\\_Standard\\_C.pdf](http://www.open-std.org/jtc1/sc22/wg21/docs/papers/2013/n3690.pdf)

- Intel manuals<sup>7</sup>
- AMD manuals<sup>8</sup>
- Agner Fog, *The microarchitecture of Intel, AMD and VIA CPUs*, (2016)<sup>9</sup>
- Agner Fog, *C[al](#page-173-0)ling conventions* (2015)<sup>10</sup>
- [*Intel® 64 an[d](#page-173-1) IA-32 Architectures Optimization Reference Manual*, (2014)]
- [*Software Optimization Guide for AMD Family 16h Processors*, (2013[\)\]](#page-173-2)

Somewhat outdated, but still interesting to [re](#page-173-3)ad:

Michael Abrash, *Graphics Programming Black Book*, 1997<sup>11</sup> (he is known for his work on low-level optimization for such projects as Windows NT 3.1 and id Quake).

# 第**7.1.5**節**ARM**

- ARM manuals $12$
- *ARM(R) Architecture Reference Manual, ARMv7-A and ARMv7-R edition*, (2012)
- [ARM Architecture Reference Manual, ARMv8, for ARMv8-A architecture profile, (2013)]<sup>13</sup>
- Advanced RI[SC](#page-173-4) Machines Ltd, *The ARM Cookbook*, (1994)<sup>14</sup>

## 第**7.1.6**節アセンブリ言語

Richard Blum — Professional Assembly Language.

# 第**7.1.7**節**Java**

[Tim Lindholm, Frank Yellin, Gilad Bracha, Alex Buckley, *The Java(R) Virtual Machine Specification / Java SE 7 Edition*] 15 .

## 第**7.1.8**節**[UN](#page-173-5)IX**

Eric S. Raymond, *The Art of UNIX Programming*, (2003)

# 第**7.1.9**節プログラミング一般

- Brian W. Kernighan, Rob Pike, *Practice of Programming*, (1999)
- Henry S. Warren, *Hacker's Delight*, (2002).
- (For hard-core geeks with computer science and mathematical background) Donald E. Knuth, *The Art of Computer Programming*.

<sup>7</sup>以 下 で 利 用 可 能 http://www.intel.com/content/www/us/en/processors/architectures-software-developer-manuals. html

<sup>8</sup>以下で利用可能 http://developer.amd.com/resources/developer-guides-manuals/

<sup>9</sup>以下で利用可能 http://agner.org/optimize/microarchitecture.pdf

<sup>10</sup>以下で利用可能 http://www.agner.org/optimize/calling\_conventions.pdf

<span id="page-173-0"></span><sup>11</sup>以下で利用可能 ht[tps://github.com/jagregory/abrash-black-book](http://www.intel.com/content/www/us/en/processors/architectures-software-developer-manuals.html)

<span id="page-173-1"></span>[<sup>12</sup>](http://www.intel.com/content/www/us/en/processors/architectures-software-developer-manuals.html)以 下 で 利 用 可 能 http://infocenter.arm.com/help/index.jsp?topic=/com.arm.doc.subset.architecture.reference/ index.html

<span id="page-173-3"></span><span id="page-173-2"></span><sup>13</sup>以下で利用可能 [http://yurichev.com/mirrors/ARMv8-A\\_Architectur](http://agner.org/optimize/microarchitecture.pdf)e\_Reference\_Manual\_(Issue\_A.a).pdf <sup>14</sup>以下で利用可能 [http://go.yurichev.com/17273](http://www.agner.org/optimize/calling_conventions.pdf)

<span id="page-173-5"></span><span id="page-173-4"></span><sup>15</sup>以下で利用可能 [https://docs.oracle.com/javase/specs/jvms/se7/](https://github.com/jagregory/abrash-black-book)jvms7.pdf; http://docs.oracle.com/javase/specs/ jvms/se7/html/

- Bruce Schneier, *Applied Cryptography*, (John Wiley & Sons, 1994)
- (Free) lvh, *Crypto 101*<sup>16</sup>
- (Free) Dan Boneh, Victor Shoup, *A Graduate Course in Applied Cryptography*<sup>17</sup> .

<sup>16</sup>以下で利用可能 https://www.crypto101.io/

<sup>17</sup>以下で利用可能 https://crypto.stanford.edu/~dabo/cryptobook/

# **Afterword**

恥ずかしがらずに著者へメールしてみよう <dennis@yurichev.com>. この本への新たなコンテンツについての 提案がありますか?怖がらずにどんな訂正でも送ってください (文法ミスも含め (私の日本語がとってもひどいの を見てるでしょ?))

The author is working on the book a lot, so the page and listing numbers, etc., are changing very rapidly. Please do not refer to page and listing numbers in your emails to me. There is a much simpler method: make a screenshot of the page, in a graphics editor underline the place where you see the error, and send it to the author. He'll fix it much faster. And if you familiar with git and LATEX you can fix the error right in the source code:

#### GitHub.

Do not worry to bother me while writing me about any petty mistakes you found, even if you are not very confident. I'm writing for beginners, after all, so beginners' opinions and comments are crucial for my [job.](http://go.yurichev.com/17089)

# **Japanese text placeholder**

<span id="page-178-2"></span><span id="page-178-1"></span><span id="page-178-0"></span>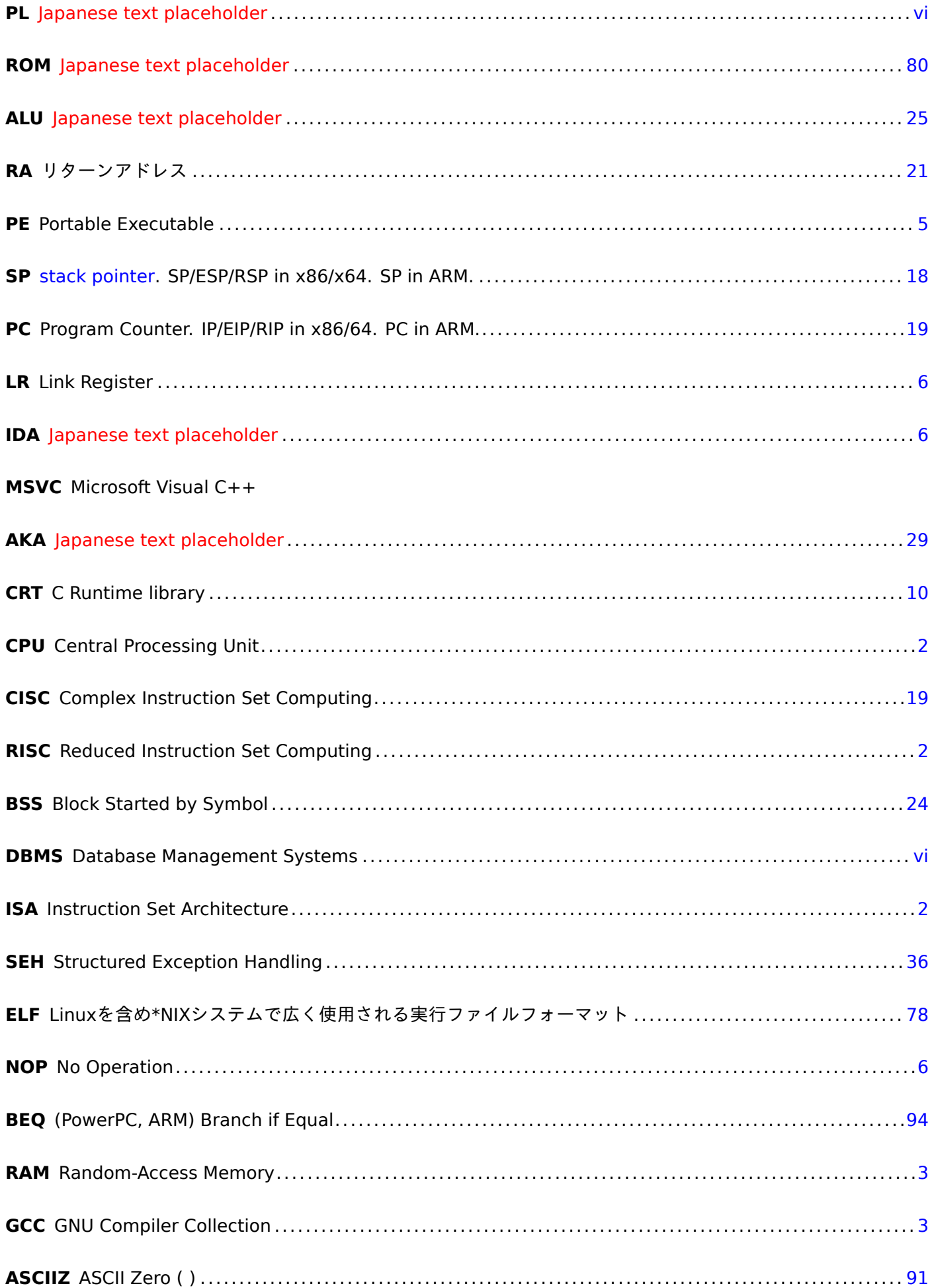

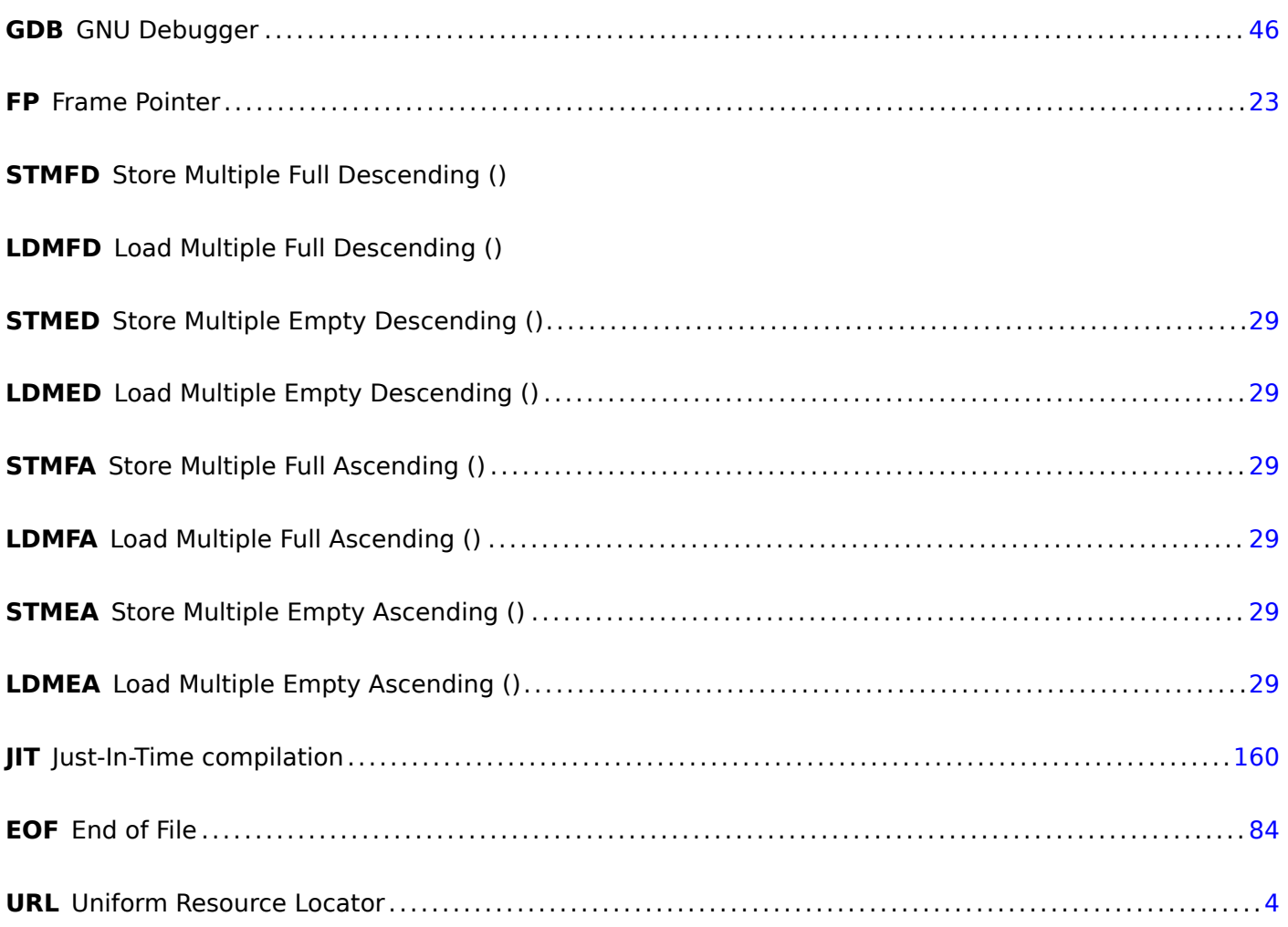
用語集

OSが提供する大きなメモリの塊のことで、アプリケーションが好きなように分割することができる。malloc()/free() を呼び出して使用する. 29

デクリメント 1の減算 . 18

[イン](#page-178-0)クリメント 1の加算 . 15, 19

**product** 乗算結果. 96

スタックポインタ スタ[ック](#page-27-0)の場所を示すレジスタ. 10, 19, 29, 34, 41, 53, 54, 72, 98, 169

**anti-pattern** 一般[に、](#page-105-0)よくないと考えられるやり方 . 31, 75

**callee** 呼び出された関数. 31, 45, 65, 85, 96, 98, [10](#page-19-0)[0](#page-28-0) **caller** 呼び出し元の関数. 5–8, 10, 29, 45, 85, 96, 97, [99](#page-40-0)

**endianness** : **??** on pag[e ??](#page-40-0)[バイ](#page-54-0)[トオ](#page-74-0)[ー](#page-94-0)[ダー](#page-105-0). [77](#page-107-0)

**GiB** ギガバイト:2 <sup>30</sup> また[は](#page-14-0)[10](#page-17-0)[24](#page-19-0)[メガ](#page-38-0)[バイ](#page-54-0)[トま](#page-94-0)[たは](#page-105-0)[107](#page-106-0)[374](#page-108-0)1824バイト . 15

**jump offset** JMP命令またはJcc命令のオペコ[ード](#page-86-0)の一部を次の命令のアドレスに追加する必要があります。こ れが新しいPCの計算方法です。負となる場合もあります . 92, 132

**leaf function** 他の関数から呼び出されない関数. 27, 31

**link register** [\(RIS](#page-178-1)C) リターンアドレスが保存されるレジス[タ。](#page-101-0)[これ](#page-141-0)はleaf functionをスタックを使わずに呼 び出すのを可能にする. 31

**reverse engineering** 時にはクローンするため[、ど](#page-36-0)[うや](#page-40-0)って動いているのかを理解しようとする行為 . iv

**stack frame** 現在の関数に[固有](#page-40-0)の情報(ローカル変数、関数の引数、RAなど)を含むスタックの一部 . 66, 96, 97

**stdout** standard output. 21, 34

**thu[nk f](#page-106-0)unction** 単一の役割だけ持つ小さな関数:他の関数を呼び出[す等](#page-178-2). 22

## 索引

0x0BADF00D, 75 0xCCCCCCCC, 75 Ada, 104 Alpha AXP, 2 ARM ARMモード , [2](#page-84-0) [Cond](#page-113-0)ition codes, 135 DCB, 1[9](#page-11-0) Leaf function, 31 Mode switc[hin](#page-11-0)g, 102 mode switching, [21](#page-144-0) Thu[mb-2](#page-28-0)モード , 2 Thumbモード, [2](#page-40-0), 136 レジスタ Link Register, [19](#page-30-0) , 31 , 53 Z, 94 命令 ADD, 20, 10[4](#page-11-0), [135](#page-145-0) ADDAL, 135 A[DDS](#page-103-0), 102 ADR, <mark>19</mark>, 135 ADRc[c,](#page-29-0) 1[35](#page-113-0) ADRP/A[DD p](#page-144-0)air, [23](#page-144-0) , 53 , 81 B, 53 , [135](#page-111-0) , 136 Bcc, [94](#page-28-0), [95](#page-144-0), 146 BCS, 13[6](#page-144-0) BEQ, 93 B[GE,](#page-62-0) [136](#page-144-0) BL, [19](#page-103-0) –2[3](#page-104-0) , [1](#page-145-0)[35](#page-155-0) BLcc, [135](#page-145-0) BLE, [136](#page-102-0) BLS, [136](#page-145-0) BLX, [2](#page-28-0)[1](#page-32-0) BNE, [136](#page-144-0) BX, [102](#page-145-0) CMP, [93](#page-145-0), 94, 135 CSEL, [14](#page-30-0)4 , 149 , 151 IT, 1[51](#page-145-0) LD[MccFD](#page-111-0), 135 LDM[EA,](#page-102-0) [29](#page-103-0) LDMED, [29](#page-153-0) LD[MFA,](#page-160-0) 29 LDMFD, 19, [29](#page-144-0), 135 LDP, 24 LDR, <mark>55</mark>, [80](#page-38-0) MADD, [102](#page-38-0) MLA, 10[1](#page-28-0) , 1[02](#page-38-0) MOV, [7](#page-33-0), 19, 20 MOV[cc,](#page-64-0) [146](#page-89-0) , 151 MOVT.W, [21](#page-111-0) MOV[W,](#page-110-0) 21 MUL, [10](#page-16-0)[4](#page-28-0)

MULS, 102 POP, 18 –20 , 29 , 31 PUSH, 20, 29, 31 RET, 24 RSB, 1[41](#page-111-0) STM[EA,](#page-27-0) [29](#page-29-0) STMED, [2](#page-29-0)[9](#page-38-0) STM[FA,](#page-33-0) 29 , 56 STM[FD,](#page-150-0) 18 , 29 STMIA, [54](#page-38-0) STMIB, [56](#page-38-0) STP, 23 , [53](#page-38-0) STR, 54 SUB, 5[4](#page-63-0) XOR, 1[41](#page-65-0) ARM64 lo12, 5[3](#page-63-0) AT&T構文, <mark>[11](#page-63-0), 36</mark> bash, 106 binary gr[ep,](#page-62-0) 158 Binary Nin[ja,](#page-20-0) [158](#page-45-0) BinNavi, 158 cdecl, [41](#page-115-0) Compiler int[rinsic](#page-167-0), 35 Cygwin, [160](#page-167-0) C標準ライブラリ all[oca](#page-50-0)(), 34 memcpy(), 11 , [65](#page-44-0) puts[\(\),](#page-169-0) 20 scanf(), 65 strcpy $()$ , [11](#page-43-0) strlen(), 15[2](#page-20-0) C言語の要[素](#page-29-0) C99, 10[7](#page-74-0) const, <mark>9, [80](#page-20-0)</mark> if, 123 return, 9 , [85](#page-161-0) , 107 switc[h,](#page-116-0) 151 while, [15](#page-18-0)[2](#page-89-0) ポ[インタ](#page-132-0), 65, 72, 108 dtruss, 160 Dynamica[lly lo](#page-161-0)[a](#page-160-0)ded libraries, 21 ELF, 78 fastcall, [14](#page-169-0) , 33 , 64 FORTRAN, 22 Func[tion](#page-87-0) epilogue, 28, 53, 55, 135

GDB, 27, [46](#page-31-0), 50, 1[59](#page-37-0)

Function prologue, 10, 28, 31, 54 Fused m[ult](#page-23-0)i[ply](#page-42-0)-[add](#page-73-0), 101, 102

Hex-Rays, 106, 153 Hiew, 91, 132, 158 IDA, 85, 158, 159 var\_?, 54, 72 Integer overflow, 104 Intel  $C++$ , 9 iPod/iPhone/iPad, 18 JAD, 4 Keil, 18 LAPACK, 22 Linker, 80 LISP, vii **LLDB, 159** LLVM, 18 Mac OS X, 160 MIPS, 2 Branch delay slot, 8 032, 60, 64 グローバルポインタ, 24 命令 ADD, 104 ADDIU, 25, 83, 84 ADDU, 104 BEQ, 95, 137 **BLTZ, 141 BNE, 137**  $J.6.8.25$ JAL, 105 JALR, 25, 105 LUI, 25, 83, 84 LW, 25, 73, 84 **MFHI, 104 MFLO, 104 MULT, 104** OR, 27 **SLT, 137** SLTU, 137, 139 **SUBU, 141** SW, 60 疑似命令 **BEQZ, 139** LA, 27  $LI, 8$ MOVE, 82 **NEGU, 141** NOP, 27, 82 MS-DOS, 32 objdump, 158 OllyDbg, 43, 68, 77, 97, 110, 126, 159 Oracle RDBMS, 9 PowerPC, 2, 24 puts() instead of printf(), 20, 70, 105, 133 rada.re, 13 Radare, 159 rafind2, 158 **RAM, 80** 

Relocation, 21 RISC pipeline, 135 **ROM, 80** RSA, 5 Shadow space, 99, 100 Signed numbers, 124 strace, 160 syscall, 160 Sysinternals, 160 Thumb- $2E - K$ , 21 thunk-functions, 22 tracer, 159 **UNIX** chmod, 4 od, 158 strings, 158 xxd, 158 WinDbg, 159 Windows Structured Exception Handling, 36, 157 x86 フラグ CF, 33 レジスタ EAX, 85, 105 EBP, 66, 96 ESP, 41, 66 ZF, 85 フラグ, 85, 126 命令 ADD, 9, 41, 96 **ADRcc, 143** AND, 10 CALL, 30 CMOVcc, 135, 143, 144, 147, 151 **CMP, 85** IMUL, 96 **INT, 32** JA, 124 IAE, 124  $|B, 124$ JBE, 124 Jcc, 95, 146 JG, 124 JGE, 124 IL, 124 JLE, 124 JMP, 30 JNE, 85, 124  $JZ$ , 94 LEA, 66, 99 LEAVE, 10 MOV, 7, 9, 12 POP, 9, 29 PUSH, 9, 10, 29, 30, 66 RET, 5, 7, 10 **SETcc, 137** SUB, 10, 85 XOR, 9, 85

Xcode, 18

```
インテル構文, 11, 18
グローバル変数, 75
コンパイラアノマリ, 146
スタック, 29, 96
  スタックオーバーフロー, 30
  Stack frame, 66
バッファオーバーフロー, 153
```
位置独立[コー](#page-38-0)[ド](#page-105-0), 19

再帰, 29, 30